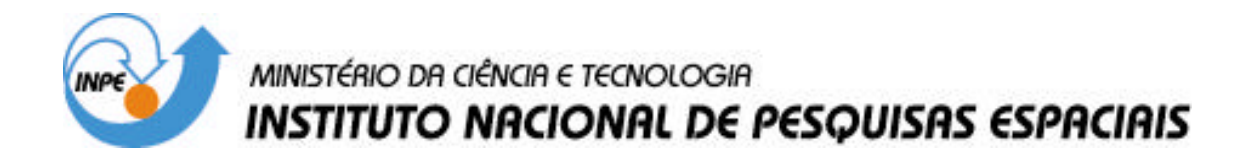

**INPE-14169-TDI/1086**

# **CARACTERIZAÇÃO ELÉTRICA DE CÉLULAS SOLARES DE TRIPLA JUNÇÃO-GaInP/GaAs/Ge**

Ricardo Augusto Santos de Abreu

Dissertação de Mestrado do Curso de Pós-Graduação em Engenharia e Tecnologia Espaciais/Ciência e Tecnologia de Materiais e Sensores, orientada pelo Dr. Nelson Veissid, aprovada em 24 de março de 2006.

> INPE São José dos Campos 2006

# **Livros Grátis**

http://www.livrosgratis.com.br

Milhares de livros grátis para download.

## 621.383.5

Abreu, R. A. S.

 Caracterização elétrica de células solares de tripla junção-GaInP/GaAs/Ge / Abreu, Ricardo Augustos Santos de – São José dos Campos: INPE, 2006. 189p. ; (INPE-14169-TDI/1086)

1.Célula solar. 2.Célula solar junção vertical. 3.Heterojunções. 4.Fotocondutividade. 5.Dispositivos semicondutores. I.Título.

Aprovado (a) pela Banca Examinadora em cumprimento ao requisito exigido para obtenção do Título de Mestre em

ETE/Ciência e Tecnologia de Materiais e **Sensores** 

Dr. **Chen Ying An** 

**Nelson Veissid** Dr.

Dr.

Presidente / INPE / SJCampos - SP

Orientador(a) / INPE / SJCampos - SP

Membro da Banca / INPE / SJCampos - SP

Dr. Celio Costa Vaz

Antônio Fernando Beloto

 $C/N$ ,  $C/L$   $V_T$ 

Aluno (a): Ricardo Augusto Santos de Abreu

São José dos Campos, 24 de março de 2006

"Muitas pessoas também me perguntam o que significa ser o primeiro astronauta brasileiro. Não é fácil descrever com palavras qualquer sentimento. Contudo, acredito que isso pode ser exemplificado pela satisfação que teria um sobrevivente sedento ao abrir um caminho em uma mata fechada e conseguir chegar, finalmente, a uma clareira com uma fonte de água límpida. Cansado, suado, com as roupas rasgadas e o rosto sangrando das lambadas e espinhos do caminho que abriu, ele olha para trás e vê, com um sorriso de vitória, que os outros sobreviventes o seguiram e já estão cruzando o caminho aberto por ele."

Ten. Cel. Marcos César Pontes

*Dedico este trabalho a meus pais Carlos e Amélia, à minha irmã Caroline, à minha namorada, Renata, ao tio Giovanne e à tia Graça e aos amigos Luiz C. , Sérgio R. e Spinelli.* 

#### **AGRADECIMENTOS**

Ao meu amigo e orientador Dr. Nelson Veissid, pelo incentivo e paciência durante toda a execução do projeto.

Ao meu professor de engenharia eletrônica Dr. Gefeson Mendes Pacheco que me ajudou e incentivou para que eu fizesse mestrado no INPE.

Ao Dr. Antonio Fernando Beloto que me ajudou a solucionar inúmeras dúvidas da teoria das células solares e ao Waldeir Amaral Vilela pela ajuda na parte experimental.

À coordenadora Maria do Carmo que, apesar de inúmeros obstáculos, conseguiu a prorrogação por meio ano de uma nova bolsa de estudos.

Ao Peixoto e Marco Antônio, da oficina mecânica que me ajudaram bastante durante a construção do simulador solar.

Ao Manoel e a Silvelene do laboratório de eletrônica.

À Coordenação de Aperfeiçoamento de Pessoal de Nível Superior (CAPES), pelo apoio financeiro.

Ao Instituto Nacional de Pesquisas Espaciais (INPE), pela oportunidade de estudos e utilização de suas instalações.

Aos professores do INPE, pelo conhecimento e incentivo compartilhados.

Aos alunos e amigos que me apoiaram durante o desenvolvimento do trabalho.

#### **RESUMO**

Células solares tripla junção (TJ) utilizam uma combinação de materiais semicondutores para capturar mais eficientemente os fótons na faixa de 300nm a 1800nm do espectro solar. A eficiência mínima de conversão AM0 para uma célula de TJ de primeira geração para uso espacial é de 26%. O GaInP, GaAs e Ge foram escolhidos devido a capacidade coletiva do espaçamento entre bandas de se ajustar ao espectro solar. GaInP, com energia de 1,85 eV absorve os fótons nas partes ultravioleta e visível do espectro solar. GaAs, com energia de 1,42eV absorve próximo ao infravermelho e Ge absorve os fótons do infravermelho com energia superior a 0,67eV. Um método experimental inédito foi criado para determinar diretamente as correntes fotogeradas das junções individuais da célula de tripla-junção. A grande vantagem desse método é sua simplicidade e sua fácil implementação em qualquer laboratório com sistema elétrico de caracterização de célula solar e um simulador solar. Esse aparato experimental consiste de uma lâmpada principal interna do simulador solar de gás multi-halogêneo de 545W- MHG, e dois pares de lâmpadas vermelhas externas ao simulador. Três curvas IV são medidas usando um sistema de aquisição de dados. A primeira medida é obtida usando apenas a lâmpada MHG; a segunda curva I-V com um par de lâmpadas vermelhas ligadas e a terceira curva é medida com as quatro lâmpadas vermelhas ligadas. O ajuste de todas essas curvas pelo ORIGIN simultaneamente, não individualmente, permite determinar a corrente fotogerada das três junções, o produto das correntes de saturação e a resistência em série da célula de TJ. O comportamento da célula em função da temperatura foi analisado empregando essa nova técnica. Os parâmetros que caracterizam as células foram obtidos, mostrando-se de acordo com os valores da literatura.

### **ELECTRICAL CHARACTERIZATION OF TRIPLE JUNCTION SOLAR CELLS - GAINP/GAAS/GE**

#### **ABSTRACT**

Triple junction solar cells use a combination of semiconductor materials to more efficiently capture photons in the range of 300nm to 1800nm of sun solar spectrum. Minimum average conversion efficiency AM0 for first generation TJ solar cell for space use is 26,0%. The GaInP, GaAs and Ge were select because of their collective ability to match bandgap energies with the solar spectrum. GaInP, with a bandgap energy of 1,85 eV absorbs photons in the ultraviolet and visible part of the solar spectra. GaAs (Eg =  $1,42V$ ) absorbs near infrared light and Ge absorbs all the lower photon energies in the infrared that are above 0,67 eV. A new experimental method was developed for directly determine the photogenerated current junctions within the triple junction solar cell. The main advantage of this new technique is its simplicity and its easy implementation at any laboratory with an electrical characterization solar cell system and a solar simulator. The experimental apparatus consists of an internal main lamp of solar simulator of multi halogen gas, 545W – MHG, and two sets or red PAR lamps external of simulator. Three illuminated I-V curves are measured using a data acquisition system. The first measurement is obtained using only the MHG lamp; the second is with the MHG lamp with an additional set of red PAR lamp and the third curve is measured with four red lamps turned on. The fitting of all these curves by ORIGIN simultaneously, not individually, permit us determine the photogenerated current of three junctions, the product of saturation currents and serie resistence of TJ solar cell. The behavior of the cells as a function of temperature was analysed using this new method. Values for the parameter that characterize these cells were obtained, showing a good agreement with already reported values.

# **SUMÁRIO**

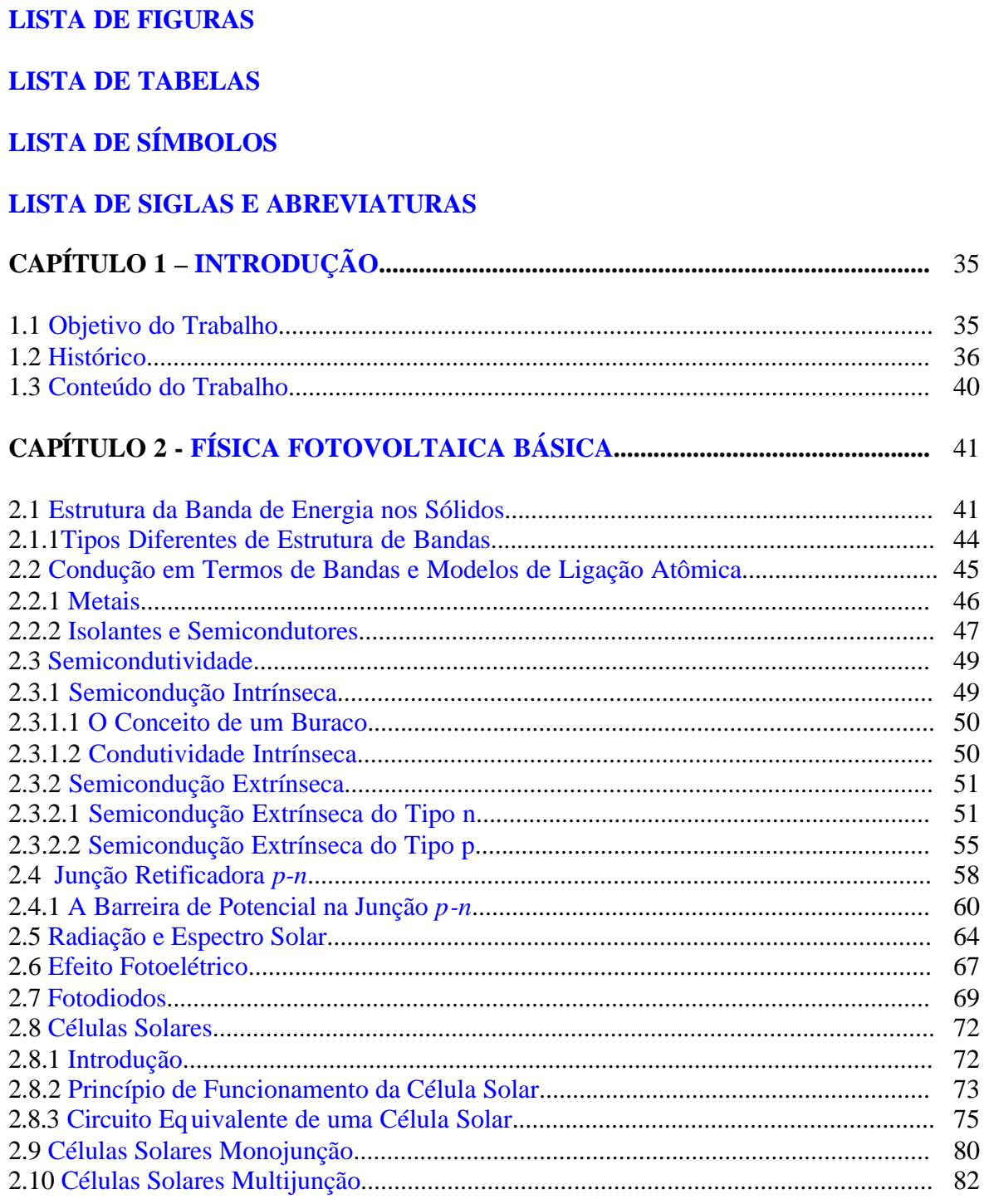

## **CAPÍTULO 3 [-GENERALIDADES DAS CÉLULAS MULTIJUNÇÃO](#page-85-0) - DUPLA E TRIPLA JUNÇÃO**............................................................................

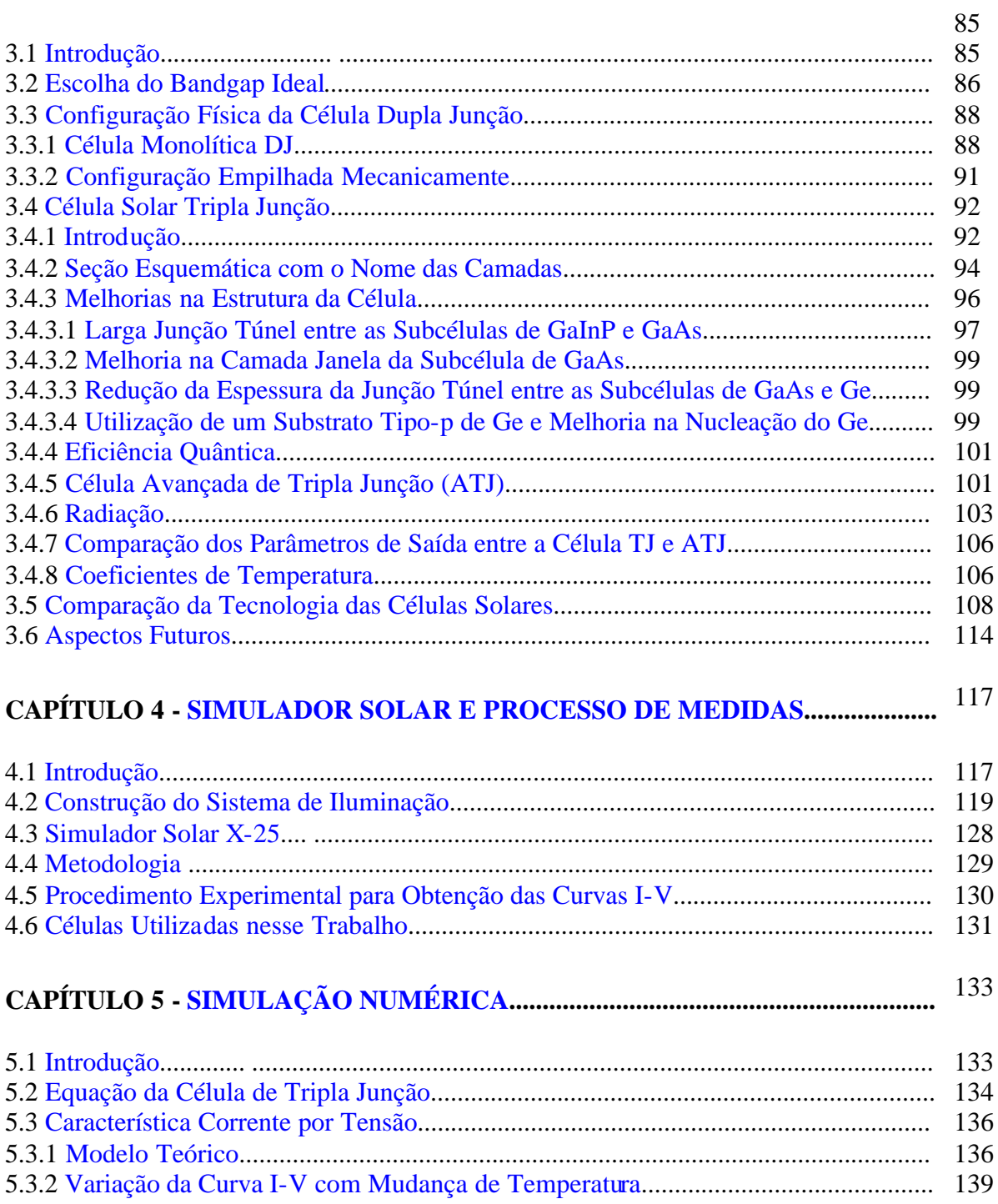

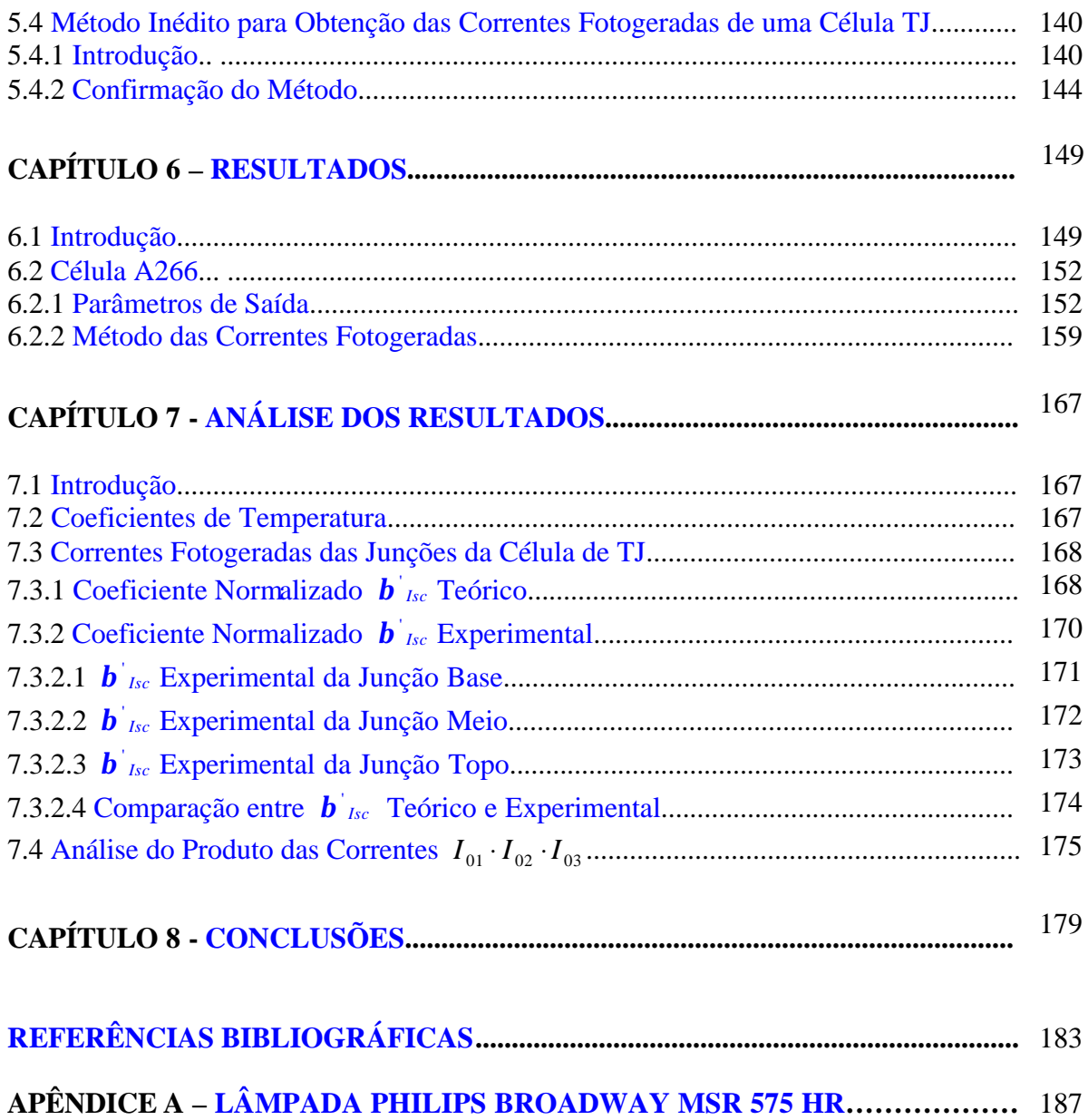

## **LISTA DE FIGURAS**

<span id="page-19-0"></span>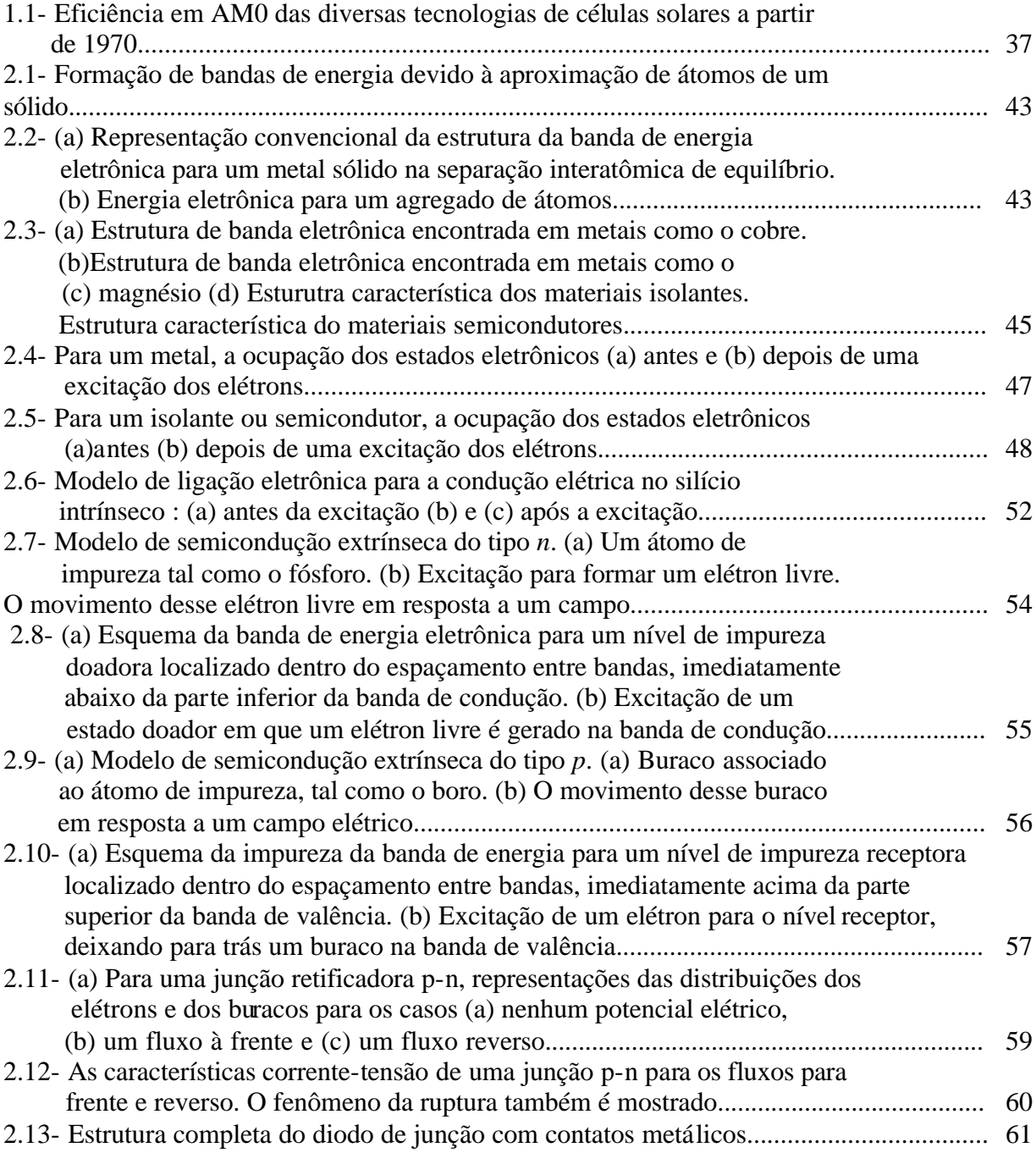

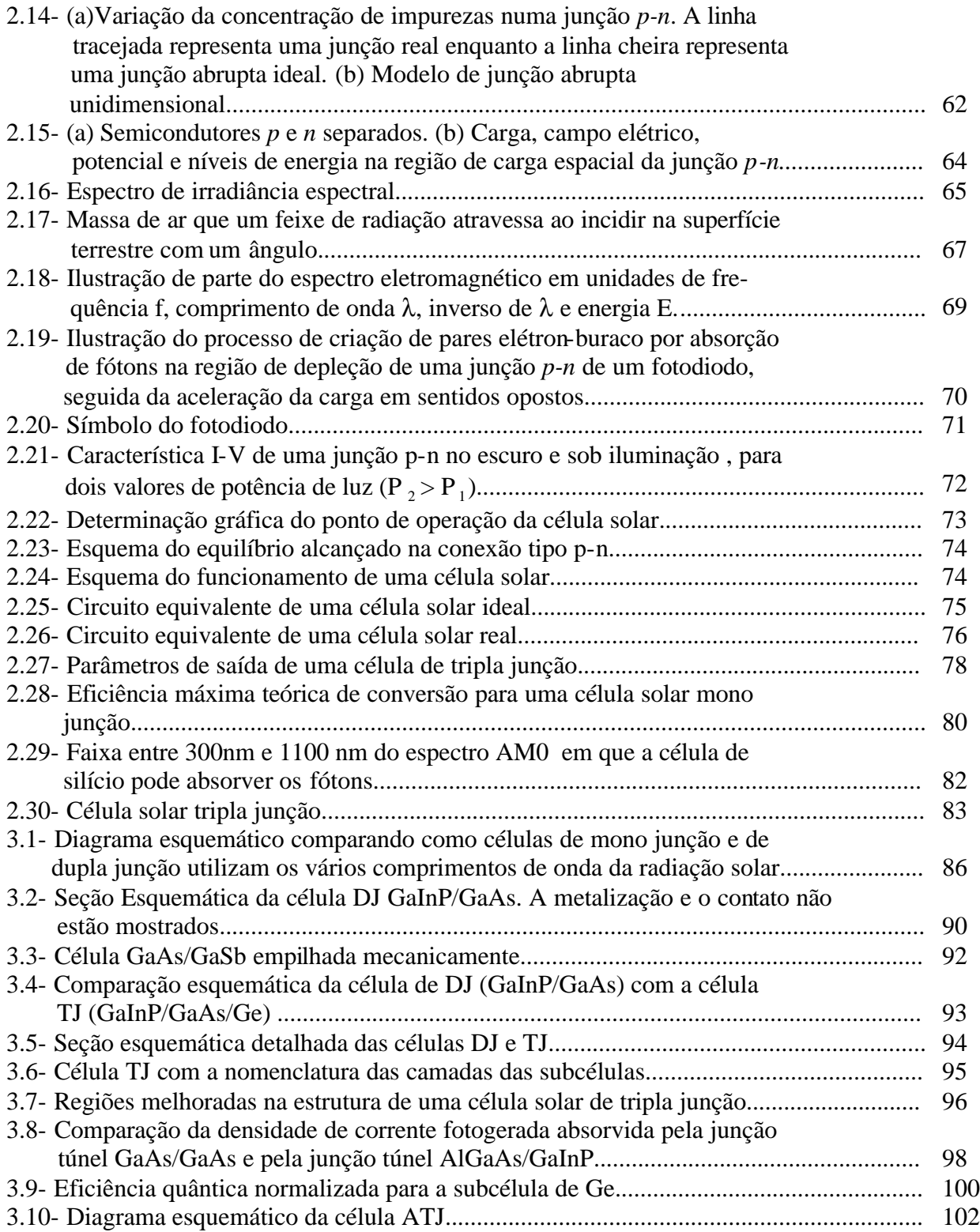

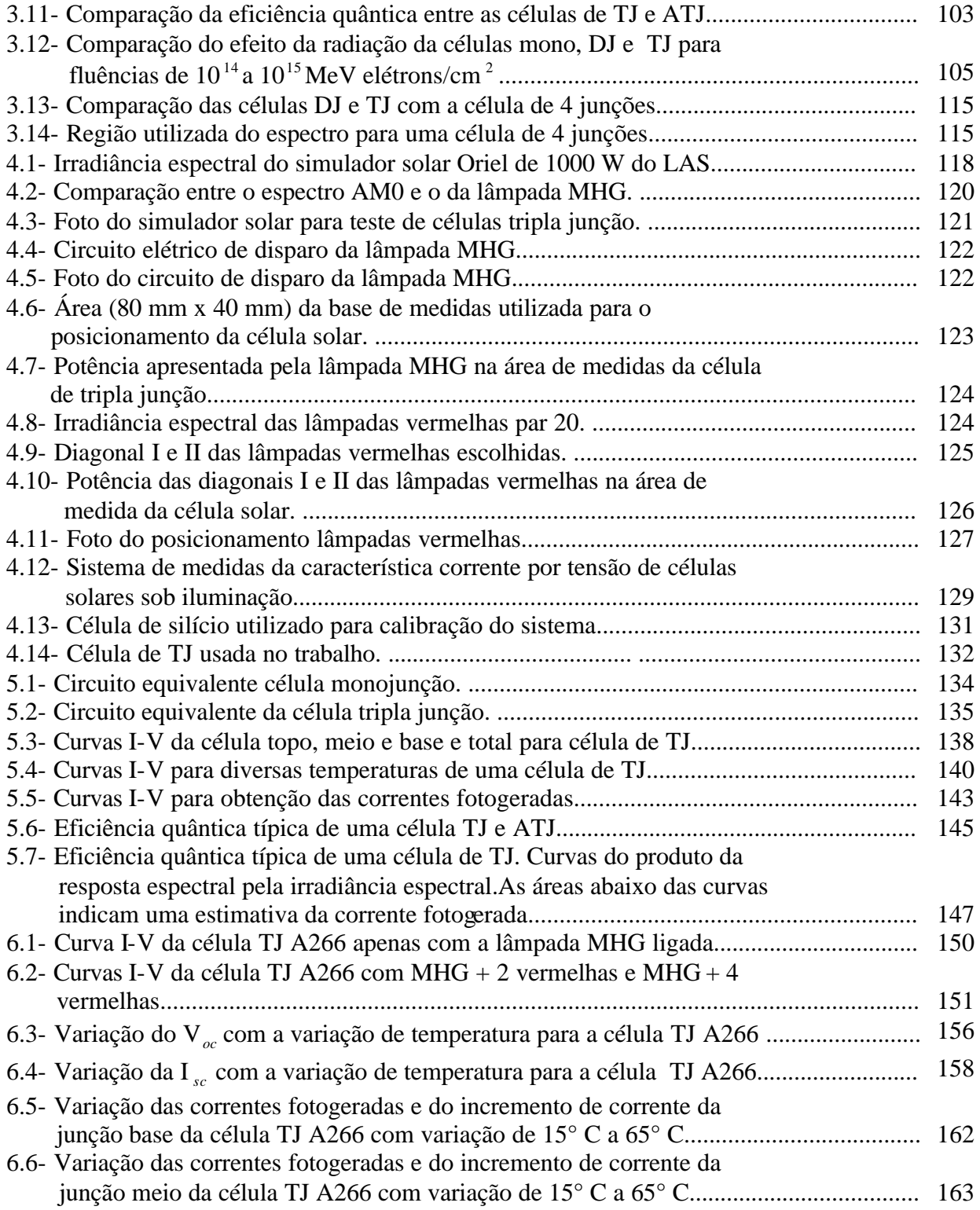

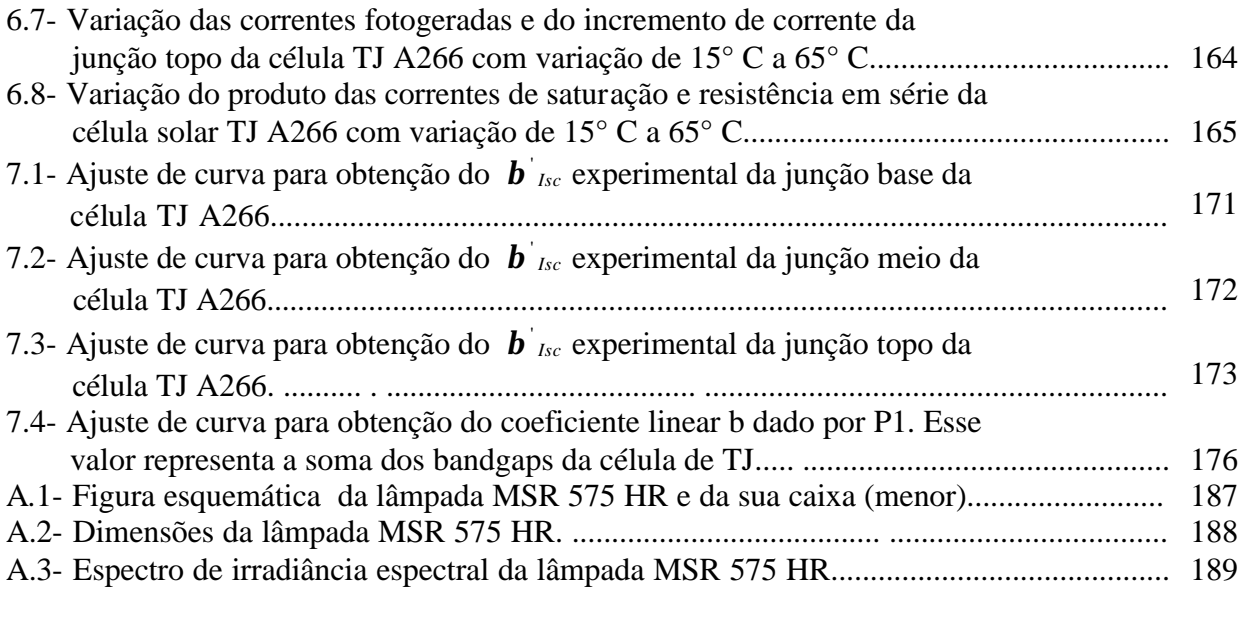

## **LISTA DE TABELAS**

<span id="page-23-0"></span>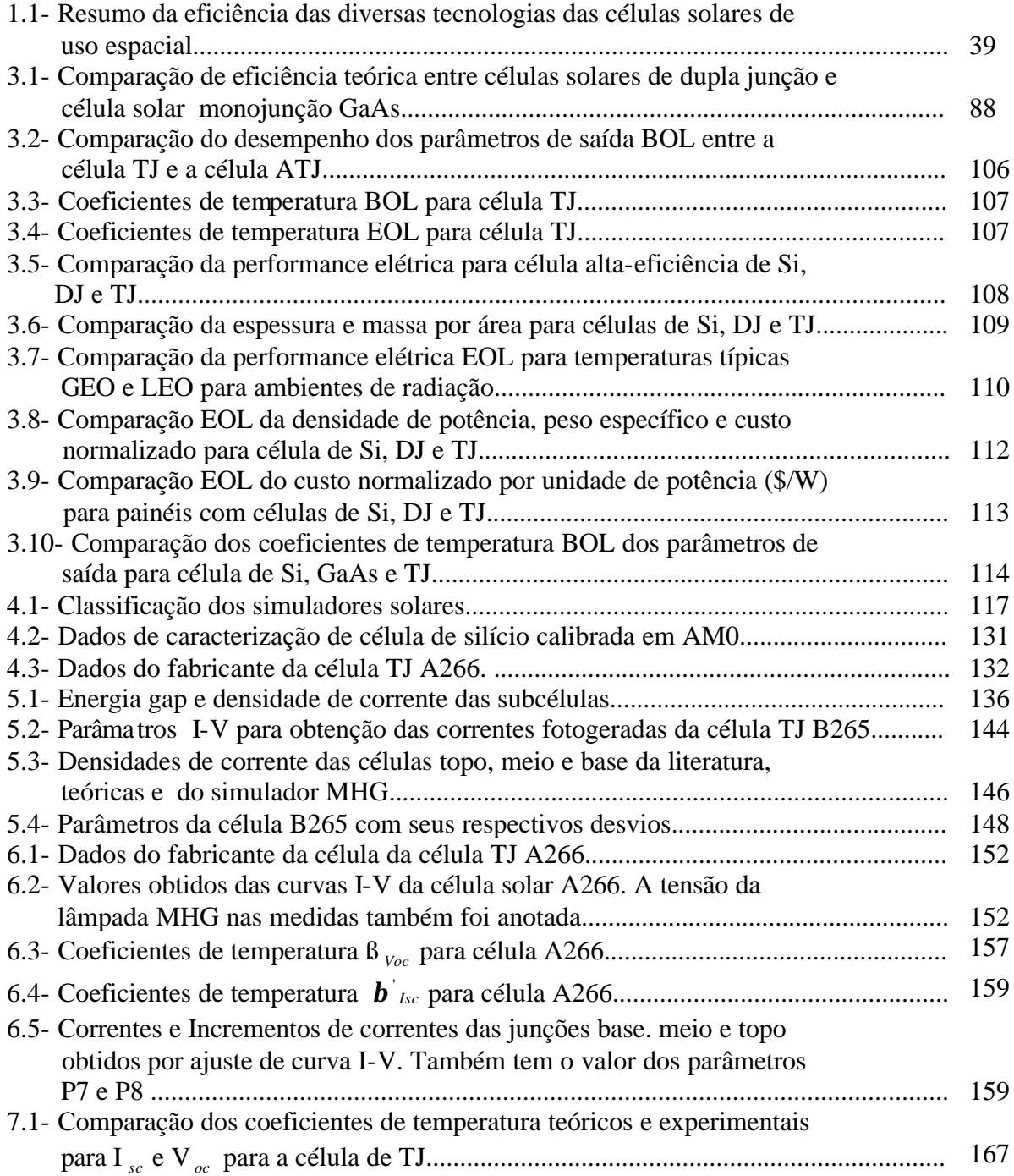

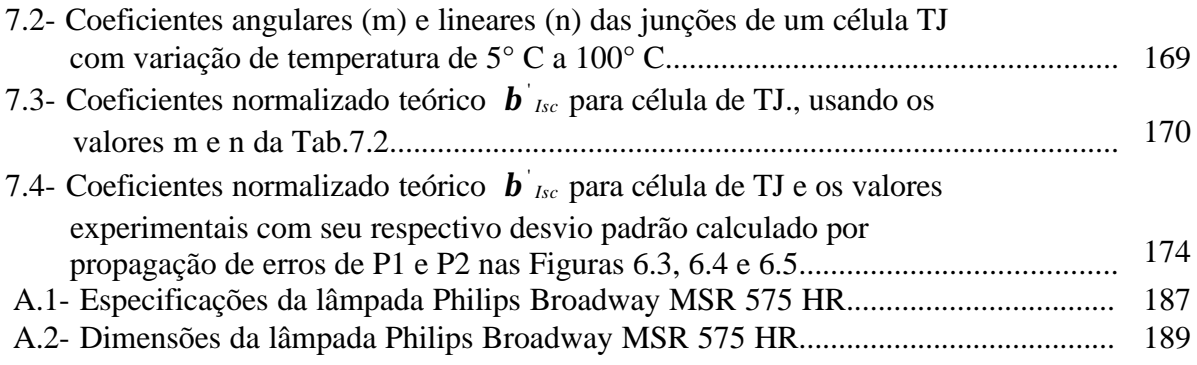

# **LISTA DE SÍMBOLOS**

<span id="page-25-0"></span>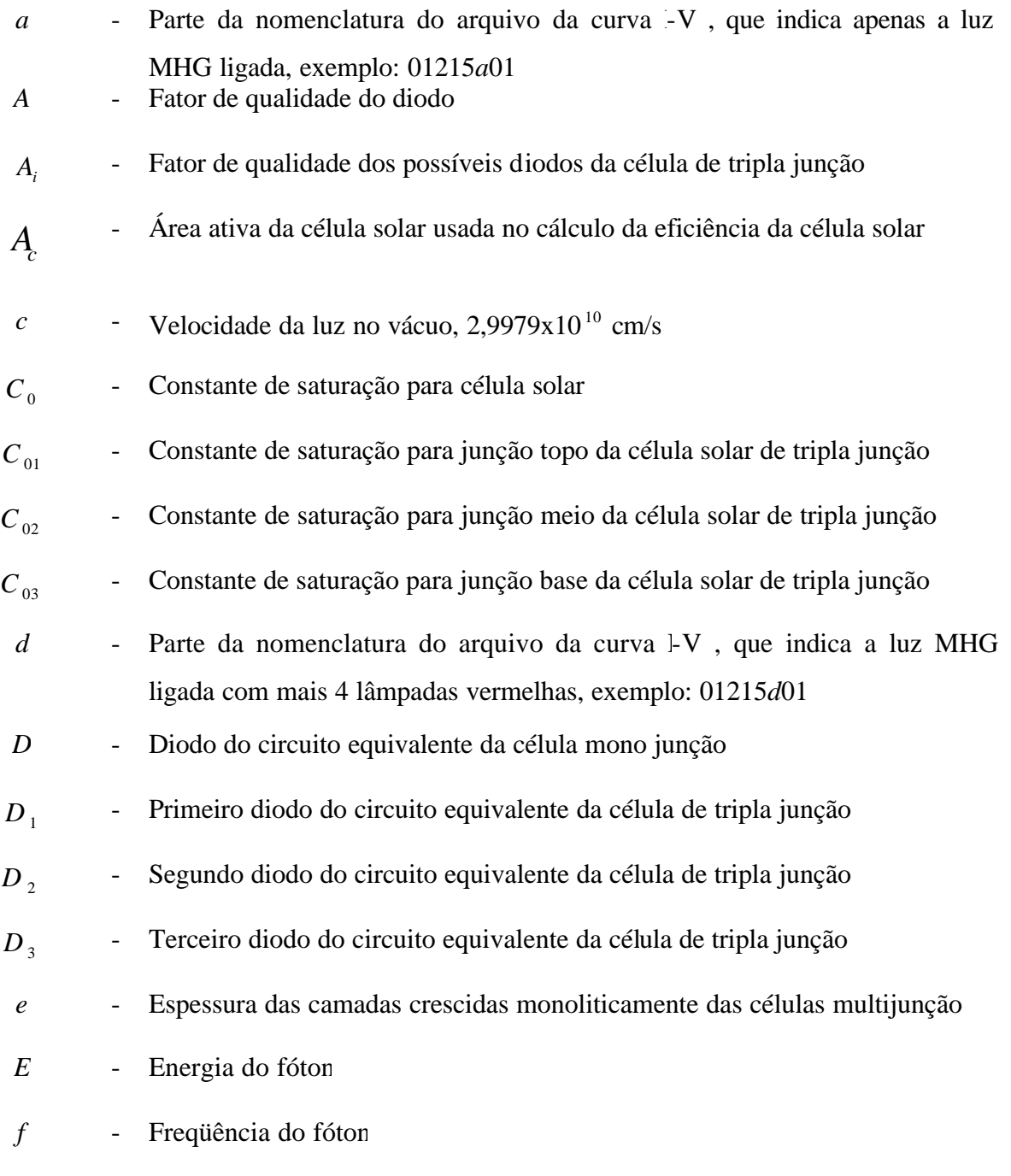

*h* - Constante de Planck, 6,6162x10<sup>-34</sup> J.s.

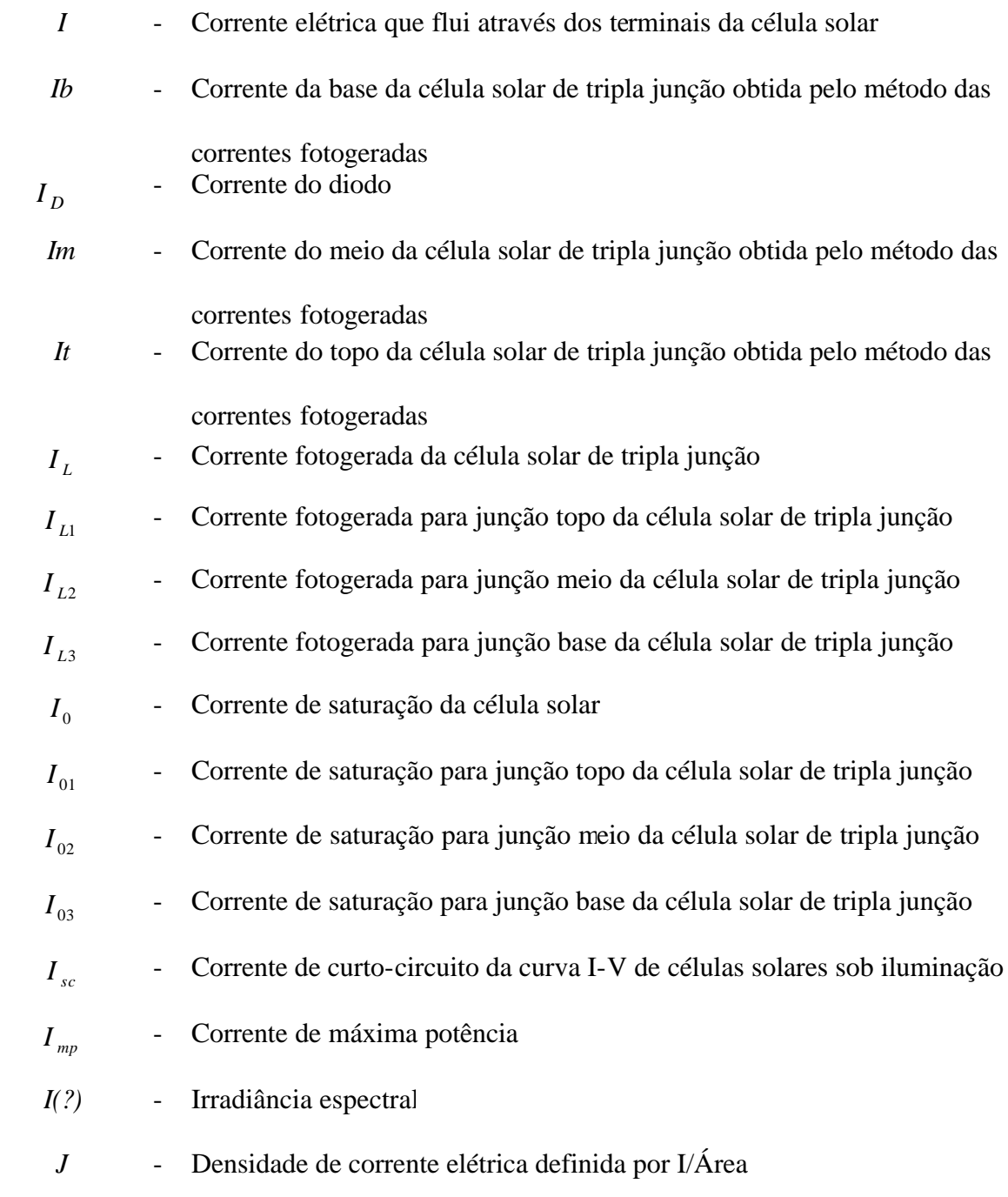

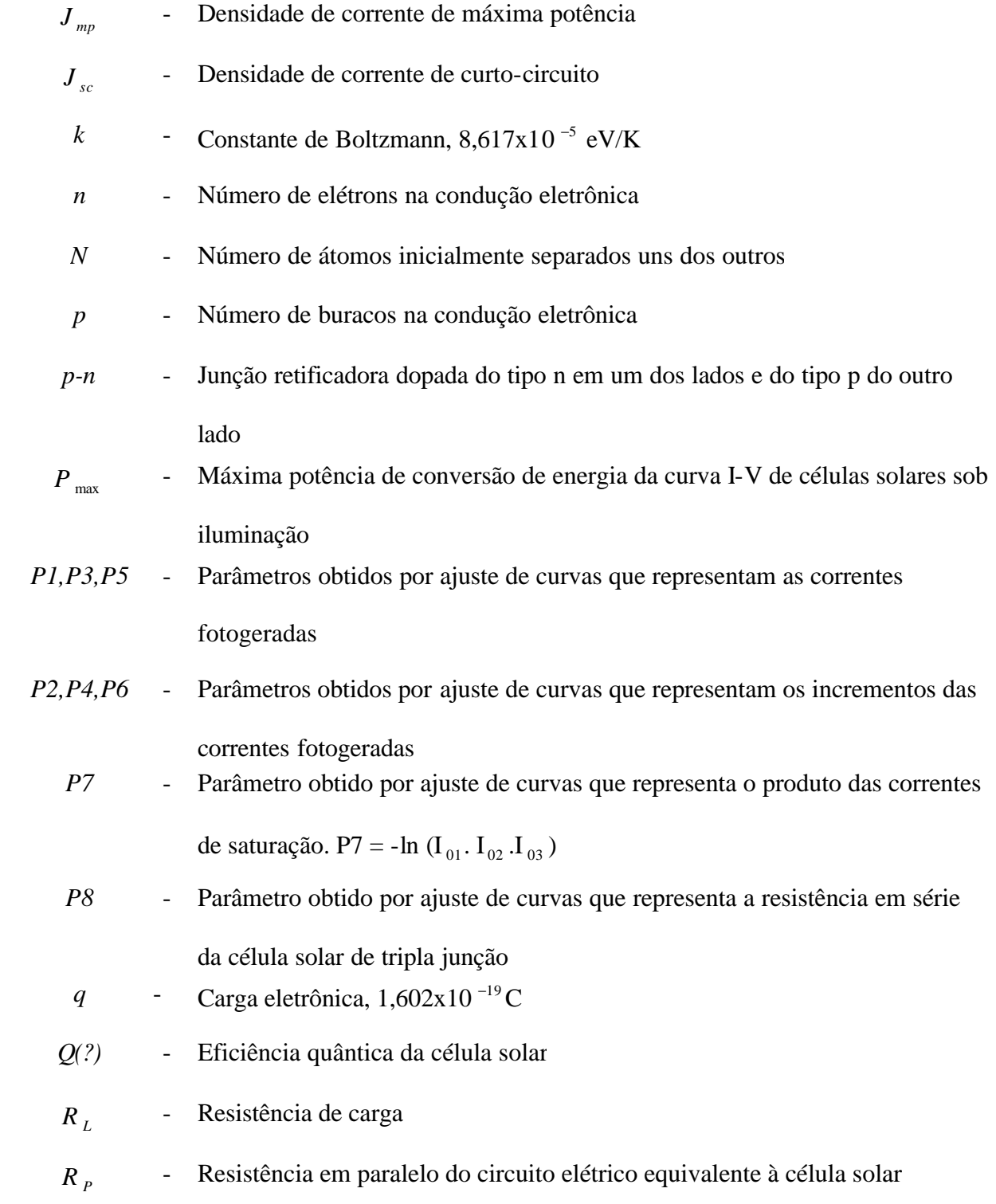

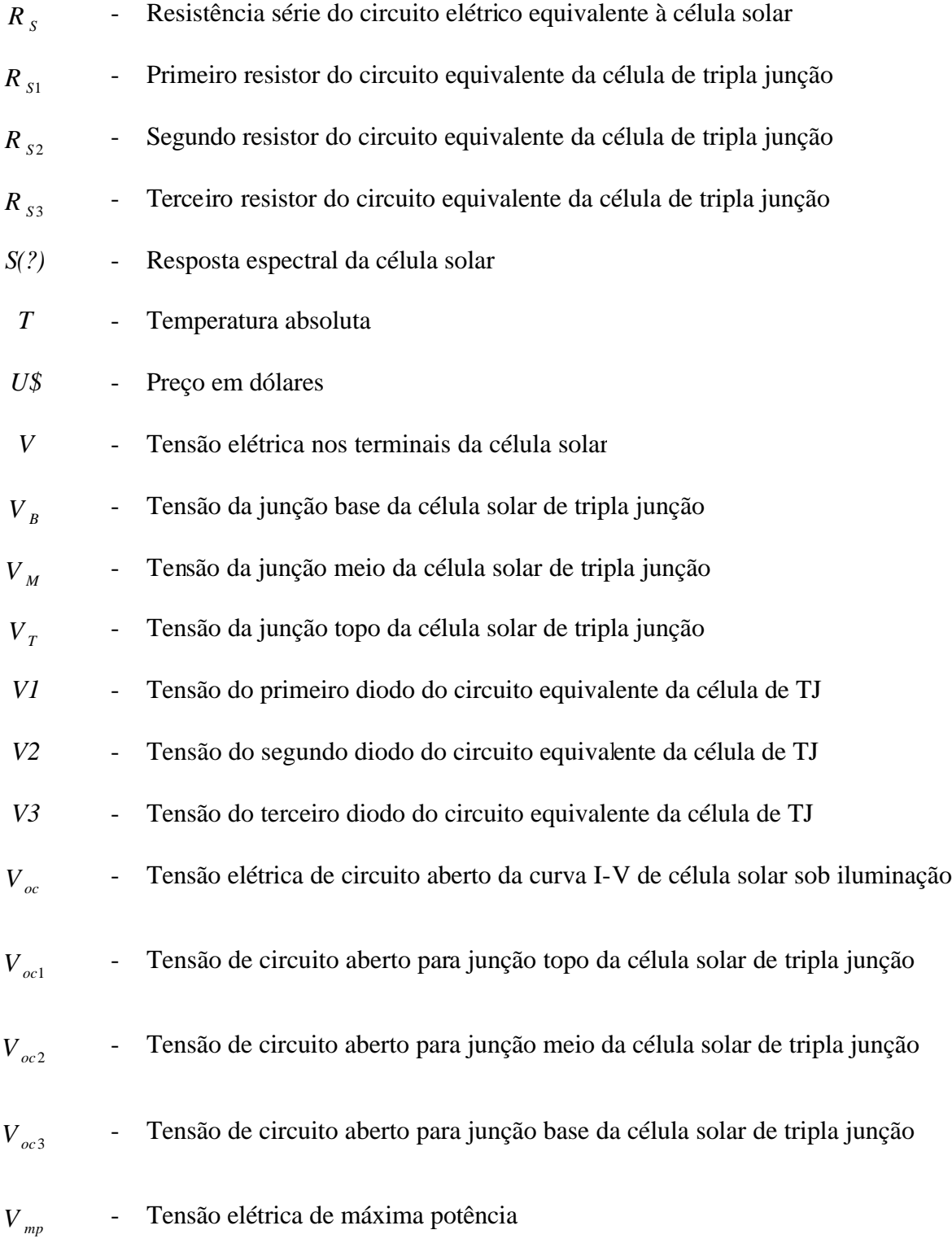

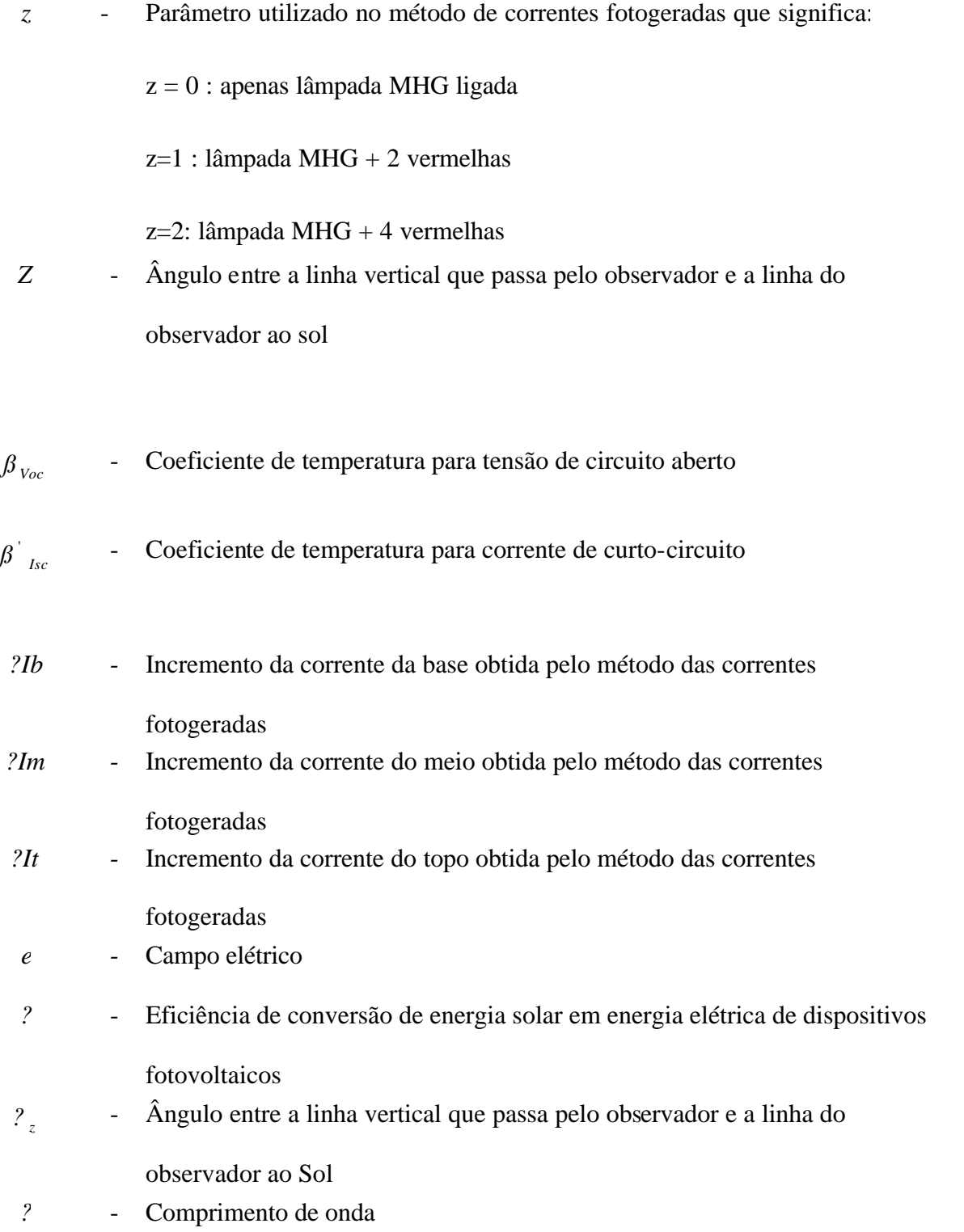

- *?* −1 - Inverso do comprimento de onda
- *µb* - Mobilidade devida ao buraco
- *µe* - Mobilidade devida ao elétron
- *s* Condutividade elétrica
- *s* Desvio padrão

## **LISTA DE SIGLAS E ABREVIATURAS**

<span id="page-31-0"></span>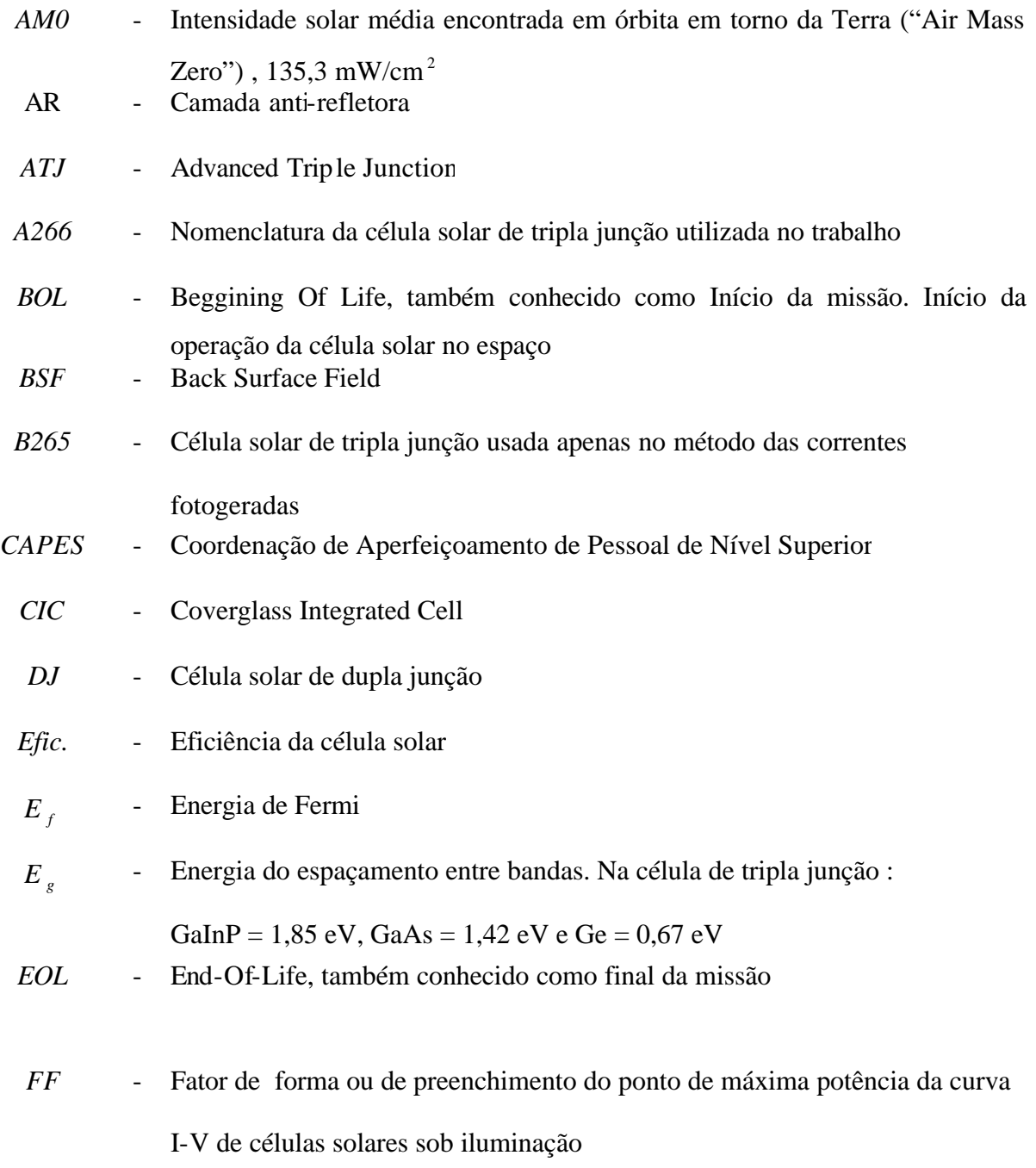

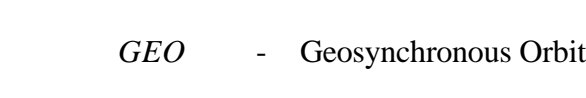

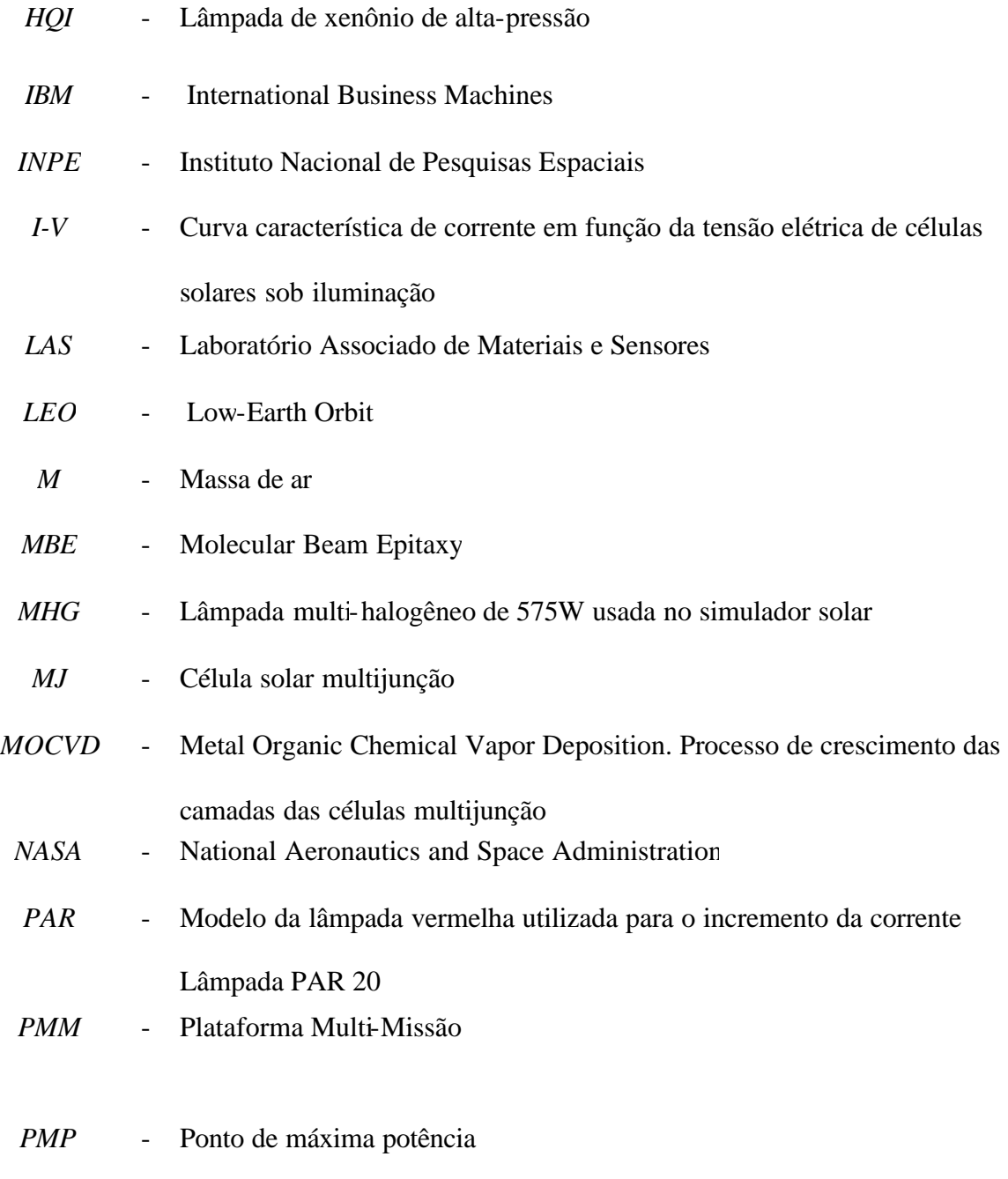

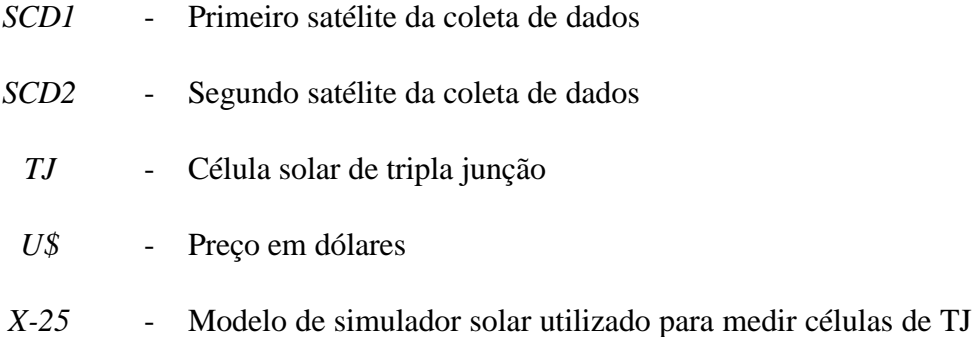

## **CAPÍTULO 1**

#### **INTRODUÇÃO**

#### <span id="page-35-0"></span>**1.1 Objetivo do Trabalho**

O desenvolvimento da tecnologia fotovoltaica no Brasil está inserido no quadro mais amplo do desenvolvimento da ciência e tecnologia solar no país. No início dos anos 80, impulsionada pela crise do petróleo, verificava-se a existência de um importante nível de atividade científica relativa ao desenvolvimento de células solares de vários tipos, materiais e estruturas.

A pesquisa sobre energia solar no Brasil, em sua quase totalidade esteve restrita às universidades e centros de pesquisa. O Instituto Nacional de Pesquisas Espaciais (INPE), através do grupo de células solares do Laboratório Associado de Sensores e Materiais (LAS), iniciou suas atividades em 1980 testando e qualificando células solares. Em seguida, desenvolveu tecnologia de fabricação de células de silício em escala de laboratório, até o início dos anos 90. Atualmente, seu principal interesse continua sendo o desenvolvimento de processos para fabricação de células de uso espacial e a implantação de técnicas de caracterização destes dispositivos de silício.

O principal marco desta pesquisa foi a fabricação de lotes de células para abastecer os Experimentos Célula Solar que estão a bordo dos satélites SCD1 e SCD2. Os resultados em missão destes experimentos mostram que a tecnologia de fabricação destes dispositivos, feita pelo grupo LAS possui qualificação para uso espacial.

Atualmente, células solares de tripla junção estão sendo utilizadas em satélites devido a uma eficiência de conversão muito superior às tradicionais células de silício, e também devido a uma maior resistência à radiação (King et al., 2000).
O objetivo desse trabalho visa a entender a física desse dispositivo, através da análise da variação da característica corrente por tensão com a temperatura.

Devido o avanço da tecnologia de Si para Tripla Junção (TJ), um novo sistema de iluminação foi desenvolvido para a caracterização elétrica da célula, pois a célula de TJ responde a uma faixa maior do espectro solar (300nm a 1800nm), ao passo que a célula de silício tem uma faixa mais estreita, principalmente no infravermelho ( 300nm a 1100nm).

 Os parâmetros de saída mais significativos da curva I-V foram analisados e um método inovador para obtenção das correntes fotogeradas de cada junção foi desenvolvido.

O entendimento da física do funcionamento das células solares de tripla junção é muito importante, pois elas estão sendo usadas nos próximos programas de satélites brasileiros, como nos painéis solares da Plataforma Multi-Missão (PMM).

## **1.2 Histórico**

Becquerel descobriu o efeito fotovoltaico em células eletrolíticas em 1839. Em 1873, Smith descobriu a fotocondutividade no selênio.

Em 1877, Charless Fritts construiu a primeira célula fotovoltaica de semicondutor, ao cobrir o selênio com uma camada ultrafina de ouro. Os dispositivos de Fritts mostraram-se muito ineficientes, transformando menos de 1% da luz absorvida em energia elétrica.

Em 1914, o efeito fotovoltaico foi pela primeira vez relacionado com a existência de uma barreira de potencial elétrico.

Nos anos 30, tanto a célula de selênio quanto a célula de óxido de cobre foram empregadas em dispositivos fotosensíveis (fotômetros) para uso em fotografia. Essas células solares, contudo, apresentaram eficiência de conversão menor do que 1% (Seale, 2002).

Um progresso substancial na eficiência da célula solar ocorreu com o desenvolvimento da primeira célula de silício por Russel Ohl em 1941. Em 1954, três pesquisadores, G.L.Pearson, Daryl Chapin e Calvin Fuller, desenvolveram uma célula de silício com 6% de eficiência de conversão (Seale, 2002). Com melhorias no processo de fabricação e desenvolvimento da teoria de operação do dispositivo, a eficiência chegou a 14% em 1958.

A Figura 1.1 mostra as melhorias na eficiência de conversão Air Mass Zero (AM0) dos diversos tipos de células solares comerciais fabricados a partir de 1970 (Yamaguchi, 2003).

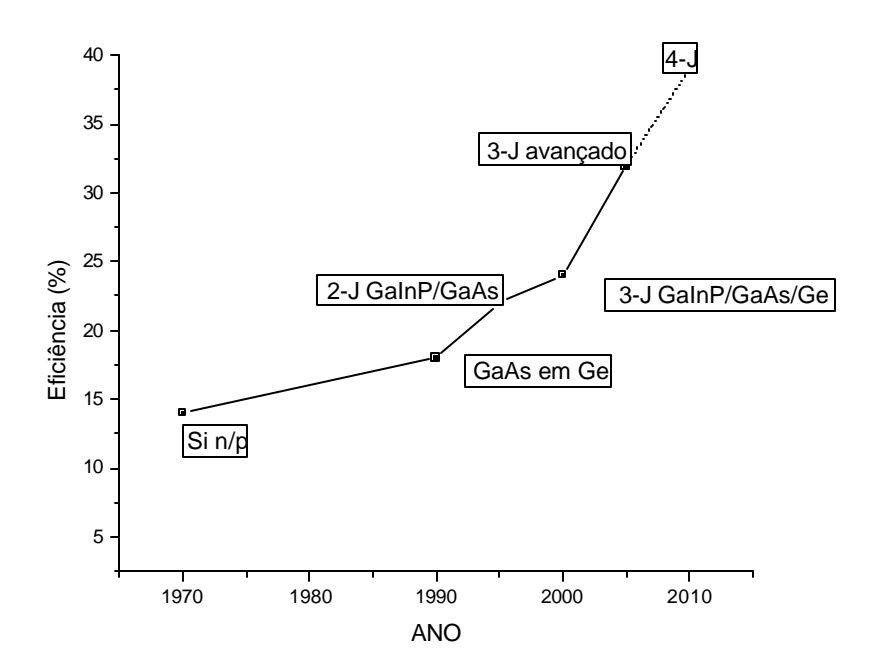

FIGURA 1.1- Eficiência em AM0 das diversas tecnologias de células solares a partir de 1970. FONTE: Yamaguchi (2003).

Em 1972 ocorreram três importantes acontecimentos na área fotovoltaica (Fonseca, 1985) :

(a) os laboratórios Comsat anunciaram o desenvolvimento da célula solar "violeta", que maximizava a resposta da região próxima ao violeta (300 a 800nm). Isso acontecia devido a utilização de junções muito rasas (0,25μm) e camada Anti-Refletora (AR) de pentóxido de tântalo (Ta  $_2$ O<sub>5</sub>);

(b) o Centro de Pesquisas Lewis da NASA apresentou a célula solar com campo retro-superficial Back Surface Field (BSF). Essas células tinham uma melhor eficiência quando fabricadas com substratos de espessuras na faixa de 100μm a 200μm; porém, eram mais sensíveis à radiação que a célula violeta;

 (c) a International Business Machines (IBM) patenteou a célula solar de arseneto de gálio e alumínio (GaAlAs).

Em 1974, novamente o Laboratório Comsat desenvolveu a célula texturizada. Ao combinar-se as tecnologias da célula violeta, da célula texturizada e o efeito BSF, obtiveram-se células com eficiência de 15% em AM0. Os resultados destas células aperfeiçoadas eram praticamente independentes da resistividade e espessura do substrato (Fonseca, 1985).

No final dos anos 80, células de silício e células feitas de arseneto de gálio foram fabricadas e apresentaram eficiência superior a 20%. Loferski calculou que o máximo de eficiência teórica a ser obtida por uma célula de homojunção seria de 24%, com a otimização da banda de energia proibida em 1,5V. Assim, para atingir uma eficiência superior a 20%, nova tecnologia deveria ser empregada (Spitzer, 1991).

Assim, o desenvolvimento da tecnologia da célula de Multijunção (MJ) teve um grande progresso a partir dos anos 90. Esse termo, célula de multijunção, significa que uma célula é composta de duas ou mais subcélulas de diferentes semicondutores (e diferentes bandgaps) de forma que fótons com comprimento de onda curto são absorvidos pela subcélula que tiver maior bandgap, e fótons de comprimento de onda longo são absorvidos pelo material com menor bandgap (Spitzer, 1991).

Em 1995, foi obtida uma eficiência superior a 20%, para células com 2x2 cm, dupla e tripla junção GaInP/GaAs/Ge (Keener et al., 1997). Células de dupla junção (DJ) apresentam eficiência de 24,3%, enquanto que as células de TJ têm uma eficiência um pouco superior, 26,6% (AM0, 25 $^{\circ}$ C, 1353 W/m<sup>2</sup>) (Karam et al., 1999). As células de silício de uso espacial apresentam eficiência em média na faixa dos 18-19%.

A empresa Emcore começou em 2001, o desenvolvimento de uma célula avançada de tripla junção, Advanced Triple Junction (ATJ), com o objetivo de obter eficiência na faixa de 26,5 a 28,5 % (Fatemi, 2002). Até 2010, espera-se fabricar células solares com uma eficiência ainda superior à célula de TJ, ou seja, células com 4 junções (Al)GaInP/GaAs/GaInNAs/Ge . O objetivo é de conseguir eficiência AM0 de 39% (King et al., 2000).

A Tabela 1.1 a seguir, apresenta um resumo das diversas tecnologias das células solares com suas respectivas eficiências.

| Tecnologia     | Material                  | $AM0(\%)$     |
|----------------|---------------------------|---------------|
| MonoJunção     | Si                        | 18-19         |
| MonoJunção     | GaAs                      | 18            |
| Dupla Junção   | AlGaAs/GaAs               | 23,0          |
| Dupla Junção   | GaInP/GaAs                | 25,7          |
| Tripla Junção  | GaInP/GaAs/Ge             | $24,5 - 27,6$ |
| ATJ            | GaInP/InGaAs/Ge           | 26,5-28.5     |
| Quatro Junções | (Al)GaInP/GaAs/GaInNAs/Ge | 39            |

TABELA 1.1- Resumo da eficiência das diversas tecnologias das células solares de uso espacial.

FONTE: Bertness et al. (1994); Fatemi et al. (2002,a); Olson (2003).

## **1.3 Conteúdo do Trabalho**

Este trabalho será apresentado na seguinte forma:

O Capítulo 2 apresenta os fundamentos da física fotovoltaica básica como a estrutura da banda de energia eletrônica nos sólidos, a junção *p-n,* e o princípio de funcionamento de uma célula solar.

O Capítulo 3 mostra particularidades da célula solar de tripla junção.

O Capítulo 4 explica a construção do sistema de iluminação usado para medir as células de tripla junção e o processo de medidas.

O Capítulo 5 explica o método inovador de obtenção direta das correntes fotogeradas das subcélulas pelo ajuste de curvas I-V.

O Capítulo 6 aborda os resultados dos parâmetros obtidos através do ajuste de curvas e o Capítulo 7 faz a análise desses resultados.

O Capítulo 8 apresenta as conclusões deste trabalho.

# **CAPÍTULO 2**

## **FÍSICA FOTOVOLTAICA BÁSICA**

#### **2.1 Estruturas da Banda de Energia nos Sólidos**

Em todos os condutores, semicondutores e em muitos materiais isolantes, existe apenas a condução eletrônica, e a magnitude da condutividade elétrica é fortemente dependente do número de elétrons que está disponível para participar no processo de condução elétrica. Contudo, nem todos os elétrons presentes em cada átomo serão acelerados na presença de um campo elétrico. O número de elétrons disponível para a condução em um material particular está relacionado ao arranjo dos estados ou níveis eletrônicos em relação à energia, e então à maneira segundo a qual esses estados são ocupados pelos elétrons.

Para cada átomo individual existem níveis energéticos discretos que podem ser ocupados pelos elétrons, níveis arrumados em camadas e subcamadas. As camadas são designadas por números inteiros (1, 2, 3, etc.), e as subcamadas são designadas por

letras *(s, p, d, f)*. Para cada uma das subcamadas *s, p, d* e *f* existem, respectivamente, um, três, cinco e sete estados. Os elétrons na maioria dos átomos preenchem somente os estados que possuem as energias mais baixas, dois elétrons com spin opostos por cada estado, de acordo com o princípio da exclusão de Pauli. A configuração eletrônica de um átomo isolado representa o arranjo dos elétrons no interior dos estados permitidos.

Um sólido pode ser considerado como consistindo em um grande número, por exemplo, *N*, de átomos inicialmente separados uns dos outros, os quais são subseqüentemente agrupados e ligados para formar o arranjo atômico ordenado que é encontrado no material cristalino. Em distâncias de separação relativamente grandes, cada átomo é independente de todos os demais, e terá níveis de energia atômica e configuração eletrônica como se tivesse isolado. Contudo, à medida que esses átomos chegam próximos uns aos outros, os elétrons sentem a

ação dos elétrons e núcleos dos átomos adjacentes são perturbados por eles. Essa influência é tal que cada estado atômico distinto pode se dividir em uma série de estados eletrônicos proximamente espaçados no sólido, para formar o que é conhecido por banda de energia eletrônica. Como mostrado na Figura 2.1, a extensão da divisão depende da separação interatômica e começa com as camadas eletrônicas mais externas, uma vez que elas são as primeiras a serem perturbadas quando os átomos coalescem. Dentro de cada banda, os estados de energia são discretos, embora a diferenç a entre os estados adjacentes seja excessivamente pequena. No espaçamento em condições de equilíbrio, a formação de bandas pode não ocorrer para as subcamadas eletrônicas mais próximas ao núcleo, como está ilustrado na Figura 2.2b. Podem existir ainda espaçamentos entre as bandas adjacentes, como também está indicado na Figura 2.2a; normalmente, as energias que estão dentro desses espaçamentos entre bandas não estão disponíveis para ocupação de elétrons. A forma convencional de representar as estruturas das bandas eletrônicas nos sólidos está mostrada na Figura 2.2a.

As propriedades elétricas de um material sólido são uma conseqüência da sua estrutura de banda eletrônica, isto é, do arranjo das bandas eletrônicas mais externas e da maneira segundo a qual elas estão preenchidas com elétrons.

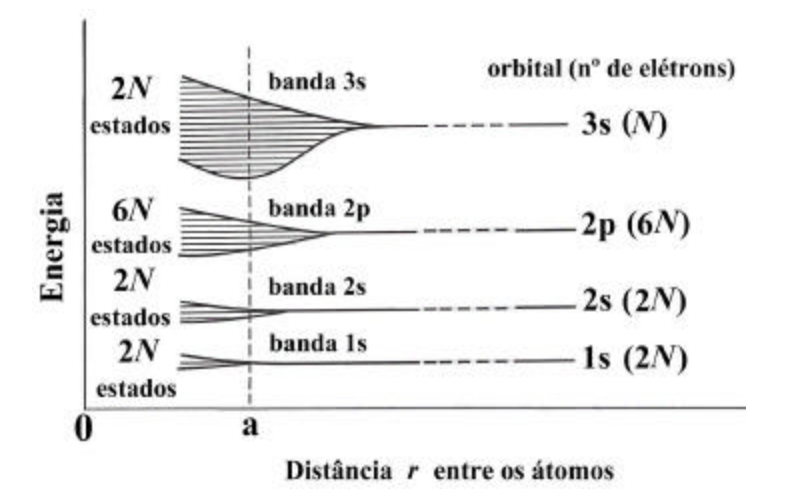

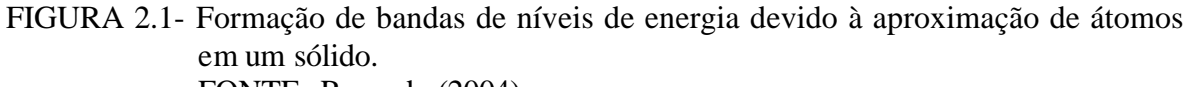

FONTE: Rezende (2004).

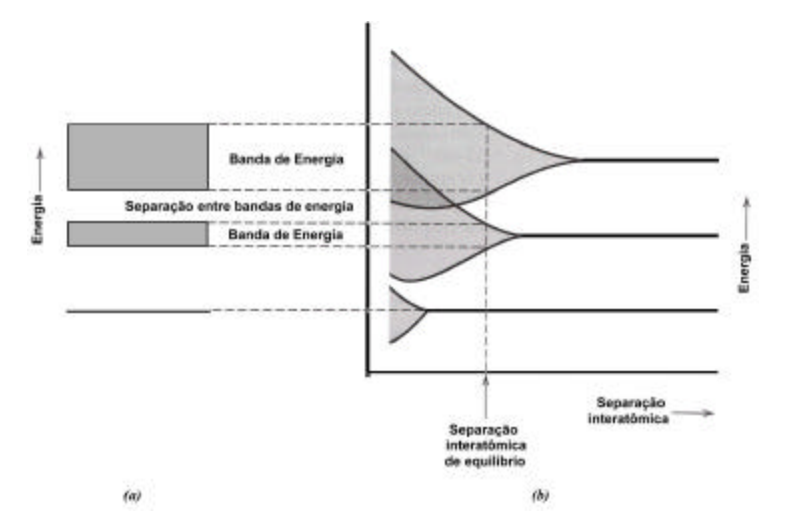

FIGURA 2.2- (a) Representação convencional da estrutura da banda de energia eletrônica para um material sólido na separação interatômica de equilíbrio. (b) Energia eletrônica para um agregado de átomos. FONTE: Callister (2000).

A condutividade do material depende do número de elétrons que passam para a banda de condução, o que pode ser calculado probabilisticamente. Este número é tanto maior quanto maior for a temperatura e quanto menor for a energia que separa as duas bandas. Esta energia é representada por E*<sup>g</sup>* , onde o índice g vem da palavra gap, que significa intervalo.

Os materiais que são isolantes a  $T = 0$  K mas que têm  $E_g$  relativamente pequeno, da ordem de 1eV ou menos, à temperatura ambiente, têm condutividade significativa e por isso são chamado semicondutores. Nestes materiais o número de elétrons na banda de condução pode ser significativo em relação a um isolante, mas é ainda muito menor que o número de elétrons livres num metal. Por isso, a condutividade dos semicondutores é muito menor que a dos metais. A principal diferença entre um isolante e um semicondutor é então o valor da Energia do Gap  $(E_g)$ . Por exemplo, o silício tem  $E_g = 1,1$  eV e é um semicondutor, enquanto o diamante, que tem a mesma estrutura do Si formada por átomos de C, tem  $E_e = 5$  eV, sendo um ótimo isolante.

### **2.1.1 Tipos Diferentes de Estruturas de Bandas**

Quatro tipos diferentes de estruturas de bandas são possíveis a uma temperatura de 0 K. Na primeira Figura 2.3a, uma banda mais externa está parcialmente preenchida com elétrons. A energia que corresponde ao estado preenchido mais alto a 0 K é chamada de energia de Fermi, E<sub>F</sub>, como mostrado nessa mesma Figura. Essa estrutura de banda de energia é característica de alguns metais, em particular daqueles que possuem um único elétron de valência *s* ( por exemplo, o cobre). Cada átomo de cobre possui um único elétron 4*s*; contudo, para um sólido composto por *N* átomos, a banda 4*s* é capaz de acomodar 2*N* elétrons. Dessa forma, somente metade das posições eletrônicas que estão disponíveis dentro dessa banda 4*s* está preenchida.

Para a segunda estrutura de banda, que também é encontrada nos metais (Figura 2.3b), existe uma superposição de uma banda vazia com uma banda preenchida. O magnésio possui essa estrutura de banda. Cada átomo de Mg isolado possui dois elétrons 3*s*. Contudo, quando um sólido é formado, as bandas 3*s* e 3*p* se superpõem. Nesse caso e a 0 K, a energia de Fermi é tomada como sendo aquela energia abaixo da qual, para *N* átomos, *N* estados são preenchidos, dois elétrons por estado.

As duas últimas estruturas de banda são semelhantes; uma banda (a banda de valência) que está completamente preenchida com elétrons está separada de uma banda de condução vazia; e um espaçamento entre bandas de energia-bandgap reside entre elas. Para materiais muito puros, os elétrons não podem ter energias localizadas dentro desse espaçamento. A diferença entre as duas estruturas de banda reside na magnitude do espaçamento entre as bandas de energia; para os materiais que são isolantes, o espaçamento entre bandas é relativamente amplo como na Figura 2.3c, enquanto no caso dos materiais semicondutores este espaçamento é estreito, como se verifica na Figura 2.3d. A energia de Fermi para essas duas estruturas de banda está localizada dentro do espaçamento entre as bandas, próxima à sua região central.

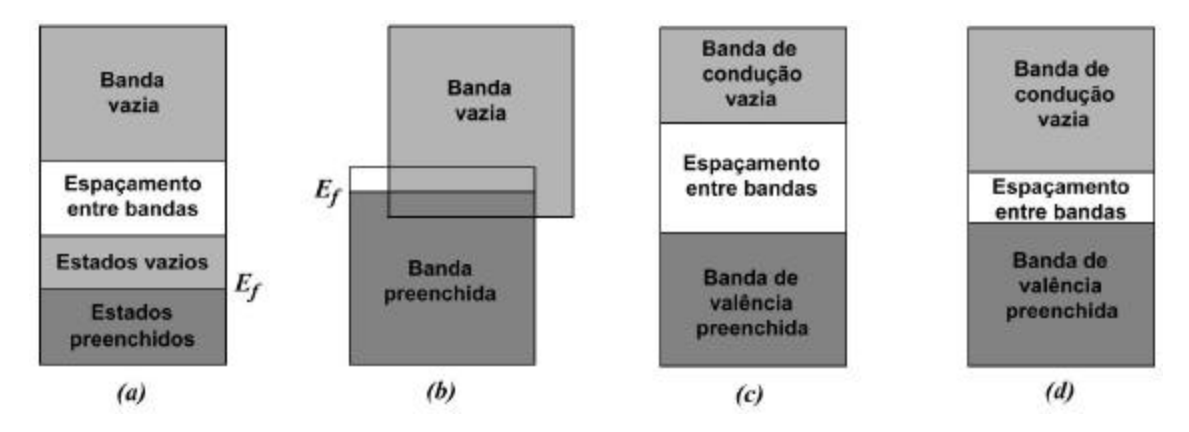

FIGURA 2.3- (a) Estrutura de banda eletrônica encontrada em metais como o cobre. (b) Estrutura de banda eletrônica encontrada em metais como o magnésio. (c) Estrutura característica dos materiais isolantes. (d) Estrutura característica dos materiais semicondutores. FONTE: Callister (2000).

#### **2.2 Condução em Termos de Bandas e Modelos de Ligação Atômica**

Um outro conceito a ser compreendido é que apenas os elétrons que possuem energias maiores do que a energia da banda proibida sentem a ação do campo elétrico. Esses são os elétrons que participam no processo de condução, os quais são chamados de elétrons livres. Uma outra entidade eletrônica carregada, conhecida por buraco, é encontrada em semicondutores e isolantes. Os buracos possuem energias menores do que a Energia de

Fermi (E<sub>F</sub>) e também participam da condução eletrônica. A condutividade elétrica é uma função direta do número de elétrons livres e de buracos. Ainda, a distinção entre condutores e não condutores (isolantes e semicondutores), reside nos números desses transportadores de carga, os elétrons livres e os buracos.

#### **2.2.1 Metais**

Para que um elétron se torne livre, ele deve ser excitado ou promovido para um dos estados de energia vazios e disponíveis acima de E*<sup>F</sup>* . Para os metais que possuem qualquer uma das estruturas de banda que foram mostradas nas Figuras 2.3a e 2.3b, existem estados de energia vazios adjacentes ao estado preenchido mais alto em E *<sup>F</sup>* . Dessa forma, muito pouca energia é necessária para promover os elétrons para os estados vazios mais baixos, como está mostrado na Figura 2.4. Geralmente, a energia fornecida por um campo elétrico é suficiente para excitar grandes números de elétrons para esses estados de condução.

Para o modelo de ligação metálica, todos os elétrons de valência têm liberdade de movimento e formam um "gás eletrônico", que está distribuído uniformemente ao longo de todo o retículo de núcleos iônicos. Embora esses elétrons não estejam ligados localmente a qualquer átomo particular, eles, no entanto, devem experimentar alguma excitação para se tornar elétrons de condução que sejam realmente livres. Dessa forma, embora apenas uma fração destes esteja excitada, isso dá origem a um número relativamente grande de elétrons livres e, conseqüentemente, a uma alta condutividade.

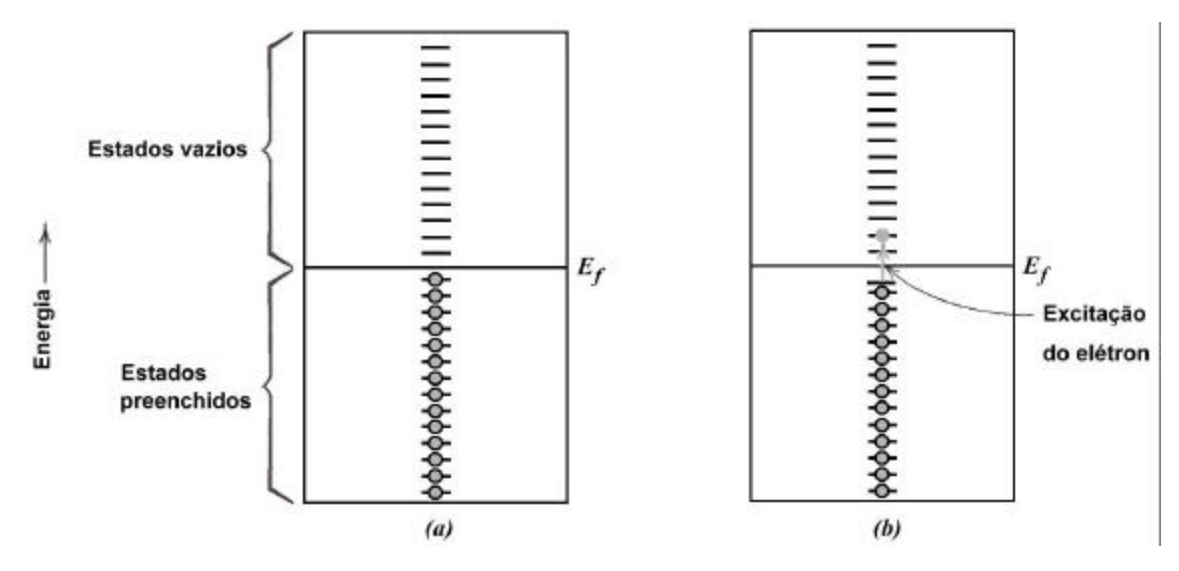

FIGURA 2.4- Para um metal, a ocupação dos estados eletrônicos (a) antes (b) depois de uma excitação dos elétrons. FONTE: Callister (2000).

## **2.2.2 Isolantes e Semicontudores**

No caso dos materiais isolantes e semicondutores, os estados vazios adjacentes acima da banda de valência preenchida não estão disponíveis. Para se tornarem livres, portanto, os elétrons devem ser promovidos através do espaçamento entre bandas de energia e para estados vazios na parte inferior da banda de condução. Isso é possível somente através do suprimento para um elétron da diferença de energia entre esses dois estados, a qual é aproximadamente igual à energia do espaçamento entre as bandas, E*<sup>g</sup>* . Esse processo de excitação está demonstrado na Figura 2.5. Para muitos materiais, esse espaçamento entre bandas possui uma largura equivalente a vários elétrons-volts. Mais freqüentemente, a energia de excitação provém de uma fonte não elétrica, como o calor ou a luz.

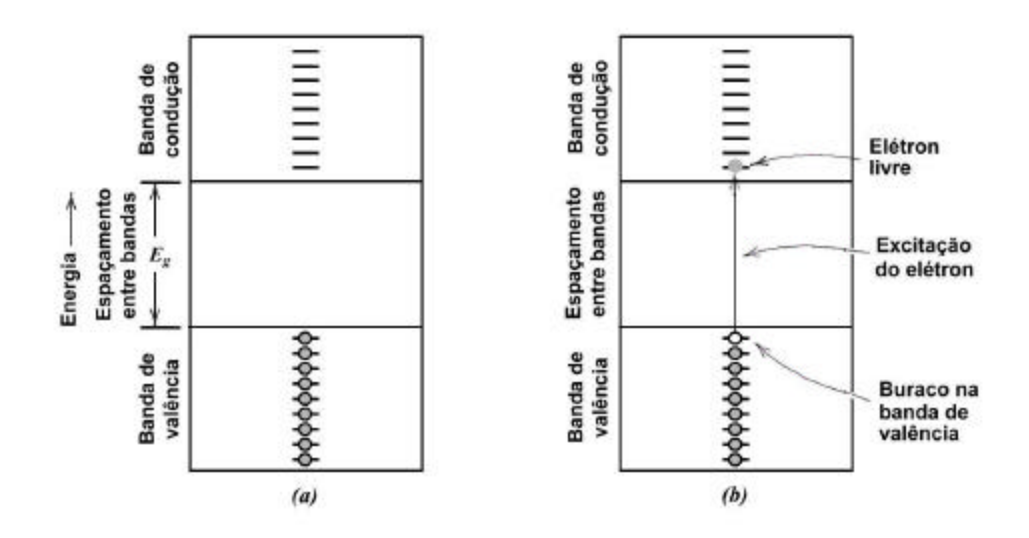

FIGURA 2.5- Para um isolante ou semicondutor, a ocupação dos estados eletrônicos (a) antes (b) depois de uma excitação dos elétrons. FONTE: Callister (2000).

O número de elétrons termicamente excitados (através de energia térmica) para a banda de condução depende da largura do espaçamento entre as bandas de energia, bem como da temperatura. A uma dada temperatura, quanto maior for o valor de E*<sup>g</sup>* , menor será a probabilidade de um elétron de valência ser promovido para um estado de energia dentro da banda de condução. Em outras palavras, quanto maior for o espaçamento entre as bandas, menor será a condutividade elétrica a uma dada temperatura. Dessa forma, a distinção entre semicondutores e isolantes reside na largura do espaçamento entre as bandas; nos semicondutores, esse espaçamento é estreito, enquanto nos materiais isolantes esse espaçamento é relativamente grande.

O aumento da temperatura tanto dos materiais semicondutores como dos isolantes resulta em um aumento na energia térmica que está disponível para a excitação eletrônica. Dessa forma, mais elétrons são promovidos para a banda de condução, o que resulta numa melhor condutividade.

Para materiais isolantes elétricos, a ligação interatômica é iônica ou fortemente covalente. Dessa forma, os elétrons de valência estão firmemente ligados ou são compartilhados com os átomos individuais. Em outras palavras, esses elétrons estão altamente localizados, e não estão em qualquer sentido livres para vagar pelo cristal. A ligação nos materiais semicondutores é covalente (ou predominantemente covalente) e relativamente fraca, o que significa que os elétrons de valência não estão firmemente ligados aos átomos. Conseqüentemente, esses elétrons são mais facilmente removidos por excitação térmica do que aqueles dos isolantes.

#### **2.3 Semicondutividade**

A condutividade elétrica dos materiais semicondutores não é tão alta quanto aquela apresentada pelos metais; de qualquer forma, eles possuem algumas características elétricas únicas que os tornam especialmente úteis. As propriedades elétricas desses materiais são extremamente sensíveis à presença de mesmo minúsculas concentrações de impurezas. Os semicondutores intrínsecos são aqueles em que o comportamento elétrico está baseado na estrutura eletrônica inerente ao metal puro. Quando as características elétricas são ditadas pelos átomos de impurezas, o semicondutor é chamado de extrínseco.

## **2.3.1 Semicondução Intrínseca**

Os semicondutores intrínsecos são caracterizados pela estrutura de banda eletrônica que está mostrada na Figura 2.3d: a 0 K, uma banda de valência completamente preenchida, separada de uma banda de condução vazia por uma zona proibida de espaçamento entre bandas relativamente estreita, geralmente com menos de 2 eV. Os dois semicondutores elementares são o silício e o germânio, que possuem energias de espaçamento entre bandas de aproximandamente 1,1 e 0,7 eV, respectivamente. Ambos são encontrados no Grupo IV da tabela periódica e são ligados covalentemente. Além disso, uma gama de semicondutores compostos também exibe um comportamento intrínseco. Um desses grupos é formado entre os elementos dos Grupos III A e V A, por exemplo, arseneto de gálio

(GaAs) e antimoneto de índio (InSb); com freqüência, esses materiais são conhecidos por compostos III-V.

#### **2.3.1.1 O Conceito de um Buraco**

Nos semicondutores intrínsecos, para cada elétron excitado para a banda de condução é deixado para trás um elétron que fica faltando em uma das ligações covalentes, ou, no esquema de bandas, um estado eletrônico vazio na banda de valência, como está mostrado na Figura 2.5b. Sob a influência de um campo elétrico, a posição desse elétron que está faltando dentro do retículo cristalino pode ser considerada como se estivesse se movendo pelo movimento de outros elétrons de valência que repetidamente preenchem a ligação incompleta, como pode ser visto na Figura 2.6. Esse processo torna-se mais simples de ser compreendido se o elétron que está faltando na banda de valência for tratado como se fosse uma partícula positivamente carregada chamada de buraco. Considera-se que um buraco possua uma carga com a mesma magnitude daquela apresentada por um elétron, porém com sinal oposto (+ 1,6 X 10<sup> $-19$ </sup>C). Dessa forma, na presença de um campo elétrico, os elétrons excitados e os buracos se movem em direções opostas.

### **2.3.1.2 Condutividade Intrínseca**

A expressão para a condutividade intrínseca leva em consideração a contribuição dos dois tipos de portadores de cargas (elétrons e buracos):

$$
\mathbf{s} = nq\mathbf{m}_e + pq\mathbf{m}_b \tag{2.1}
$$

onde *p* representa o número de buracos por metro cúbico, μ *<sup>b</sup>* é a mobilidade devida ao buraco e q =  $|e|$  é o módulo da carga do elétron. A magnitude de  $\mu_b$  é sempre menor do que a magnitude μ *<sup>e</sup>* para os semicondutores. Para semicondutores intrínsecos, cada elétron promovido através do espaçamento entre bandas deixa para trás um buraco na camada de valência, dessa forma,

$$
n = p \tag{2.2}
$$

$$
\mathbf{s} = nq(\mathbf{m}_e + \mathbf{m}_b) = pq(\mathbf{m}_e + \mathbf{m}_b)
$$
 (2.3)

#### **2.3.2 Semicondução Extrínseca**

A maioria dos semicondutores comercia is é extrínseco; isto é, o comportamento elétrico é determinado pelas impurezas, as quais, quando presentes mesmo em concentrações diminutas, introduzem excesso de elétrons ou de buracos. Por exemplo, uma concentração de impurezas de um átomo em cada  $10^{12}$ átomos é suficiente para tornar o silício extrínseco à temperatura ambiente.

#### **2.3.2.1 Semicondução Extrínseca do Tipo** *n*

Para ilustrar como a semicondução extrínseca é realizada, considere novamente o semicondutor elementar silício. Um átomo de Si possui quatro elétrons, cada um dos quais ligado covalentemente com um de quatro átomos de Si adjacentes. Agora, suponha que um átomo de impureza com uma valência de 5 seja adicionado como uma impureza substituta; as possibilidades iriam incluir os átomos da coluna do Grupo V A da tabela periódica (por exemplo, P, As e Sb). Apenas quatro dos cinco elétrons de valência desses átomos de impurezas podem participar em ligações, pois existem apenas quatro ligações possíveis com átomos vizinhos. O elétron adicional que não forma ligações fica fracamente preso à região ao redor do átomo de impureza, através de uma ligação eletrostática fraca, como está ilustrado na Figura 2.7 a. A energia de ligação desses elétrons é relativamente pequena (da ordem de 0,01 eV); dessa forma, ele é removido com facilidade do átomo de impureza, em cujo caso ele se torna um elétron livre ou de condução, conforme é mostrado nas Figuras 2.7 b e 2.7 c.

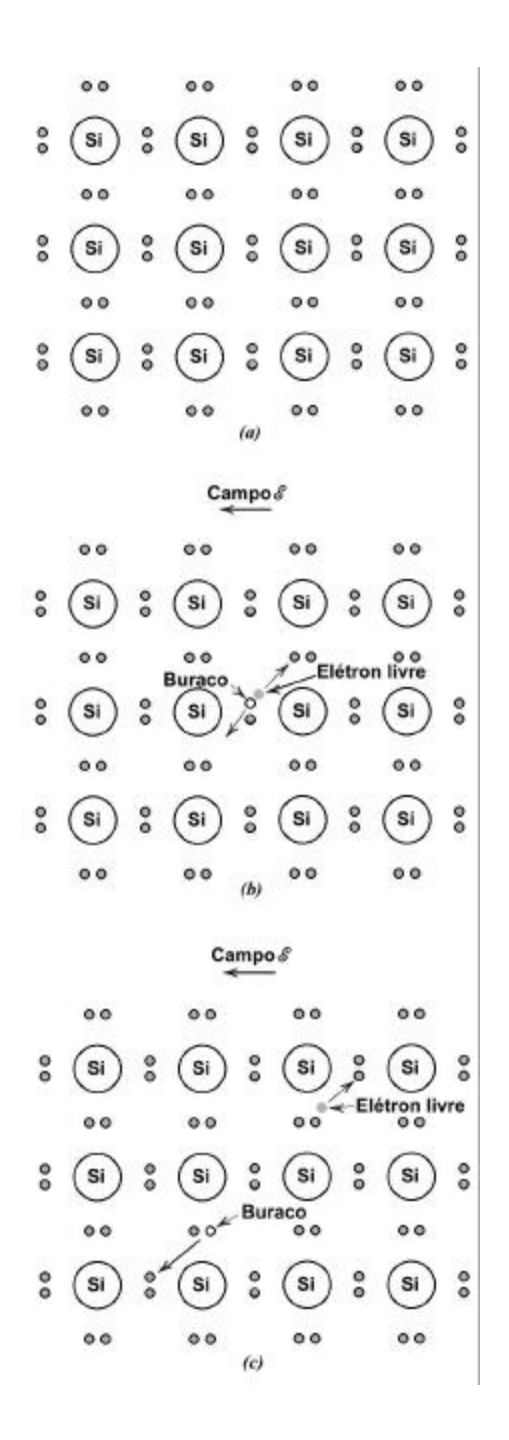

FIGURA 2.6- Modelo de ligação eletrônica para a condução elétrica no silício intrínseco: (a) antes da excitação (b) e (c) após a excitação. FONTE: Callister (2000).

O estado de energia de tal elétron pode ser visto da perspectiva do esquema do modelo da banda eletrônica. Para cada um dos elétrons que estão fracamente ligados, existe um único nível de energia, ou estado de energia, localizado no interior da zona proibida de espaçamento entre bandas, imediatamente abaixo da parte inferior da banda de condução (Figura 2.8 a). A energia de ligação do elétron corresponde à energia exigida para excitar o elétron de um desses estados de impureza para um estado dentro da banda de condução. Cada evento de excitação (Figura 2.8b) supre ou doa um único elétron para a banda de condução; uma impureza desse tipo é apropriadamente chamada de doador. Uma vez que cada elétron doador é excitado de um nível de impureza, nenhum buraco correspondente é criado dentro da banda de valência.

À temperatura ambiente, a energia térmica disponível é suficiente para excitar grandes números de elétrons dos estados doadores; além disso, ocorrem algumas transições intrínsecas banda de valência-banda de condução, como está mostrado na Figura 2.5b, mas em extensão desprezível. Dessa forma, o número de elétrons na banda de condução excede em muito o número de buracos na banda de valência ( ou *n* >>*p*), e o primeiro termo no lado direito da Equação (2.1) suplanta o segundo; ou seja,

$$
\mathbf{S} \cong nq\mathbf{m}_e \tag{2.4}
$$

Um material desse tipo é chamado semicondutor extrínseco do tipo n. Os elétrons são os portadores majoritários em virtude de sua densidade ou concentração; os buracos, por outro lado, são os portadores minoritários de carga. Para os semicondutores do tipo *n*, o nível de Fermi é deslocado para cima no espaçamento entre bandas, até dentro da vizinhança do estado doador; a sua posição exata é uma função tanto da temperatura como da concentração de doadores.

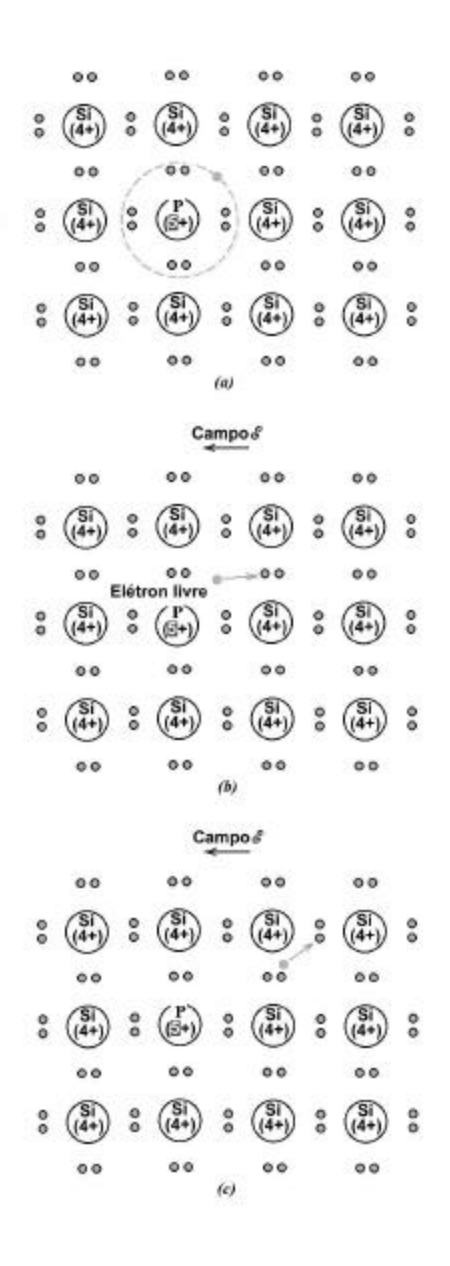

FIGURA 2.7- Modelo de semicondução extrínseca do tipo *n*. (a) Um átomo de impureza tal como o fósforo. (b) Excitação para formar um elétron livre. (c) O movimento desse elétron livre em resposta a um campo. FONTE: Callister (2000).

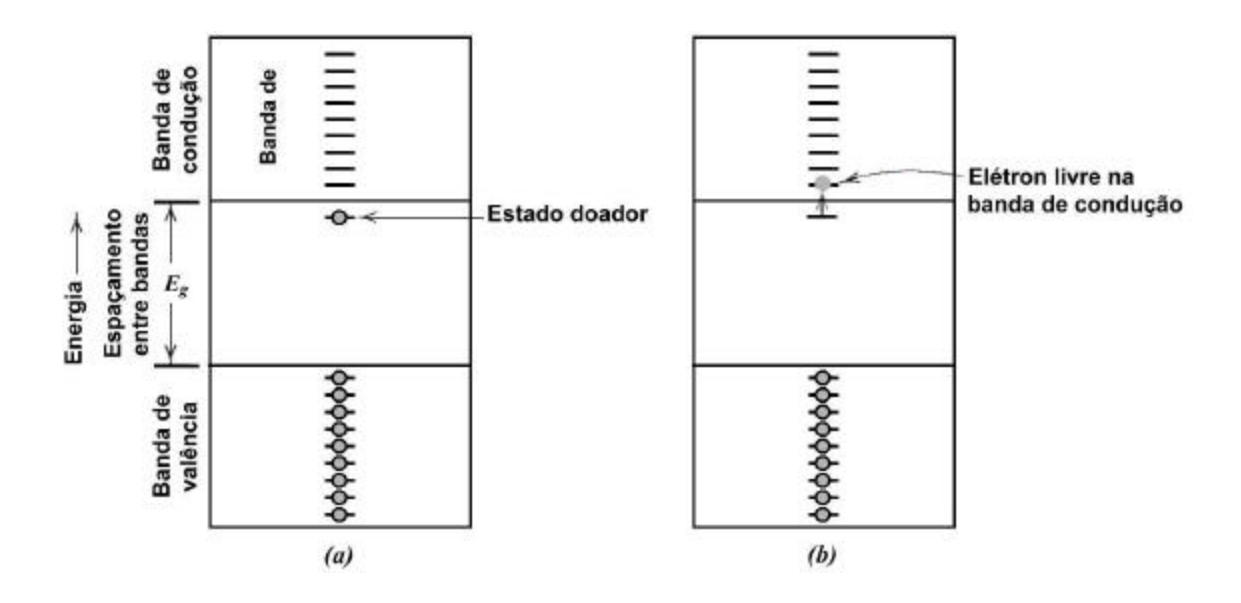

FIGURA 2.8- (a) Esquema da banda de energia eletrônica para um nível de impureza doadora localizado dentro do espaçamento entre bandas, imediatamente abaixo da parte inferior da banda de condução. (b) Excitação de um estado doador em que um elétron livre é gerado na banda de condução. FONTE: Callister (2000).

## **2.3.2.2 Semicondução Extrínseca do Tipo** *p*

Um efeito oposto é produzido pela adição ao silício ou ao germânio de impurezas substitucionais trivalentes, tais como o alumínio, o boro e o gálio, do Grupo III A da tabela periódica. Uma das ligações covalentes ao redor de cada um desses átomos fica deficiente em um elétron; tal deficiência pode ser vista como um buraco que se encontra fracamente ligado ao átomo de impureza. Esse buraco pode ser liberado do átomo de impureza pela transferência de um elétron de uma ligação adjacente, como está ilustrado na Figura 2.9. Essencialmente , o elétron e o buraco trocam de posições. Considera-se que um buraco em movimento está em um estado excitado e participa no processo de condução, de uma maneira análoga à de um elétron doador já excitado, na forma já descrita.

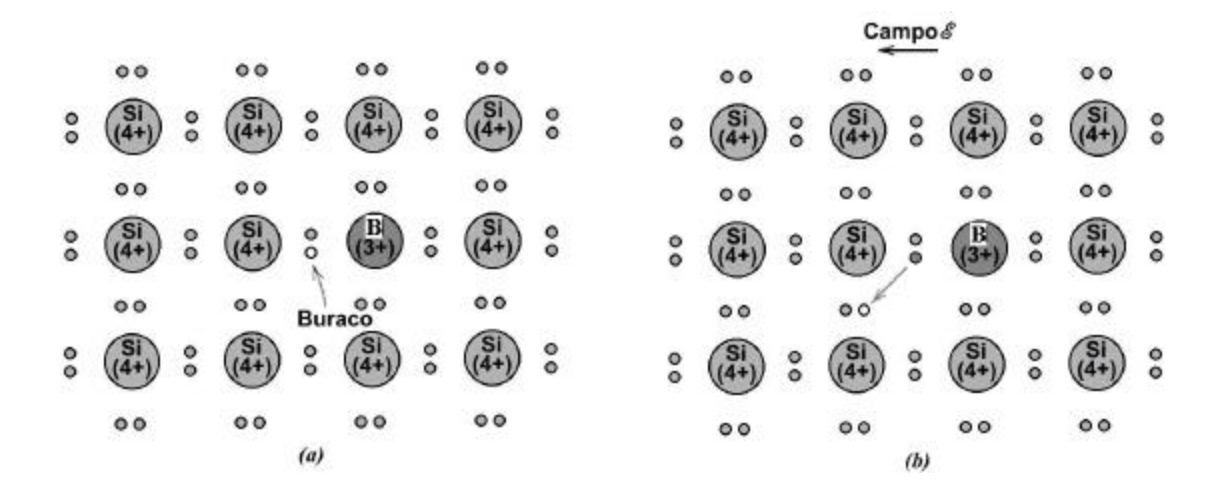

FIGURA 2.9- (a) Modelo de semicondução extrínseca do tipo *p*. (a) Buraco associado ao átomo de impureza, tal como o boro. (b) O movimento desse buraco em resposta a um campo elétrico. FONTE: Callister (2000).

As excitações extrínsecas em que são gerados buracos também podem ser representadas através do modelo de bandas. Cada átomo de impureza desse tipo introduz um nível de energia dentro do espaçamento entre bandas, localizado acima, porém muito próximo, da parte superior da banda de valência (Figura 2.10a). Imagina-se que um buraco seja criado na banda de valência pela excitação térmica de um elétron na banda de valência para esse estado eletrônico de impureza, como está demonstrado na Figura 2.10b. Com tal transição, apenas um portador é produzido, sendo este um buraco na banda de valência; um elétron livre não é criado no nível da impureza ou na banda de condução. Uma impureza desse tipo é chamada receptor, pois ela é capaz de aceitar um elétron da banda de valência, deixando para trás um buraco. Segue-se que o nível de energia dentro do espaçamento entre bandas, que é introduzido por esse tipo de impurezas, é chamado estado receptor.

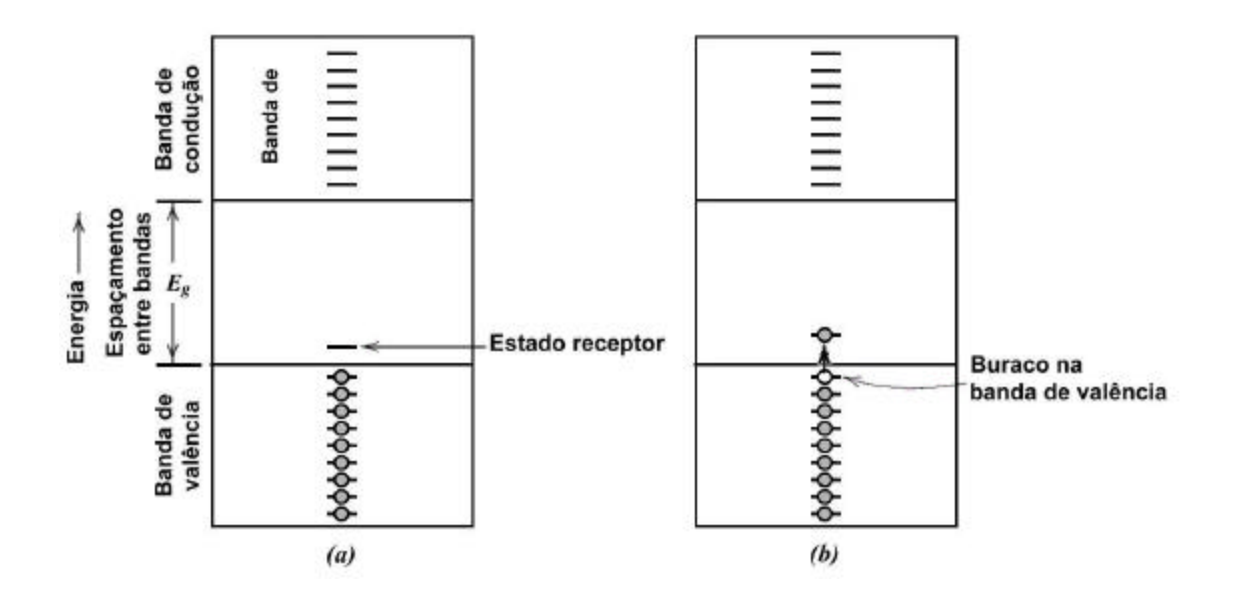

FIGURA 2.10- (a) Esquema da impureza da banda de energia para um nível de impureza receptora localizado dentro do espaçamento entre bandas, imediatamente acima da parte superior da banda de valência. (b) Excitação de um elétron para o nível receptor, deixando para trás um buraco na banda de valência. FONTE: Callister (2000).

Para esse tipo de condução extrínseca, os buracos estão presentes em concentrações muito mais altas que os elétrons ( isto é, *p* >>*n*), e sob essas circunstâncias um material considerado do tipo p, pois partículas positivamente carregadas são as principais responsáveis pela condução elétrica. Obviamente, os buracos são os portadores principais, e os elétrons estão presentes em concentrações minoritárias. Isso dá origem a uma predominância do segundo termo no lado direito da Equação (2.1), ou seja :

$$
s = pqm_b \tag{2.5}
$$

Para semicondutores do tipo *p*, o nível de Fermi está posicionado dentro do espaçamento entre bandas, e próximo ao nível receptor.

#### **2.4 Junção Retificadora** *p-n*

A junção retificadora *p-n* é construída a partir de uma única placa de semicondutor a qual é dopada de modo tal que ela seja do tipo *n* em um dos seus lados e do tipo *p* do outro lado ( Figura 2.11a).

Antes da aplicação de qualquer potencial através da amostra *p-n*, os buracos serão os portadores dominantes pelo lado *p*, e os elétrons serão predominantes na região *n*, como está ilustrado na Figura 2.11a. Pode ser estabelecido um potencial elétrico externo através de uma junção *p-n* com duas polaridades diferentes. Quando uma bateria é usada, o terminal positivo pode ser conectado ao lado *p* e o terminal negativo ao lado *n*; isto é chamado de fluxo para frente ou polarização direta. A polaridade oposta ou reversa (negativo para *p*, e positivo para *p*) é chamada de fluxo reverso.

A resposta dos transportadores de cargas à aplicação de um potencial com fluxo para frente está demonstrada na Figura 2.11b. Os buracos no lado *p* e os elétrons no lado *n* são atraídos para a junção. Na medida em que os elétrons e os buracos se encontram uns com os outros na região próxima à junção, eles se recombinam continuamente, aniquilando-se uns aos outros, de acordo com a relação :

$$
elétron + buraco \rightarrow energia \tag{2.6}
$$

Dessa forma, para esse tipo de fluxo, grandes números de portadores de cargas escoam através do semicondutor e em direção à junção, como fica evidenciado por uma corrente considerável e baixa resistividade. As características corrente-tensão para o fluxo para frente estão mostradas na metade da direita da Figura 2.12.

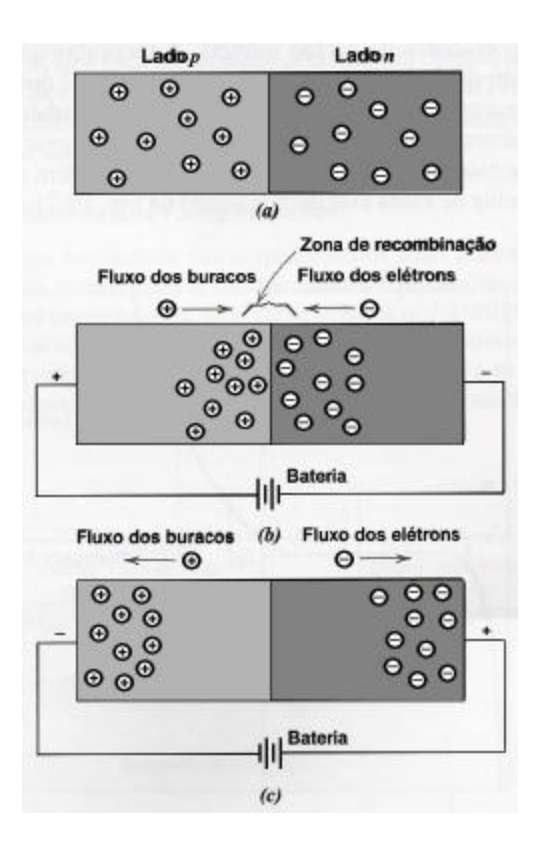

FIGURA 2.11- (a) Para uma junção retificadora *p-n*, representações das distribuições dos elétrons e dos buracos para os casos de (a) nenhum potencial elétrico, (b) um fluxo à frente e (c) um fluxo reverso. FONTE: Callister (2000).

Para o fluxo reverso (Figura 2.11c), tanto os buracos como os elétrons, como portadores majoritários, são rapidamente afastados da junção; essa separação entre as cargas positivas e negativas deixa a região de junção relativamente isenta de transportadores de cargas móveis. A recombinação não irá ocorrer em qualquer grau apreciável, de modo tal que a junção torna-se então altamente isolante. A Figura 2.12 também ilustra o comportamento corrente-tensão para o fluxo reverso.

A altas tensões de fluxo reverso, algumas vezes da ordem de várias centenas de volts, grandes números de portadores de cargas (elétrons e buracos) são gerados. Isso dá origem a um aumento de corrente muito brusco, em um fenômeno que é conhecido por ruptura, e que também está mostrado na Figura 2.12.

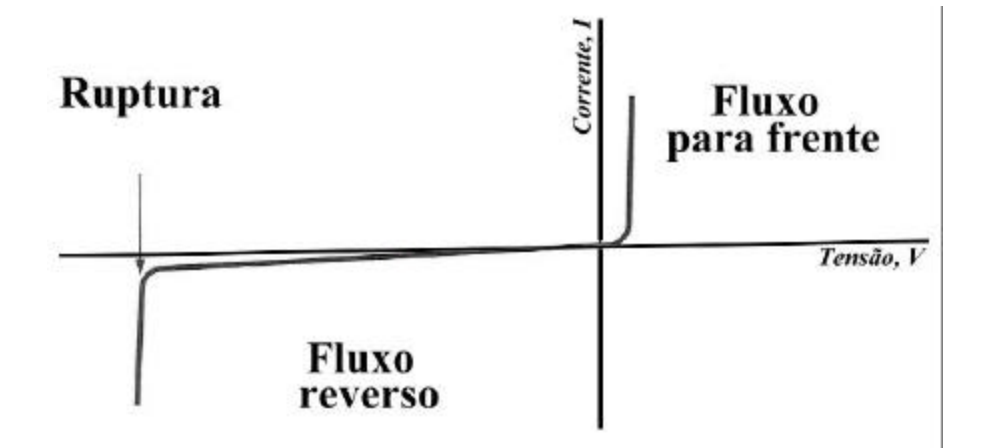

FIGURA 2.12- As características corrente-tensão de uma junção *p-n* para os fluxos para frente e reverso. O fenômeno da ruptura também é mostrado. FONTE: Malvino (1995).

## **2.4.1 A Barreira de Potencial na Junção** *p-n*

Para tratar matematicamente as equações que descrevem a carga e o potencial elétrico numa junção é necessário fazer algumas aproximações na junção real. A primeira consiste em reduzir o problema para uma dimensão. Na Figura 2.13, devido à forma da junção e dos contatos, o movimento dos elétrons e buracos em grande parte do dispositivo ocorre na direção normal à superfície que separa as regiões *p* e *n*. Portanto, a suposição de que as grandezas variam apenas em uma direção, x por exemplo, é uma boa aproximação para o problema real. A segunda aproximação se refere à separação entre as regiões *p* e *n*. Na junção real, a variação da concentração de impurezas na fronteira é gradual.

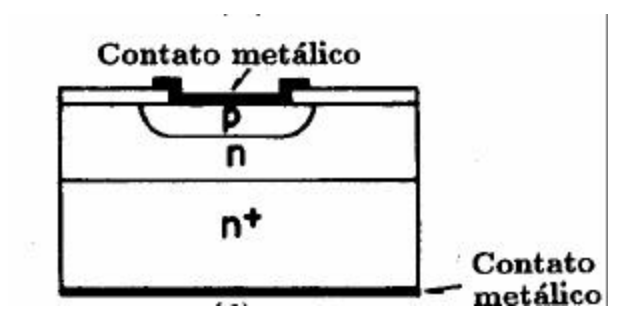

FIGURA 2.13- Estrutura completa do diodo de junção com contatos metálicos. FONTE: Rezende (2004).

A diferença de concentrações, N*<sup>a</sup>* - N *<sup>d</sup>* , passa gradualmente de positiva na região *p*, para negativa na região *n*, como mostrado pela linha tracejada da Figura 2.14 (a). Entretanto, para simplificar o problema, supõe-se que a junção é abrupta, isto é, N*<sup>a</sup>* - N<sub>d</sub> varia bruscamente de um valor constante e positivo em  $x < 0$  para um valor constante e negativo em x > 0, como na linha cheia da Figura 2.14a. A Figura 2.14b mostra o modelo da junção *p-n* abrupta, unidimensional.

Para entender o que ocorre na junção em equilíbrio, supõe-se que as regiões *p* e *n* do semicondutor estão fisicamente separadas antes da junção ser formada. Nesta situação o nível de Fermi está próximo da banda de condução no lado *n* e próximo da banda de valência do lado *p*, como ilustrado na Figura 2.15a. Supõe-se agora que os dois materiais são postos em contato para formar a junção. Como há excesso de elétrons em relação aos buracos no lado *n*, há uma difusão de elétrons do lado *n* para o lado *p*. Do mesmo modo, ocorre difusão de buracos do lado *p* para o lado *n*. Esta difusão de cargas de um lado para o outro produz duas camadas de cargas, ilustradas no topo da Figura 2.15b, formadas pelas impurezas ionizadas, doadoras no lado *n* e aceitadoras no lado *p*, que se opõe à continuação do movimento de cargas causado pela difusão. Estas camadas de cargas criam um campo ε dirigido do lado *n* para o lado *p*, que se opõe à continuação do movimento de cargas causado pela difusão. O campo ε empurra os buracos de volta ao lado *p* e os elétrons de

volta ao lado *n*, através de uma corrente de deriva que se opõe à corrente de difusão. No regime de equilíbrio, as correntes de deriva e de difusão se anulam, tanto para os elétrons quanto para os buracos, de modo que a corrente total é nula. Nesta distribuição, a distribuição de cargas e o campo elétrico adquirem uma configuração estacionária.

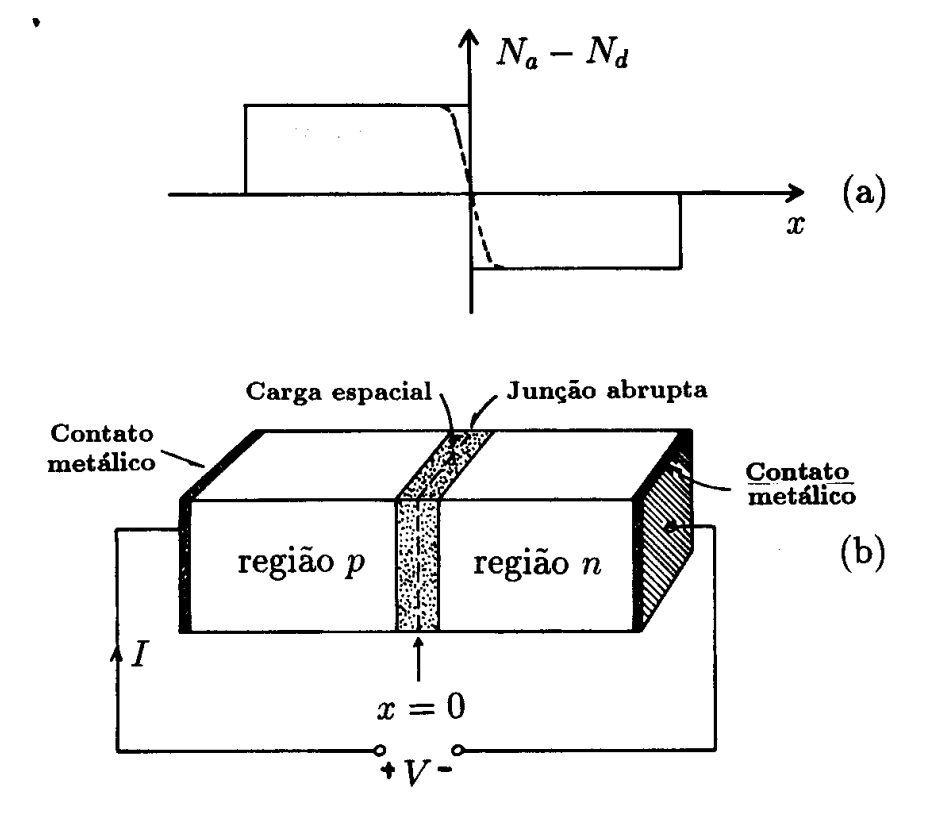

FIGURA 2.14- (a)Variação da concentração de impurezas numa junção *p-n*. A linha tracejada representa numa junção real enquanto a linha cheia representa uma junção abrupta ideal. (b) Modelo de junção abrupta unidimensional. FONTE: Rezende (2004).

A região nas proximidades da junção onde há cargas não compensadas, mostradas nas Figuras 2.14 e 2.15b, é chamada região de carga espacial. Esta região também é chamada de transição ou de depleção. O campo ε criado nesta região corresponde a uma diferença de

potencial V<sub>0</sub> entre o lado *n* e o lado *p*. Esta diferença de potencial tende a impedir a passagem de portadores majoritários do lado *p* ( buracos) para o lado *n* e de portadores majoritários do lado *n* ( elétrons) para o lado *p*. Devido à forma da variação do potencial, ilustrada na Figura 2.15b, ele é chamado barreira de potencial. A formação da barreira de potencial é o fenômeno físico mais importante que ocorre na junção, sendo o principal responsável por suas características elétricas. A formação da barreira também tem uma implicação importante no comportamento dos níveis de energia na junção. A diferença das energias da banda de condução entre o lado *p* e o lado *n* é :

$$
E_{cp} - E_{cn} = -e(V_p - V_n) = eV_0
$$
\n(2.7)

Portanto, a diferença das energias é, em unidades de eVolt, o próprio valor do potencial V<sub>0</sub> da barreira. Isto significa que quando a junção é formada, as referências para os níveis de energia dos lados *p* e *n* se ajustam de modo que a diferença das energias da banda de condução entre os dois lados, bem como da banda de valência correspondam à diferença de potencial criada pelo campo elétrico produzido na junção. Esta alteração nos níveis relativos é decorrência do fato que o nível E<sub>F</sub> deve ser o mesmo nos dois lados da junção, como mostra a Figura 2.15b. Pela Figura vê-se também que o menor valor possível de E *<sup>F</sup>* do lado p é E*vp* e o maior valor do lado n é E*cn* , o valor limite da barreira de potencial é dado por:

$$
V_0 = \frac{E_g}{e} \tag{2.8}
$$

O potencial se aproxima deste limite quando as duas regiões da junção estão fortemente dopadas. Os máximos valores do potencial de contato são 0,68 V em Ge e 1,12 V em Si.

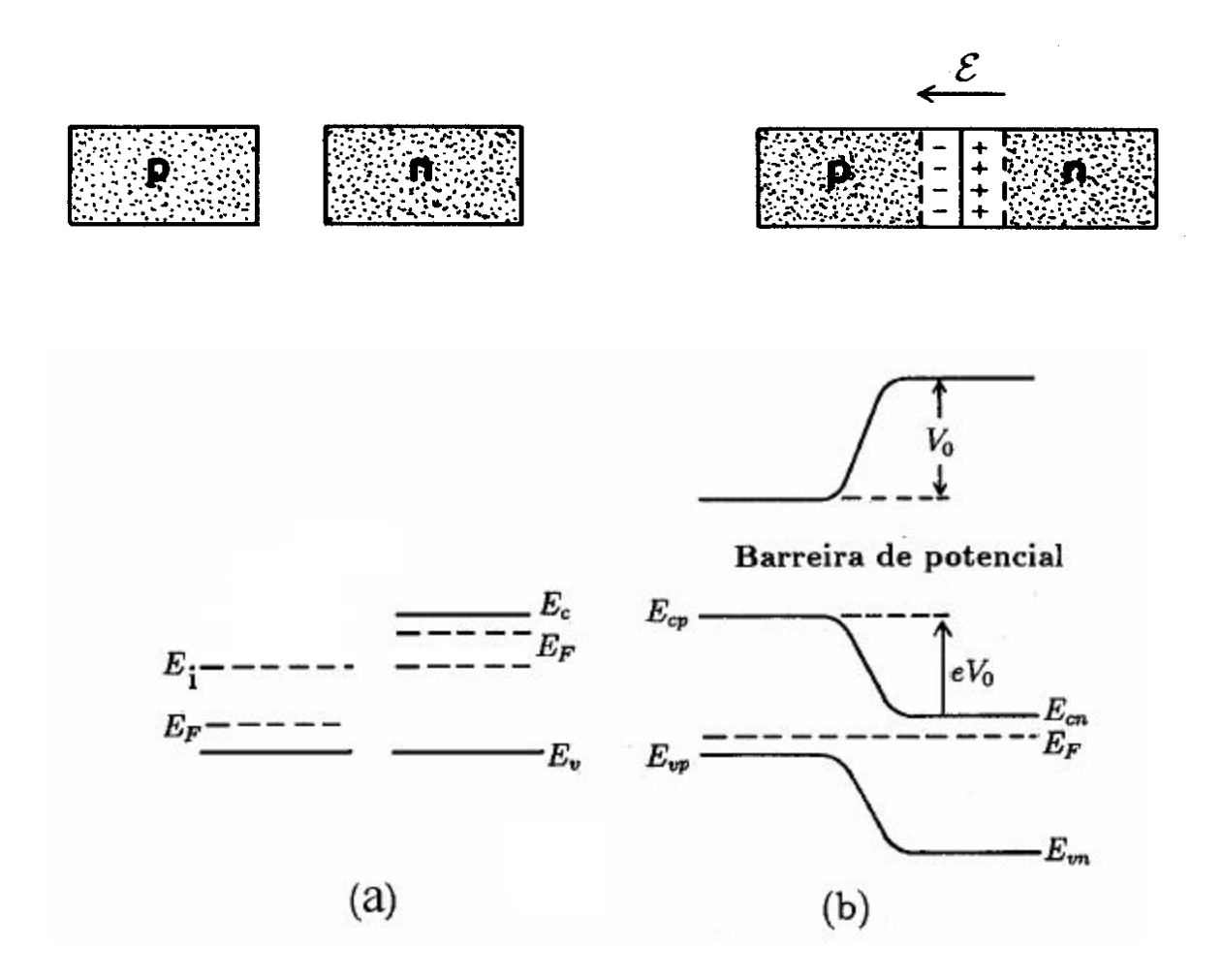

FIGURA 2.15- (a) Semicondutores *p* e *n* separados. (b) Carga, campo elétrico, potencial e níveis de energia na região de carga espacial da junção *p-n*. FONTE: Rezende (2004).

## **2.5 Radiação e Espectro Solar**

O Sol é uma esfera de gases incandescentes, composta principalmente por átomos de hidrogênio e hélio. A energia cinética destes corresponde a milhões de graus no centro da estrela, e vai diminuindo até uma superfície mais ou menos definida (fotosfera) onde a energia dos átomos equivale a uns 5770 K.

O espectro de irradiância espectral está mostrado na Figura 2.16.

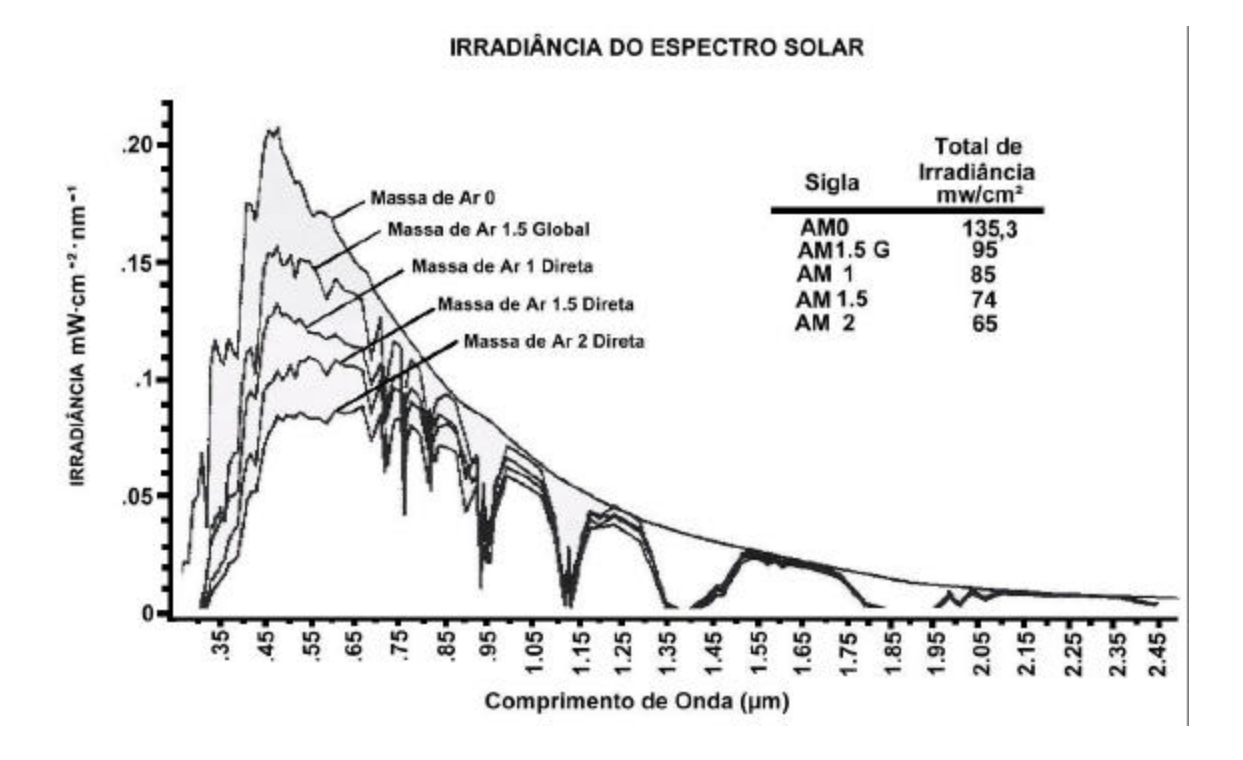

FIGURA 2.16- Espectro de irradiância espectral. FONTE: Sciencetech (2005).

O espectro pode ser dividido nas três regiões seguintes:

- a) a região visível  $(0.38\mu m < \lambda < 0.78\mu m)$ , pois é a faixa que pode ser detectada pelo olho humano e dentro da qual estão as cores violeta (0.42μm), azul (0.48μm), verde (0,52μm), amarelo (0.57μm), laranja (0.60μm) e vermelho (0.70μm);
- b) a região invisível com comprimento de onda superior ao vermelho  $(\lambda > 0.78\mu m)$ , conhecida como infravermelho;
- c) A região invisível antes do violeta ( $\lambda$  < 0.38 $\mu$ m), conhecida como ultravioleta.

De acordo com o espectro, cada região corresponde a uma fração da constante solar, distribuída da seguinte forma: 7% ultravioleta (95.7 W/m<sup>2</sup>), 47.3 % visível (646.6W/m<sup>2</sup>), e 45.7% infravermelho  $(624.76 \text{W/m}^2)$  (Manual Colômbia).

A incidência total da radiação solar sobre um corpo localizado no solo é a soma dos componentes: direto, difuso e refletido. Radiação direta é aquela proveniente do Sol, sem sofrer nenhuma mudança de direção, além da provocada pela refração atmosférica. Radiação difusa é aquela recebida por um corpo, em virtude da direção dos raios solares terem sido modificados por reflexão ou espalhamento na atmosfera.

Um parâmetro importante é conhecido como Massa de Ar (M).

Essas definições sobre radiação e massa de ar podem ser encontradas na Norma Técnica (NBR-10899).

A massa de ar é definida:

$$
M = 1/\cos \mathbf{q}_z \tag{2.9}
$$

onde  $q_z$  é o ângulo entre a linha vertical que passa pelo observador e a linha do observador ao Sol. A Figura 2.17 mostra a trajetória da radiação solar através da atmosfera. Quando o Sol está a  $60^{\circ}$  da vertical, M = 2 e a intensidade incidente correspondente é de 72-75 mW/cm<sup>2</sup> . A condição AM0 corresponde a 135,3 mW/cm<sup>2</sup> que é obtida fora da atmosfera. A condição AM1 representa a luz do sol na superfície da Terra ao nível do mar para ótimas condições de tempo com o Sol no zênite, que corresponde a 100 mW/cm<sup>2</sup> . Ao atingir aproximadamente 48° , a massa de ar é de AM1.5 e a intensidade correspondente é de 74 mW/cm<sup>2</sup> . A massa de ar AM 1.5G tem uma intensidade de 95 mW/cm<sup>2</sup> , devido a radiação ser global (Beloto, 1983).

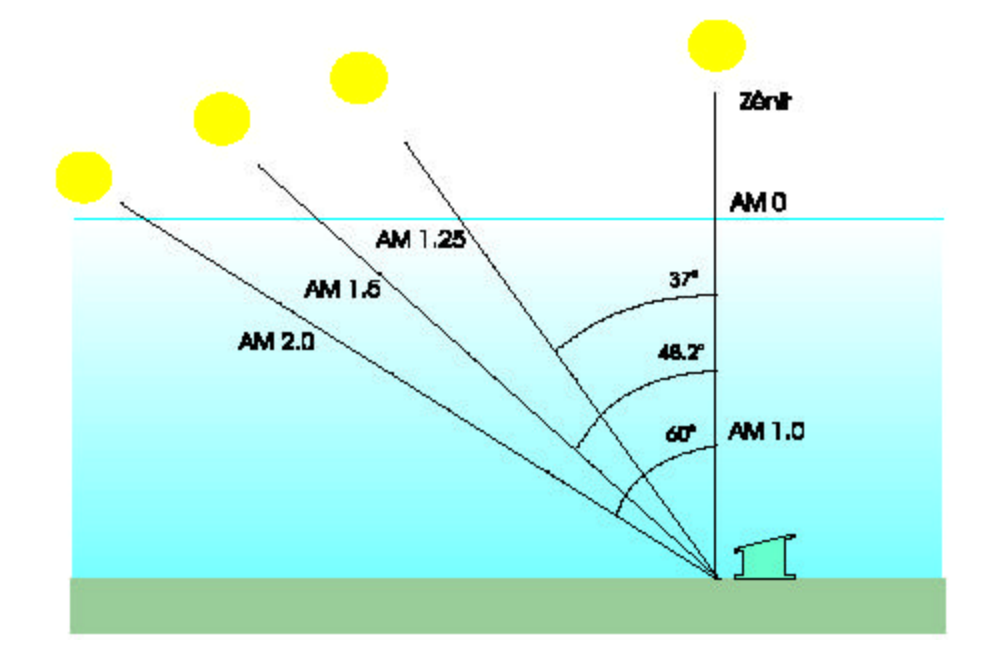

FIGURA 2.17- Massa de ar que um feixe de radiação atravessa ao incidir na superfície terrestre com um ângulo.

## **2.6 Efeito Fotoelétrico**

No fim do século passado surgiram as primeiras evidências de que, em algumas situações, uma onda eletromagnética se comportava com características típicas de partículas. Hertz, em 1886-87, realizou diversas experiências que confirmaram a existência de ondas eletromagnéticas e a teoria de Maxwell. Numa dessas experiências, ele observou que a descarga elétrica entre dois eletrodos ocorria mais facilmente quando luz ultravioleta incidia sobre um dos eletrodos. Mais tarde Lenard verificou que a descarga ocorria mais facilmente porque a luz facilitava a emissão de elétrons da superfície do eletrodo, fenômeno que foi posteriormente chamado de efeito fotoelétrico.

Os resultados observados com o efeito fotoelétrico não puderam ser explicados através da teoria clássica da luz e durante vários anos constituíram um grande desafio para os físicos. Mas em 1905, Einstein usou as idéias de quantização, inicialmente propostas por Planck, para explicar o efeito fotoelétrico. Sua teoria lhe valeu o prêmio Nobel de Física de 1921. O

modelo quântico de Einsten para a radiação eletromagnética foi posteriormente explicado de forma coerente pela teoria quântica de campos. Um dos resultados mais importantes dessa teoria é que uma onda eletromagnética é quantizada em energia. Isto significa que se ela tem uma freqüência *f*, ela só pode ser gerada com valores discretos de energia *nhf*, onde *n* é um inteiro e *h* é a constante de Planck ( *h* = 6, 6262 x 10<sup>-34</sup> J.s ).

Segundo Einstein, a energia da radiação eletromagnética é quantizada na forma de pacotes, chamados fótons. Quando uma onda eletromagnética tem energia elevada, isto é, muito maior do que *hf,* o número de fótons é tão grande, que a natureza discreta da energia não é percebida. Nesta situação, a onda se comporta classicamente. A energia de um fóton de radiação de freqüência é :

$$
E = hf \tag{2.10}
$$

onde

$$
f = \frac{c}{I} \tag{2.11}
$$

Assim,

$$
E = \frac{hc}{I} \tag{2.12}
$$

Os fótons têm, em muitas situações, comportamento tipo partícula. No entanto, não são partículas comuns, pois só existem com velocidade da luz *c* e têm massa de repouso nula. A relação entre energia e freqüência, dada pela Equação (2.11), permite representar o espectro eletromagnético em unidades de energia, como eV. Utilizando o valor da constante de Planck e da carga do elétron é possível verificar que para converter Hz em eV é preciso multiplicar por 4, 1357 x 10 <sup>−</sup><sup>15</sup> . Esse fator de conversão foi utilizado para construir a

Figura 2.18. Assim, a região do visível do espectro tem comprimento de onda de 700 nm a 400 nm, frequência de 4,3 a 7,5 x  $10^{14}$  Hz e energia de 1,7 a 3,1 eV.

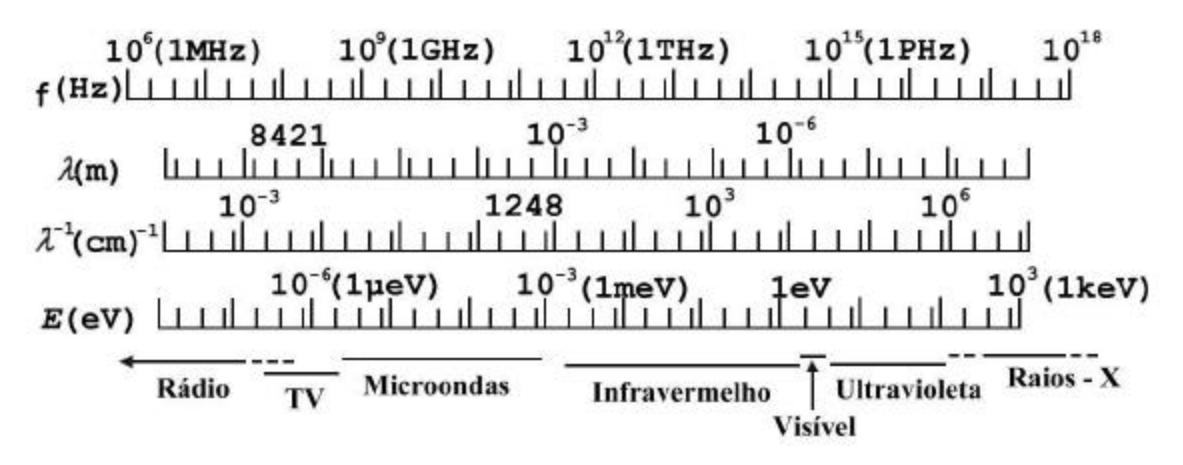

FIGURA 2.18- Ilustração de parte do espectro eletromagnético em unidades de freqüência f, comprimento de onda λ, inverso de λ e energia E. FONTE: Rezende (2004).

## **2.7 Fotodiodos**

Fotodiodos são detetores de radiação nos quais o sinal elétrico é produzido pela geração de pares elétron-buraco causada por absorção de fótons nas imediações da região de depleção de uma junção *p-n*. Os elétrons e os buracos dos pares criados pela radiação são acelerados em sentidos opostos pelo campo elétrico da junção. Como o campo tem sentido do lado *n* para o lado *p*, os buracos são acelerados no sentido *n* →*p*, enquanto os elétrons movem-se no sentido *p* →*n*, como ilustrado na Figura 2.19. Isto resulta numa corrente gerada pela radiação no sentido  $n \rightarrow p$ , que é o sentido reverso da corrente na junção. Uma grande diferença dos fotodiodos para os foto-resistores é que neles a fotocorrente é produzida sem a necessidade da aplicação de uma tensão externa.

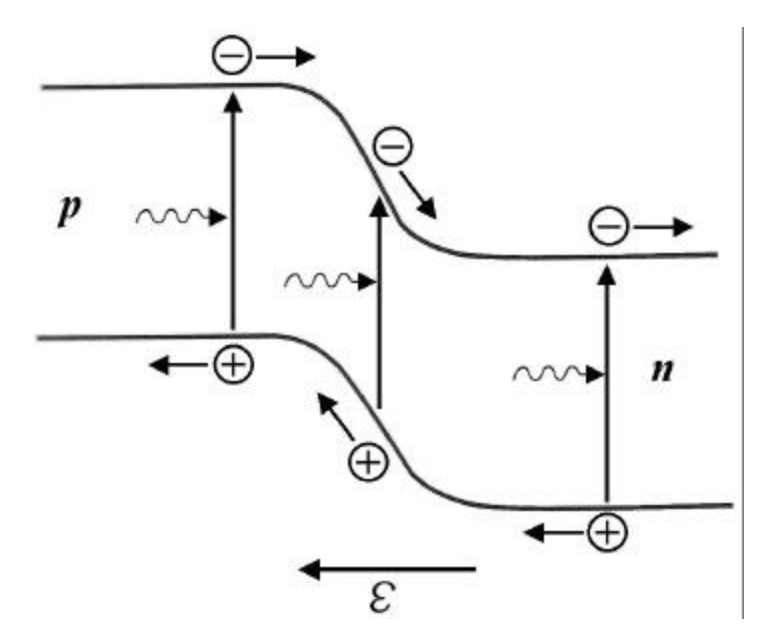

FIGURA 2.19- Ilustração do processo de criação de pares elétron-buraco por absorção de fótons na região de depleção de uma junção *p-n* de um fotodiodo, seguida da aceleração de cargas em sentidos opostos. FONTE: Rezende (2004).

O símbolo do fotodiodo está na Figura 2.20.

A deteção da radiação nos fotodiodos pode ser feita em dois modos distintos de operação: no modo fotovoltaico, o fotodiodo opera com circuito aberto, e quando a junção é iluminada aparece uma tensão entre os lados *p* e *n,* que pode ser medida externamente; no modo fotocondutivo, o dispositivo é curto-circuitado, ou opera sob uma tensão reversa no sentido reverso. Nesta situação uma corrente flui no sentido reverso quando a junção é iluminada. A escolha do modo de operação do fotodiodo depende de sua aplicação. Qualquer um dos modos pode ser empregado na deteção de luz. O modo fotovoltaico é utilizado para converter energia luminosa em energia elétrica, como no caso das células solares.

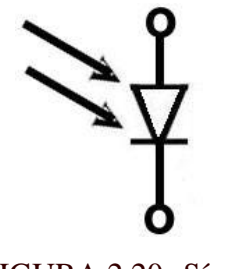

FIGURA 2.20- Símbolo do fotodiodo. FONTE: Rezende (2004).

A Figura 2.21, mostra as características I – V de um fotodiodo no escuro e sob iluminação, para dois valores de potência de luz. O efeito da radiação contribui com uma parcela negativa para a corrente, independente de V, que aumenta proporcionalmente à intensidade de luz. A Equação (2.13) e sua representação gráfica são usadas para analisar os dois modos de operação do fotodiodo.

$$
I = I_s (e^{\frac{qV}{kT}} - 1) - I_L
$$
\n(2.13)

No modo fotocondutivo, o fotodiodo opera em curto-circuito. Nesse caso  $V = 0 e$ 

I *sc* = -I *L* . O ponto correspondente está mostrado na curva I – V da Figura 2.21 correspondente à potência de luz P2. No modo fotovoltaico o fotodiodo opera em circuito aberto, portando I = 0. O ponto de operação I = 0,  $V = V$ oc é a interseção do eixo de tensão com a curva I – V, mostrada na Figura 2.21. Na realidade, em nenhuma aplicação o fotodiodo opera estritamente nos modos de operação acima; as células solares atuam próximo do modo fotovoltaico, enquanto os fotodetetores atuam próximo ao modo fotocondutivo.
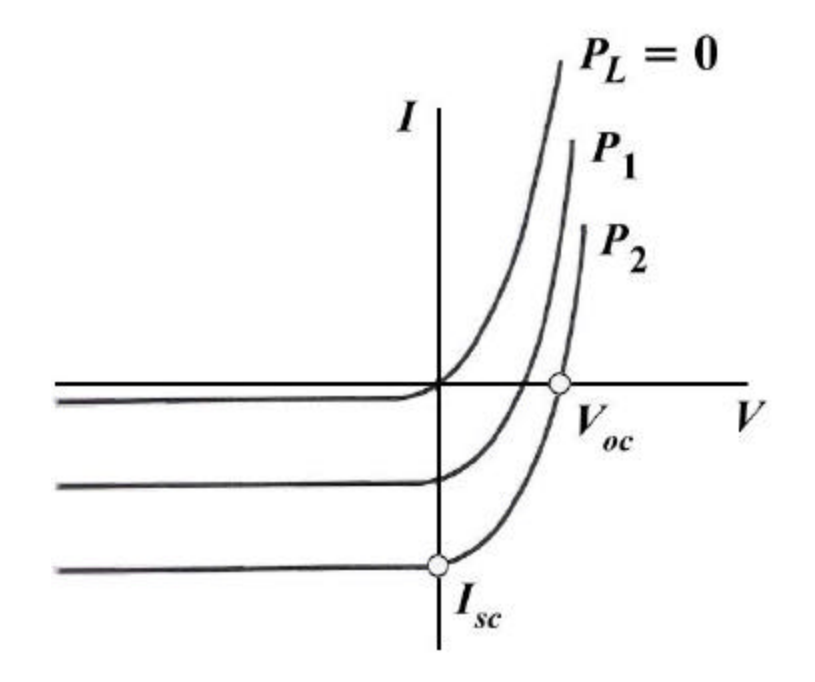

FIGURA 2.21- Característica I-V de uma junção p-n no escuro e sob iluminação , para dois valores de potência de luz  $(P_2 > P_1)$ . FONTE: Rezende (2004).

### **2.8 Células Solares**

### **2.8.1 Introdução**

A célula solar é um fotodiodo com uma grande área de exposição à radiação, cuja operação se dá em condições de fornecer energia a uma carga externa. Para que isto ocorra é necessário que ela opere no quarto quadrante da característica I –V, de tal forma que a potência absorvida pelo dispositivo, dada pelo produto V I, seja negativa. Nesta condição o fotodiodo converte energia luminosa em energia elétrica. O ponto de operação do circuito é determinado pela interseção da reta de carga da resistência R *<sup>L</sup>* com a curva I – V da célula, como ilustrado na Figura 2.22.

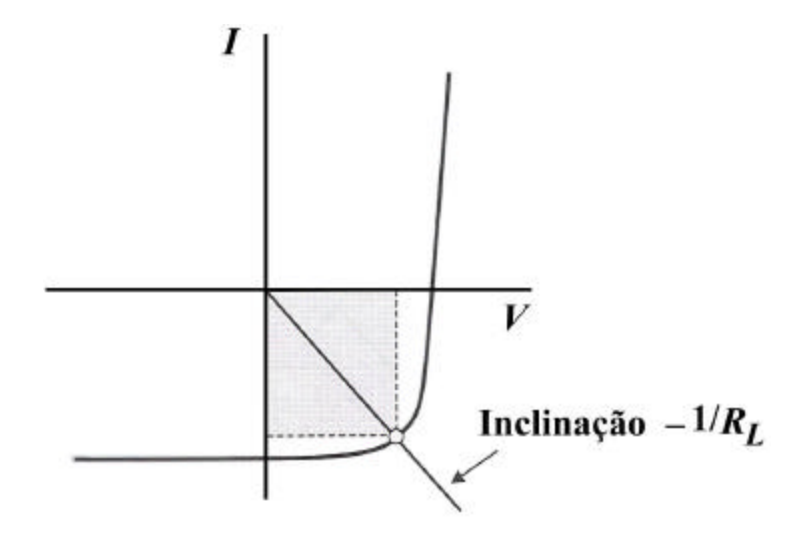

FIGURA 2.22- Determinação gráfica do ponto de operação da célula solar. FONTE: Rezende (2004).

### **2.8.2 Princípio de Funcionamento da Célula Solar**

A célula solar, também conhecida como célula fotovoltaica, é o elemento básico para a transformação da radiação eletromagnética em energia elétrica e pode ser compreendida como uma junção *p-n*, que ao sofrer a incidência da luz irá produzir uma corrente elétrica.

Uma propriedade fundamental para as células fotovoltaicas é a possibilidade de fótons, na faixa do visível e com energia suficiente, excitar os elétrons à banda de condução. Esse efeito, que pode ser observado em semicondutores intrínsecos, não garante por si só o funcionamento da célula. É necessário uma estrutura apropriada, em que os elétrons excitados possam ser coletados, gerando uma corrente útil.

Através da união dos cristais do tipo *n* e *p*, forma-se a junção *p-n*. Na região da junção se dá uma difusão de elétrons do lado *n* para *p*, devido ao elevado gradiente de concentração. Esse deslocamento estabelece uma redução de elétrons do lado *n*, tornando-o positivo, e um acúmulo de elétrons do lado *p*, tornado-o negativo. Quando o campo elétrico forma uma barreira capaz de impedir a passagem dos elétrons livres remanescentes da lado *n*, esse processo alcança o equilíbrio, que pode ser visto na Figura 2.23.

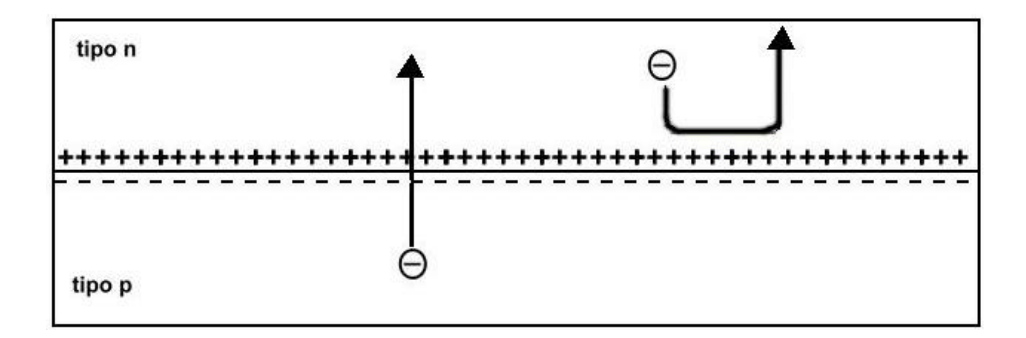

FIGURA 2.23- Esquema do equilíbrio alcançado na conexão tipo p-n. FONTE: Meirelles (2002).

No momento em que a luz solar formada por fótons incide na célula solar, haverá a formação de pares elétrons-buraco. Para cada fóton que possui energia suficiente haverá a formação de um elétron e de um buraco. Nestas condições, os elétrons produzidos irão fluir para o lado tipo *n* e os buracos irão para o lado tipo *p* ; este fluxo de elétrons será responsável pelo surgimento de uma corrente e, como o campo elétrico da célula irá fornecer a diferença de potencial , será possível gerar potência, dada pelo produto destas duas grandezas físicas. Conectando fios que permitam conduzir a corrente elétrica é possível fazer determinados sistemas funcionarem. Um esquema do funcionamento da célula solar pode ser visto na Figura 2.24.

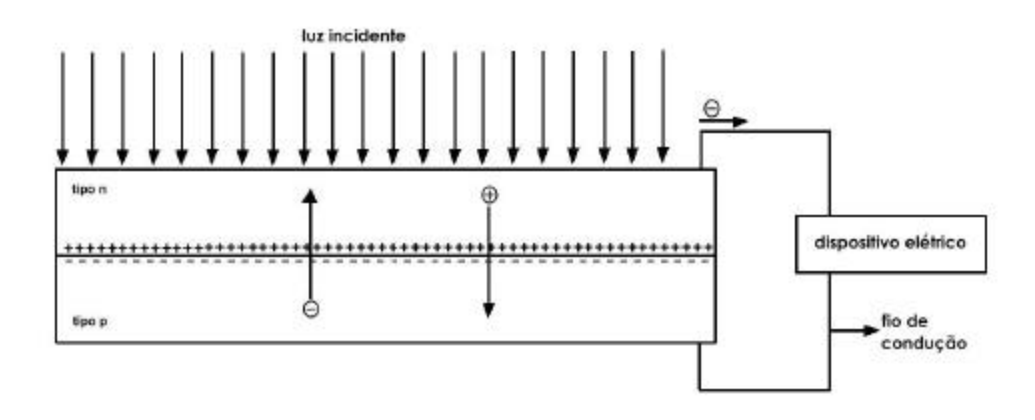

FIGURA 2.24- Esquema do funcionamento de uma célula solar. FONTE: Meirelles (2002).

#### **2.8.3 Circuito Equivalente de uma Célula Solar**

O comportamento elétrico da célula fotovoltaica pode ser explicado através de um circuito elétrico equivalente, composto de uma fonte de corrente e um diodo em paralelo, conforme Figura 2.25 (Beloto, 1983). A corrente que flui no circuito externo, segundo o princípio da superposição é:

$$
I = I_D - I_L = I_o[e^{\frac{qV}{kT}} - 1] - I_L
$$
\n(2.14)

onde I<sub>L</sub> é a corrente fotogerada e I<sub>D</sub> a corrente do diodo.

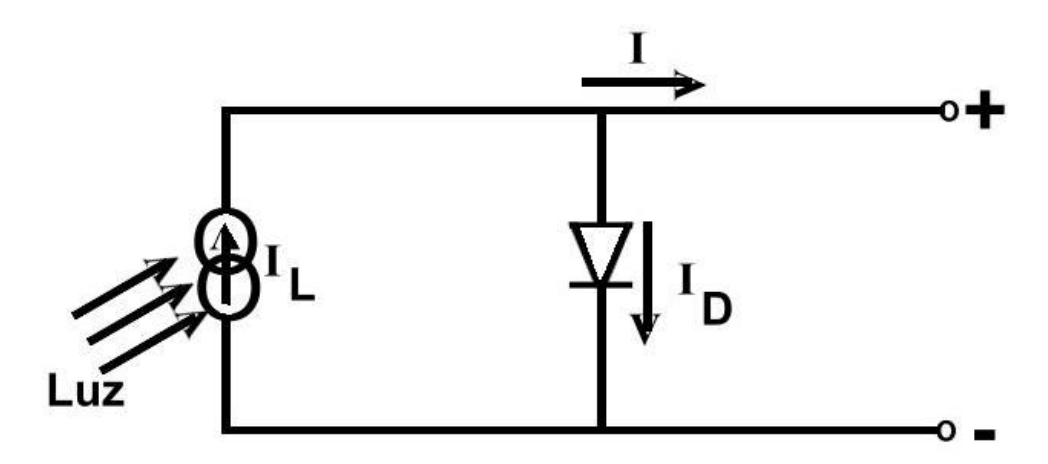

FIGURA 2.25- Circuito equivalente de uma célula solar ideal. FONTE: Beloto (1983).

Em um modelo real a célula apresenta perdas. Algumas dessas perdas são representadas através de resistências inseridas no modelo elétrico da célula ideal. A resistência em série R<sub>s</sub> descreve a queda de tensão através de perdas ôhmicas do material semicondutor, nos contatos metálicos e no contato metal com o semicondutor. A resistência em paralelo,  $R_p$ , descreve as perdas (fuga de corrente) que surgem principalmente através de pertubações elétricas entre as partes da frente e de trás da célula, assim como através de perturbações pontuais na zona de transição *p-n* (Riffel, 2005).

O circuito equivalente da célula solar real está mostrado na Figura 2.26.

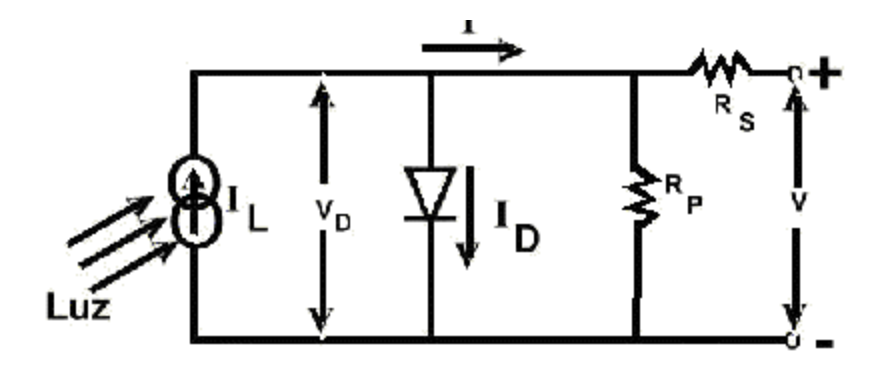

FIGURA 2.26- Circuito equivalente de uma célula solar real. FONTE: Beloto (1983).

Nesse caso, a corrente que flui no circuito externo, segundo o princípio de superposição, é dado por:

$$
I = I_o \{ \exp[\frac{q(V - IR_s)}{AkT}] - 1 \} + \frac{(V - IR_s)}{R_p} - I_L
$$
\n(2.15)

onde A é o fator de qualidade do diodo, I é a corrente terminal, V a tensão terminal, R<sub>S</sub> a resistência série, I<sub>o</sub> a corrente de saturação, q a carga eletrônica, k a constante de Boltzmann, T a temperatura absoluta e I*<sup>L</sup>* a corrente fotogerada que é proporcional à intensidade da luz incidente, quando mantida a distribuição espectral da radiação.

Conforme explicado no Capítulo 2.8.1, a curva I-V de uma célula solar iluminada deve estar no quarto quadrante de acordo com a Equação (2.15). Por questão de praticidade, apesar de se saber que termodinamicamente está errado, considera-se esta curva no primeiro quadrante a partir da transformada de variável de I para –I. Portanto, a Equação (2.15) se reduz para:

$$
I = I_L - I_o \{ \exp[\frac{q(V + IR_s)}{AkT}] - 1 \} - \frac{V + IR_s}{R_p}
$$
 (2.16)

Desta forma, a Equação (2.16) mostra a curva dada pela Figura 2.27 e os principais parâmetros de especificação de uma célula solar, também conhecidos como parâmetros de saída são (Tolmasquim, 2003):

- corrente de curto-circuito ( I<sub>sc</sub>) do inglês (short circuit current). Máxima corrente que pode entregar um dispositivo sob condições determinadas de radiação e temperatura, correspondendo a tensão nula ;
- tensão de circuito aberto (V *oc* ) do inglês ( open circuit voltage). Máxima tensão que pode entregar um dispositivo sob condições determinadas de radiação e temperatura correspondendo a circulação de corrente nula;
- corrente de máxima potência (I *mp* ). Corrente que entrega o dispositivo no ponto de potência máxima, sob condições determinadas de radiação e temperatura. É utilizada como corrente nominal do mesmo;
- tensão de máxima potência (V *mp* ). Tensão que entrega o dispositivo no ponto de potência máxima, sob condições determinadas de radiação e temperatura. É utilizada como tensão nominal do mesmo;
- Fator de Forma (FF). Fator geométrico da curva I-V e corresponde na razão entre o retângulo circunscrito pelo retângulo inscrito;

$$
FF = \frac{V_{mp} \cdot I_{mp}}{I_{sc} \cdot V_{oc}}
$$
 (2.17)

- eficiência (η). Razão entre a potência elétrica de saída no ponto de máxima potência pela potência incidente.

$$
\mathbf{h} = FF \cdot \frac{I_{mp} \cdot V_{mp}}{P_{inc} \cdot A}
$$
 (2.18)

A curva característica I-V da Figura 2.27 mostra esses parâmetros:

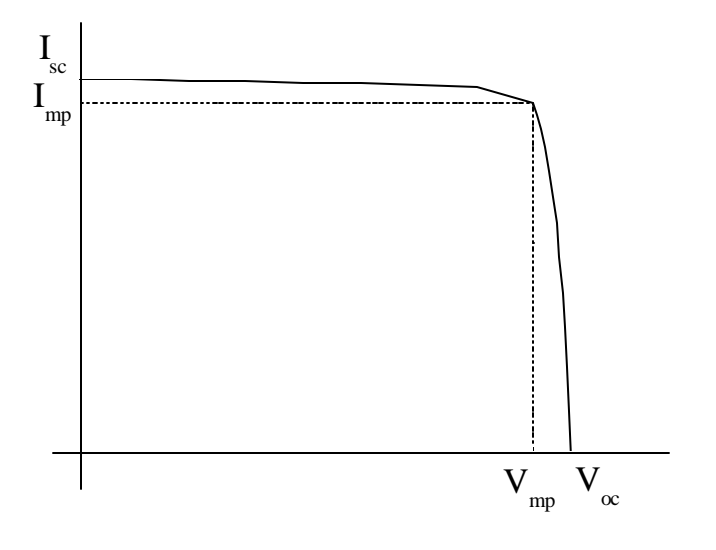

FIGURA 2.27- Parâmetros de saída de uma célula solar. FONTE: Tolmasquim (2003).

Substituindo V= 0 na Equação (2.15), encontra-se a corrente de curto-circuito:

$$
I_{sc} = I_0 e^{-\frac{qI_{sc}R_s}{AKT}} - I_L \quad \text{para R} \, p \gg \frac{I_{sc}R_s}{R_p} \tag{2.19}
$$

Substituindo I = 0 na Equação (2.15), e considerando a condição para R<sub>p</sub> acima, encontrase a tensão de circuito aberto:

$$
V_{oc} = \frac{AkT}{q} \ln\left(\frac{I_L}{I_o} + 1\right)
$$
\n(2.20)

A célula fornecerá a sua potência máxima para um determinado valor da resistência de carga. Na curva caracterísitca, esta potência está representada pelo retângulo de máxima área inscrito na curva, mostrado na Figura 2.27.

$$
P_{\text{max}} = V_{\text{mp}} \cdot I_{\text{mp}} \tag{2.21}
$$

Analisando a curva característica IV e o circuito equivalente das células fotovoltaicas, pode-se levantar algumas dessas características como por exemplo (Riffel, 2005):

- a) a tensão de um dispositivo fotovoltaico depende exclusivamente da carga, pois a célula constitui-se de uma fonte de corrente;
- b) a potência de curto-circuito é nula, porque no instante do curto a corrente é máxima, mas a tensão é nula;
- c) em circuito aberto não existe corrente externa que supere a diferença de potencial entre as regiões dopadas. A geração e a recombinação de portadores de carga encontram-se em equilíbrio;
- d) o ponto de operação, no qual a potência entregue à carga alcança o seu maior valor é denominado Ponto de Máxima Potência ( PMP).A respectiva corrente e tensão são  $I_{mp}$  e V  $_{mp}$ ;
- e) O FF para células usuais ficam entre 70% e 80%, onde 100% seria o ideal.

#### **2.9 Células Solares Monojunção**

No projeto de uma célula solar de monojunção, a escolha do espaçamento entre bandas ideal deve ser feita no meio do espectro solar. Assim, os materiais que apresentam esse espaçamento entre bandas com 1,1 eV e 1,4 eV são o silício e o arseneto de gálio, respectivamente. A Figura 2.28 mostra que a eficiência máxima teórica de conversão para uma célula monojunção é igual ou inferior a 25% (Burnett, 2002).

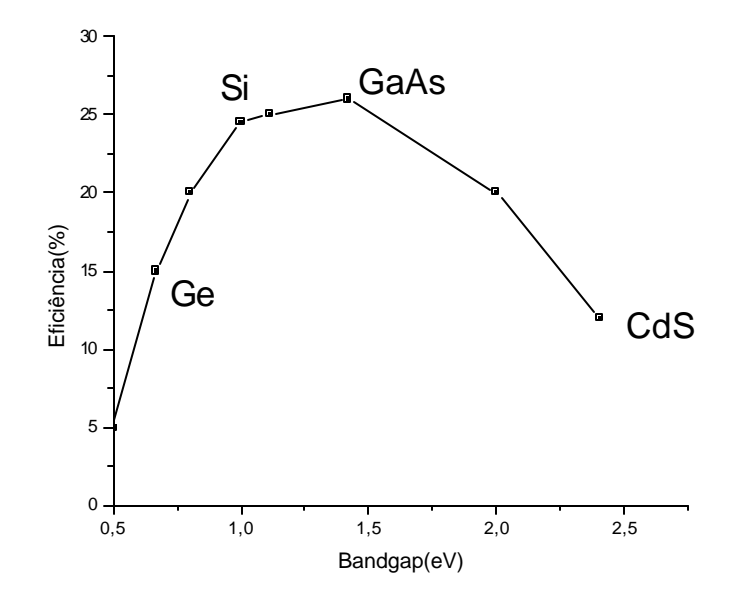

FIGURA 2.28- Eficiência máxima teórica de conversão para uma célula solar monojunção. FONTE: Burnett (2002).

Atualmente, o mercado fotovoltaico é composto por células cujo material base é o silício. Existem três tipos de células fotovoltaicas, classificadas conforme o método de fabricação (Tolmasquim, 2003):

- Silício monocristalino convencionais. Estas células obtêm-se a partir de barras cilíndricas de silício monocristalino produzidas em fornos especiais ( processo Czochralski, por exemplo). As células são obtidas por corte das barras em formas de pastilhas finas (300 mm de espessura). A sua eficiência ( na conversão da luz solar em eletricidade é da ordem de 15%.

- Silício policristalino. Estas células são produzidas a partir de blocos de silício por fusão de porções de silício em moldes especiais. Uma vez nos moldes, o silício resfria lentamente e solidifica-se. Neste processo, os átomos não se organizam num único cristal. Forma-se uma estrutura policristalina com superfícies de separação entre os cristais. Sua eficiência é um pouco menor que a que corresponde ao silício monocristalino ( da ordem de 13%).
- Silício amorfo. Estas células são obtidas por meio da deposição de camadas muito finas de silício sobre superfícies de vidro ou metal. Sua eficiência varia entre 5% e 7 %.

Segundo Spitzer (1991), o silício tem um espaçamento entre bandas de 1,1 eV (correspondente a um comprimento de onda de  $1,1 \mu m$ ) e o espectro solar tem fótons na faixa de 0,3 µm a 2 µm.; de toda a faixa útil do espectro solar, o silício pode absorver apenas metade dessa faixa. A Figura 2.29 a seguir mostra a área utilizada pela célula silício no espectro solar AM0.

Os dois principais mecanismos de perda são a não absorção dos fótons com comprimento de onda longo e a termalização dos pares criados pelos fótons com energia superior a banda de energia proibida.

Wolf calculou que para a célula de silício mono junção, 24% da energia do espectro solar tem energia inferior ao do espaçamento entre bandas do silício, e 33% é perdido por processos térmicos. Esses dois processos reduzem o limite de eficiência de conversão para o silício em 43%. Desde que a mais alta tensão de operação é de somente 70% do espaçamento entre bandas, o limite é fortemente reduzido para 30% (Spitzer, 1991).

O uso crescente da tecnologia fotovoltaica tem despertado um forte interesse no estudo de outros materiais. Esses materiais se baseiam nos semicondutores das famílias III-V e II-VI da tabela periódica. No primeiro caso, há a combinação de elementos do grupo III (gálio, índio) e do grupo V (arsênio, fósforo), sendo o principal material estudado o arseneto de gálio ( GaAs). No segundo caso, se utilizam elementos do grupo II ( telúrio, selênio) e do grupo VI (cádmio, cobre), sendo estudados principalmente o disseleneto de cobre-índio (CuInSe <sub>2</sub>) e o telureto de cádmio (CdTe).

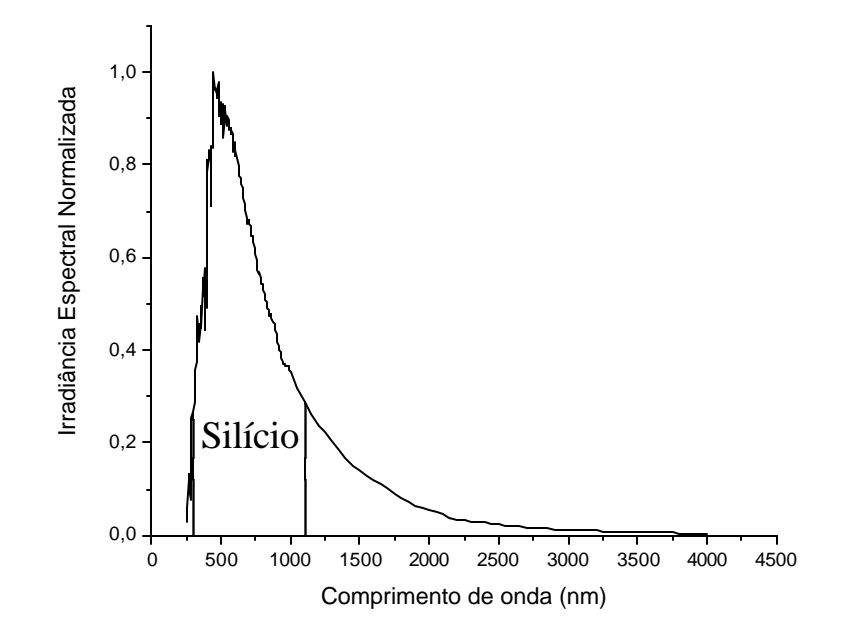

FIGURA 2.29- Faixa entre 300nm e 1100 nm do espectro AM0 em que a célula de silício pode absorver os fótons.

### **2.10 Células Solares Mulitjunção**

A questão chave para evitar perdas inerentes no modelo monojunção á a célula multijunção. O termo célula multijunção significa uma célula que é composta por duas ou mais subcélulas de diferentes tipos de semicondutores (e diferentes espaçamentos entre bandas). Pela divisão do espectro solar e pela absorção dos fótons de acordo com os melhores

materiais, pode-se eliminar perdas por efeito térmico, e podem ser absorvidos fótons que não poderiam ser absorvidos por células mono junção (Spitzer, 1991).

As camadas do topo são designadas para absorver os fótons de maior energia, enquanto que os fótons de menor energia são absorvidos pelas camadas meio e base, como pode ser visto na Figura 2.30. As três junções em série implicam que a corrente de curto-circuito é definida pelo valor da menor corrente fotogerada entre as três junções. Por esta razão, é desejável que cada junção produza a mesma quantidade de fotocorrente. Por outro lado, a tensão elétrica produzida por cada junção é somada resultando em um alto valor de tensão de circuito aberto para este tipo de dispositivo, que é da ordem de 2,4 V(Burnett, 2002).

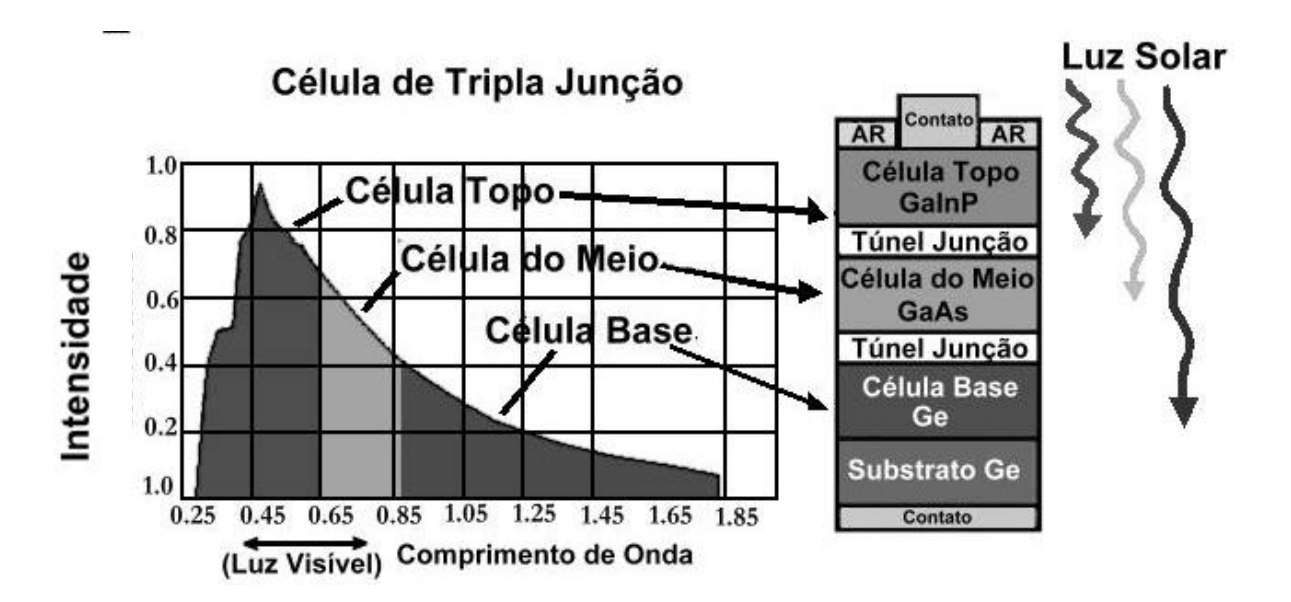

FIGURA 2.30- Célula solar tripla junção. FONTE: Kinsey (2005).

As características mais importantes de uma célula multijunção são: a seleção do bandgap entre as subcélulas, subcélulas com estrutura cristalina similar e a característica corrente por tensão.

# **CAPÍTULO 3**

# **CÉLULAS MULTIJUNÇÃO – DUPLA E TRIPLA JUNÇÃO**

### **3.1 Introdução**

A radiação solar contém fótons em todo o espectro. Em células solares monojunção, os fótons da parte visível geram pares elétrons-buraco com energia bem acima da energia mínima de excitação e o excesso de energia é perdido como calor. Os fótons da região infravermelho têm pouca energia para ser absorvida. Somente os fótons com energia um pouco maior do que a energia do gap do semicondutor são convertidos eficientemente em potência elétrica pela célula. Se dividir o espectro solar em duas partes, pode-se utilizar dois materiais de forma a converter com maior eficiência cada parte do espectro como mostrado na Figura 3.1. No limite de uma grande quantidade de materiais (número de junções tendendo ao infinito), o espectro solar poderia ser dividido em partes monocromáticas e a eficiência de conversão poderia chegar aos 60% (Partain, 1995).

Cálculos teóricos foram feitos por Bennett e Olsen para células multijunção contendo duas, três, quatro e mais junções ativas com banda de energia proibida idealmente otimizada. Para a concentração de 1000 sóis de iluminação terrestre, eles encontraram que a eficiência de conversão teórica para uma célula dupla junção é 42,5%, enquanto que para a célula de tripla junção é próximo a 50% (Partain, 1995).

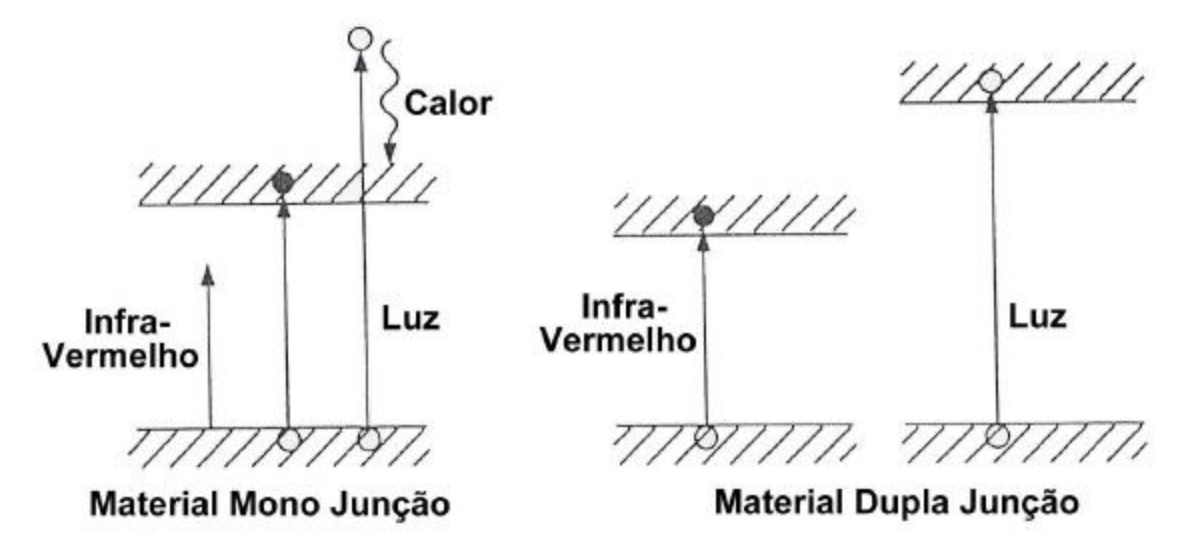

FIGURA 3.1- Diagrama esquemático comparando como células de monojunção e de dupla junção utilizam os vários comprimentos de onda da radiação solar. FONTE: Partain (1995).

### **3.2 Escolha do Bandgap Ideal**

As ligas semicondutoras III-V fornecem a capacidade de ajustar a banda através de uma larga faixa de menos de 0,5 eV até acima de 2,0 eV e há muitos compostos III-V (ex., GaAs, InP, GaSb) nesta faixa, com propriedade de materiais desejadas.

Após encontrar problemas com ligas contendo três ou mais elementos, Fraas propôs a fabricação de uma célula empilhada de dupla junção GaAs/GaSb porque ela poderia ser composta por dois compostos binários e, além disso, pode ser rapidamente desenvolvido. Posteriormente, Fraas e Avery demonstraram a eficiência de 35% para a célula GaAs/GaSb.

Para exemplificar, indica-se a seguir seis pares de células que demonstraram uma eficiência de conversão acima do que alcançou o dispositivo GaAs (Partain, 1995).

Estes pares são :

- AlGaAs/GaAs
- GaInP/GaAs
- GaAs/Si
- GaAs/GaSb
- GaAs/CuInSe
- InP/GaInAs

Desses, todos os seis envolvem ao menos um composto binário, e cinco utilizam GaAs como um dos componentes das células. Uma importante consideração a ser feita é de que duas células que utilizaram o GaAs como célula base (AlGaAs/GaAs e GaInP/GaAs) apresentaram-se distantes da eficiência teórica máxima de 42% devido problemas em absorver a porção infravermelha do espectro solar. Adicionalmente, os pares GaAs/Si e GaAs/CuInSe absorveram somente um pequeno incremento do infravermelho na célula base e também tiveram eficiências teóricas distantes da máxima eficiência. De todos os seis pares, somente o GaAs/GaSb e InP/GaInAs tiveram uma eficiência de 41%, bem próxima a teórica máxima de 42% (Partain, 1995).

A Tabela 3.1 a seguir resume a eficiência de conversão teórica de energia em diferentes concentrações de intensidade solar (de um sol até 500 sóis). A eficiência da célula GaAs é também listada na Tabela 3.1 com objetivo de comparação.

| Tipo de célula | Concentração | $AM0\%$ ) |  |
|----------------|--------------|-----------|--|
| GaAs           | 200          | 28,7      |  |
| GaAs/GaSb      | 100          | 34,2      |  |
| GaAs/Si        | 500          | 31,0      |  |
| InP/GaInAs     | 50           | 31,8      |  |
| GaAs           | 1            | 22,5      |  |
|                |              |           |  |
| GaInP/GaAs     | 1            | 27,5      |  |
| AlGaAs/GaAs    |              | 27,6      |  |

TABELA 3.1- Comparação de eficiência teórica entre células solares de dupla junção e célula solar monojunção GaAs.

FONTE: Partain (1995).

### **3.3 Configuração Física da Célula Dupla Junção**

Além da composição dos materiais, é também importante descrever as configurações físicas da célula de dupla junção.

As duas configurações possíveis são: célula monolítica de duas junções e célula tandem empilhada mecanicamente.

### **3.3.1 – Célula Monolítica DJ**

A técnica utilizada para o crescimento de semicondutores III-V é o Metal Organic Chemical Vapor Deposition (MOCVD) que significa em português Deposição de Vapor Químico de Precursores Organometálicos.

Os vapores são fornecidos externamente de cilindros de gás, na forma de compostos organo-metálicos como gáliotrimetil (TMG), gáliotrietil (TEG), índiotrimetil (TMI) a alumíniotrietil (TEA). Esses gases têm uma baixa pressão de vapor e têm de ser aquecidos para satisfazer o fluxo do sistema, contudo deve-se ter muito cuidado em evitar a dissociação desses compostos no cilindro. Os elementos do grupo V são alimentados por fontes híbridas na forma de arsina e fosfina. Aqui encontra-se o maior problema com esta técnica, pois estes compostos são extremamente perigosos. Arsenamina e fosfeto são mortais na faixa de partes por bilhão, e procedimentos de segurança são necessários na utilização dessa técnica. A principal razão em se utilizar essa técnica é a capacidade de crescer composto AlGaAs (Leite, 1991).

O fluxo é determinado por controladores de fluxo de massa, usando perdas térmicas para determinar a taxa de fluxo, e válvulas, e a mistura resultante é passada uniformemente quanto possível sobre o substrato, firmando-se em 700°C. A decomposição desses gases ocorre no substrato, liberando hidrogênio e metano, etc. A prevenção de uma camada de gás estagnado acima do substrato é muito importante para a espessura e as nãouniformidades podem ocorrer se não tiver um fluxo perfeito de gás, sendo que a turbulência desse fluxo é considerada como fator degradante na qualidade do material (Leite, 1991).

Apesar de ser considerado um processo "sujo", o MOCVD é preferível que o denominado "limpo" Molecular Beam Epitaxy (BEM), porque pode ser facilmente programado para produção em larga quantidade (Burnett, 2002).

A célula GaInP/GaAs mostrada da Figura 3.2 é o modelo típico de uma célula empilhada monoliticamente.

A estrutura da Figura 3.2 é crescida epitaxialmente usando MOCVD. Nota-se que uma célula topo GaInP *n-p* é crescida sobre uma célula base GaAs *n-p* com uma camada intermediária muito fina *p* + *-n* <sup>+</sup> chamada junção túnel com o objetivo de conectar em série essas duas células. Contando as duas camadas janela, oito camadas são crescidas em seqüência incorporando 5 elementos no total, não contendo dopantes. Três diferentes ligas ternárias são envolvidas (GaAlAs, GaInP e AlInP). O resultado é uma célula solar monolítica com dois terminais, com duas junções sensíveis a luz e crescidas em uma única pastilha. Desde que as duas células estão conectadas em série, é importante que a corrente fotogerada em ambas as células sejam iguais. A célula com a menor corrente limitará a corrente da outra célula, e por conseqüencia limitará a corrente total da célula.

O controle da composição e espessura da célula topo GaInP é essencial para o ajuste de corrente para essa pilha monolítica. Para o usuário numa inspeção visual, a configuração monolítica da célula se parece como uma célula de monojunção.

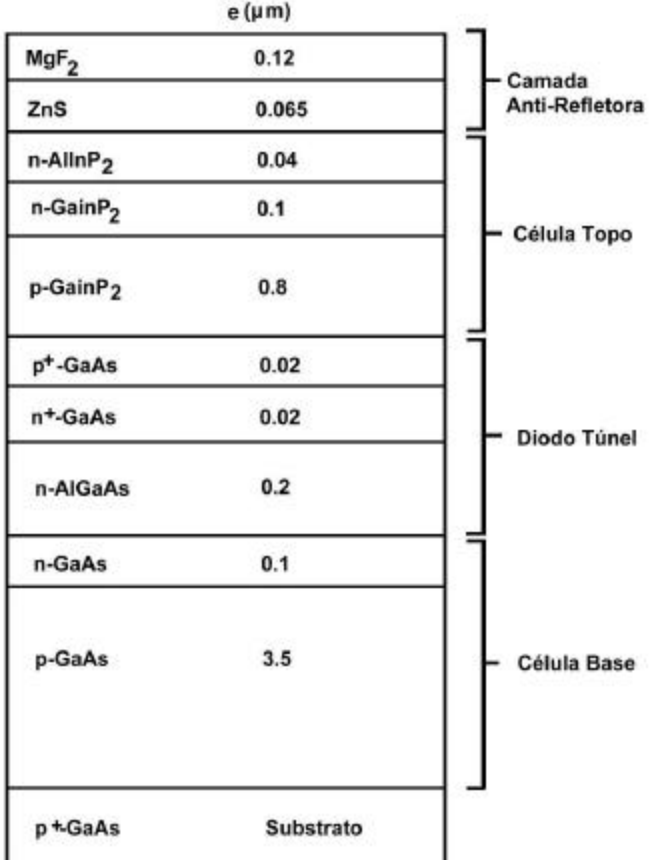

FIGURA 3.2- Seção esquemática da célula DJ GaInP/GaAs. A metalização e o contato não estão mostrados. FONTE: Partain (1995).

Na otimização da performance da célula de DJ, três questões críticas merecem ser citadas: melhoria do grid, passiavação da superfície topo e BSF (Bertness et al., 1994).

Otimizando o projeto do grid resultou numa melhoria de 0,8% na eficiência absoluta.

A segunda questão refere-se na manutenção da qualidade da camada janela AlInP. Dispositivos com uma camada janela com uma baixa qualidade, têm eficiência quântica muito baixa na faixa do azul do espectro ( corresponde a uma perda de 10% na corrente da célula topo), porém, não se verifica perda no V*oc* .

A terceira questão refere-se às camadas BSF. Essas camadas são usadas para a redução da recombinação dos portadores minoritários nessas interfaces. A camada BSF usada na célula GaAs é uma fina camada de GaInP, pois o nível de dopagem é de no mínimo  $2 \times 10^{17}$  $cm^{-3}$ .

### **3.3.2 –Configuração Empilhada Mecanicamente**

Conforme mostrado na Figura 3.3, a configuração GaAs empilhada mecanicamente é muito mais simples. Ela utiliza dois chips retangulares com área de iluminação central. O chip GaAs tem grades metálicas para que o infravermelho não seja absorvido pelo topo e sim pela base formada pelo chip GaSb. Os dois chips retangulares são rotacionados 90° um em relação ao outro e colados com uma fita adesiva transparente. O resultado é um dispositivo de quatro terminais onde as duas junções podem ser acessadas independentemente.

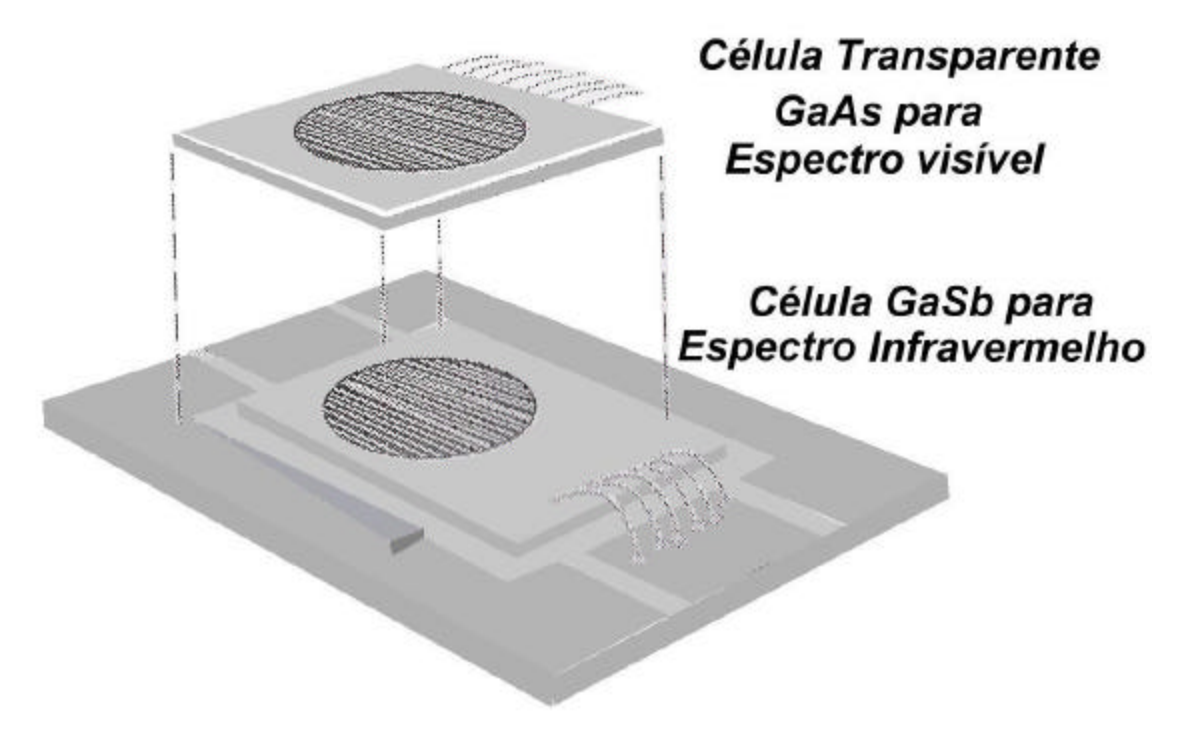

FIGURA 3.3- Célula GaAs/GaSb empilhada mecanicamente. FONTE: Partain (1995).

A configuração mais desejável é a monolítica, com estrutura de dois terminais. O empilhamento mecânico otimiza as subcélulas e permite maior flexibilidade, mas há um aumento substancial nos custos. Isso se confirma para sistemas em que necessita-se de múltiplas conexões para o efeito de conexões em série e paralelo (Cavicchi et al., 1991).

## **3.4 Célula Solar Tripla Junção**

### **3.4.1 Introdução**

A célula de tripla junção foi desenvolvida a partir do modelo da célula de dupla junção. O desenho esquemático básico da comparação entre a célula TJ e a de DJ está na Figura 3.4.

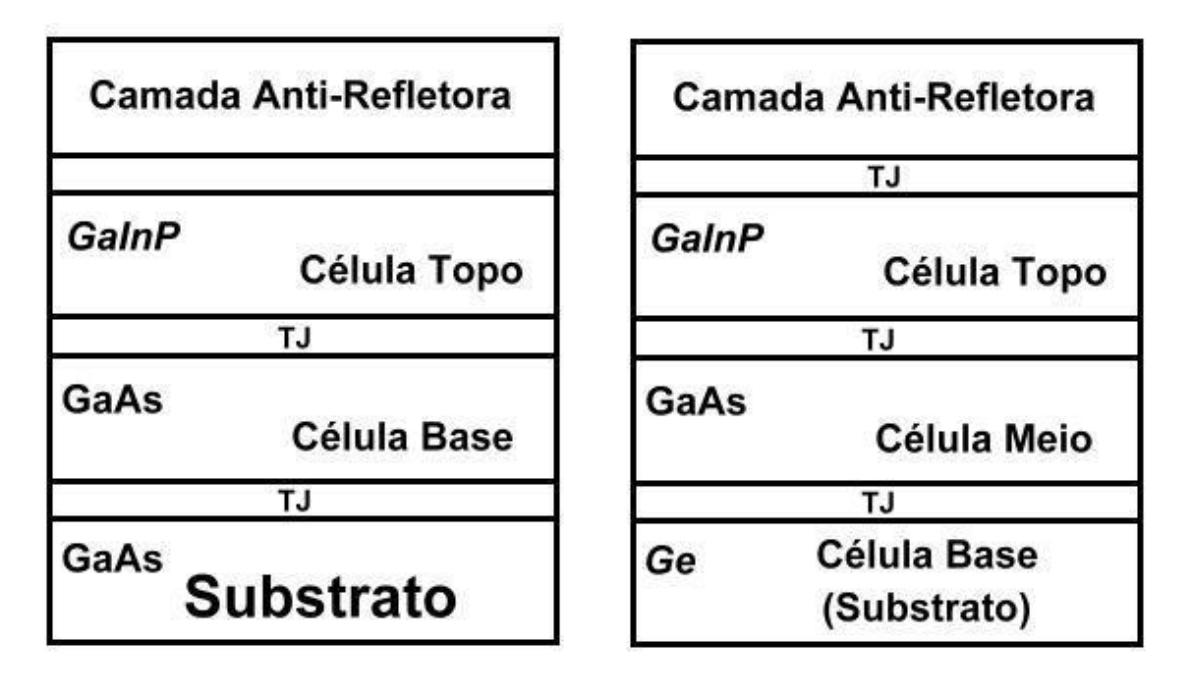

FIGURA 3.4- Comparação esquemática da célula de DJ (GaInP/GaAs) com a célula TJ (GaInP/GaAs/Ge).

Segundo Karam et al., (1999), o sucesso da célula GaInP/GaAs/Ge dupla e tripla junção depende da evolução dessas avançadas estruturas solares, ou seja, o crescimento das camadas por MOCVD com preciso controle de espessura, composição e nível de dopagem dos filmes depositados.

Uma vantagem em relação a célula tandem GaInP/GaAs, é o crescimento sobre um substrato de baixo custo de Ge.

Melhorias na estrutura da célula TJ em relação a célula DJ foram verificadas no trabalho de King et al., (2000). O fundamental dessas mudanças foi o uso de um substrato de Ge tipo p, em oposição ao substrato tipo n utilizado na DJ. A difusão dopantes in situ no substrato Ge durante o processo de crescimento resulta num emissor tipo n na base de Ge tipo p, criando um subcélula de Ge no modelo final da célula. Essa configuração n-p da célula TJ resulta em maior resistência à radiação do que a configuração p-n, e também cria uma junção p-n na subcélula de Ge (Karam et al., 2001).

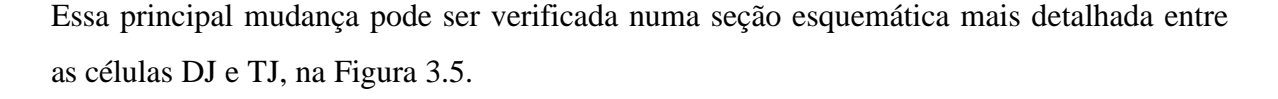

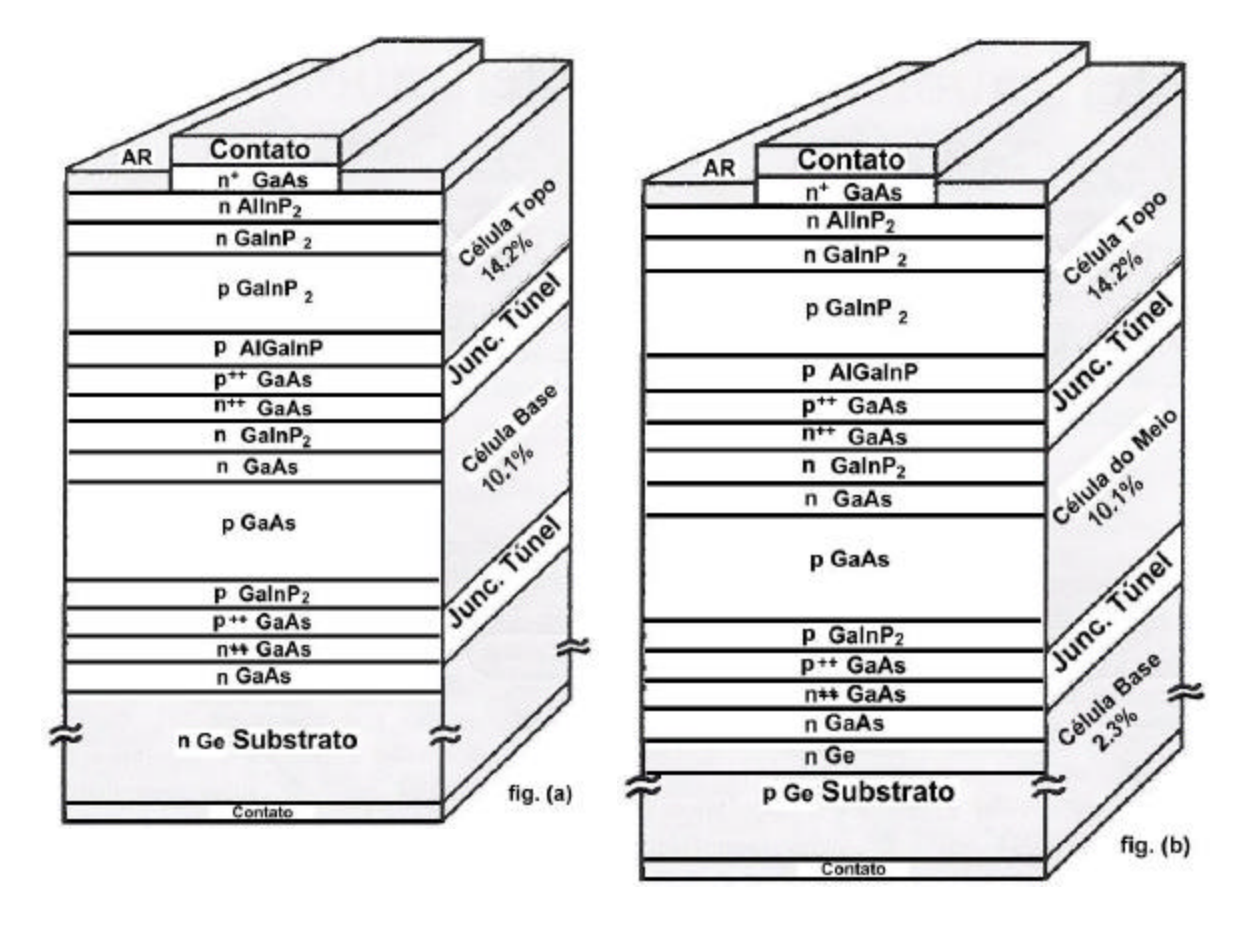

FIGURA 3.5- Seção esquemática detalhada das células DJ e TJ. FONTE: Karam et al. (1999).

### .**3.4.2 Seção Esquemática com os Nomes das Camadas.**

A célula multijunção surgiu com o empilhamento das células de Ge, GaAs e GaInP , sendo que essas células foram primeiramente desenvolvidas e testadas individualmente. No começo do desenvolvimento da tecnologia das células TJ, apenas as junções p-n foram construídas. A camada BSF foi usada para aumentar a eficiência da célula. As camadas buffer, substrato e janelas foram finalmente adicionadas às células individuais.

A célula TJ com a nomenclatura das camadas está mostrada na Figura 3.6 .

| Célula Topo:   | n AlInP (janela)      |
|----------------|-----------------------|
| Célula Topo:   | $n+$ GaInP (emissor)  |
| Célula Topo:   | p GaInP (base)        |
| Célula Topo:   | p AllnGaP (BSF)       |
| Junção Túnel:  | p+ GaAs               |
| Junção Túnel:  | n+ GaAs               |
| Célula Meio:   | n GaInP (janela)      |
| Célula Meio:   | n GaAs (emissor)      |
| Célula Meio:   | p GaAs (base)         |
| Célula Meio:   | p GaInP (BSF)         |
| Junção Túnel : | $p + GaAs$            |
| Junção Túnel:  | $n+ GaAs$             |
| Célula Base:   | AlGaAs (buffer)       |
| Célula Base:   | n Ge (emissor)        |
| Célula Base:   | p Ge (base/substrato) |
| Contato        |                       |

FIGURA 3.6- Célula TJ com a nomenclatura das camadas das subcélulas. FONTE: Michael e Green (2003); Stan et al. (2003).

### **3.4.3 Melhorias na Estrutura da Célula**

Segundo Karam et al., (2001), a Figura 3.7 é um diagrama esquemático de uma célula TJ com as melhorias na estrutura desse célula para obter maior eficiência.

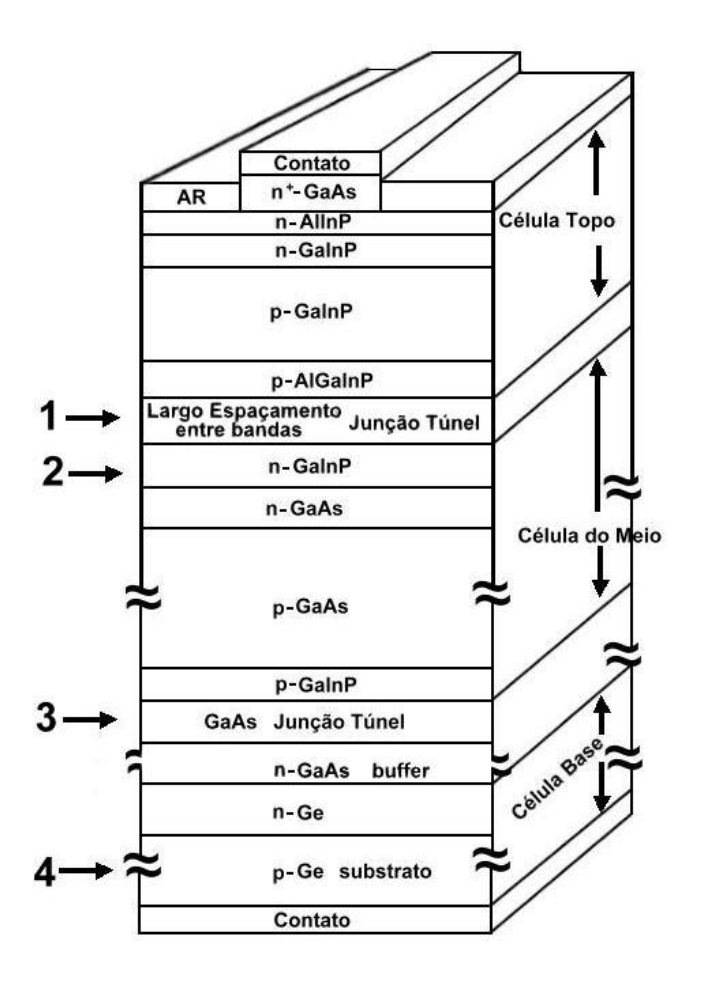

FIGURA 3.7- Regiões melhoradas na estrutura de uma célula solar de tripla junção. FONTE: Karam et al. (2001).

A fim de facilitar a visualização, todas essas mudanças estão enumeradas a seguir:

1) Uso de uma larga junção túnel entre as subcélulas de GaInP e GaAs.

2) Melhoria na camada janela da subcélula de GaAs.

3) Redução da espessura da junção túnel entre as subcélulas de GaAs e Ge.

4) Utilização de um substrato tipo p-Ge e melhoria da nucleação do Ge.

Segundo Yamaguchi (2003), além dessas melhorias, a seleção de materiais da célula topo é importante para alta-eficiência das células DJ e TJ. A célula topo tem que possuir o mesmo arranjo de rede que o GaAs ou Ge.

Tanto GaInP como AlGaAs possuem constante de rede e espaçamento entre bandas similares, mas devido a alta sensitividade ao oxigênio e contaminação fez com que AlGaAs fosse uma escolha indesejada (Cavicchi et al., 1991).

Para conseguir maior eficiência da célula TJ, duas outras caracterísitcas da subcélula GaInP foram otimizadas: maior tempo de vida dos portadores minoritários e velocidade de recombinação baixa. A velocidade de recombinação baixa foi obtida com a introdução da camada janela AlInP e um tempo de vida maior dos portadores minoritários foi obtido com a introdução de uma camada buffer e pela otimização na temperatura de crescimento (Yamaguchi, 2003).

### **3.4.3.1 Larga Junção Túnel entre as Subcélulas de GaInP e GaAs**

Segundo Karam et al., (2001), o largo espaçamento entre as bandas da junção túnel entre a subcélula topo GaInP e GaAs é uma das mudanças principais para melhorar a performance da célula de TJ. Semicondutores com largo espaçamento de bandas são aqueles que possuem esse espaçamento de bandas maior que o convencional *p+* GaAs/ *n+* GaAs. Quando a junção túnel é feita de GaAs, uma considerável fração de luz transmitida pela célula topo é absorvida pelas camadas da junção túnel antes que alcance o destino que é a subcélula GaAs. O objetivo de camadas com largo espaçamento de bandas na junção túnel é reduzir a absorção parasita da luz no seu caminho em direção a subcélula GaAs.

Segundo King et al., (2000), quando se utiliza uma junção túnel formado por AlGaAs/GaInP ao invés da junção GaAs/GaAs, há mudança na faixa do comprimento de onda absorvido. Para a junção AlGaAs/GaInP há absorção da luz até ~675nm, enquanto era de 900 nm para GaAs/GaAs.

Essa mudança é benéfica porque a maior quantidade de luz com comprimento inferior a 675 nm já foi absorvida pela célula topo GaInP antes de alcançar a junção túnel. Soma-se a isso, o fato que o coeficiente de absorção é metade para AlGaAs/GaInP próximo a 500 nm. A Figura 3.8 a seguir, compara essas junções túneis.

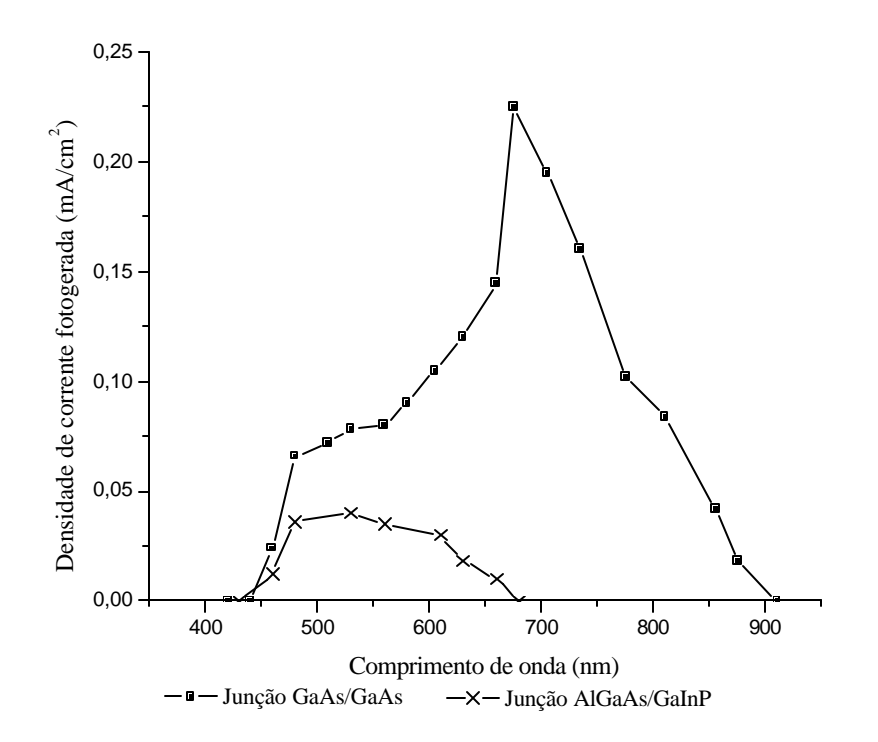

FIGURA 3.8- Comparação da densidade de corrente fotogerada absorvida pela junção túnel GaAs/GaAs e pela junção túnel AlGaAs/GaInP. FONTE: King et al. (2000).

#### **3.4.3.2 Melhoria na Camada Janela da Subcélula de GaAs**

A melhoria na camada janela tem como objetivo reduzir a recombinação dos portadores que são fotogerados na camada janela GaInP, aumentando a corrente coletada pela célula meio de GaAs (King et al., 2000).

#### **3.4.3.3 Redução da Espessura da Junção Túnel entre as Subcélulas de GaAs e Ge**

A redução da espessura da junção túnel entre as subcélulas base e meio tem como finalidade minimizar a absorção óptica (Yamaguchi, 2003).

#### **3.4.3.4 Utilização de um Substrato Tipo p-Ge e Melhoria da Nucleação do Ge**

A melhoria no nível de nucleação e a espessura da camada emissora na célula base de Ge são os fatores que mais afetam a performance da célula base da célula de TJ. Esses fatores são obtidos durante o processo MOCVD.

Uma região n é formada no substrato p-Ge durante os estágios iniciais do processo MOCVD. Uma melhoria no processo de nucleação resulta numa maior tensão na subcélula Ge, o que garante uma corrente duas vezes maior que das subcélulas GaInP e GaAs. Devido a esse alto desarranjo de corrente, a subcélula de Ge age como um intensificador de tensão com um baixo *dI*  $\frac{dV}{dt}$  (King et al., 2000).

A performance de melhoria da nucleação do Ge não está presente nas células DJ, porque elas apresentam um substrato inativo tipo-n (Karam et al., 2001).

A espessura do emissor na célula de Ge foi reduzida na quarta parte (pode ser verificado na Figura 3.9), através do processo MOCVD, com o objetivo de melhorar a passividade do emissor. O resultado diminui a recombinação dos portadores minoritários no emissor do Ge que faz com que a subcélula de Ge tenha uma tensão maior (Karam et al., 2001).

A principal diferença entre a performance das células DJ e TJ resulta no aumento de Voc, que é mais de 0,2V maior nas células de TJ devido a contribuição da subcélula de Ge (Karam et al.,1999).

Um emissor com espessura inferior ao comprimento de difusão dos portadores minoritários, permite que mais corrente gerada possa ser coletada.

A medida da eficiência quântica do Ge é uma medida relativa, e foram normalizadas para um máximo de 100%.

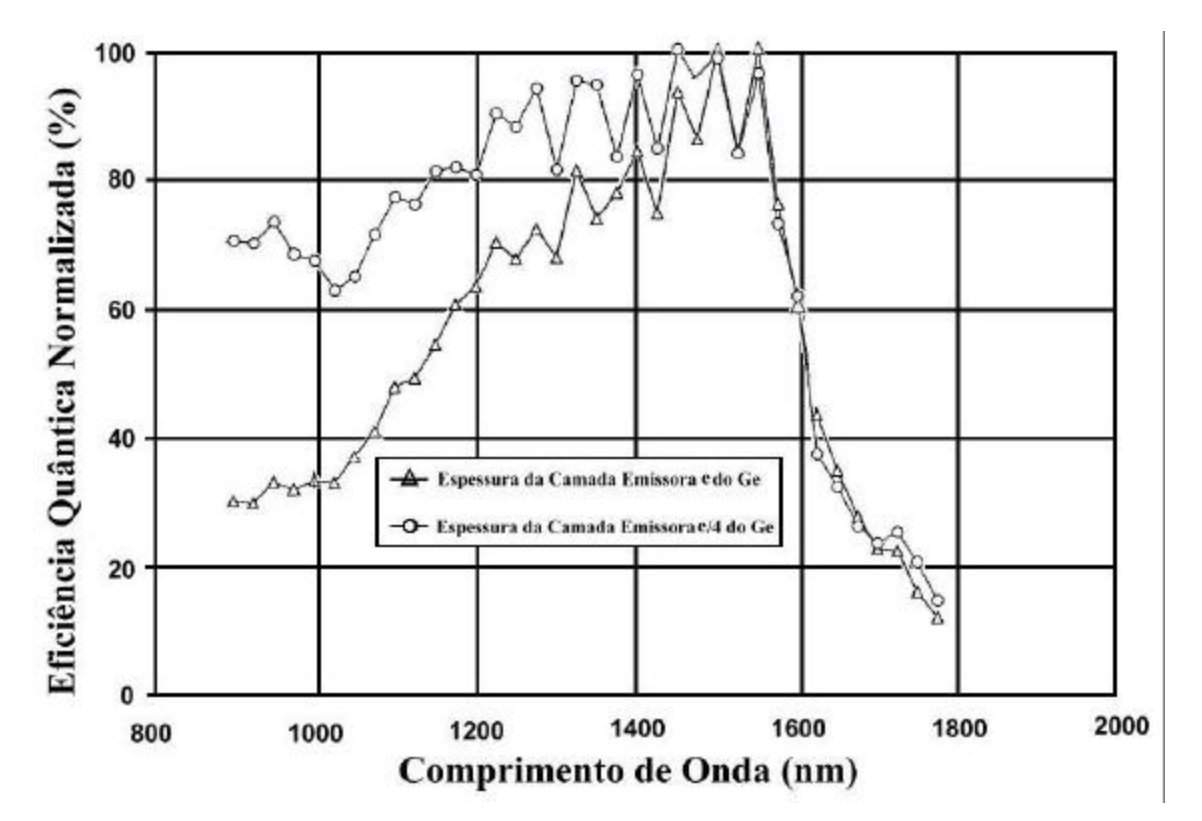

FIGURA 3.9- Eficiência quântica normalizada para a subcélula de Ge. FONTE: Karam et al. (2001).

Segundo Karam et al., (1999), além da eficiência da célula base pode ser determinada pela espessura do emissor, ela também pode ser determinada pelo nível de dopagem. Ao reduzir a espessura do emissor aumenta-se a eficiência do Ge como esperado, e que células com níveis de dopagem maiores que 2 x  $10^{17}$  cm<sup>-3</sup> têm performances equivalentes.

### **3.4.4 Eficiência Quântica**

A eficiência quântica é medida pela aplicação de luz de uma faixa de comprimento de onda para a célula de TJ, com o objetivo da célula que estiver sendo testada limitar a corrente total da célula. A subcélula de Ge é difícil de medir quando na célula de TJ, pois seu baixo espaçamento entre bandas não limita a corrente da célula como ocorre com as subcélulas de GaInP e GaAs. Assim, a eficiência quântica plotada para a célula de Ge é uma medida relativa, enquanto que para as subcélulas GaInP e GaAs é uma medida absoluta ( Karam et al., 1999).

O GaInP, GaAs e Ge foram escolhidos pela capacidade coletiva de ajustar as energias do bandgap com o espectro solar. GaInP, com bandgap de 1,85 eV, absorve os fótons no ultravioleta e no parte visível do espectro solar. GaAs, com bandgap de 1,42 eV absorve os fótons próximo ao infravermelho, e o Ge absorvem os fótons com menores energias no infravermelho que estão acima de 0,67 eV (Burnett, 2002).

### **3.4.5 Célula Avançada de Tripla-Junção ( ATJ)**

A estrutura básica de uma ATJ é a mesma que da célula de tripla-junção, conforme pode ser visto na Figura 3.10. Resultados de modelagem de (Fatemi et al., 2002) verificaram que uma das áreas da célula TJ original que pôde ser melhorada foi a tensão de saída da célula base de Ge. Com a otimização tanto da profundidade da difusão do Ge, como a redução da velocidade de recombinação da superfície, conseguiu-se um aumento de 75 mV na tensão de máxima potência. Essa melhoria resultou num aumento absoluto maior do que 0.6 % na eficiência da célula.

Uma outra área investigada foi a célula meio de GaAs. Foi adicionada pouco mais do que 1% In para a composição de (In)GaAs, o que fez com que a célula meio de GaAs tivesse um melhor ajuste de rede com o substrato de Ge, como também um ganho na corrente de saída.

| <b>Grade Metálica</b> |         | GaAs                  |
|-----------------------|---------|-----------------------|
| AR                    |         | Contato               |
| Janela                | n       | InAIP                 |
| Emissor               | n       | InGaP                 |
| <b>Base</b>           | р       | InGaP                 |
| <b>BSF</b>            | р       | InGaAIP               |
| Junção Túnel          | p÷<br>Æ |                       |
| Janela                | n       | <b>InGaP</b>          |
| Emissor               | n       | GaAs                  |
| <b>Base</b>           | p       | <b>GaAs or InGaAs</b> |
| <b>BSF</b>            | р       | AlGaAs                |
| Junção Túnel          | ш       |                       |
| <b>Buffer</b>         | n       | GaAs                  |
| <b>Substrato</b>      | p       | Ge                    |
| Metalização           |         |                       |

FIGURA 3.10- Diagrama esquemático da célula ATJ. FONTE: Fatemi et al. (2002).

 Com a otimização da performance, conseguiu-se células com eficiências na faixa de aproximadamente 26.5% a 28.5% AM0. A otimização de cada junção na pilha de TJ é mais evidente quando se compara a eficiênc ia quântica da célula ATJ com a célula TJ. Isso pode ser observado na Figura 3.11.

A diferença mais importante entre as duas curvas é uma maior resposta da célula base de Ge na configuração ATJ (> 900 nm). Respostas maiores também podem ser observadas na células meio InGaAs e topo de GaInP.

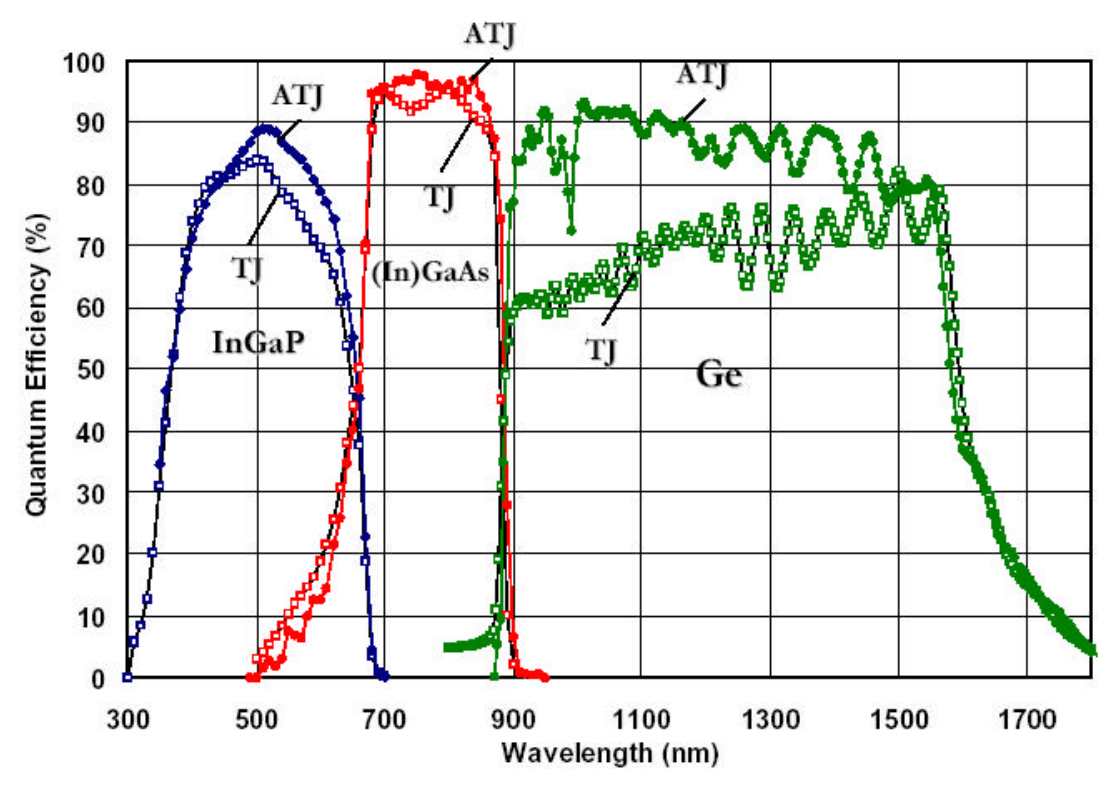

FIGURA 3.11- Comparação da eficiência quântica entre as células de TJ e ATJ. FONTE: Fatemi et al. (2002).

Células ATJ apresentam uma melhoria de 5,6% e 4,0% nas eficiências Beggining Of Life (BOL) e End Of Life (EOL) respectivamente, quando comparadas com a primeira geração das células de TJ ( Stan et al., 2002).

### **3.4.6 Radiação**

Segundo Olson (2003), a principal vantagem TJ quando comparada com a célula de Si é uma eficiência muito maior tanto no chamado início de missão BOL , como no final da missão EOL . A eficiência EOL é geralmente muito menor do que a eficiência BOL devido aos efeitos da degradação impostas pela radiação encontrada no espaço. A eficiência BOL da célula GaInP/GaAs/Ge é de 26.5% e EOL de 22.5%. Comparativamente, as melhores células de silício apresentam eficiência 18-19% BOL e 12% EOL.

A degradação de uma célula TJ após a irradiação de 1-MeV pode ser comparada com as células mono junção e DJ na Figura 3.12. A célula TJ de uma razão P/Po de 0.83 na fluência de 10<sup>15</sup>MeV elétrons/cm<sup>2</sup> (Karam et al., 2001).

 A subcélula que é mais sensível a radiação é a subcélula de GaAs, e como essa subcélula tem a menor contribuição na eficiência total, há um aumento na resistência à radiação (Karam et al., 2001) .

A performance elétrica de uma célula TJ é determinada pela corrente de saída da célula topo em baixas fluências e pela célula meio GaAs nas ma iores fluências. A célula base de Ge apresenta P/Po de 0,95. Com P/Po de 0,833 em 1E15 e/cm<sup>2</sup>, a célula de TJ tem praticamente o mesmo valor das células de DJ, o que demonstra que a célula base de Ge não diminui a performance da célula total de TJ. O excesso de corrente fotogerada na junção base, resulta num efeito muito pequeno na degradação da I *sc* e FF da performance da céluta de TJ. A perda em V*oc* na célula base devido à radiação é de somente 2% na tensão da subcélula de Ge, o que resulta em apenas 0,2% da tensão final da célula de TJ (Cotal et al., 2000).

A célula ATJ produz 4% mais potência EOL (1E15 e/cm<sup>2</sup> 1-MeV elétrons) do que a primeira geração das células de TJ.

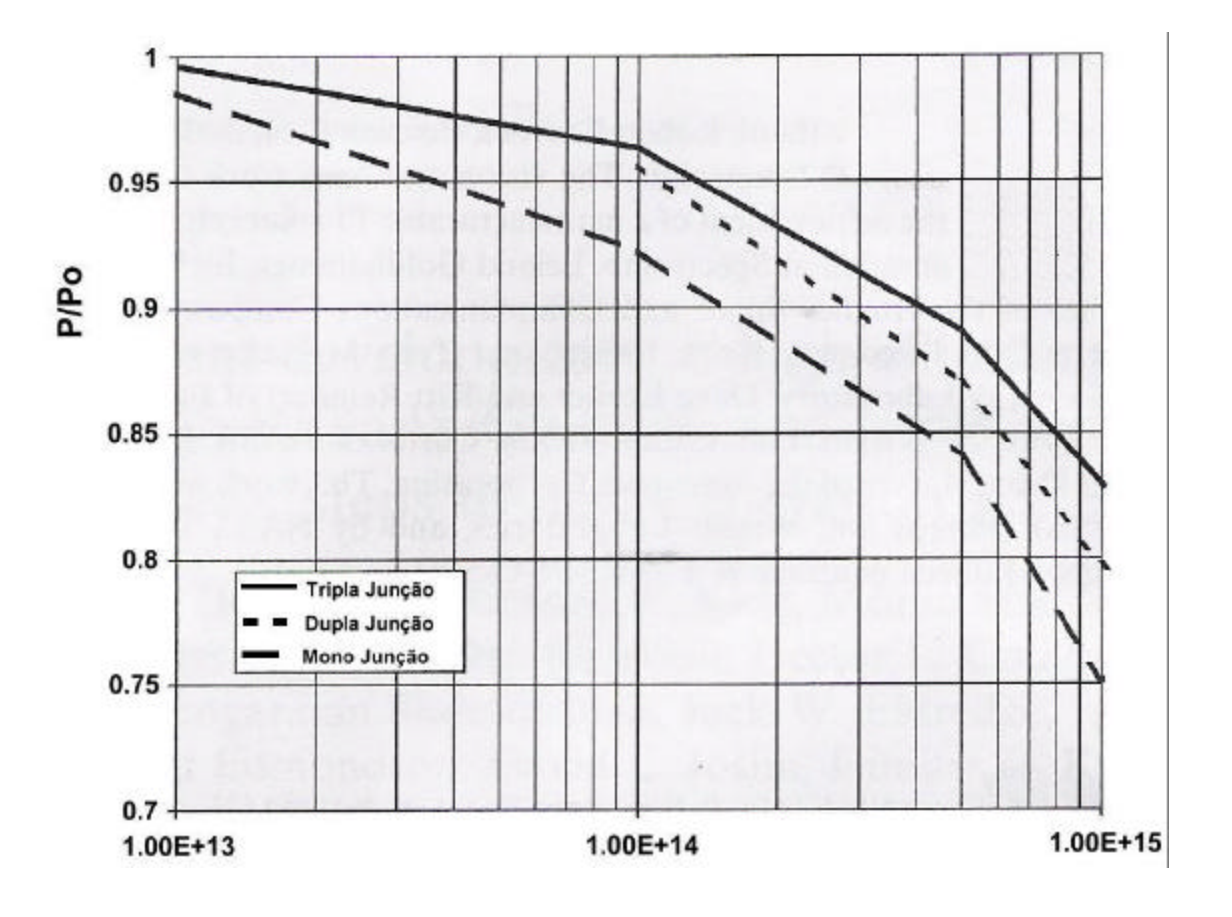

Fluência (MeV elétrons/cm<sup>2</sup>)

FIGURA 3.12- Comparação do efeito da radiação da células mono, DJ e TJ para fluências de  $10^{14}$  a  $10^{15}$  MeV elétrons/cm<sup>2</sup>. FONTE: Karam et al. (2001).

### **3.4.7 Comparação dos Parâmetros de Saída entre a Célula de TJ e ATJ**

A Tabela 3.2 a seguir, compara os parâmetros de saída BOL entre a célula de TJ e a célula ATJ na temperatura de 28 $^{\circ}$  C, AM0 e 135,3 mW/cm<sup>2</sup> de constante solar.

| Ca ceight is to. |              |             |                                                                                |      |           |             |                 |
|------------------|--------------|-------------|--------------------------------------------------------------------------------|------|-----------|-------------|-----------------|
| Célula           | $V_{oc}$ (V) | $V_{mp}(V)$ | $\left  J_{sc}$ (mA/cm <sup>2</sup> ) $\left  J_{_{mp}}$ (mA/cm <sup>2</sup> ) |      | FF<br>(%) | $P_{mp}(W)$ | $E$ fic. $(\%)$ |
| TJ               | 2,54         | 2,29        | 16,3                                                                           | 15,3 | 84,9      | 0,967       | 26,0            |
| ATJ              | 2,61         | 2,32        | 17,0                                                                           | 16,0 | 83,7      | 1,021       | 27,5            |

TABELA 3.2- Comparação do desempenho dos parâmetros de saída BOL entre a célula TJ e a célula ATJ.

FONTE: Stan et al. (2002).

### **3.4.8 Coeficientes de Temperatura**

A determinação dos dados do coeficientes de temperatura é muito importantes para o dimensionamento dos módulos solares de acordo com a eficiência esperada da célula em determinada temperatura de operação do módulo. Essa temperatura de operação do módulo é determinado por vários fatores incluindo a órbita da missão, a estrutura da nave espacial, e o sistema do controle térmico (Keener et al., 1997).

As Tabelas 3.3 e 3.4 mostram os valores para coeficientes de temperatura BOL e EOL de células TJ com 16 cm<sup>2</sup> GaInP/GaAs/Ge testadas nas temperaturas 28°C, 40°C e 60°C no Laboratório da Philips e NASA para os fabricantes Spectrolab e Tecstar (Keener et al., 1997).

|                                                    | Spectrolab |             | Tecstar  |             |
|----------------------------------------------------|------------|-------------|----------|-------------|
|                                                    | Phillips   | <b>NASA</b> | Phillips | <b>NASA</b> |
|                                                    | Lab        |             | Lab      |             |
| $Voc$ (mV/C)                                       | $-6,9$     | $-6,4$      | $-5,9$   | $-5,2$      |
| Isc ( mA/ $\text{cm}^2 \text{ }^{\circ}\text{C}$ ) | 0,01       | 0,01        | 0,004    | 0,007       |
| Pmax (mW/cm <sup>2</sup> °C)                       | $-0,087$   | $-0,085$    | $-0,073$ | $-0,065$    |
| Eff (abs $\%$ /°C)                                 | $-0,064$   | $-0,062$    | $-0,054$ | $-0,047$    |

TABELA 3.3- Coeficientes de temperatura BOL para célula TJ.

FONTE: Keener et al. (1997).

|                                                    | л.         | л.       |
|----------------------------------------------------|------------|----------|
|                                                    | Spectrolab | Tecstar  |
| Voc $(mV/C)$                                       | $-7,3$     | $-5,6$   |
| Isc ( mA/ $\text{cm}^2 \text{ }^{\circ}\text{C}$ ) | 0,01       | 0,01     |
| Pmax (mW/ cm <sup>2</sup> $\rm ^{\circ}C$ )        | $-0,087$   | $-0,05$  |
| Eff (abs %/ $\degree$ C)                           | $-0,051$   | $-0,036$ |

TABELA 3.4- Coeficientes de temperatura EOL para célula TJ.

FONTE: Keener et al. (1997).
#### **3.5 Comparações da Tecnologia das Células Solares**

As características das células solares que determinam principalmente a potência EOL são a irradiação por partículas e os mecanismos de degradação do coeficiente de temperatura. Outros efeitos secundários como ultravioleta e a degradação por ciclos térmicos também afetam EOL no espaço (Fatemi et al., 2000).

Como regra, as taxas de degradação para células multijunção sob o efeito de partículas irradiantes são muito menores (melhor) do que com as células de Si.

A Tabela 3.5 ilustra o fato das células MJ apresentarem uma performance elétrica BOL e EOL muito superior às células de Si. Os dados da Tabela 3.5 são aplicados também para as células que utilizam Coverglass Integrated Cell (CIC), que é uma lamínula de vidro.

| Tecnologia da<br>Célula Solar | <b>BOL</b><br>$?$ (%) | Coefic. Temp. EOL<br>$(abs. \% / {}^{\circ}C)$ | P/Po (5E14 e/cm <sup>2</sup> ) | P/Po(1E15)<br>$e/cm2$ ) |
|-------------------------------|-----------------------|------------------------------------------------|--------------------------------|-------------------------|
| Si alta-eficiência            | 17,0                  | $-0,053$                                       | 0,83                           | 0,79                    |
| DJ                            | 23,5                  | $-0,030$                                       | 0,89                           | 0,84                    |
| <b>TJ</b>                     | 26,0                  | $-0,045$                                       | 0,92                           | 0,87                    |

TABELA 3.5- Comparação da performance elétrica para célula de alta-eficiência de Si de uso espacial, DJ e TJ.

FONTE: Fatemi et al. (2000).

O uso do substrato de Ge tem duas vantagens principais ao se comparar com outros compostos III-V: um custo mais baixo e um estrutura mais resistente à quebra. Estas vantagens proporcionam um custo efetivo na manufatura dessas células.

De outro lado, os substratos de Ge e GaAs têm uma densidade do material muito maior do que o substrato de Si por um fator de 1,8. Conseqüentemente, no nível básico, as células de Si têm uma massa bem menor do que as células MJ. Adicionalmente, as células de Si são mais finas do que células crescidas no substrato de Ge, pois são menos quebradiças e possuem uma maior resistência do material. Dessa forma, podem ser manufaturadas com espessuras de até 75 µm. Em contrapartida, os wafers de Ge usados nas células solares têm valores de espessuras na faixa de 140 a 180 µm. A combinação de uma densidade mais baixa e uma maior resistência do material, faz com que as células de Si tenham uma menor unidade de massa por área ( $\text{kg/m}^2$ ). Uma comparação dos valores típicos da espessuras dessas células e valores de kg/m<sup>2</sup> para as células de Si e MJ estão mostrados na Tabela. 3.6.

| Tecnologia da<br>Célula Solar | Espessura $(\mu m)$ | $Kg/m^2$ |
|-------------------------------|---------------------|----------|
| Si alta-eficiência            | 75                  | 0,23     |
| DJ                            | 140                 | 0,85     |
| TJ                            | 140                 | 0,85     |

TABELA 3.6- Comparação da espessura e massa por área para células de Si, DJ e TJ.

FONTE: Fatemi et al. (2000).

Apesar da célula de Si de alta-eficiência possuir uma eficiência superior a célula de silício convencional, ela não é muito utilizada em satélite devido a sua fragilidade.

Dos dados apresentados nas Tabelas 3.5 e 3.6, o desempenho EOL das tecnologias podem ser calculadas. A Tabela 3.7 reúne esses dados para a operação em temperatura ambiente e para operação nas órbitas Geosynchronous Orbit (GEO) e Low-Earth Orbit (LEO).

Como mostrado na Tabela.3.7, nas condições EOL em órbita, a performance das células TJ é muito superior do que das células de Si. Por exemplo, a área de um típico painel rígido é de aproximadamente 8 m<sup>2</sup>. Para uma célula com área de 24 cm<sup>2</sup>, e um fator de empacotamento de 0,90, o painel utiliza 3,000 células. Na condição GEO, esse painel com células de Si gerará aproximadamente 1,2 kWe de potência. O mesmo painel utilizando células TJ produzirá potência de 2,2 kWe (Fatemi et al., 2000).

TABELA 3.7- Comparação da performance elétrica EOL para temperaturas típicas GEO e LEO e para ambientes de radiação.

| Tecnologia da | Eficiência EOL | Eficiência EOL em |
|---------------|----------------|-------------------|
| Célula Solar  | $28^{\circ}C$  | órbita (%)        |
|               |                |                   |

# $GEO(60^{\circ}C) - 1$ Mev, 5E14 e/cm<sup>2</sup>

| Si        | 14,1 | 12,5 |
|-----------|------|------|
| <b>DJ</b> | 20,9 | 20,0 |
| TJ        | 23,9 | 22,6 |

LEO( $80^{\circ}$ C) – 1Mev, 1E15 e/cm<sup>2</sup>

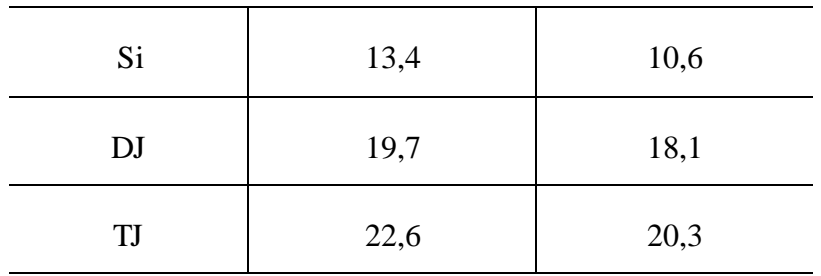

FONTE: Fatemi et al. (2000).

Comparando o tamanho do módulo para essas tecnologias, para o mesma potência EOL em GEO, as células com silício serão 57% e 77% maiores do que os módulos utilizando DJ e TJ respectivamente. Nas condições LEO, o módulo com silício será 69% e 92% maior do que para os módulos utilizando DJ e TJ respectivamente (Fatemi et al., 2000).

A grande diferença no tamanho dos módulos solares que utilizam células de Si ou MJ é muito importante no ponto de vista do sistema. Para satélites GEO que utilizam Si a área total dos módulos pode exceder  $100 \text{ m}^2$ . Para satélite que necessitam de uma potência de 15kWe, por exemplo, o projeto utilizando células de Si terá uma área maior do que 104 m<sup>2</sup>. O mesmo projeto utilizando células de TJ terá uma área de 59 m<sup>2</sup>, ou um fator de 1,8 menor do que o módulo com células de Si. (Fatemi et al., 2000).

Três outras características importantes para as células solares são densidade de potência por área (W/ m<sup>2</sup>), peso específico (W/Kg) e custo (\$/W) em solo. As vantagens e desvantagens dessas tecnologias estão na Tabela 3.8.

Ao comparar-se essas tecnologias no nível de painel, os valores mostrados na Tabela 3.8 estarão invertidos. O custo é 35% menos de um painel com células de TJ do que com células de Si. A Tabela 3.9 compara o custo normalizado EOL por unidade de potência (\$/W) para painéis com Si, DJ e TJ.

TABELA 3.8- Comparação EOL da densidade de potência, peso específico e custo normalizado para célula de Si, DJ e TJ.

| Tecnologia da                                      | $W/m^2$ | W/Kg | Custo Normalizado |  |  |
|----------------------------------------------------|---------|------|-------------------|--|--|
| Célula Solar                                       |         |      | (\$/W             |  |  |
| $GEO(60^{\circ}C) - 1$ Mev, 5E14 e/cm <sup>2</sup> |         |      |                   |  |  |

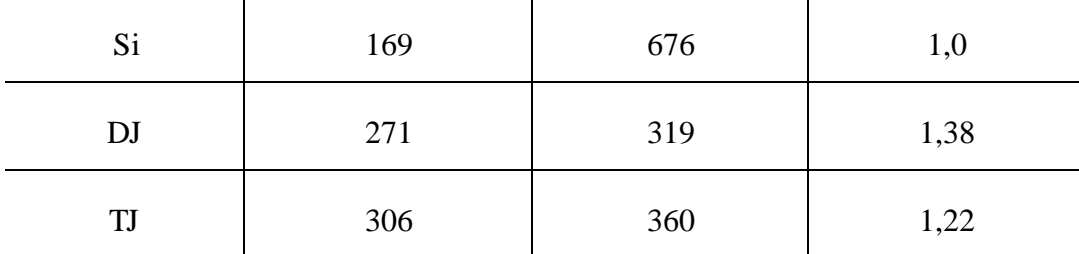

LEO( $80^{\circ}$ C) – 1Mev, 1E15 e/cm<sup>2</sup>

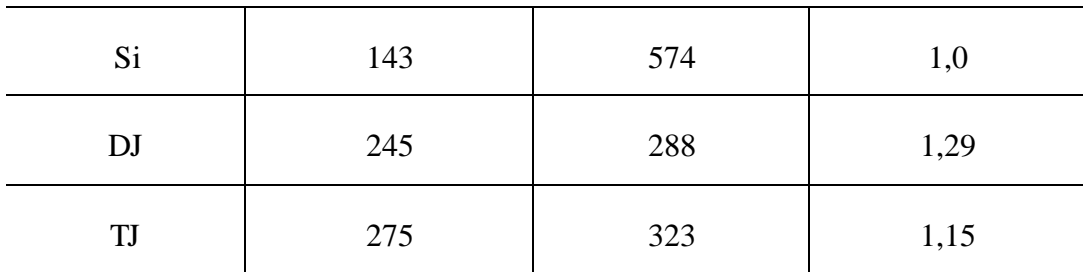

FONTE: Fatemi et al. (2000).

## TABELA 3.9- Comparação EOL do custo normalizado por unidade de potência (\$/W) para painéis com células de Si, DJ e TJ.

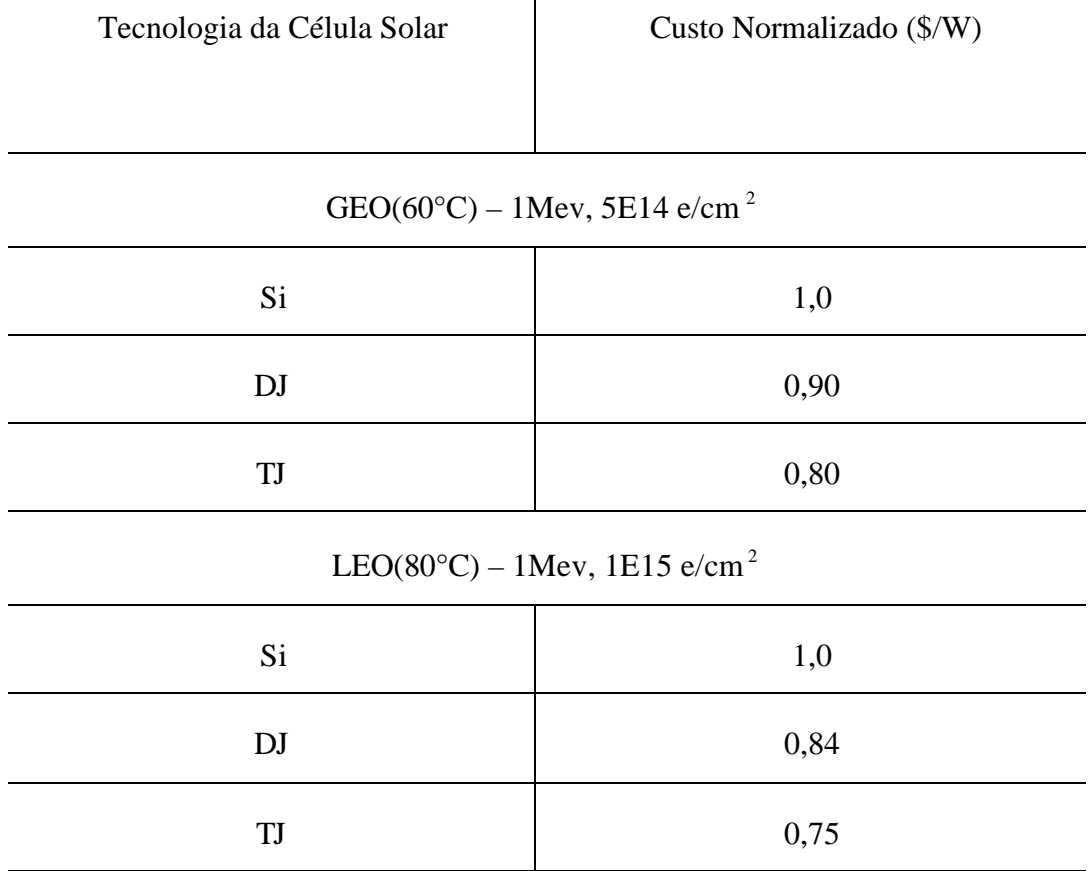

FONTE: Fatemi et al. (2000).

A Tabela 3.10 compara os coeficientes de temperatura BOL dos principais parâmetros de saída de células de silício, monojunção de GaAs e da célula de TJ. A condição AM0 e medidas na faixa de -173° C a 27°C (Gelderloos et al., 2002). As células possuem 4 cm<sup>2</sup> de área.

| Célula    | V $_{\mathit{mp}}$<br>$\mathbf{J}_{sc}$<br>$\mathbf{J}_{mp}$<br>$(\mu A/\text{ cm}^2/\text{°C})$<br>$(\mu A/\text{ cm}^2/\text{°C})$<br>$(mV$ <sup>o</sup> C) |      |        | $V_{oc}$<br>$(mV$ <sup>o</sup> C) |  |
|-----------|----------------------------------------------------------------------------------------------------|------|--------|-----------------------------------|--|
| Si        | 14,0                                                                                                    | 28,1 | $-1,9$ | $-1,7$                            |  |
| GaAs      | 7,1                                                                                                    | 10,8 | $-1,9$ | $-1,7$                            |  |
| <b>TJ</b> | 7,0                                                                                                    | 6,7  | $-4,9$ | $-5,3$                            |  |

TABELA 3.10- Comparação dos coeficientes de temperatura BOL dos parâmetros de saída para célula de Si, GaAs e TJ.

FONTE: Gelderloos et al. (2002).

### **3.6 Aspectos Futuros**

A Figura 3.13 mostra a progressão das células DJ para células TJ, e adicionalmente para células de 4 junções. Há a adição de uma subcélula de 1 eV GaInNAs abaixo da subcélula de GaAs que forma a terceira subcélula, com o Ge formando a quarta subcélula. Na configuração de 4 junções, um maior bandgap da célula topo é melhor para obter maior eficiência, e esta célula pode ser um célula de 2 eV AlGaInP ou uma célula topo desordenada de GaInP de 1,89 eV (Karam et al., 2001).

A Figura 3.14 mostra a região do espectro AM0 utilizado por cada subcélula na célula de 4 junções. A eficiência máxima teórica de 39% pode ser alcançada com essa tecnologia (King et al., 2000).

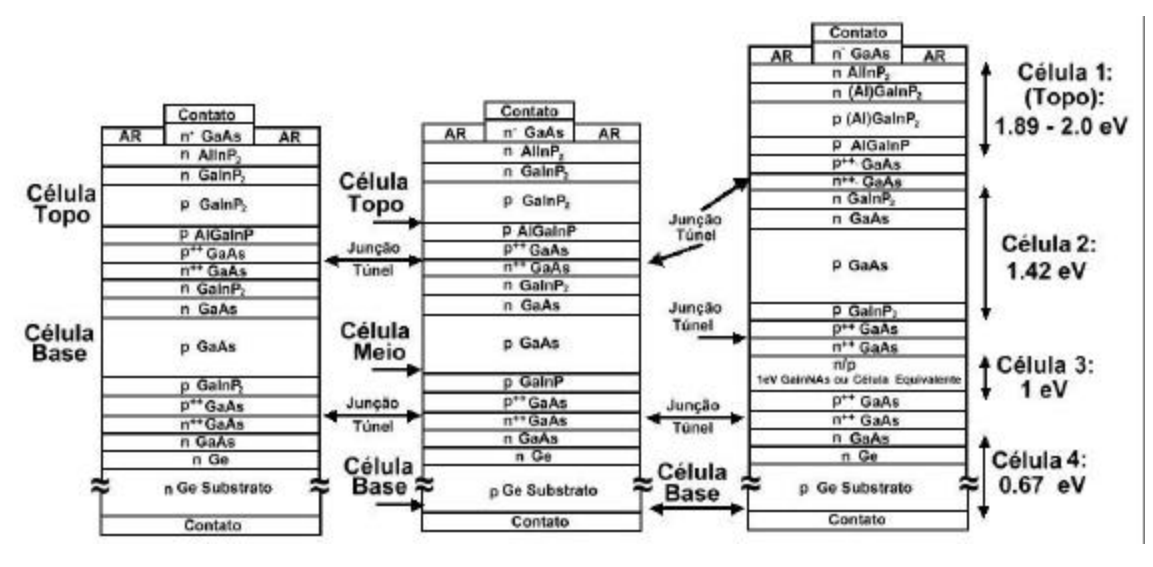

FIGURA 3.13- Comparação das células DJ e TJ com a célula de 4 junções. FONTE: Karam et al. (2001).

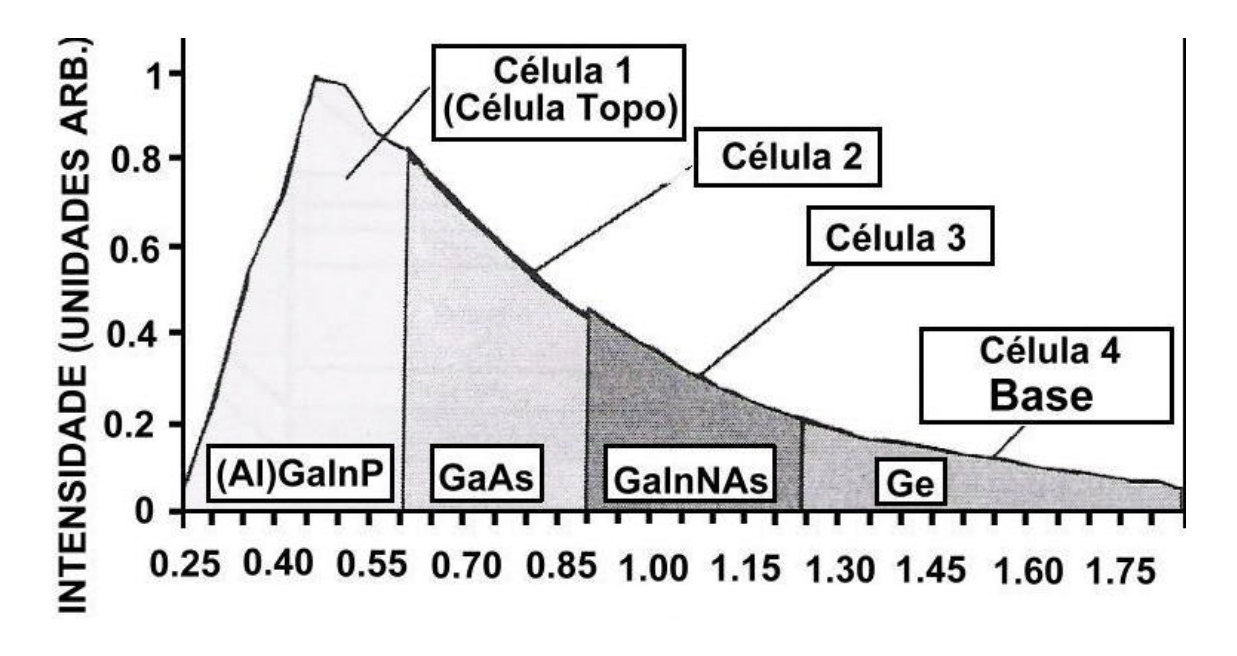

Comprimento de onda (μm)

FIGURA 3.14- Região utilizada do espectro para uma célula de 4 junções. FONTE: Karam et al. (2001).

# **CAPÍTULO 4**

## **SIMULADOR SOLAR E PROCESSO DE MEDIDAS**

## **4.1 Introdução**

Um grande número de diferentes fontes de luz, incluindo a luz natural, pode ser usado na medida do desempenho das células solares.

Os simuladores podem ser classificados de acordo com o custo, área de iluminação, uniformidade, estabilidade temporal e irradiância espectral.

Os simuladores solares podem ser classificados em 3 classes, como mostra a Tabela 4.1 da Norma ABNT (NBR 11879):

| Característica                      | Classe A        | Classe B        | Classe C               |  |
|-------------------------------------|-----------------|-----------------|------------------------|--|
| Uniformidade da<br>radiação         | $\leq \pm 2\%$  | $\leq \pm 5\%$  | $\leq \pm 10\%$        |  |
| Estabilidade<br>Temporal            | $\leq \pm 2\%$  | $\leq \pm 5\%$  | $\leq \pm 10\%$        |  |
| $0,75 - 1,25$<br>Resposta Espectral |                 | $0,6 - 1,4$     | $0.4 - 2.0$            |  |
|                                     | $\leq \pm 25\%$ | $\leq \pm 40\%$ | $\leq \pm 60\%$ , 100% |  |

TABELA 4.1- Classificação dos simuladores solares.

FONTE: NBR 11879

Simuladores solares comerciais classe A têm um custo superior a U\$ 100.000,00.

Os simuladores solares mais convencionais são baseados em lâmpadas de descarga de gás de alta pressão, da ordem de 100 atm, de xenônio. Os picos de emissão do Xe devem ser atenuados do simulador solar para não causar variações significantes entre as medidas experimentais da célula solar de multijunção com a performance real no espaço (Kilmer, 1994).

O simulador que o INPE no LAS é um simulador Oriel com lâmpada de xenônio de 1000W e o espectro está na Figura 4.1 a seguir. Esse espectro foi obtido do data sheet do simulador solar.

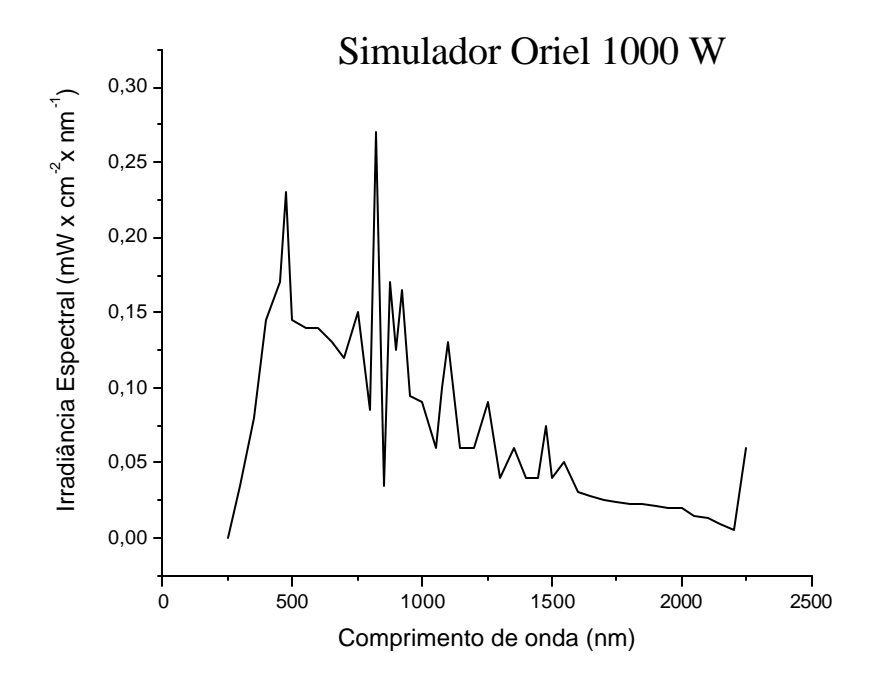

FIGURA 4.1- Irradiância espectral do simulador solar Oriel de 1000 W do LAS.

#### **4.2 Construção do Novo Simulador Solar**

A idéia básica desse novo simulador foi de utilizar lâmpadas de diferentes espectros no projeto: a lâmpada principal colocada no interior do simulador para fornecer a parte visível do espectro e lâmpadas vermelhas exteriores para completar a parte do infravermelho do espectro.

Até conseguir a montagem final, segue-se algumas das montagens realizadas:

- 1 lâmpada principal Osram HQI de 400 W e as 4 lâmpadas vermelhas PAR 20 de 50W cada;

- 1 lâmpada principal Tungsram HQI 400 W e 4 lâmpadas vermelhas PAR 20 de 50 W cada;

Nessas montagens a potência fornecida pelas lâmpadas HQI foi muito baixa. Dessa forma, não se pôde utilizar o difusor original.

A solução encontrada foi tentar aumentar a potência para poder utilizar o difusor original e manter a homogeneidade do sinal. Assim, a seguinte montagem foi realizada:

- 1 lâmpada principal azul de 400W, 1 lâmpada HQI de 250W também dentro do simulador e após o difusor e as 4 lâmpadas vermelhas PAR 20 de 50W cada.

Com essa construção, buscava-se dividir o espectro solar, com a lâmpada azul fornecendo a parte ultravioleta do espectro, a lâmpada HQI fornecendo a parte visível e as lâmpadas vermelhas completando o infravermelho. Infelizmente, o espectro final mostrou-se muito distante do espectro AM0, com apenas 2 picos; um pico na parte azul e um pico na parte visível do espectro.

A solução encontrada foi a utilização de uma lâmpada principal de gás multi halogêneo de 545 W para fornecer uma maior potência na parte visível do espectro e o conjunto de 4 lâmpadas vermelhas para completar o infravermelho do espectro. Um problema encontrado ao utilizar-se essa lâmpada , foi que não encontrou-se o reator original. Como essa lâmpada é utilizada em projetores de cinema, o reator original só seria encontrado em conjunto com a lâmpada e o projetor. Assim, utilizou-se um outro reator Philips de 600W para lâmpada de vapor de sódio modelo VSI600A26IG P.

A Figura 4.2 compara o espectro AM0 com o espectro Multi Halogen Gas (MHG).

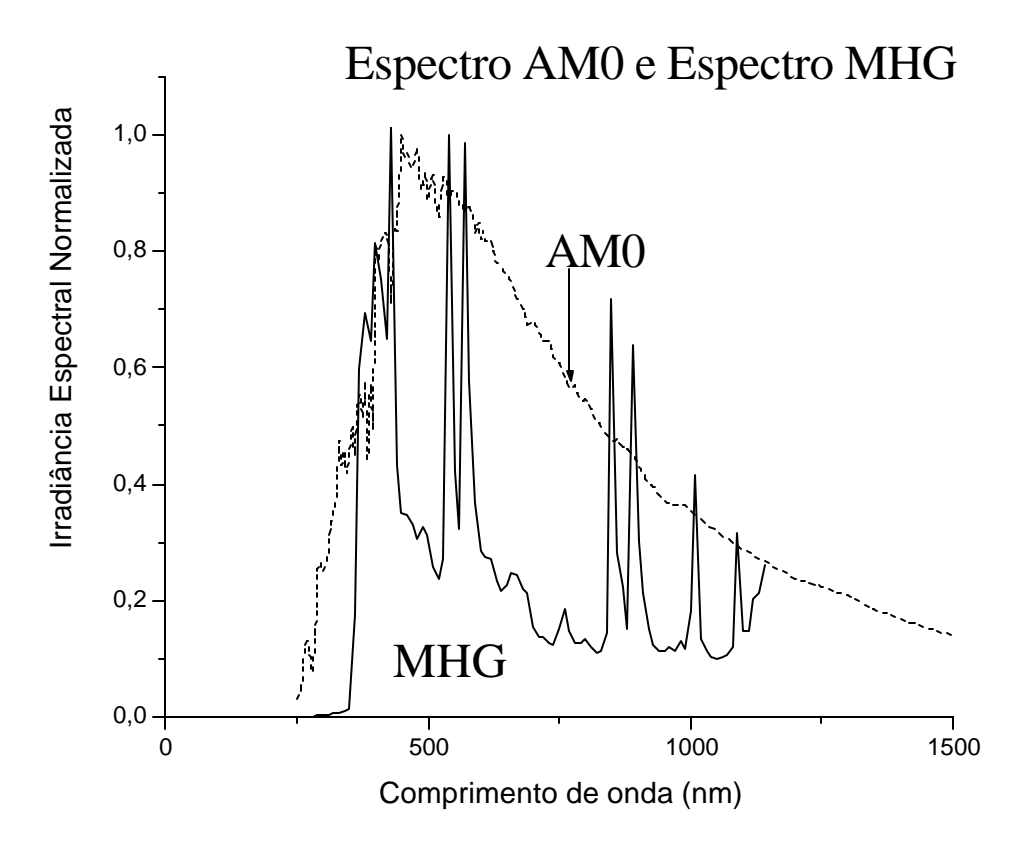

FIGURA 4.2- Comparação entre o espectro AM0 e o da lâmpada MHG.

A Figura 4.3 mostra uma foto do simulador solar desenvolvido para o teste da célula de tripla junção.

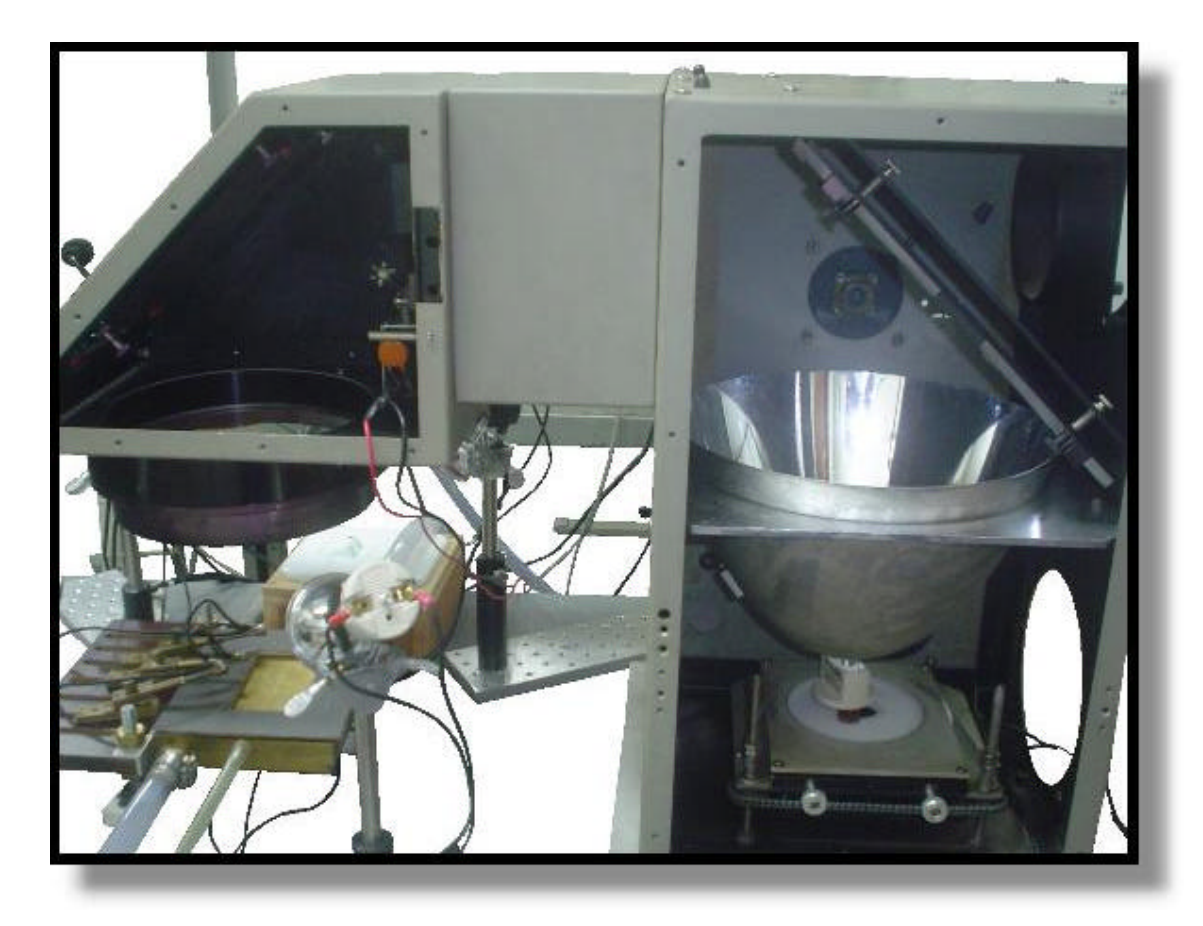

FIGURA 4.3- Foto do simulador solar para teste de células tripla junção.

A lâmpada MHG necessita de uma tensão de ignição de no mínimo 25000V e no máximo 30000V, com período mínimo de ignição de 2 segundos. O circuito elétrico de disparo da lâmpada está na Figura 4.4 e uma foto desse sistema está na Figura 4.5.

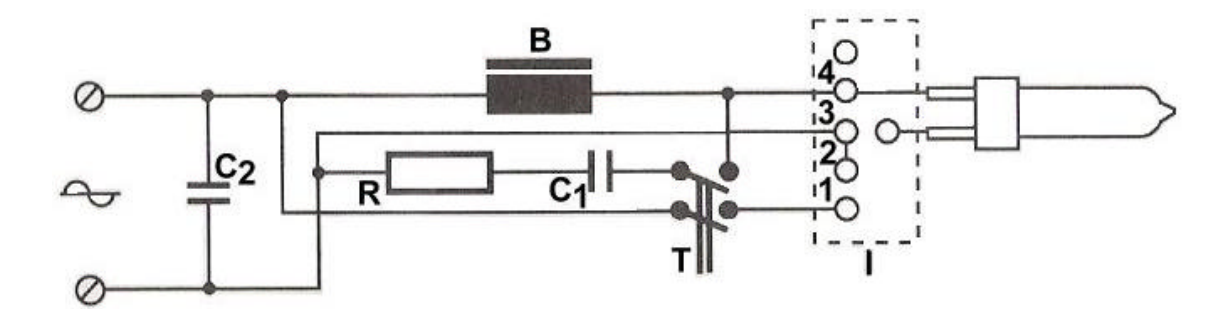

FIGURA 4.4- Circuito elétrico de disparo da lâmpada MHG. FONTE: Manual da lâmpada Broadway Philips.

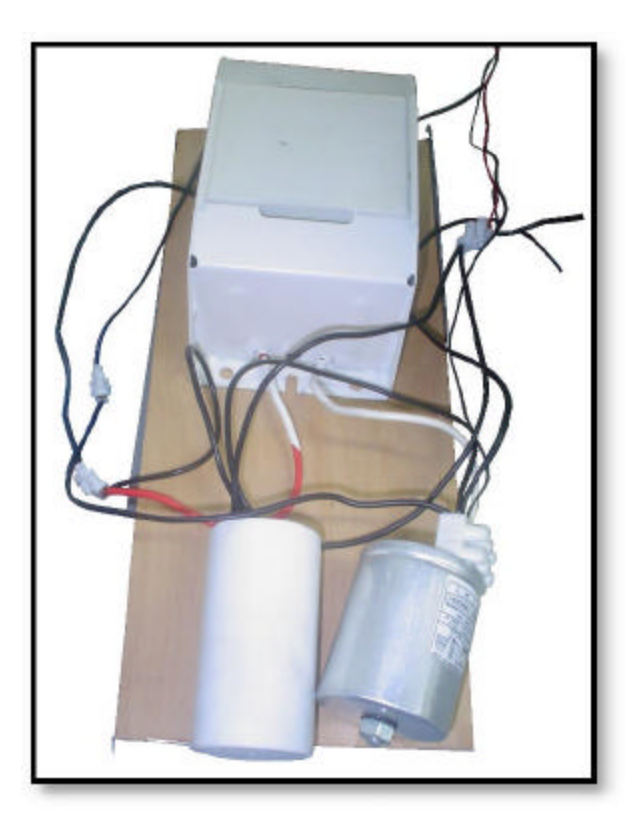

FIGURA 4.5- Foto do circuito de disparo da lâmpada MHG.

Com a utilização da lâmpada MHG, conseguiu-se utilizar o difusor original do simulador solar devido a alta potência do sinal. Essa lâmpada apresentou potência e uniformidade do sinal na área escolhida na base para o teste das células solares. A área de 80 mm x 40 mm na base de medidas está indicada na Figura 4.6.

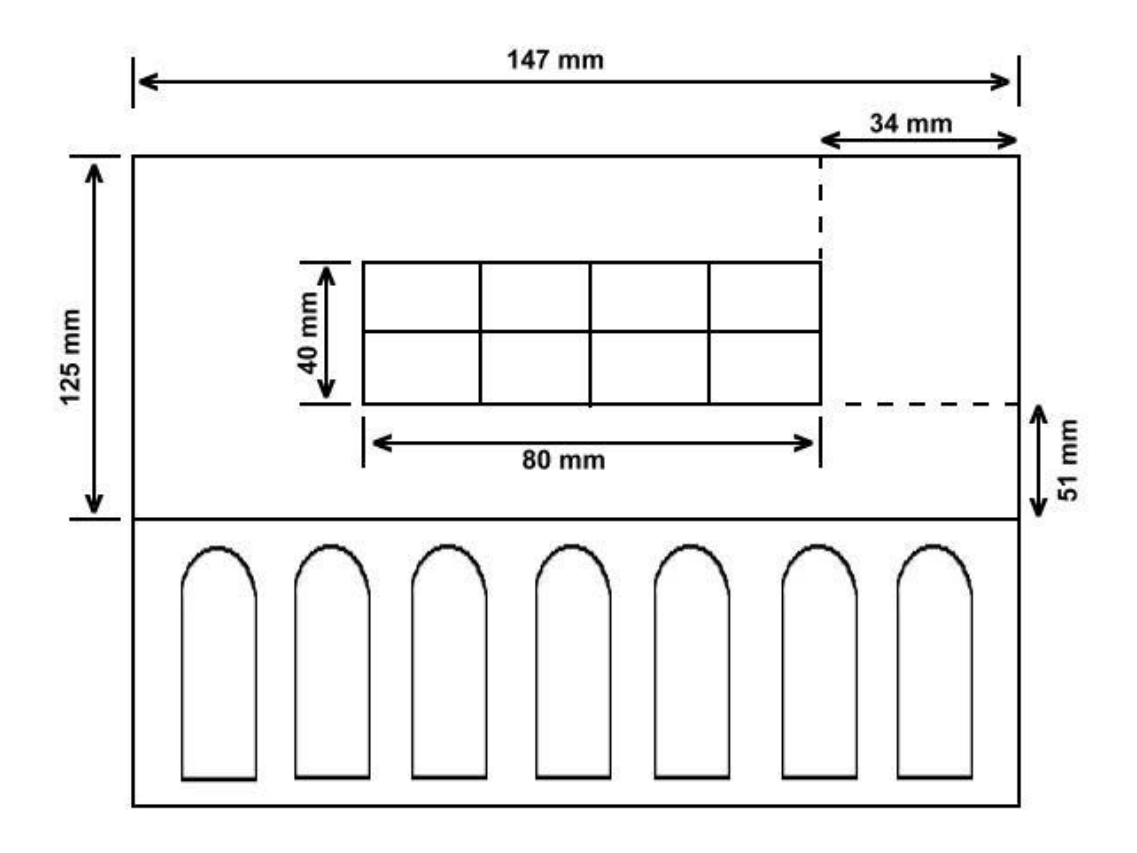

FIGURA.4.6- Área (80 mm x 40 mm) da base de medidas utilizada para o posicionamento da célula solar.

Os valores médios apresentados pela lâmpada MHG medidos por um célula de silício e um multímetro estão mostrados na Figura 4.7.

| 72 | 74 | 77 | 78 |
|----|----|----|----|
| 74 | 76 | 80 | 82 |

FIGURA 4.7- Potência apresentada pela lâmpada MHG na área de medidas da célula de tripla junção.

As lâmpadas vermelhas foram utilizadas para incrementar a parte infravermelha do espectro do simulador. As lâmpadas vermelhas são muito importantes para o método da determinação das correntes fotogeradas da célula de tripla junção.

Inicialmente tirou-se o espectro de 7 lâmpadas par 20, todas de 50W conforme mostrado na Figura 4.8.

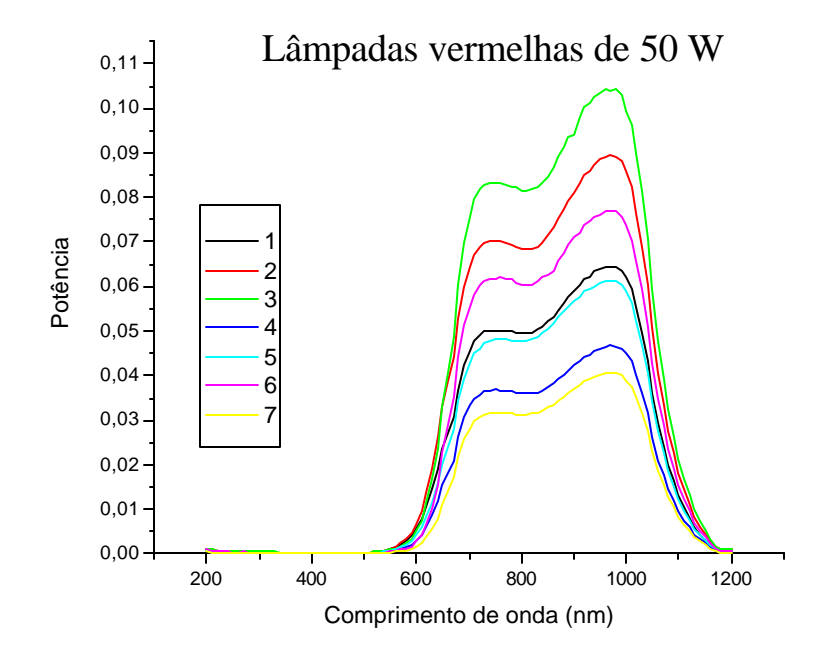

FIGURA 4.8- Irradiância espectral das lâmpadas vermelhas par 20.

 Para ter homogene idade das lâmpadas vermelhas, elas foram posicionadas diagonalmente. Assim, analisou-se os melhores espectros formados pela soma da potência de duas lâmpadas. A Figura 4.9 mostra o espectro final das lâmpadas escolhidas. Uma diagonal foi formada com as lâmpadas 1 e 5 e foi denominada diagonal I. A outra diagonal foi formada com as lâmpadas 4 e 6 e denominada diagonal II.

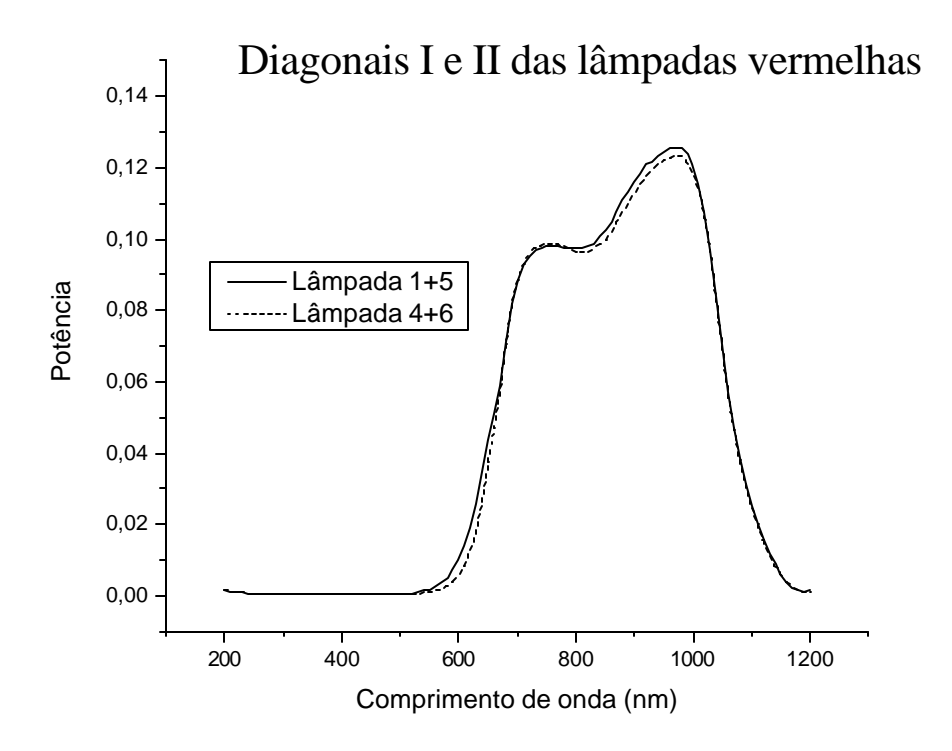

FIGURA 4.9- Diagonal I e II das lâmpadas vermelhas escolhidas.

A mesma célula solar de silício que mediu a intensidade da lâmpada MHG, mediu a intensidade dessas diagonais, sendo que o resultado está mostrado na Figura 4.10.

| 36 | 36 | 34 | 30 |
|----|----|----|----|
| 34 | 31 | 31 | 32 |

Diagonal I

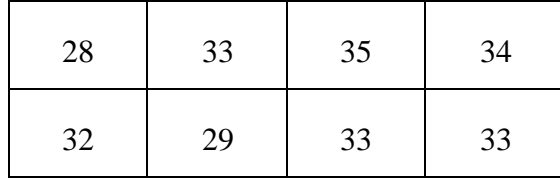

| Diagonal II |
|-------------|
|-------------|

FIGURA.4.10- Potência das diagonais I e II das lâmpadas vermelhas na área de medida da célula solar.

A Figura 4.11 mostra a disposição das lâmpadas vermelhas externamente ao simulador solar.

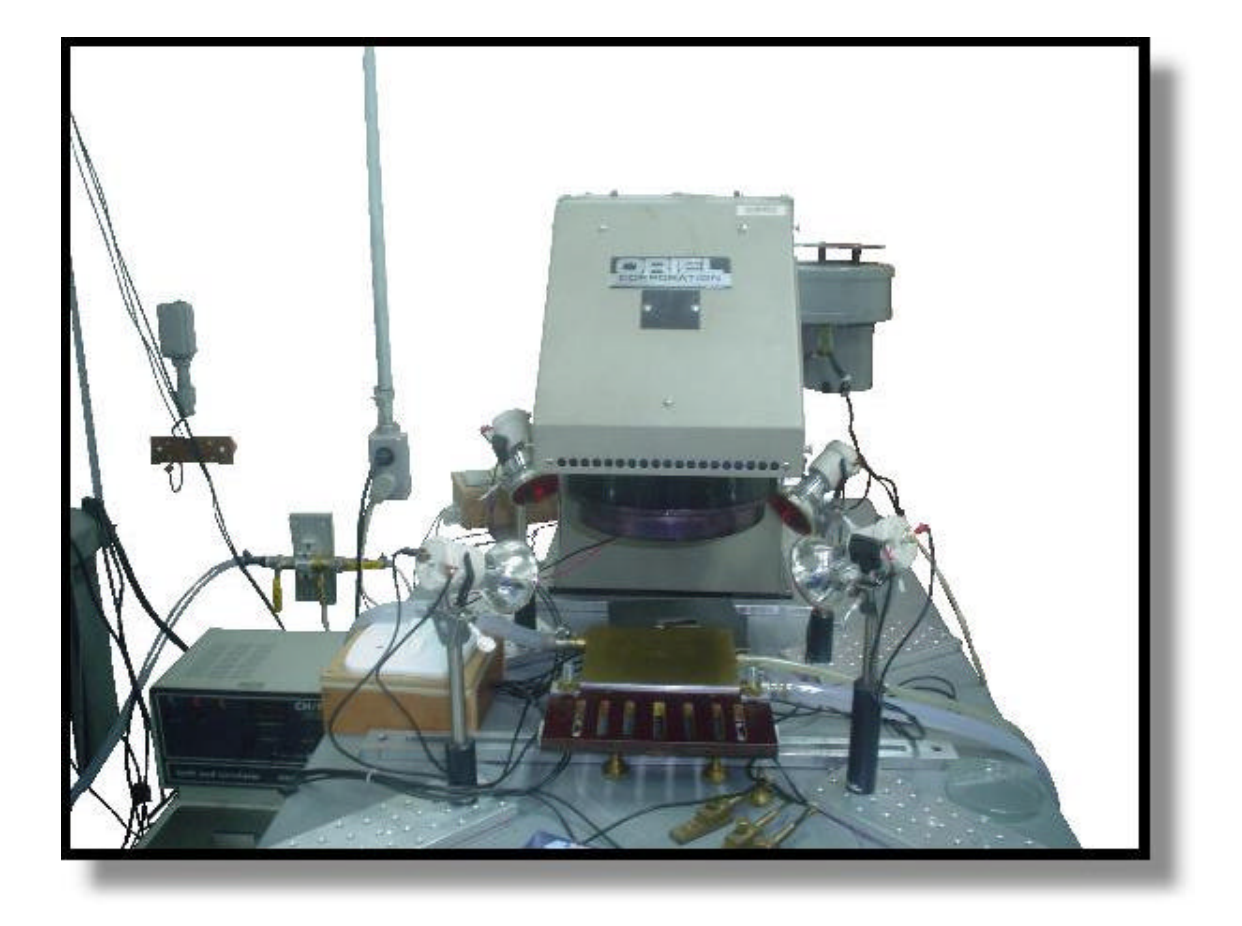

FIGURA 4.11- Foto do posicionamento lâmpadas vermelhas.

#### **4.3 Simulador Solar X-25**

O teste de células multijunção requer ajustes substanciais ao comparar com o processo de medidas das células monojunção. As subcélulas da célula de TJ operam em uma faixa estreita do espectro e a resposta dessas subcélulas pode ser afetada por vários fatores, incluindo espessura das camadas e variação do bandgap.

Para ajustar cada subcélula perfeitamente ao espectro AM0, a Spectrolab desenvolveu o simulador solar X-25 espectralmente balanceado.

Segundo a Spectrolab, as principais características e vantagens desse simulador são mencionados a seguir:

- Modificação do espectro. Um sistema com 19 filtros selecionados individualmente e separáveis é utilizado para modificar o espectro e para melhor se ajustar cada subcélula com o espectro AM0.

- Larga faixa de corrente/tensão. O sitema pode medir células ou módulos com correntes de saída até  $\pm$  16 A e tensões até  $\pm$  50V.

- A incerteza da medida varia de  $\pm 2\%$  a  $\pm 5\%$ , dependendo do tamanho da amostra, geometria e número de junções.

#### **4.4 Metodologia**

O sistema de medidas da curva de corrente por tensão elétrica de células solares sob iluminação é composto por uma fonte de luz, um gerador de rampa de tensão, dois multímetros e um sistema de aquisição de dados, que é visto na Figura 4.12.

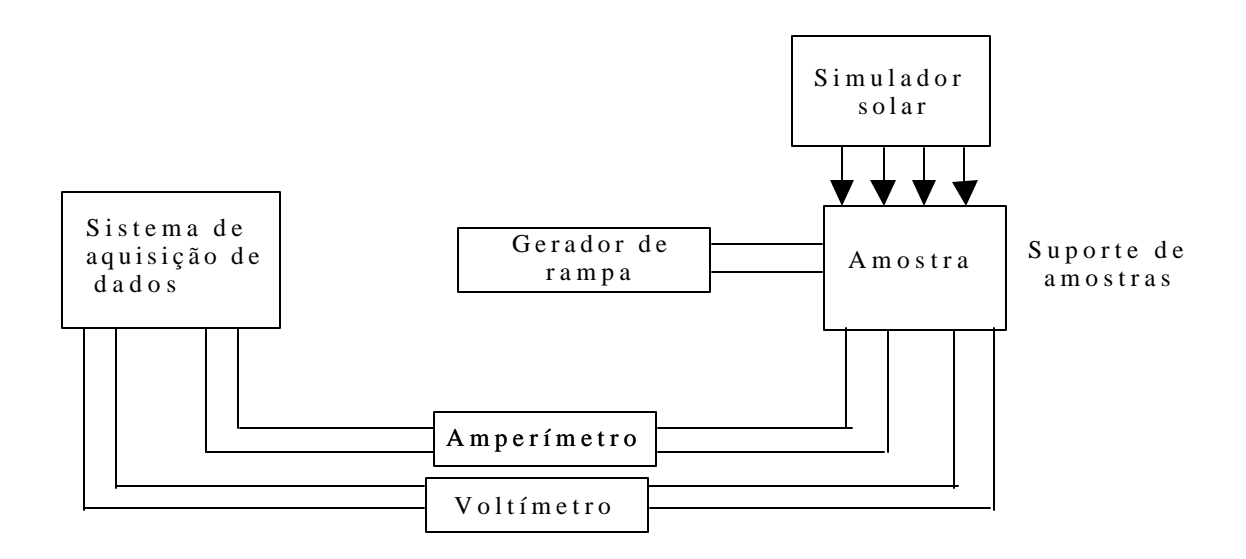

FIGURA 4.12- Sistema de medidas da característica corrente por tensão de células solar sob iluminação

A fonte de luz é um simulador solar composto por uma lâmpada MHG de 575W. A calibração da intensidade de iluminação é feita com uma célula silício de referência calibrada em AM0. O suporte de amostras possui dois pontos de saída de tensão e dois pontos de saída de corrente. Esse sistema denominado quatro pontos, permite determinar a característica da célula sem acréscimo de resistências de contato e da fiação utilizada na medida.

O sistema de medidas permite manter a temperatura entre 5°C e 75°C. O controle de temperatura é feito através de um sistema com circulação de água, que tem um aquecedor resistivo e um sistema refrigerador que mantém a temperatura constante.

Uma bomba a vácuo faz com que a célula fique bem presa ao suporte de medidas.

#### **4.5 Procedimento Experimental para Obtenção das Curvas I-V**

O procedimento experimental está detalhado em 6 passos, como se segue:

- 1) Ligou-se o simulador solar e esperou-se 1 hora o aquecimento da lâmpada MHG.
- 2) Calibrou-se o sistema em 25°C com a utilização de uma célula solar de silício.
- 3) Substituiu-se a célula de silício pela célula TJ a ser testada. Ao redor da célula, foi colocada uma cartolina preta para evitar reflexão.
- 4) Iniciou-se o processo de obtenção das curvas I-V no sistema de aquisição de dados na temperatura inicial de 15°C da seguinte forma:
- 5 medidas foram tiradas apenas com a lâmpada MHG ligada (situação a);
- 5 medidas foram tiradas com a lâmpada MHG ligada e com as lâmpadas vermelhas da diagonal I ( situação b);
- 5 medidas foram tiradas com a lâmpada MHG e com as lâmpadas vermelhas das diagonais I e II ( situação d);
- 5 medidas foram tiradas apenas com a lâmpada MHG ligada para confirmar se não houve mudanças durante o processo de medidas, ou seja, para assegurar a confiabilidade do sistema de medidas. O tempo de espera para o aquecimento das lâmpadas vermelhas foi de 5 minutos.
- 5) Repetiu-se o passo 4 para as temperaturas 25, 35, 45, 55, 65° C.
- 6) Após a última medida em 65°C, retornou-se o sistema de refrigeração para 25°C e mediu-se novamente com a célula calibrada de silício, para poder comparar com a medida inicial.

### **4.6 Células Utilizadas nesse Trabalho**

Foram utilizadas 4 células solares nesse trabalho: 2 células de silício e 2 células TJ. Uma célula de silício foi usada juntamente com um multímetro para medir a potência da lâmpada MHG e das lâmpadas vermelhas. Uma outra célula de silício foi utilizada para a calibração do sistema. A foto dessa célula está na Figura 4.13.

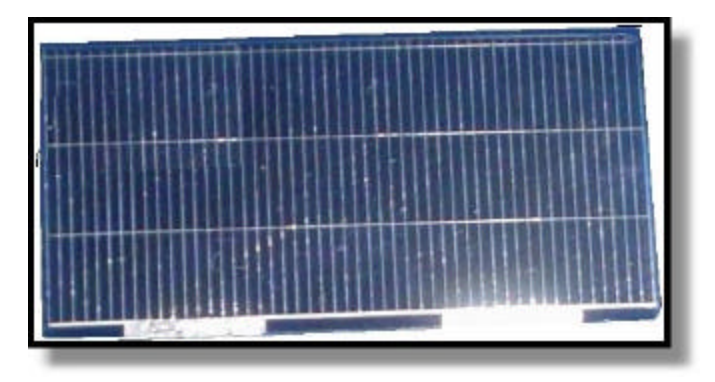

FIGURA.4.13- Célula de silício utilizada para calibração do sistema.

Os dados de caracterização dessa célula na condição AM0 estão na Tabela 4.2.

| Célula | Área                      | Vmp   | Voc   | Imp   | <b>Isc</b> | Efic. | F.F    |
|--------|---------------------------|-------|-------|-------|------------|-------|--------|
|        | $\rm \left( cm^2 \right)$ | (V)   | (V)   | (mA)  | (mA)       | (% )  |        |
|        | 8                         | 498,0 | 593,0 | 267,3 | 290,0      | 12,30 | 0,7741 |

TABELA 4.2- Dados de caracterização de célula de silício calibrada em AM0.

A foto da célula de TJ está na Figura 4.14 e os dados do fabricante estão na Tabela 4.3.

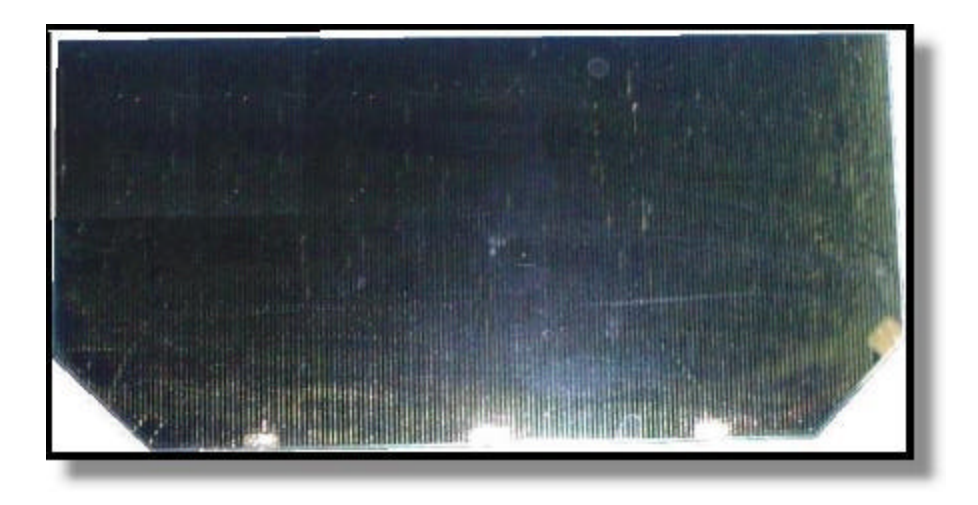

FIGURA 4.14- Célula de TJ usada no trabalho.

| Célula         | Área                      | Vmp   | Voc   | Imp  | <b>Isc</b> | Efic. | F.F  |
|----------------|---------------------------|-------|-------|------|------------|-------|------|
|                | $\rm \left( cm^2 \right)$ | (V)   | (V)   | (mA) | (mA)       | (% )  |      |
| $\overline{2}$ | 26,6                      | 2,258 | 2,543 | 443  | 454        | 26,6  | 86,8 |

TABELA 4.3: Dados do fabricante da célula da célula TJ A266.

## **CAPÍTULO 5**

# **SIMULAÇÃO NUMÉRICA**

### **5.1 Introdução**

Conforme informado na introdução teórica, o bandgap das camadas e o ajuste da estrutura cristalina são fatores importantes no projeto de uma célula solar multijunção. Para maximizar a eficiência dos dispositivos multijunção, outras características são desejáveis. Além do crescimento monolítico das camadas, conexão em série das junções, cada subcélula deve ter ajuste das correntes. Isso significa que cada junção deve absorver fótons na mesma taxa, para produzir a mesma corrente.

Pela característica da conexão em série, a corrente de saída da célula multijunção é limitada pela junção que produz a menor quantidade de corrente. Por esta razão, é desejável que cada junção produza a mesma quantidade de corrente fotogerada. Células multijunção com 4cm<sup>2</sup> possuem corrente de curto-circuito na ordem de 64 mA (Chiang et al., 1996), enquanto que as células de silício de mesma área apresentam corrente na faixa dos 125 mA.

Adicionalmente, a tensão elétrica produzida por cada junção é somada resultando em um alto valor de circuito aberto para este tipo de dispositivo, que é da ordem de 2,5V. A tensão de uma célula multijunção é cerca de quatro vezes maior que a tensão de uma célula monojunção. Uma célula de silício apresenta em média uma tensão de circuito aberto na faixa de 0,6 V.

A potência total de uma célula TJ é superior a uma célula monojunção, pois embora a célula TJ tenha menor corrente, essa corrente menor é compensada pelo alto valor de tensão. Com os dados acima, pode-se facilmente verificar que a potência ( o produto da tensão e corrente), para essa célula de 4cm<sup>2</sup> tem valor de 160 mW para a célula TJ enquanto a célula monojunção apresenta uma potência de 75 mW.

## **5.2 Equação I-V da Célula de Tripla Junção**

Células solares monojunção apresentam curva de corrente por tensão dada pela equação abaixo:

$$
I = I_L - I_o \exp[\frac{q(V + IR_s)}{AkT}] - \frac{(V + IR_s)}{R_p}
$$
\n(5.1)

O circuito equivalente da célula solar monojunção é mostrado na Figura 5.1.

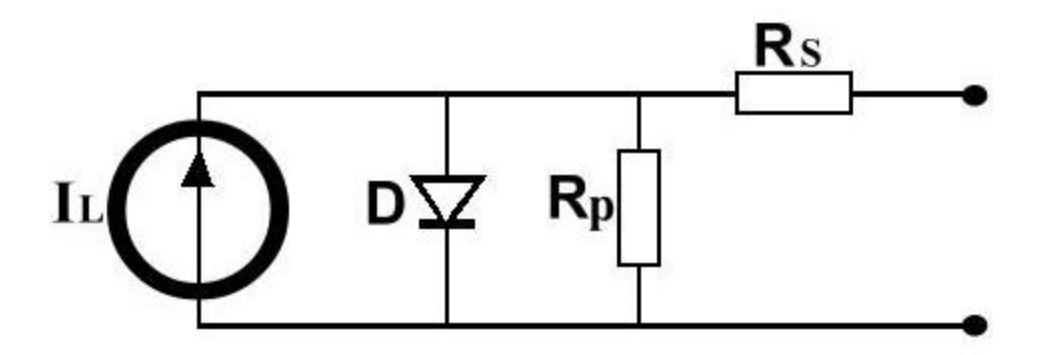

FIGURA 5.1- Circuito equivalente célula monojunção.

O parâmetro I<sub>L</sub> corresponde a corrente gerada pela homojunção, D corresponde ao diodo da junção, R *<sup>p</sup>* surge em conseqüência da fuga de corrente através da junção em virtude dos defeitos ali existentes e o parâmetro R *<sup>s</sup>* é a resistência em série que simula o efeito resistivo da passagem de corrente através da junção.

Células solares TJ onde o efeito da resistência em paralelo foi desprezado apresentam o circuito equivalente da Figura 5.2.

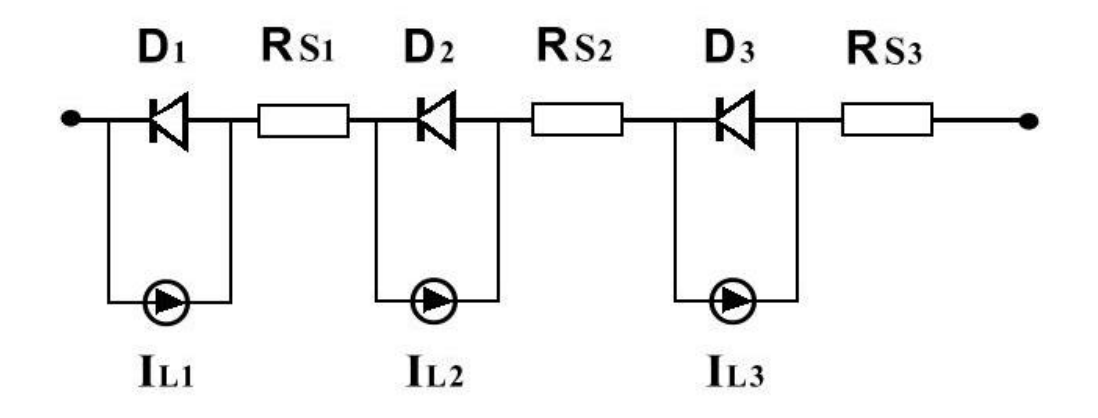

FIGURA 5.2- Circuito equivalente da célula tripla junção.

O valor de tensão para cada uma das junções, dentro de determinadas aproximações, pode ser dado por:

$$
V_i = \frac{A_i kT}{q} \ln \left( \frac{I_{Li} - I}{I_0} \right) - IR_s \tag{5.2}
$$

O fator de qualidade do diodo considerado foi A<sub>i</sub> = 1. Apenas o processo de difusão dos portadores minoritários é considerado no modelo.

A tensão nos terminais é dada por:

$$
V = V1 + V2 + V3\tag{5.3}
$$

Cada junção tem um fator de diodo (Ai) diferente, em função do balanço entre a corrente de difusão e a corrente de recombinação. Considera-se que essas junções são quase ideais, onde a corrente de recombinação é desprezível, então tem-se que Ai =1. Portanto, substituindo a Equação (5.2) em V1, V2 e V3 da Equação (5.3) obtém-se:

$$
V = \frac{kT}{q} \ln \left[ \frac{(I_{L1} - I)(I_{L2} - I)(I_{L3} - I)}{I_{01}I_{02}I_{03}} \right] - IR_s
$$
 (5.4)

### **5.3 Característica Corrente por Tensão**

#### **5.3.1 Modelo Teórico**

Em primeira aproximação, considera-se a célula TJ como três células ideais ligadas em série. A Equação (5.5) permite determinar as curvas I-V separadamente das três junções e, também, da célula TJ pela soma dos valores de tensão provenientes das três junções.

$$
I = I_L - I_0 \left[ \exp \frac{qV}{kT} - 1 \right] \tag{5.5}
$$

onde q é a carga eletrônica ( q = 1,6 x 10<sup>-19</sup>C), k é a constante de Boltzmann (k = 8,617 x 10<sup>-5</sup> eV/K), I<sub>0</sub> é a corrente de saturação e T é a temperatura absoluta em Kelvin.

De acordo com Burnett (2002), pode-se obter os seguintes valores para o espaçamento entre bandas das subcélulas. Esses dados estão na Tabela 5.1.

| Traballet S.t. and give oup c densidade de corrente das subcertains. |          |                  |                                               |
|----------------------------------------------------------------------|----------|------------------|-----------------------------------------------|
| Subcélula                                                            | Material | Energia Gap (eV) | Densidade de<br>corrente(mA/cm <sup>2</sup> ) |
| Topo                                                                 | GaInP    | 1,86             | 22,1                                          |
| Meio                                                                 | GaAS     | 1,42             | 15,6                                          |
| Base                                                                 | Ge       | 0,67             | 42,4                                          |

TABELA 5.1- Energia Gap e densidade de corrente das subcélulas.

FONTE: Burnett (2002).

A célula de TJ utilizada no trabalho possui área de  $26,6$  cm<sup>2</sup>. Pode-se estimar o valor da corrente fotogerada de cada junção por:

$$
I_{\scriptscriptstyle{Li}} = \text{área x densidade de corrente} \tag{5.6}
$$

Assim:

 $I_{L1}$  topo = 0,588A  $I_{L2}$  meio = 0,416 A  $I_{L3}$  base = 1,128 A

Através de dados do fabricante, pôde-se obter o V*oc* da célula TJ como sendo de 2,543V. A soma do gap das três células é igual a 3,95 eV. Como o V*oc* de 2,543V representa 64,38% da soma do gap de 3,95V, o valor para o V*oc* de cada subcélula foi calculado:

> $V_{oc}$  topo = 0,6438 x 1,86 = 1,1975 V V *oc* meio = 0,6438 x 1,42 = 0,9142 V V *oc* base = 0,6438 x 0,67 = 0,4313 V

Através da Equação (5.5), pode calcular o valor de  $I_0$  para cada uma das subcélulas:

$$
I_{01} \text{ topo} = 3,351 \times 10^{-21} \text{A}
$$
\n
$$
I_{02} \text{ meio} = 1,4527 \times 10^{-16} \text{A}
$$
\n
$$
I_{03} \text{ base} = 3,906 \times 10^{-8} \text{A}
$$

Com os valores de I<sub>L</sub> e I<sub>0</sub> para cada uma das junções, pôde-se traçar a curva I-V do topo, meio e base através da Equação (5.5). O valor da tensão total da célula de TJ é a soma das tensões das três junções e a corrente da célula de TJ é limitada pela junção com menor valor de corrente, no caso a junção meio.

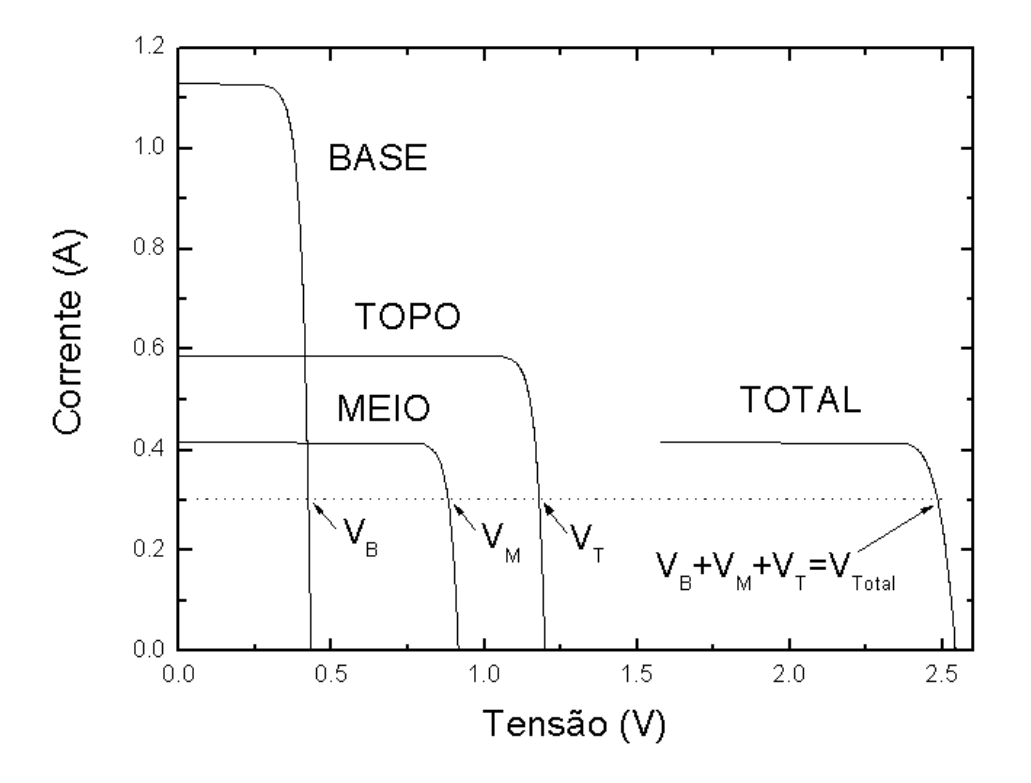

FIGURA 5.3- Curvas I-V da célula topo, meio e base e total para célula de TJ.

## **5.3.2 Variação da Curva I-V com Mudança de Temperatura**

A corrente de saturação I<sub>0</sub> tem uma dependência com a temperatura, verificado por Rauschenbach (1980) e dado por:

$$
I_0 = C_0 T^3 e^{\left[\frac{-E_g}{kT}\right]}
$$
\n
$$
(5.6)
$$

onde C $_0$ é um parâmetro independente da temperatura.

Os valores calculados de  $C_0$  através da Equação (5.6) foram os seguintes:

C01 topo = 3496 A/K <sup>3</sup> C02 meio = 5,530 A/K <sup>3</sup> C03 base = 4,605 x 10 <sup>−</sup><sup>4</sup> A/K <sup>3</sup>

A Figura 5.4 mostra as curvas I-V para diversas temperaturas de uma célula de tripla junção. Observa-se que com o aumento da temperatura diminui-se o V*oc* da célula. Nesta simulação não é considerada a variação com a temperatura dos valores das correntes fotogeradas de cada junção.

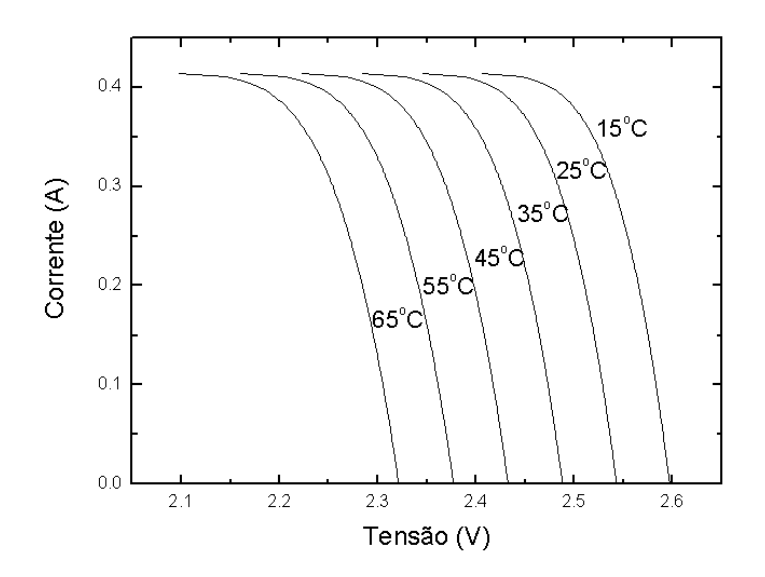

FIGURA 5.4- Curvas I-V para diversas temperaturas de uma célula de TJ.

### **5.4 Método Inédito para Obtenção das Correntes Fotogeradas de uma Célula TJ**

### **5.4.1 Introdução**

Vários métodos têm sido empregados para determinar os valores das correntes fotogeradas isoladas de cada junção de uma célula TJ. Esses estudos têm como objetivo determinar o comportamento de cada junção em função da temperatura, da intensidade luminosa e também à influência da radiação (Sumita et al., 2003). O método tradicionalmente usado consiste na simulação numérica da corrente fotogerada de cada junção baseado na curva de resposta espectral.

Veissid et al., (1995) identificou que através do ajuste de curvas I-V , muitas informações podem ser obtidas do ponto de vista da física da célula solar.

O método inédito desenvolvido para este trabalho, estabelece que para obter as correntes fotogeradas de uma célula TJ são necessárias três curvas I-V: a primeira apenas com iluminação da lâmpada MHG, a segunda curva utilizando duas lâmpadas vermelhas externas ao simulador e a terceira curva utilizando um conjunto de quatro lâmpadas vermelhas. Com o ajuste simultâneo dessas curvas através do ORIGIN, pode-se obter as correntes fotogeradas separadas de cada junção, como também o valor da resistência em série.

Matematicamente, o método começa a partir da Equação (5.4), que é a equação que relaciona a tensão em função da corrente para a célula de tripla junção.

O método consiste em acrescentar um parâmetro z na Equação (5.4). O parâmetro z referese ao incremento da corrente fotogerada e pode assumir os seguintes valores:

- $z = 0$ : apenas a lâmpada branca do simulador ligada.
- $z = 1$ : siginifica que duas lâmpadas estão ligadas.
- $z = 2$ : significa que as quatro lâmpadas vermelhas estão ligadas.

$$
V = \frac{kT}{q} \left\{ \ln \left[ \frac{(I_{L1} + z \cdot \Delta I_{L1} - I)(I_{L2} + z \cdot \Delta I_{L2} - I)(I_{L3} + z \cdot \Delta I_{L3} - I)}{I_{01} I_{02} I_{03}} \right] \right\} - IR_{S} \quad (5.7)
$$

Substituiu-se o valor de k pela constante de Boltzmann, 8,617x10 <sup>−</sup><sup>5</sup> eV/K, T pela temperatura de 298,15 K que é a temperatura de 25°C. A tensão V foi substituída por y e a corrente I pela variável x. Os demais parâmetros foram numerados de P1 a P8, e estão explicados a seguir.

A Equação (5.7) foi usada no software Origin, resultando na equação final para a temperatura de 25°C dada por:

$$
y=8.617e-5*298.15*(ln(P1+z*P2-x)+ln(P3+z*P4-x)+ln(P5+z*P6-x)+P7)-x*P8
$$
 (5.8)

Os parâmetros P1, P3 e P5 referem-se às correntes fotogeradas (I<sub>L1</sub>, I<sub>L2</sub> e I<sub>L3</sub> não necessariamente nesta mesma ordem).

Os parâmetros P2,P4 e P6 referem-se aos incrementos das correntes fotogeradas (?  $L_1$ , ?  $L_2$ e ?  $_{L3}$ , na ordem estabelecida por P1, P3 e P5).

O parâmetro P7 refere-se ao produto das correntes de saturação. P7 =  $-\ln (I_{01} \cdot I_{02} \cdot I_{03})$ .

O parâmetro P8 refere-se à resistência em série.

A Figura 5.5 mostra o ajuste de curva para uma célula de TJ, usada neste trabalho e com o sistema de iluminação descrito acima. O ajuste simultâneo das três curvas é a novidade apresentada no trabalho, sendo que foi usada pela primeira vez e não é um procedimento usual em se tratando em ajuste de curvas.

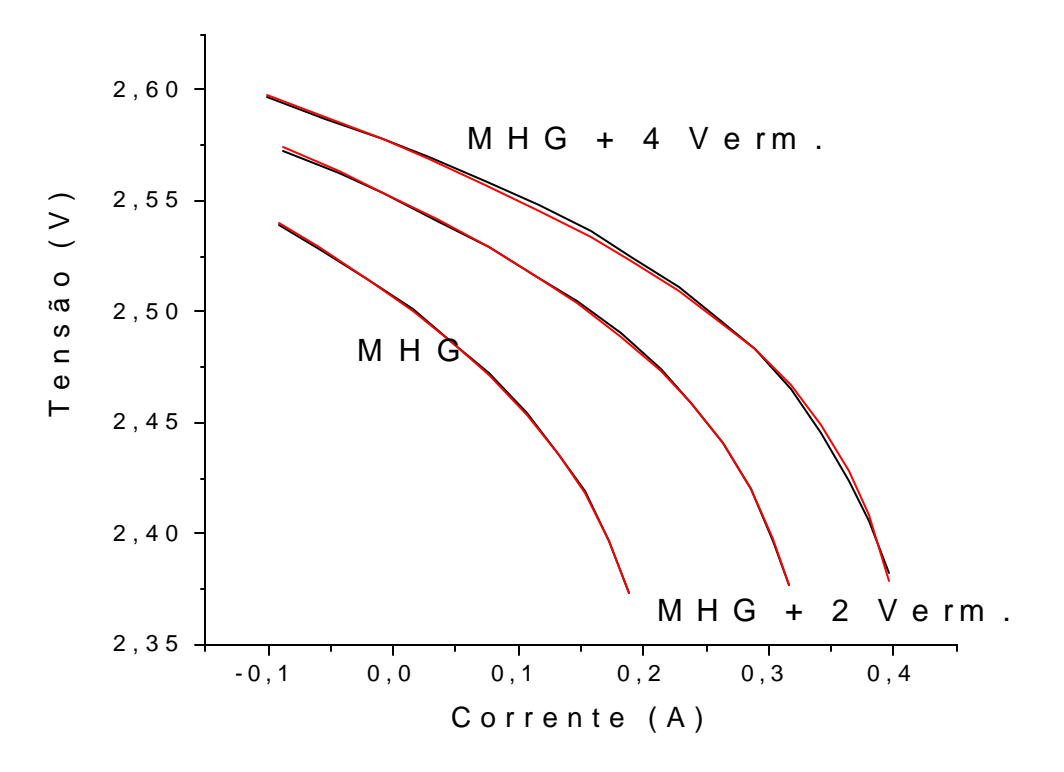

FIGURA 5.5- Curvas I-V para obtenção das correntes fotogeradas.

A Tabela 5.2 mostra os valores dos parâmetros de uma célula TJ (B265) na temperatura de 25°C.

Este método inédito resultou um artigo aceito para publicação na revista Solar Energy Materials & Solar Cells (Veissid e Abreu, 2006).
| Parâmetro      | Valor  | Desvio       |
|----------------|--------|--------------|
| P <sub>1</sub> | 0,145  | $\pm 0,031$  |
| P <sub>2</sub> | 0,131  | $\pm 0.017$  |
| P <sub>3</sub> | 0,208  | $\pm 0,007$  |
| P4             | 0,0283 | $\pm 0,0024$ |
| P <sub>5</sub> | 0,279  | ±0,046       |
| P <sub>6</sub> | 0,606  | $\pm 0.072$  |
| P7             | 101,14 | $\pm 0.13$   |
| P8             | 0,187  | $\pm 0,008$  |

TABELA 5.2- Parâmatros I-V para obtenção das correntes fotogeradas da célula TJ B265 na temperatura de 25°C.

FONTE: Veissid e Abreu (2006).

## **5.4.2 Confirmação do Método**

Para a célula de TJ, é fácil obter para 25°C, o valor da eficiência quântica através da literatura (Stan et al.,2003). A Figura 5.6 mostra novamente o gráfico da eficiência quântica de dois modelos das células solares: a célula TJ utilizada nesse trabalho e a célula ATJ.

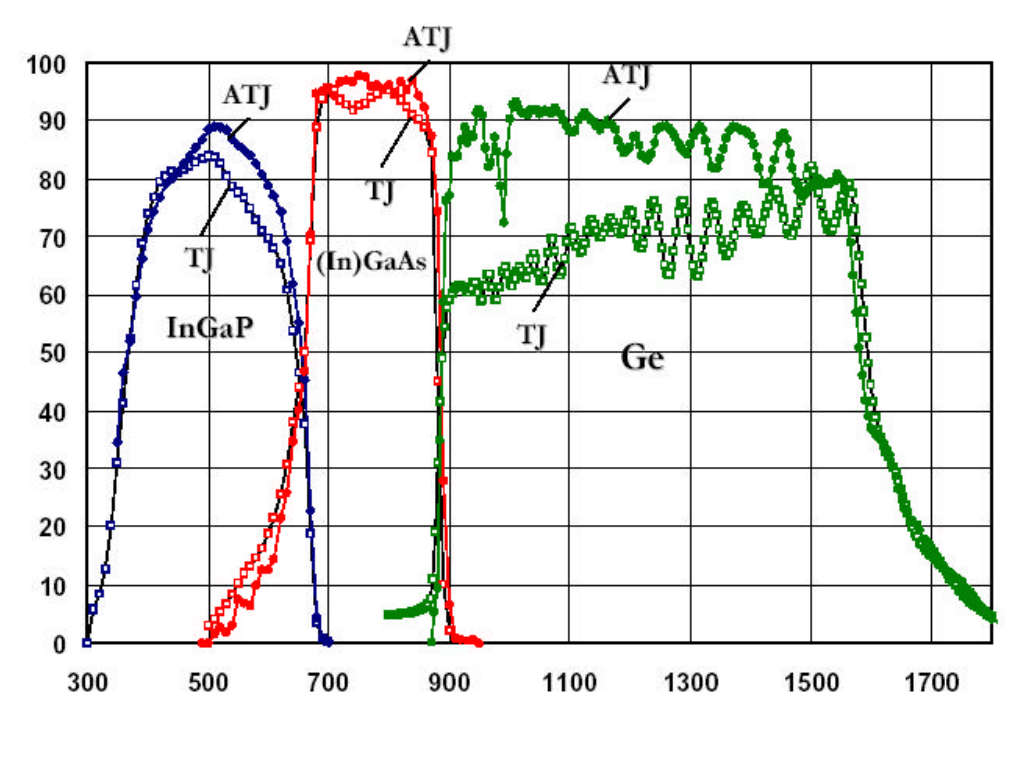

FIGURA 5.6- Eficiência quântica típica de uma célula TJ e ATJ. FONTE: Stan et al. (2003).

Através da eficiência quântica teórica da célula TJ e da curva de radiância espectral teórica AM0 é possível determinar o valor das correntes fotogeradas.

$$
Q(I) = \frac{hc}{q} \times \frac{S(I)}{I} = 1,242 \times \frac{S(I)}{I}
$$
 (5.9)

Onde h é a constante de Planck (6, 6262 x 10 <sup>−</sup><sup>34</sup> J.s), c é a velocidade da luz

( 2, 99792458 x 10<sup>8</sup> m/s) e q é a carga ele trônica ( q = 1,6 x 10<sup>-19</sup> C).

A densidade de corrente é dada pela seguinte equação:

$$
J_{sc} = \int I(I) \cdot S(I) \cdot dI \tag{5.10}
$$

Substituindo (5.9) em (5.10), obtém-se:

$$
J_{sc} = \int \frac{I(I) \cdot Q(I)}{1,242} \cdot dI \tag{5.11}
$$

Os dados da Tabela 5.3 mostram os valores encontrados para a densidade de corrente de cada subcélula. Os valores da literatura referem-se aos valores do trabalho de (Stan et al., 2000). Esses valores ficaram bem próximos dos valores calculados para essa célula TJ e os valores da coluna MHG referem-se ao valor que o simulador solar experimental está fornecendo.

| Subcélula      | Literatura            | Calculado usando      | Simulador             |
|----------------|-----------------------|-----------------------|-----------------------|
|                | (mA/cm <sup>2</sup> ) | Equação $(5.11)$      | <b>MHG</b>            |
|                |                       | (mA/cm <sup>2</sup> ) | (mA/cm <sup>2</sup> ) |
| $GalnP - Topo$ | 16.3                  | 16.7                  | 7,82                  |
| $GaAs - Meio$  | 17.5                  | 17.5                  | 5,45                  |
| $Ge - Base$    | 24.7                  | 25.7                  | 10,49                 |

TABELA 5.3- Densidades de corrente das células topo, meio e base da literatura, teóricas e do simulador MHG.

FONTE: Stan et al. (2000).

Para confirmar se os valores dos parâmetros após o ajuste das curvas estão coerentes, foi feito o seguinte procedimento:

1) Obteve-se da literatura (Stan et al., 2003), a curva da eficiência quântica teórica da célula solar de TJ.

2) Obteve-se da parte experimental a curva de irradiância espectral da lâmpada MHG e do incremento proveniente das lâmpadas vermelhas.

3) A corrente fotogerada pode ser estimada pela Equação (5.11)

4) Plotou-se o gráfico das correntes fotogeradas produzidas pela lâmpada MHG e pelo par de lâmpadas vermelhas, sendo esse gráfico mostrado na Figura 5.7.

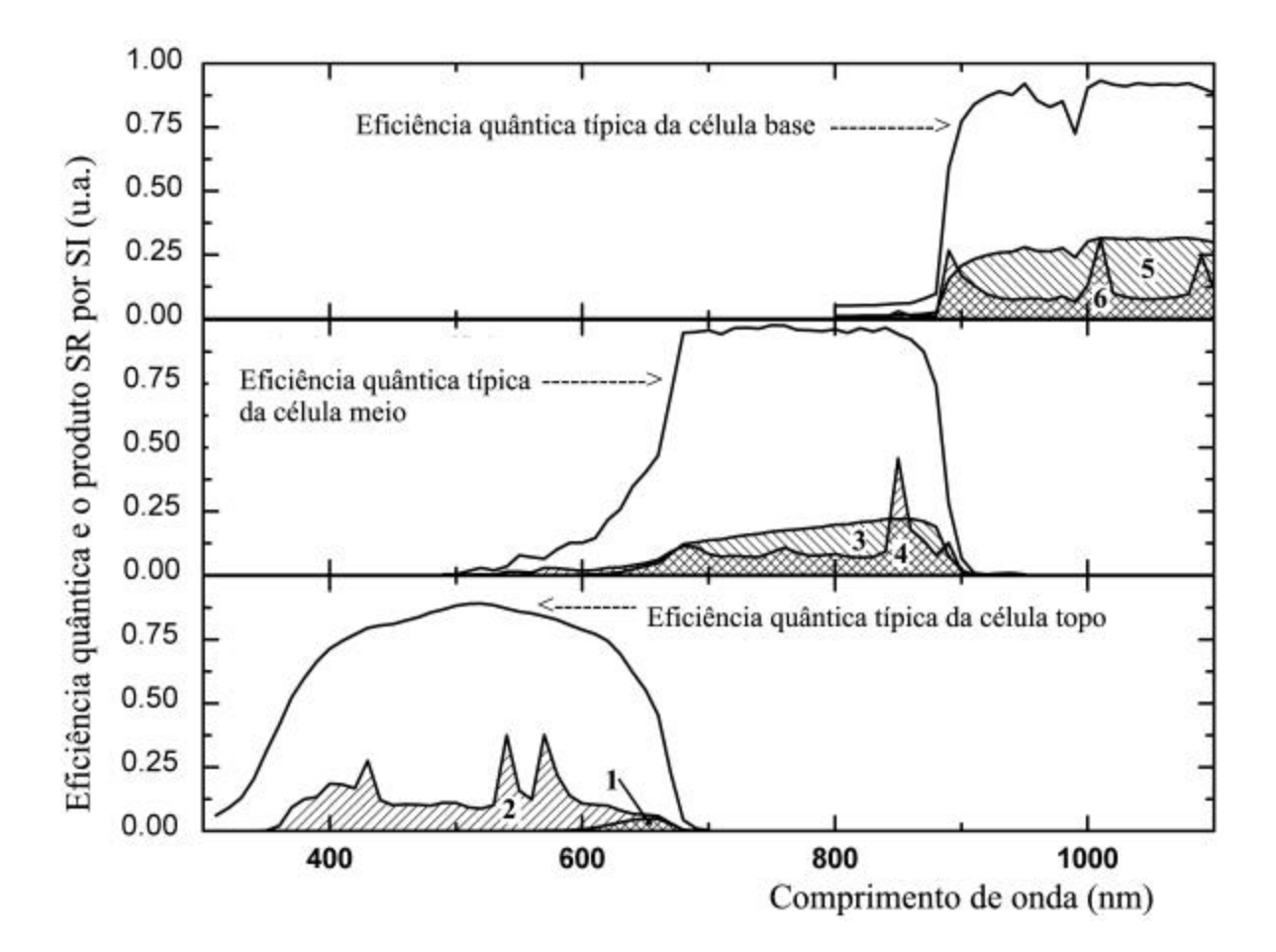

FIGURA 5.7- Eficiência quântica típica de uma célula de TJ. Curvas do produto da resposta espectral pela irradiância espectral.As áreas abaixo das curvas indicam uma estimativa da corrente fotogerada. FONTE: Veissid e Abreu (2006).

As seguintes considerações podem ser feitas após uma análise qualitativa das correntes geradas nas junções:

A – a célula topo, apresenta um incremento de corrente (área 1) uma ordem de grandeza inferior a corrente fotogerada da lâmpada MHG (área 2).

B – a célula meio, o incremento (área 3) é aproximadamente o mesmo que a da corrente fotogerada(área 4)

C- a célula base, o incremento(área 5) é muito maior que a corrente fotogerada (área 6).

Os dados da Tabela 5.2 foram arrumados para facilitar a comparação com considerações A, B e C, sendo mostrados na Tabela 5.4.

| Parâmetro            | Célula Topo        | Célula Meio         | Célula Base      |
|----------------------|--------------------|---------------------|------------------|
| $I_L(A)$             | $0,208 \pm 0,007$  | $0,145 \pm 0.003$   | $0,279 \pm 0.05$ |
|                      | $0,0283 \pm 0,024$ | $0,130 \pm 0.017$   | $0,606 \pm 0.07$ |
| $?I_L(A)$            |                    |                     |                  |
| $I_{01}I_{02}I_{03}$ |                    | $1.19(15)x10^{-44}$ |                  |
| $(A^3)$              |                    |                     |                  |
| $R_s(0)$             |                    | $0.186 \pm 0.008$   |                  |

TABELA 5.4- Parâmetros da célula B265 com seus respectivos desvios.

FONTE: Veissid e Abreu (2006).

Observando-se a Tabela 5.4, nota-se que os valores obtidos dos parâmetros estão de acordo com as considerações A, B e C.

## **CAPÍTULO 6**

## **RESULTADOS**

#### **6.1 Introdução**

Os resultados dos parâmetros das curvas I-V foram obtidos através dos dois métodos de análise encontrados na literatura: o primeiro método refere-se aos parâmetros de saída do dispositivo e o segundo método através do ajuste de curvas.

Antes de se apresentar os resultados, há uma nomenclatura para as medidas que precisa ser entendida.

O entendimento fica melhor com o exemplo abaixo:

## Medida : 01215a01

 $01 \rightarrow$  Processo do conjunto de medidas. Assume os valores 01, 02, 03 em diante.

 $2 \rightarrow$  Número dado a cada célula solar. Neste trabalho utilizou-se apenas 1 célula solar para o conjunto total de medidas que foi numerada célula 2.

 15→Temperatura que foi tirada a medida. Pode assumir os valores, 15, 25, 35, 45, 55 ou 65 graus Celsius.

a →refere-se à quantidade de lâmpadas vermelhas ligadas. A letra a indica que não há lâmpadas vermelhas ligadas. A letra b indica que um par de lâmpadas vermelhas está ligado. A letra d indica que dois pares de lâmpadas vermelhas estão ligados.

 $01 \rightarrow$  para cada temperatura foram tiradas 5 medidas. O número 01 refere-se a primeira medida, 02 a segunda medida até 05, a última medida para cada temperatura.

As curvas I-V representam a base para a obtenção dos resultados e entender um pouco o funcionamento da célula de TJ. As Figuras 6.1 e 6.2 a seguir mostram três curvas I-V obtidas do simulador MHG para a temperatura de 25° C.

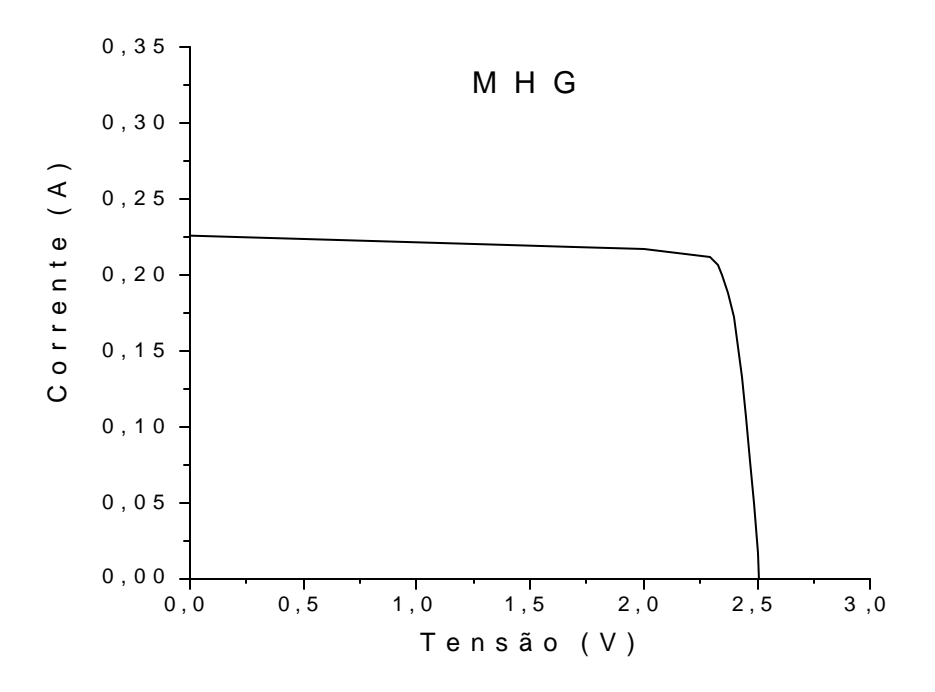

FIGURA 6.1- Curva I-V da célula TJ A266 apenas com a lâmpada MHG ligada.

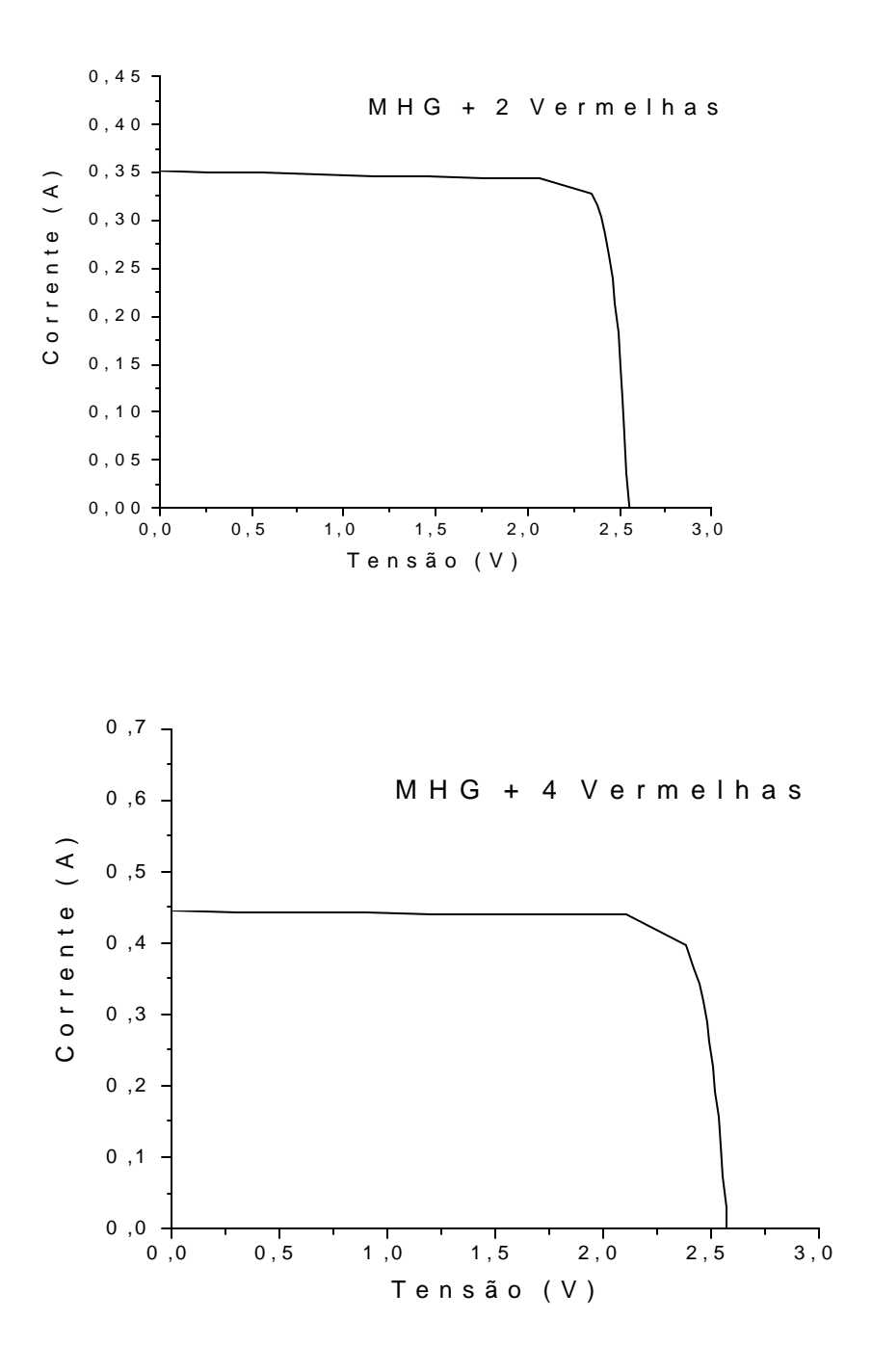

FIGURA.6.2- Curvas I-V da célula TJ A266 com MHG + 2 vermelhas e MHG + 4 vermelhas.

## **6.2 Célula A266**

Os valores nominais dos parâmetros de saída na temperatura de 25°C obtidos no espectro AM0 e fornecidos pelo fabricante Emcore estão na Tabela 6.1.

| .      |                 |       |       |      |            |       |      |
|--------|-----------------|-------|-------|------|------------|-------|------|
| Célula | Área            | Vmp   | Voc   | Imp  | <b>Isc</b> | Efic. | F.F  |
|        | $\text{(cm}^2)$ | (V)   | (V)   | (mA) | (mA)       | (% )  |      |
| 2      | 26,6            | 2,258 | 2,543 | 443  | 454        | 26,6  | 86,8 |

TABELA 6.1- Dados do fabricante da célula TJ A266 na temperatura de 25°C.

## **6.2.1 Parâmetros de Saída**

Os valores da Tabela 6.2 referem-se aos valores da tensão de circuito aberto, corrente de curto-circuito e fator de preenchimento das curvas IV da célula A266 retiradas com variação de temperatura de 15° C a 65°C abaixo:

TABELA 6.2- Valores obtidos das curvas I-V da célula solar A266. A tensão da lâmpada MHG nas medidas também foi anotada.

| Medidas  | Voc(V) | $\text{Isc}(\text{mA})$ | FF(%)  | Medidas  | Voc(V) | $\text{Isc}(\text{mA})$ | FF(%)  |
|----------|--------|-------------------------|--------|----------|--------|-------------------------|--------|
| 01215a01 | 2,5560 | 213,0                   | 0,8520 | 01225a01 | 2,5010 | 226,0                   | 0,8570 |
| 01215b01 | 2,6070 | 340,1                   | 0,8588 | 01225b01 | 2,5530 | 351,1                   | 0,8587 |
| 01215d01 | 2,6320 | 423,9                   | 0,8537 | 01225d01 | 2,5780 | 444,0                   | 0,8250 |

(continua)

| Medidas  | Voc(V) | $\text{Isc}(\text{mA})$ | FF(%)  | Medidas  | Voc(V) | $\text{Isc}(\text{mA})$ | FF(%)  |
|----------|--------|-------------------------|--------|----------|--------|-------------------------|--------|
| 01215a02 | 2,5560 | 213,3                   | 0,8515 | 01225a02 | 2,5010 | 226,9                   | 0,8592 |
| 01215b02 | 2,6070 | 340,9                   | 0,8586 | 01225b02 | 2,5530 | 347,9                   | 0,8599 |
| 01215d02 | 2,6310 | 426,4                   | 0,8544 | 01225d02 | 2,5770 | 446,9                   | 0,8206 |
|          |        |                         |        |          |        |                         |        |
| 01215a03 | 2,5570 | 210,4                   | 0,8520 | 01225a03 | 2,5000 | 229,2                   | 0,8558 |
| 01215b03 | 2,6070 | 341,1                   | 0,8562 | 01225b03 | 2,5520 | 340,9                   | 0,8630 |
| 01215d03 | 2,6310 | 429,1                   | 0,8526 | 01225d03 | 2,5780 | 444,7                   | 0,8245 |
|          |        |                         |        |          |        |                         |        |
| 01235a01 | 2,4410 | 227,5                   | 0,8257 | 01245a01 | 2,3860 | 219,4                   | 0,7909 |
| 01235b01 | 2,4940 | 357,1                   | 0,8153 | 01245b01 | 2,4280 | 341,9                   | 0,8199 |
| 01235d01 | 2,5180 | 434,3                   | 0,8213 | 01245d01 | 2,4560 | 439,2                   | 0,8290 |
|          |        |                         |        |          |        |                         |        |
| 01235a02 | 2,4410 | 223,5                   | 0,8281 | 01245a02 | 2,3850 | 215,1                   | 0,7877 |
| 01235b02 | 2,4940 | 359,3                   | 0,8085 | 01245b02 | 2,4270 | 339,8                   | 0,8212 |
| 01235d02 | 2,5180 | 431,9                   | 0,8169 | 01245d02 | 2,4550 | 428,2                   | 0,8348 |

Tabela 6.2 - Continuação

(continua)

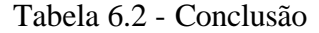

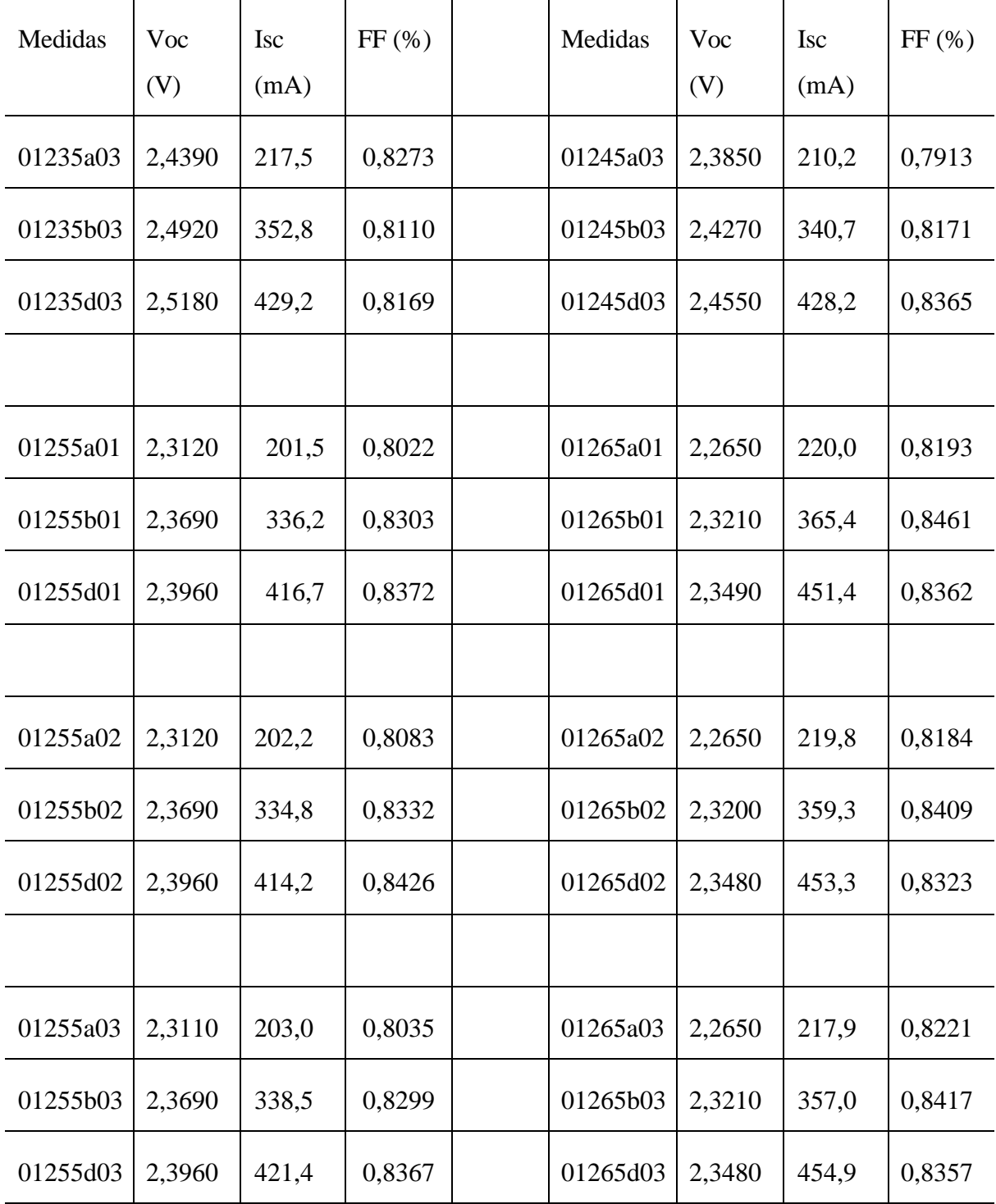

Segundo Rauschenbach (1980), a maneira mais conveniente de relacionar os parâmetros de saída da curva I-V de uma célula solar, é através de seus valores em torno da temperatura de referência.

A Equação (6.1) mostra a expressão geral para o coeficiente de temperatura:

$$
\boldsymbol{b}_p = \frac{P(T) - P(T_0)}{T - T_0} \tag{6.1}
$$

onde: P(T) refere-se a qualquer parâmetro de saída da curva I-V (I *sc* ,V*oc* ,I *mp* ,V *mp* ,P max , Eff.) na temperatura T e  $T_0$  é a temperatura de referência.

Pode-se também definir um coeficiente normalizado de temperatura ( $\bm{b}$ ), dado por:

$$
\mathbf{b}^{\dagger}{}_{p} = \frac{P(T) - P(T_0)}{P(T_0)(T - T_0)}\tag{6.2}
$$

Normalmente, para os parâmetros de saída de corrente de curto-circuito, corrente de máxima potência, potência máxima e eficiência usa-se o coeficiente normalizado de temperatura ( $\boldsymbol{b}_p$ <sup>'</sup>), dado pela Equação(6.2). A utilização do coeficiente normalizado é devido o coeficiente não ser função da área da célula, facilitando comparar dados de células com áreas diferentes.

 Os parâmetros relacionados com a variação de tensão com a temperatura, ou seja, tensão de circuito aberto e tensão de máxima potência, usa-se o coeficiente de temperatura absoluto dado pela Equação (6.1).

A Figura 6.3 mostra a variação do V*oc* com a variação de temperatura.

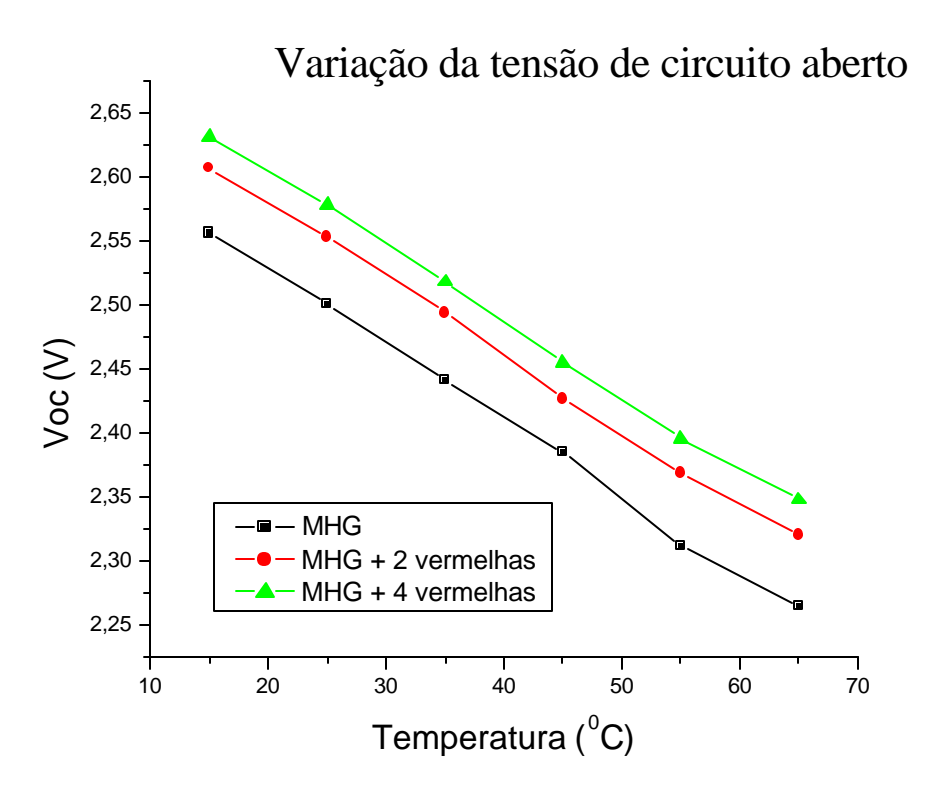

FIGURA 6.3- Variação do V*oc* com a variação de temperatura para a célula de TJ A266.

Conforme Equação(6.1), tem-se que a variação da tensão de circuito aberto com a temperatura é dado por:

$$
V_{oc}(T) = V_{oc}(25^{\circ}C) + b_{V_{oc}}(T - 25^{\circ}C)
$$
\n(6.3)

Os valores de V*oc* em 25°C e do coeficiente de temperatura para cada situação da tensão de circuito aberto estão na Tabela 6.3.

| Medida              | $V_{oc}$ (V)      | $\beta_{Voc}(V^{\circ}C)$ |
|---------------------|-------------------|---------------------------|
| <b>MHG</b>          | $2,499\pm0,005$   | $-0,0059\pm0,0002$        |
| $MHG + 2$ vermelhas | $2,549\pm0,005$   | $-0,0058 \pm 0,0002$      |
| $MHG + 4$ vermelhas | $2,569 \pm 0,005$ | $-0,0056\pm0,0002$        |

TABELA 6.3- Coeficientes de temperatura ß *Voc* para célula A266.

A Figura 6.4 mostra a variação da I *sc* com a variação de temperatura.

Conforme a Equação (6.2), tem-se que a variação da corrente de curto-circuito com a temperatura é dado por:

$$
I_{sc}(T) = I_{sc}(25^{\circ}C) \cdot [1 + \mathbf{b}]_{isc}(T - 25^{\circ}C)] \tag{6.4}
$$

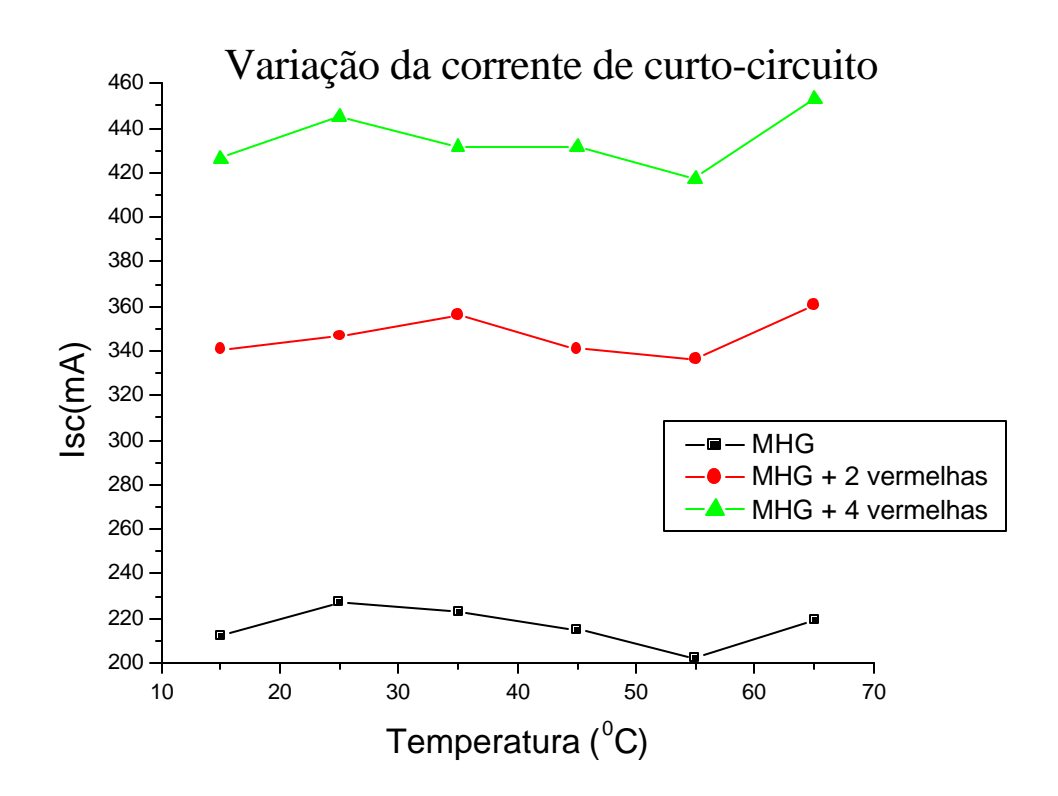

FIGURA 6.4- Variação da I *sc* com a variação de temperatura para a célula de TJ A266.

Os valores de I<sub>sc</sub> em 25°C e do coeficiente de temperatura para cada situação da corrente de curto-circuito estão na Tabela 6.4.

| Medida              | $I_{sc}(mA)$    | $\mathbf{b}$ $_{lsc}$ (°C $^{-1}$ ) |
|---------------------|-----------------|-------------------------------------|
| <b>MHG</b>          | $218,53\pm0,54$ | $-0,00063\pm0,00011$                |
| $MHG + 2$ vermelhas | $344,64\pm0.54$ | $0,00044\pm0,00007$                 |
| $MHG + 4$ vermelhas | $432,18\pm0,54$ | $0,00033\pm0,00006$                 |

TABELA 6.4- Coeficientes de temperatura *b*<sup>'</sup><sub>*lsc*</sub> para célula A266.

## **6.2.2 Método das Correntes Fotogeradas**

Os valores da Tabela 6.5 referem-se aos valores das correntes fotogeradas obtidas após o ajuste de curvas, e após tirar a média das três medidas.

TABELA 6.5- Correntes e Inc rementos de correntes das junções base, meio e topo obtidos por ajuste de curva I-V. Também o valor dos parâmetros P7 e P8.

| $\beta$ and $\alpha$ and $\alpha$ and $\alpha$ are $\alpha$ and $\alpha$ and $\alpha$ and $\alpha$ are $\alpha$ and $\alpha$ and $\alpha$ are $\alpha$ and $\alpha$ are $\alpha$ and $\alpha$ are $\alpha$ and $\alpha$ are $\alpha$ and $\alpha$ are $\alpha$ and $\alpha$ are $\alpha$ and $\alpha$ are $\alpha$ and $\alpha$ |          |           |  |            |    |           |           |
|----------------------------------------------------------------------------------------------------|----------|-----------|--|------------|----|-----------|-----------|
| $15^{\circ}$ C                                                                                                    | Valor(A) | Desvio(A) |  | Incremento |    | Valor (A) | Desvio(A) |
| Ib                                                                                                    | 0,19325  | 0,00974   |  | Δ          | Ib | 0,50837   | 0,02069   |
| lm                                                                                                    | 0,21416  | 0,01938   |  | Δ          | lm | 0,09584   | 0,01743   |
| It                                                                                                    | 0,33685  | 0,02582   |  | Δ          | It | 0,02579   | 0,01618   |
|                                                                                                    |          |           |  |            |    |           |           |
| P7                                                                                                    | 107,5037 | 0,04324   |  |            |    |           |           |
| P <sub>8</sub>                                                                                                    | 0,08571  | 0,00407   |  |            |    |           |           |

(continua)

 $25^{\circ}$ C | Valor(A) | Desvio(A) |  $\qquad$  | Incremento |  $\qquad$  | Valor (A) | Desvio(A) Ib 0,22836 0,01354 Δ Ib 0,51317 0,02578 Im 0,24451 0,05443 Δ Im 0,08699 0,05365 It  $\begin{array}{|c|c|c|c|c|c|c|c|}\hline \ 0,28170 & 0,05214 \end{array} \begin{array}{|c|c|c|c|c|c|}\hline \ \end{array} \begin{array}{|c|c|c|c|c|c|}\hline \Delta & \begin{array}{|c|c|c|c|}\hline \ \end{array} \begin{array}{|c|c|c|c|c|}\hline \ \end{array} \begin{array}{|c|c|c|c|c|}\hline \begin{array}{|c|c|c|c|c|c|}\hline \ \end{array} & 0,05241\hline \end{array}$ P7 | 101,7590 | 0,05344 P8 0,09266 0,00240 35°C | Valor(A) | Desvio(A) | | Incremento | | Valor (A) | Desvio(A) I 0,19745 0,01290 Δ Ib 0,73311 0,02399 Im 0,26884 0,02804 Δ Im 0,06179 0,01553 It  $\begin{array}{|c|c|c|c|c|c|}\ \hline \ \end{array}$  0,33298 0,04001  $\begin{array}{|c|c|c|c|c|}\ \hline \ \end{array}$   $\begin{array}{|c|c|c|c|c|}\ \hline \ \Delta & \begin{array}{|c|c|c|c|}\ \hline \ \end{array}$  11 0,03116 0,02142 P7 | 96,1103 | 0,06821 P8 0,07932 0,00389 45°C | Valor(A) | Desvio(A) | | Incremento | | Valor (A) | Desvio(A) Ib 0,25869 0,02373 Δ Ib 0,69705 0,05673 Im 0,19837 0,00570 Δ Im 0,12245 0,00931 It 0,30750 0,01022 Δ It 0,03045 0,00336 P7 90,97512 0,07892 P8 0,08647 0,00554

Tabela 6.5 - Continuação

(continua)

| $55^{\circ}$ C | Valor(A) | Desvio(A) | Incremento |    | Valor (A) | Desvio(A) |
|----------------|----------|-----------|------------|----|-----------|-----------|
|                |          |           |            |    |           |           |
|                | 0,23447  | 0,0349    | $\Delta$   | Ib | 0,7275    | 0,07038   |
|                |          |           |            |    |           |           |
| Im             | 0,18636  | 0,01521   | Δ          | Im | 0,12418   | 0,01619   |
|                |          |           |            |    |           |           |
| It             | 0,32981  | 0,01764   | Δ          | It | 0,01073   | 0,00780   |
|                |          |           |            |    |           |           |
| P7             | 86,12212 | 0,11150   |            |    |           |           |
| P <sub>8</sub> | 0,08433  | 0,00645   |            |    |           |           |
| $65^{\circ}$ C | Valor(A) | Desvio(A) | Incremento |    | Valor (A) | Desvio(A) |
| Ib             | 0,26404  | 0,03487   | Δ          | Ib | 0,76677   | 0,07310   |
|                |          |           |            |    |           |           |
| Im             | 0,19258  | 0,01709   | $\Delta$   | Im | 0,11481   | 0,03996   |
|                |          |           |            |    |           |           |
| It             | 0,35130  | 0,03761   | Δ          | It | 0,02992   | 0,02221   |
|                |          |           |            |    |           |           |
| P7             | 81,62524 | 0,28227   |            |    |           |           |
| P <sub>8</sub> | 0,07605  | 0,00695   |            |    |           |           |

Tabela 6.5 – Conclusão

As figuras a seguir, mostram as curvas de todos esses parâmetros em função da variação de temperatura de 15°C a 65°C. Na Figura 6.5 tem-se a variação da corrente da junção base e o seu incremento de corrente. Na Figura 6.6 tem-se a variação da corrente da junção meio e o seu incremento. Para a variação da corrente da junção topo e o incremento, verificar a Figura 6.7. Finalmente, na Figura 6.8, tem-se a variação do produto das correntes de saturação e a variação da resistência em série.

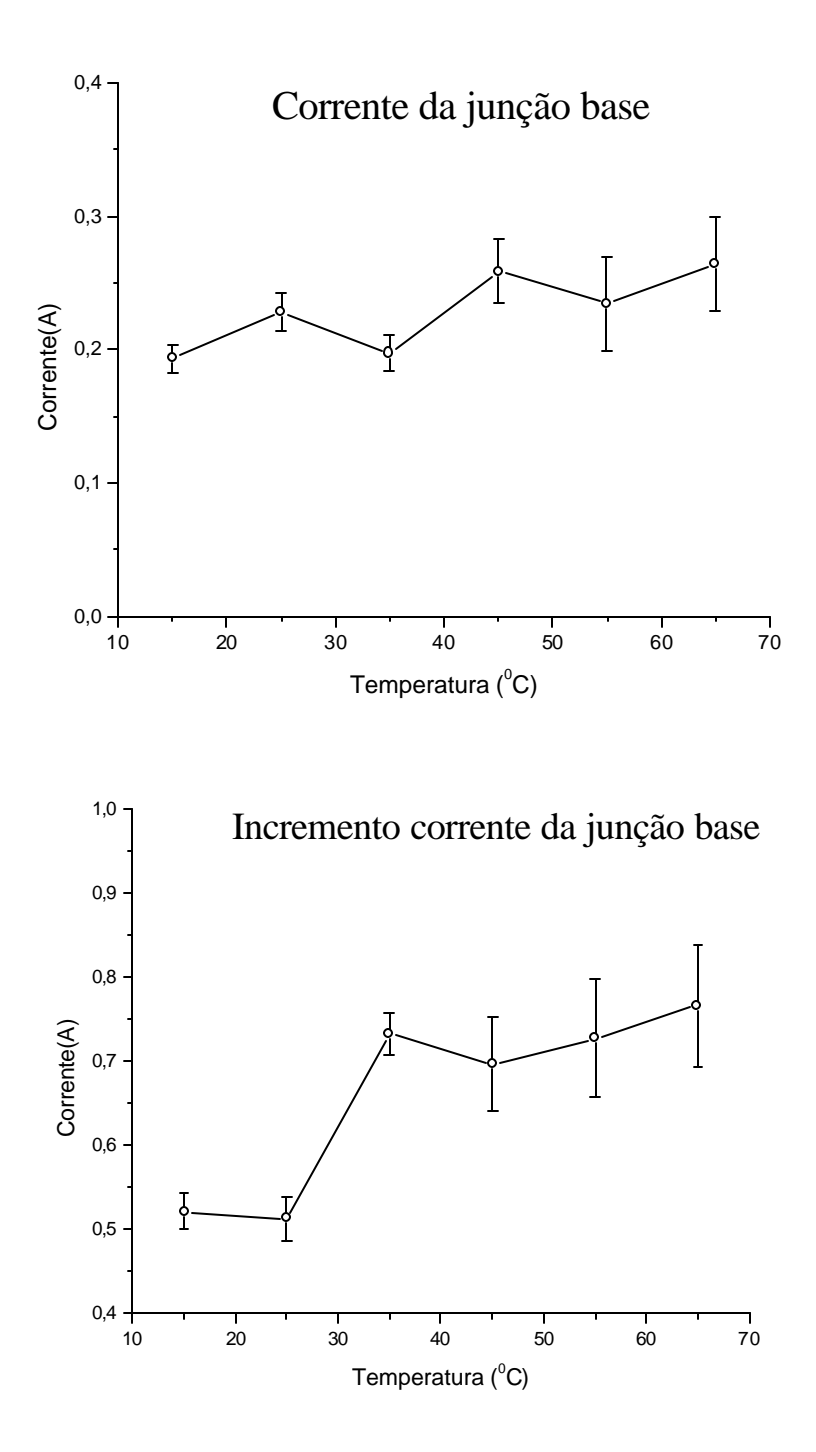

FIGURA 6.5- Variação das correntes fotogeradas e do incremento de corrente da junção base da célula TJ A266 com variação de 15° C a 65° C.

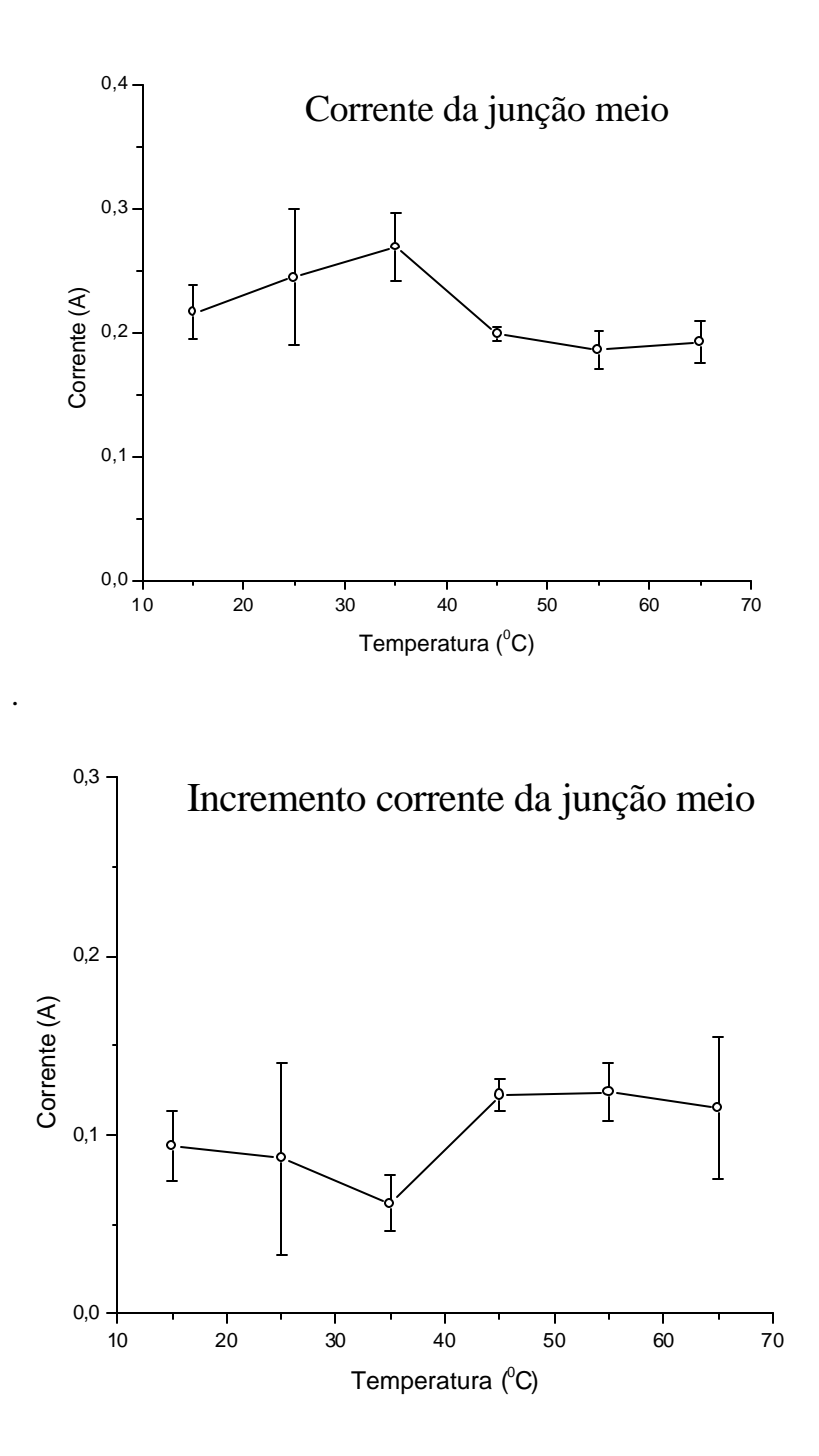

FIGURA 6.6- Variação das correntes fotogeradas e do incremento de corrente da junção meio da célula TJ A266 com variação de 15° C a 65° C.

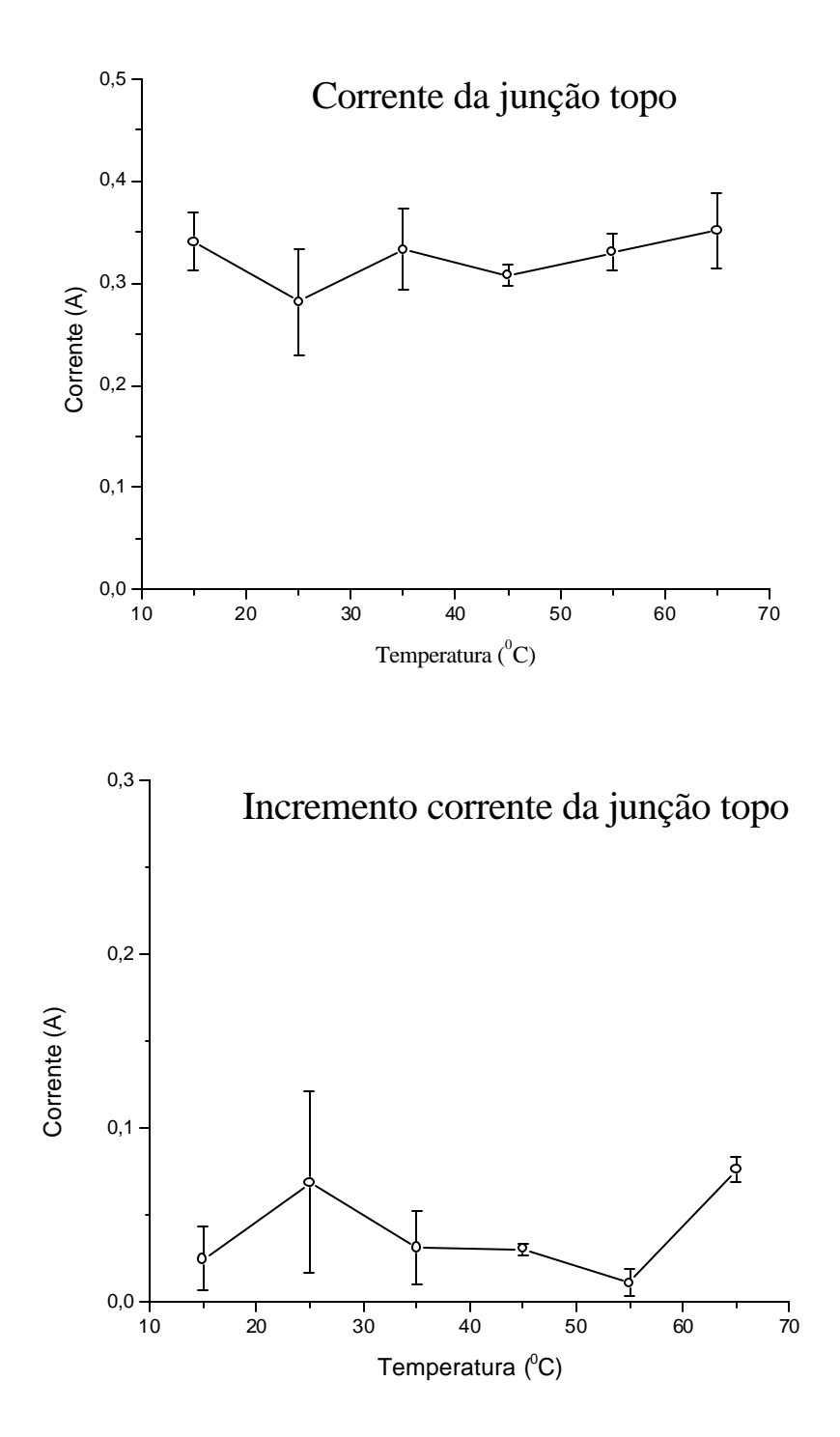

FIGURA 6.7- Variação das correntes fotogeradas e do incremento de corrente da junção topo da célula TJ A266 com variação de 15° C a 65° C.

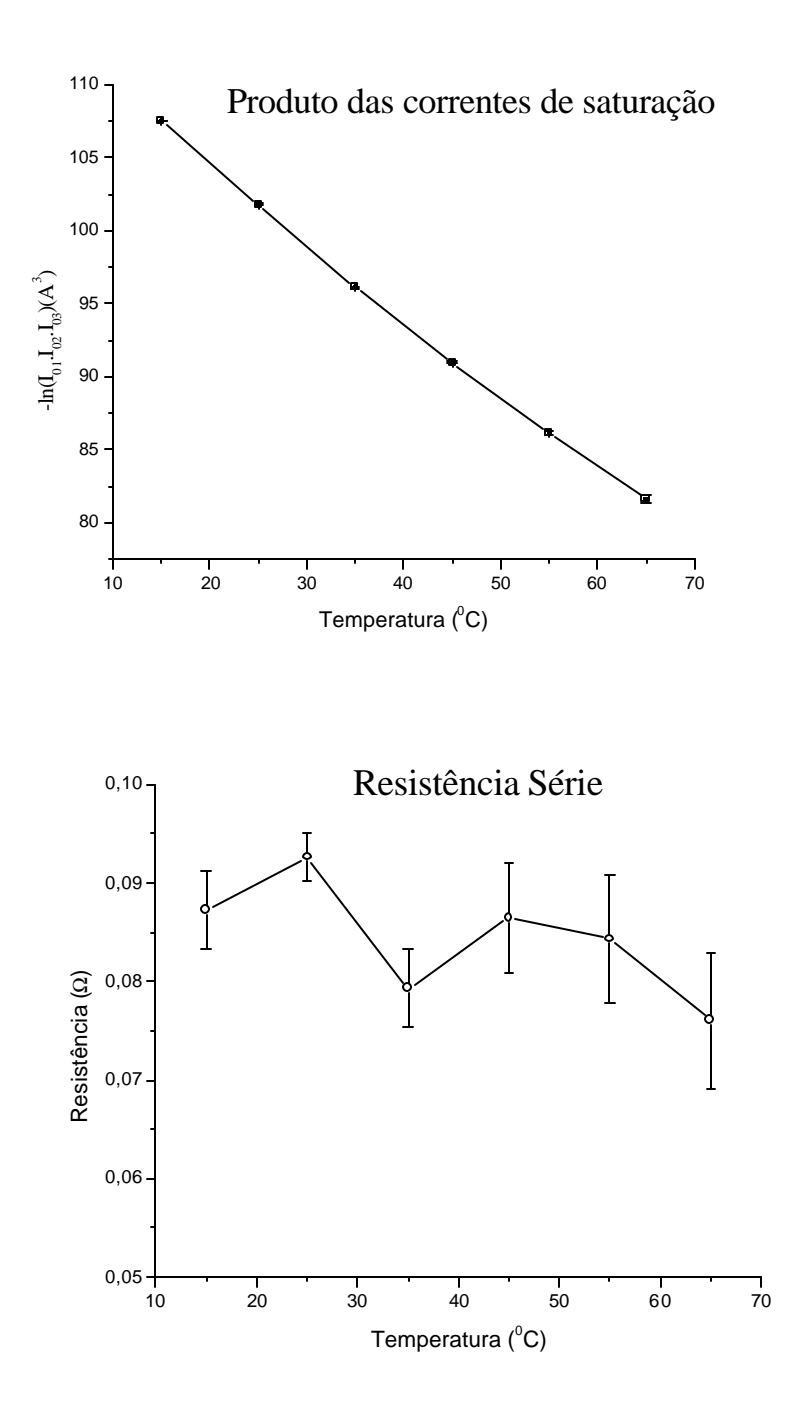

FIGURA 6.8- Variação do produto das correntes de saturação e resistência em série da célula solar A266 com variação de 15° C a 65° C.

# **CAPÍTULO 7**

## **ANÁLISE DOS RESULTADOS**

## **7.1 Introdução**

Os resultados experimentais podem ser analisados quanto aos parâmetros de saída da célula de TJ e quanto às correntes fotogeradas das junções. Nos parâmetros de saída são analisados os coeficientes de temperatura dos principais parâmetros: tensão de circuito aberto e corrente de curto-circuito. Nas correntes fotogeradas são analisados o coeficiente de temperatura *b* <sub>*lsc*</sub> teóricos e experimentais para cada junção da célula de TJ.

## **7.2 Coeficientes de Temperatura**

A Tabela 7.1 mostra a comparação entre os valores teóricos e os valores experimentais dos dois principais parâmetros de saída da célula de TJ. As medidas analisadas para a célula de TJ são para a condição da lâmpada MHG + 2 vermelhas, pois essa situação que a célula de silício apresentou o valor calibrado da corrente de curto-circuito.

TABELA 7.1 – Comparação dos coeficientes de temperatura teóricos e experimentais para I *sc* e V*oc* para a célula de TJ.

|                                         | <b>BOL-Teórico</b> | <b>BOL-Experimental</b> |
|-----------------------------------------|--------------------|-------------------------|
| $\beta_{Voc}(V^{\circ}C)$               | $-0,0058$          | $-0,0058\pm0,0002$      |
| $\boldsymbol{b}$ $_{lsc}$ (°C $^{-1}$ ) | 0,00063            | $0,00044\pm0,00007$     |

FONTE: Chiang et al. (1996).

Observando-se a Tabela 7.1, observa-se que para o valor de V*oc* , encontrou-se o mesmo valor experimental de –5,8 mV/°C no trabalho de (Chiang et al., 1996).

## **7.3 Correntes Fotogeradas das Junções da Célula de TJ**

## **7.3.1- Coeficiente Normalizado** *Isc* ' *b* **Teórico**

Calculou-se o coeficiente de temperatura normalizado conforme Equação (6.4) para as correntes fotogeradas das junções da célula de TJ. Para o cálculo do coeficiente teórico na temperatura de referência de 25°C, usou-se o seguinte procedimento:

$$
I = mT + n \tag{7.1}
$$

$$
I_{sc}(25^{\circ}C) = m25^{\circ}C + n \tag{7.2}
$$

Fazendo a subtração entre a Equação (7.1) e a Equação (7.2):

$$
I - I_{sc}(25^{\circ}C) = m(T - 25^{\circ}C)
$$
\n(7.3)

Isolando I e colocando I<sub>0</sub> em evidência no lado direito da Equação (7.3):

$$
I = I_{sc}(25^{\circ}C)[1 + \frac{m}{I_{sc}(25^{\circ}C)}(T - 25^{\circ}C)]
$$
\n(7.4)

O valor de  $\boldsymbol{b}$ <sup>'</sup><sub>*lsc*</sub> é dado por:

$$
\boldsymbol{b}|_{Isc} = \frac{m}{I_{sc}(25^{\circ}C)}\tag{7.5}
$$

Finalmente, susbtituindo a Equação  $(7.2)$  em I<sub>0</sub> da Equação  $(7.4)$ , obtém-se a Equação final:

$$
\boldsymbol{b'}_{\text{Isc}} = \frac{m}{m \cdot 25^{\circ} C + n} \tag{7.6}
$$

Onde m é o coeficiente angular do gráfico e n o coeficiente linear. Os coeficientes angulares e lineares são fornecidos nos da literatura de Aiken et al., (2002). Esses dados estão na Tabela 7.2.

TABELA 7.2 - Coeficientes angulares (m) e lineares (n) das junções de um célula TJ com variação de temperatura de 5° C a 100° C.

| Junção       | m (mA/cm <sup><math>2</math></sup> /°C) | $n$ (mA/cm <sup>2</sup> ) |
|--------------|-----------------------------------------|---------------------------|
| Topo: GaInP  | 0,011                                   | 15,98                     |
| Meio: InGaAs | 0,009                                   | 17,80                     |
| Base: Ge     | 0,044                                   | 23,16                     |

FONTE: Aiken et al. (2002).

Utilizando a Equação (7.6), pode-se determinar *b*<sup>'</sup><sub>*lsc*</sub> para essas três junções, sendo que os dados estão na Tabela 7.3.

| Junção       | <b>b</b> $_{lsc}$ (°C <sup>-1</sup> ) |
|--------------|---------------------------------------|
| Topo: GaInP  | 0,00068                               |
| Meio: InGaAs | 0,00050                               |
| Base: Ge     | 0,0018                                |

TABELA 7.3 - Coeficientes normalizado teórico  $\boldsymbol{b}$ <sup>'</sup><sub>*lsc*</sub> para célula de TJ, usando os valores m e n da Tabela 7.2  $\overline{\phantom{a}}$ 

## **7.3.2- Coeficiente Normalizado** *Isc* ' *b* **Experimental**

Para obter o *b* <sub>*lsc*</sub> experimental, executou-se o ajuste das curvas das junções base, meio e topo. Os valores da corrente para cada junção e para cada temperatura são tirados da Tabela 6.5.

Um detalhe muito importante, que o valor do  $\boldsymbol{b}$ <sup>'</sup><sub>*lsc*</sub> experimental é dado pela seguinte Equação:

$$
\boldsymbol{b'}_{Isc} = \frac{m}{n} \tag{7.7}
$$

Em termos dos parâmetros do ajuste linear do Origin, o valor de *b I<sub>sc</sub>* é dado por:

$$
\boldsymbol{b}|_{Isc} = \frac{P1}{P2} \tag{7.8}
$$

## **7.3.2.1-** *Isc* ' *b* **Experimental da Junção Base**

O ajuste para a junção base está na Figura 7.1.

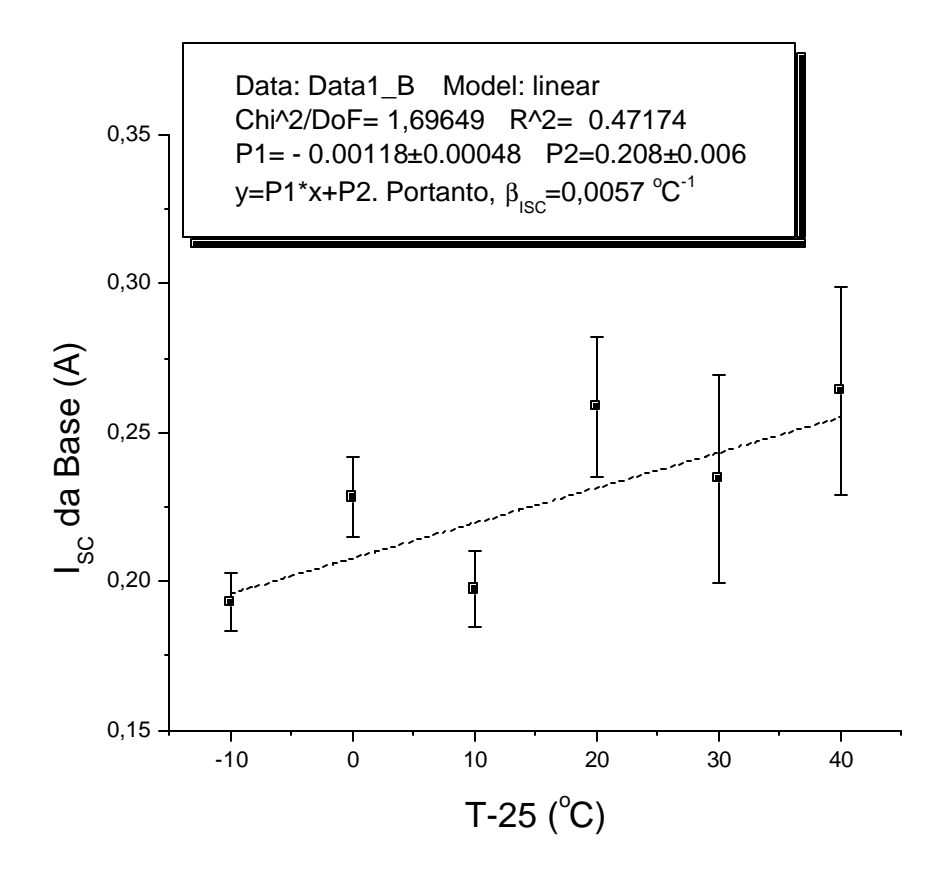

FIGURA 7.1- Ajuste de curva para obtenção do  $\boldsymbol{b}$ <sup>'</sup><sub>*lsc*</sub> experimental da junção base da célula TJ A266.

## **7.3.2.2-** *Isc* ' *b* **|Experimental da Junção Meio**

O ajuste para a junção base está na Figura 7.2.

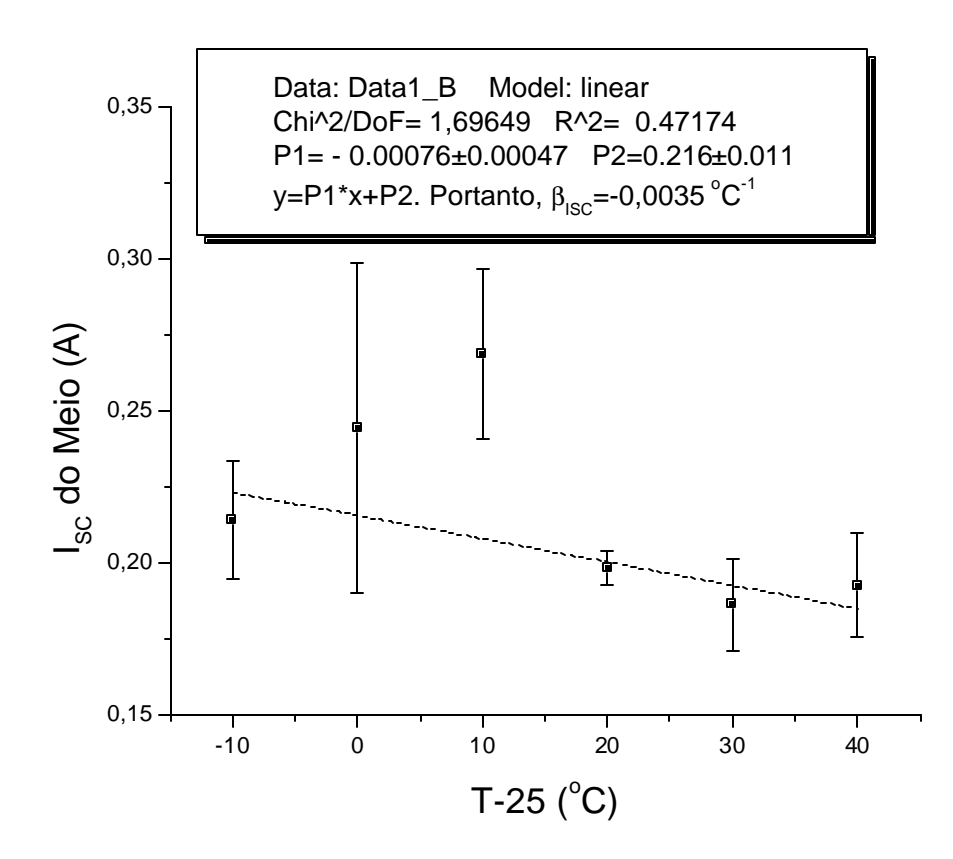

FIGURA 7.2- Ajuste de curva para obtenção do  $\boldsymbol{b}$ <sup>'</sup><sub>*Isc*</sub> experimental da junção meio da célula TJ A266.

## **7.3.2.3-** *Isc* ' *b* **Experimental da Junção Topo**

O ajuste para a junção topo está na Figura 7.3.

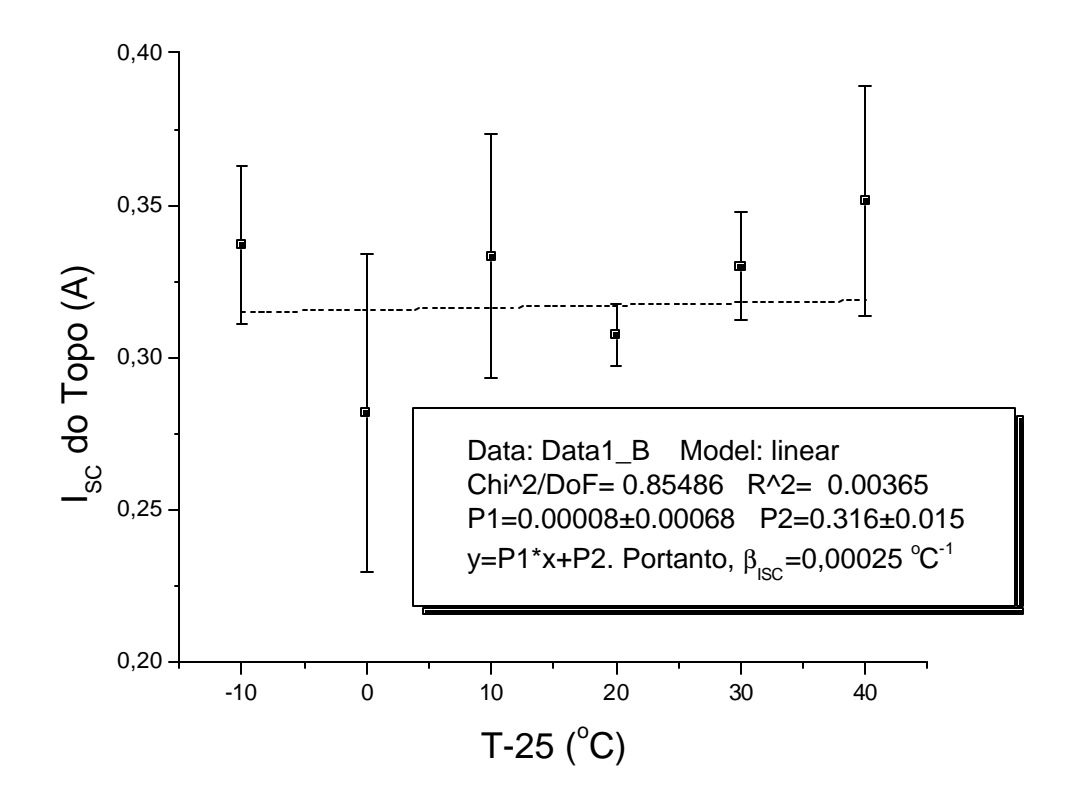

FIGURA 7.3- Ajuste de curva para obtenção do  $b$ <sup>'</sup><sub>*lsc*</sub> experimental da junção topo da célula TJ A266.

## **7.3.2.4- Comparação entre** *Isc* ' *b* **Teórico e Experimental**

A Tabela 7.4 mostra a comparação entre o *b*<sup>'</sup><sub>lsc</sub> teórico e experimental para as junções da célula de TJ.

TABELA 7.4- Coeficientes normalizado teórico *b*<sup>'</sup><sub>*lsc*</sub> para célula de TJ e os valores experimentais com seu respectivo desvio padrão calculado por propagação de erros de P1 e P2 nas Figuras 6.3, 6.4 e 6.5.

| Junção       | $\mathbf{b}$ <sub>Isc</sub> teórico (°C <sup>-1</sup> ) | $\mathbf{b}$ <sup>'</sup> <sub><i>lsc</i></sub> experimental (°C <sup>-1</sup> ) |
|--------------|---------------------------------------------------------|----------------------------------------------------------------------------------|
| Topo: GaInP  | 0,00068                                                 | $0,00025 \pm 0,022$                                                              |
| Meio: InGaAs | 0,00050                                                 | $-0,0035\pm0,0022$                                                               |
| Base: Ge     | 0,0018                                                  | $0,0057 \pm 0,0023$                                                              |

Deve-se observar que os valores experimentais neste trabalho estão coerentes com os teóricos para a junção topo dentro de  $\pm$  s e para a junção base com  $\pm$  2s. Estatisticamente os valores aceitáveis são de até  $\pm$  3s. Apenas a junção meio apresentou valor fora do aceitável, ficando com erro de  $\pm$  4s; isto pode ser justificado pelo fato do espectro da lâmpada MHG da Figura 4.2 apresentar um buraco justamente na faixa que atua a junção do meio.

# **7.4 Análise do Produto das Correntes**  $I_{01} \cdot I_{02} \cdot I_{03}$

A análise a seguir visa a comparar a soma dos bandgaps, E*<sup>g</sup>* , das junções teóricas com o valor obtido experimentalmente.

Para uma junção o valor da corrente de saturação é dado por:

$$
I_0 = C_0 T^3 e^{\left[\frac{-E_g}{kT}\right]}
$$
\n
$$
(7.9)
$$

Para as três junções:

$$
I_{01} \cdot I_{02} \cdot I_{03} = C_{01} \cdot C_{02} \cdot C_{03} T^9 \exp\left[\frac{-(E_{g_1} + E_{g_2} + E_{g_3})}{kT}\right]
$$
(7.10)

Aplicando ln dos dois lados da Equação (7.10) obtém-se:

$$
\ln(\frac{I_{01} \cdot I_{02} \cdot I_{03}}{T^9}) = \ln(C_{01} \cdot C_{02} \cdot C_{03}) - \frac{(E_{g1} + E_{g2} + E_{g3})}{kT}
$$
(7.11)

Ao se comparar a Equação (7.10) com a Equação da reta:

$$
y = ax + b \tag{7.12}
$$

Obtém-se:

$$
y = \ln\left(\frac{I_{01} \cdot I_{02} \cdot I_{03}}{T^9}\right) \tag{7.13}
$$

e

$$
x = \frac{1}{kT} \tag{7.14}
$$

Em um ajuste linear  $y = f(x)$ , o coeficiente linear é dado por:

$$
a = -\left(E_{g1} + E_{g2} + E_{g3}\right) \tag{7.15}
$$

O ajuste linear é mostrado na Figura 7.4.

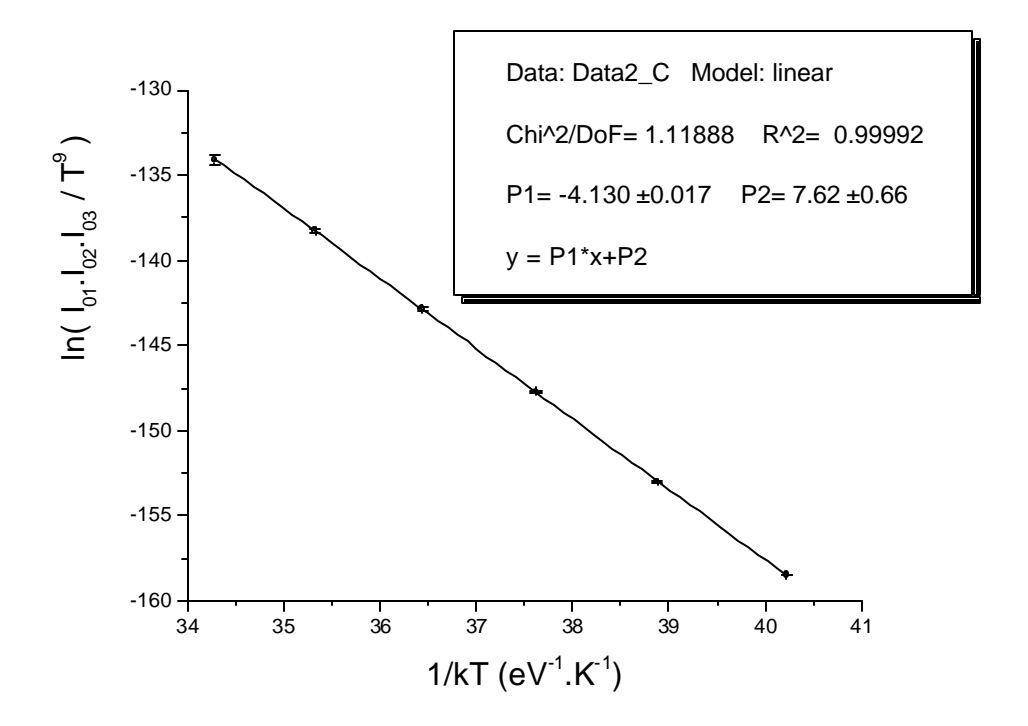

FIGURA 7.4- Ajuste de curva para obtenção do coeficiente linear b dado por P1. Esse valor representa a soma dos bandgaps da célula de TJ.

Verifica-se que o valor de b é dado pelo valor de P1 no ajuste. O valor de P1 no ajuste é de  $(-4,130\pm0,017)$  eV.

O valor teórico da soma dos bandgaps de uma célula de TJ (Ver seção 3.4.5) é dado por :

$$
E_{gr} = -(E_{g1} + E_{g2} + E_{g3}) = -(1,85 + 1,42 + 0,67) = -3,94 \text{ eV}.
$$
 (7.16)

Pode-se concluir que o valor esperado experimental era em torno de -4eV, e que foi bem próximo. Pode-se concluir que, apesar da supressão da resistência em paralelo e do segundo diodo no circuito equivalente da célula de TJ, neste trabalho o comportamento elétrico da célula TJ é coerente. Assim, se o termo da segunda exponencial na curva I-V (Equação 1 do

Anexo B) fosse importante no processo, o ajuste feito na Figura 7.4 iria mostrar valores de P1 bem diferente do valor teórico, calculado na Equação (7.16).

## **CAPÍTULO 8**

## **CONCLUSÕES**

O estudo da tecnologia de células solares de tripla-junção é de grande importância, pois os próximos programas espaciais brasileiros deverão utilizar essa tecnologia. Essas células possuem eficiência de conversão de energia muito superior às células de silício e também maior resistência à radiação de partículas ionizantes. A eficiência de uma célula de TJ de primeira geração e utilizada nesse trabalho é de 26%, enquanto que as células de Si de altaeficiência para uso espacial apresentam no máximo uma eficiência de 19%. A Emcore tem previsão de produzir células de TJ otimizadas com eficiência de 32% para 2008. Mesmo que o satélite brasileiro utilize essas células mais avançadas, o entendimento da célula de TJ da primeira geração é a base para entender outras tecnologias.

A célula de TJ possue três junções conectadas em série de forma a se ajustar mais adequadamente ao espectro solar. A junção topo de GaInP recebe os fótons de menor comprimento de onda (300nm a 700nm), a junção meio recebe os fótons na região do visível (500nm a 900nm) e a célula base Ge recebe os fótons principalmente na região do infravermelho (de 900 nm a 1800nm). A Figura 3.11 mostra a eficiência quântica dos dois primeiros modelos de células de tripla junção. Essa absorção na região do infravermelho faz a grande diferença ao se comparar com a célula de silício, pois a faixa do espectro utilizada pelo silício é estreita (de 300nm a 1100nm).

Essas células são crescidas utilizando a tecnologia MOCVD, que permite controlar a espessura e nível de dopagem em cada subcélula. Apesar de ser um processo com a emissão de gases tóxicos, é um processo que é superior ao MBE, pela capacidade de alta-produção.

O ajuste do bandgap das camadas, a mesma estrutura cristalina e a caracterísitca corrente por tensão são os três fatores fundamentais dessa tecnologia. Os projetistas continuam buscando formas de otimizar as camadas de forma a aproveitar o máximo do espectro do
Sol. Outro detalhe importante é o fato que cada junção deve produzir a mesma quantidade de corrente, pois estão ligadas em série; a menor corrente das junções limitará a corrente total da célula. Nesse modelo utilizado, a junção de Ge produz cerca de quatro vezes mais corrente que as junções topo e meio, de forma que nessa configuração nunca a junção Ge limitará a corrente da célula.

Um método inédito foi desenvolvido nesse trabalho, que é a obtenção das correntes fotogeradas individualmente das junções utilizando ajuste de curvas I-V através do Origin. O processo desenvolvido utiliza três curvas I-V com diferentes espectros. O primeiro utilizou-se apenas a lâmpada principal MHG, o segundo a lâmpada MHG com 2 lâmpadas vermelhas adicionais externas ao simulador e finalmente o terceiro com a lâmpada MHG e 4 lâmpadas vermelhas adicionais. Com o ajuste simultâneo dessas curvas consegue-se determinar além da obtenção das correntes das junções, o produto das correntes de saturação e a resistência em série da célula. O ajuste simultâneo das três curvas experimentais, pelo Origin, não é um procedimento usual. Este método foi criado para ser usado neste trabalho. A vantagem desse método é a montagem de um sistema simples, constando de um simulador solar e um sistema de aquisição de dados.

Para obter essas curvas, foi construído um simulador solar, pois essas células de TJ são sensíveis a fontes com muitos picos de alta intensidade. Como o simulador que o LAS possui é de lâmpada de xenônio de alta-pressão com inúmeros picos, a solução encontrada foi utilizar uma lâmpada multi-halogêneo (MHG) de 575W como lâmpada principal. Tentou-se simular inicialmente no projeto o espectro AM0, porém devido a grandes diferenças no espectro, verificou-se a impossibilidade de construir um simulador de baixo custo tentando simular o espectro AM0. Verificou-se que o simulador utilizado em outros laboratórios contém filtros para eliminar picos de tensão, e é conhecido como simulador X-25 espectralmente balanceado. A lâmpada MHG usada neste trabalho possui curva de irradiância espectral adequada para esta medida (ver Anexo A). Infelizmente, o reator adequado para esta lâmpada não foi encontrado no comércio, e devido a isto, adaptou-se o

reator da lâmpada de vapor de sódio de 600W, mas este reator não reproduziu a curva esperada. Apesar disso, o trabalho foi executado com esta lâmpada, mesmo sem sua operação adequada. Comparar gráficos da irradiância espectral da Anexo A com o da figura 4.2.

A montagem do simulador desse trabalho foi um processo de 11 meses, e a grande vantagem de utilizar essa lâmpada em relação a diversas HQI's de outras montagens foi a homogeneidade e intensidade da luz na área do tamanho da célula solar, ou seja, 8cm por 4cm. Esse sistema também pode ser melhorado futuramente, principalmente em obter uma saída do reator para a lâmpada estabilizada e na faixa dos 95V que é a tensão máxima de alimentação da lâmpada. No projeto, a saída da lâmpada apresentava oscilação entre 86,5 V e 95,5V, e quando da tentativa de utilização de um estabilizador de tensão, afetou na qualidade das medidas.

Este é um trabalho pioneiro no Brasil na caracterização elétrica de células solares de TJ. Em virtude das vantagens tecnológicas já menc ionadas desse célula em relação as células atualmente utilizadas, e na perspectiva num contato cada vez mais freqüente com esse tipo de célula, segue-se algumas sugestões para trabalhos futuros. O uso destas células solares em painéis solares terrestres é de grande potencial, pois elas são de alta eficiência, mas devido a grande variação que o espectro de irradiância espectral terrestre sofre com a atmosfera, a característica I-V desta célula deve ser medida em ambiente outdoor. Para tanto, o método descrito neste trabalho é de grande valia porque pode-se observar a influência atmosférica independente na resposta de cada junção. Por isso, é sugerido medida I-V outdoor com um sistema que usa a luz natural e tenha luzes adicionais para incrementar os valores da corrente de curto circuito de maneira conhecida.

A célula TJ é usada em programas espaciais e o seu estudo adequado quanto a degradação pela radiação por partículas ionizantes (elétrons e prótons) deve ser feito. Portanto, o método descrito neste trabalho é de grande importância para o entendimento das degradações individuais de cada junção.

Finalmente, esse trabalho fornece informações importantes quanto ao funcionamento da célula de TJ, quanto ao entendimento de simuladores solares e da dificuldade de construílos, do processo de medidas e do ajuste de curvas.

#### **REFERÊNCIAS BIBLIOGRÁFICAS**

Aiken, D.; Stan, M. et al. Temperature dependent spectral response measurements for III-V multi-junction solar cells. In: Photovoltaic Specialists Conference, 29. (PVSC), 2002. Louisiana, United States of America. **Proceedings**...New York: IEEE, 2002. p. 828-831. (ISBN 0780374711).

Associação Brasileira de Normas Técnicas (ABNT). **NBR 11879**: Dispositivos Fotovoltaicos –Simulador Solar-Requisitos de Desempenho. Rio de Janeiro, 1991.

Beloto, A.F. **Estudo das características de células solares de silício monocristalino**. Dissertação (Mestrado em Física Aplicada) - Instituto de Física e Química de São Carlos, São Carlos, 1983.

Bertness, K. A.; Kurtz, S. R. et al. 29,5%-eficient GaInP/GaAs tandem solar cells. **Apply Physics Letters**, v. 65, n. 8, p. 989, 1994 .

Bertness, K.A.; Friedman, D. J. et al. High-efficiency GaInP/GaAs tandem solar cells. **Aerospace and Electronic Systems Magazine** , v. 9, n. 12, p. 12, 1994.

Burnett, B. The basic physics and design of III-V multijunction solar cells. **Technology of the national renewable energy laboratory** ( NREL), 2002. Disponível em: www.nrel.gov/ncpv/pdfs/11\_20\_dga\_**basic**s\_9-13.pdf Acesso em: 07 mar. 2006.

Callister, W.D. **Ciência e engenharia de materiais:** uma introdução. Rio de Janeiro, 2002, Cap. 19, p. 415-459.

Cavicchi, B. T.; Krut, D. D. et al. The design and evaluation of dual-junction GaInP  $_2$  solar cells for space applications. In: Photovoltaic Specialists Conference, 22. (PVSC), 1991. Nevada, United States of America. **Proceedings**...New York: IEEE, 1991. p. 63-67. (ISBN 0879426365).

Chiang, P. K.; Ermer, J. H. et al. Experimental results of  $\text{GalnP }_{2}/\text{GaAs}/\text{Ge}$  triple junction cell development for space power systems. In: Photovoltaic Specialists Conference, 25. (PVSC), 1996. Washington, United States of America. **Proceedings**...New York: IEEE, 1996. p. 183-186. (ISBN 0780331672).

Cotal, H. L.; King, R. R. et al. The effects of electron irradiation on triple-junction  $Ga_{0.5}$  In<sub>0.5</sub> P/GaAs/Ge Solar Cells. In: Photovoltaic Specialists Conference, 28. (PVSC), 2000. Alaska, United States of America. **Proceedings**...New York: IEEE, 2000. p. 1316- 1319. (ISBN 0780357728).

Fatemi, N. S.; Sharps, P. R. et al. Radiation-hard high-efficiency multi-junction solar cells for commercial space applications. **Emcore photovoltaics,** 2002. Disponível em: [http://www.emcore.com/assets/photovoltaics/Navid\\_PVSEC\\_10-23-01.pdf](http://www.emcore.com/assets/photovoltaics/Navid_PVSEC_10-23-01.pdf)  Acesso em: 15 jan. 2006 .

Fatemi, N. S.; Pollard, H. E. et al. Solar array trades between very high-efficiency multijunction and Si space solar cells. In: Photovoltaic Specialists Conference, 28. (PVSC), 2000. Alaska, United States of America. **Proceedings**...New York: IEEE, 2000. p. 1083- 1086. (ISBN 0780357728).

Fonseca, F. J. **Desenvolvimento de uma célula solar de silício para aplicações espaciais**.1985, 131p. Dissertação (Mestrado em Física Aplicada) - Instituto de Física e Química de São Carlos, São Carlos, 1985.

Gelderloos, C. J.; Miller, K. B. et al. Low intensity low temperature performance of advanced solar cells. In: Photovoltaic Specialists Conference, 29. (PVSC), 2002. Louisiana, United States of America. **Proceedings**...New York: IEEE, 2002. p. 804-807. (ISBN 0780374711).

Granata, J. E.; Ermer, J. H. et al. Triple-junction GaInP/GaAs/Ge solar cells-production status, qualification results and operational benefits. In: Photovoltaic Specialists Conference, 28. (PVSC), 2000. Alaska, United States of America. **Proceedings**...New York: IEEE, 2000. p. 1181-1184. (ISBN 0780357728).

Karam, N. H.; King, R. R. et al. Development and characterization of high-efficiency Ga<sub>0.5</sub> In<sub>0.5</sub> P/GaAs/Ge dual- and triple-junction solar cells. **IEEE Transactions on Electron Devices,** v. 46, n. 10, p. 2116, 1999.

Karam, N. H.; King, R. R. et al. Recent developments in high-efficiency  $Ga_{0.5}$  In<sub>0.5</sub> P/GaAs/Ge dual- and triple-junction solar cells: steps to next-generation PV cells. **Solar Energy Materials & Solar Cells**, v. 66, p. 453, 2001.

Keener, D. N.; Marvin, D. C. et al. Progress toward technology transition of GaInP  $_2$ /GaAs/Ge multijunction solar cells. In: Photovoltaic Specialists Conference, 26. (PVSC), 1997. California, United States of America. **Proceedings**...New York: IEEE, 1997. p. 787-792. (ISBN 0780337670).

Kilmer, L. C.; The design of a more accurate, higher fidelity dual source air mass zero solar simulator. . In: Photovoltaic Specialists Conference, 24. (PVSC), 1994. Hawaii, United States of America. **Proceedings**...New York: IEEE, 1994. p. 2165-2168. (ISBN 0780314603).

 King, R. R.; Karam, N. H. et al. Next-generation, high-efficiency III-V multijunction solar cells. In: Photovoltaic Specialists Conference, 28. (PVSC), 2000. Alaska, United States of America. **Proceedings**...New York: IEEE, 2000. p. 998-1001. (ISBN 0780357728).

King, D. L.; Hansen, B. R. et al. New methods for measuring performance of monolithic multi-junction solar cells. In: Photovoltaic Specialists Conference, 28. (PVSC), 2000. Alaska, United States of America. **Proceedings**...New York: IEEE, 2000. p. 1197-1201. (ISBN 0780357728).

Kinsey, G. S.; Sherif, R. A. et al. Concentrator multijunction solar cells for utility-scale energy production. Disponível em: <http://www.engr.utexas.edu/esw/conference/kinsey.pdf> Acesso em: 15 jan. 2006.

Leite, J. R.; Fazzio, A. and Chaves, A. S. **5** *th***Brazilian School Semiconductor Physics**. São Paulo, 1991. Semiconductor Growth Techniques, Walker, J. F., pg 22.

Malvino, A. P. **Eletrônica**, v.1, cap. 3, p. 65-96, São Paulo, 1995.

Manual de Radiacion Solar em Colômbia. Disponível em: www.sky.net.co/energia/Radiacion\_solar Acesso: 15 jan. 2006.

Meirelles, B. R. **Fabricação de células solares**. Campinas: Instituto de Física Gleb Wataghin, 2002. Disponível em: www.ifi.unicamp.br/~lunazzi/F530\_F590\_F690\_F809\_F895/F809/F809\_sem1\_2002/9914 46-relatoriofianal.pdf Acesso em: 10 dez. 2005.

Michael, S.; Green, M. Innovative approach for the design and optimization for multijunction photovoltaic devices. In: National Center for Photovoltaics and Solar Program Review Meeting, 1. (NCPV), 2003. Colorado, United States of America. **Proceedings**...Washington: U.S. Dept. of Energy, Energy Efficiency and Renewable Energy, 2003. p. 737-740.

Olson, J. M.; Growth and characterization of high efficiency III-V multijunction solar cells for terrestrial and space applications. In: European Workshop on Metalorganic Vapour Phase Epitaxy, 10. 2003. Lecce, Italy. **Proceedings**...Lecce: Dipartimento di Ingegneria dell' Innovazione, 2004. (ISBN 88-8305-007-X).

Partain, L. D. **Solar cells and their applications**. New York: John Wiley & Sons, 1995, 566 p.

Rauschenbach, H. S. **Solar cell array design handbook**. New York: Van Nostrand Reinhold Company, 1980, p. 465.

Rezende, S. M. **Materiais e dispositivos eletrônicos**. São Paulo: Livraria da Física, 2004, 546 p.

Riffel, D. B. **Unidade de osmose reversa acionada por energia solar fotovoltaica sem baterias: simulação, projeto e validação experimental.** 2005. Dissertação ( Mestrado em Engenharia Elétrica) - Universidade Federal do Ceará, Ceará, 2005.

Sciencetch. Catálogo solar simulator systems**.** Canadá. Disponível em: www.sciencetech-inc.com. Acesso em: 25 ago. 2005.

Seale, E.**Solar cells.** Disponível em: www.solarbotics.net/starting/200202\_solar\_cells/200202\_solar\_cels.html Acesso em: 04 jan. 2006.

Spitzer, M. B.; Advances in high performance multijunction III-V solar cells**.** In: Electro International Conference. 1991. New York, United States of America. **Proceedings**...Los Angeles: Electronic Conventions Management, 1991. p. 674-677.

Stan, M. A.; Sharps, P. R. et al. Design and production of extremely radiation-hard 26% InGaP/GaAs/Ge triple-junction solar cells. In: Photovoltaic Specialists Conference, 28. (PVSC), 2000. Alaska, United States of America. **Proceedings**...New York: IEEE, 2000. p. 1374-1377. (ISBN 0780357728).

Stan, M. A.; Aiken, D. J. et al. 27,5% Efficiency InGaP/InGaAs/Ge advanced triple junction (ATJ) space solar cells for high volume manufacturing. In: Photovoltaic Specialists Conference, 29. (PVSC), 2002. Louisiana, United States of America. **Proceedings**...New York: IEEE, 2002. p. 816-819. (ISBN 0780374711).

Stan, M. A.; Aiken, D. et al. The development of >28% efficient triple-junction space solar cells at Emcore photovoltaics. . In: World Conference on Photovoltaic Energy Conversion, 3. (WCPEC), 2003. Osaka, Japan. **Proceedings**...Japan: WCPEC-3 Organizing Committee, 2003. p. 662-665. (ISBN 4-9901816-0-3).

Sumita,T.; Imaizumi, M. et al. Proton radiation analysis of multi-junction space solar cells. **Nuclear Instruments and Methods in Physics Research Section B: Beam Interactions with Materials and Atoms,** v. 206, p. 448, 2003.

Tolmasquim, M. T. **Fontes renováveis de energia no Brasil.** Rio de Janeiro: 2003. cap.6, p. 281-335.

Veissid, N. **Estudo e desenvolvimento do experimento célula solar do primeiro satélite da Missão Espacial Completa Brasileira**. 1989. Dissertação (Doutorado em Engenharia Elétrica) - Escola Politécnica da USP, São Paulo, 1989.

Veissid, N.; Bonnet, D.; Richter, H. Experimental Investigation of Double Exponential Model of a Solar Cell Under Illuminated Conditions: Considering the Instrumental Uncertainties in the Current, Voltage ant Temperature Values. **Solid-State Electronics**, v. 38, n. 11, p. 1937, 1995.

Veissid, N.; Abreu, R. A. S. An Experimental Method to Directly Obtain a Photogenerated Current at Each Junction Within the Triple Junction Solar Cell. **Solar Energy Materials and Solar Cells,** 2006. Aceito para publicação.

Yamaguchi, M. III-V compound multi-junction solar cells: present and future. **Solar Energy Materials & Solar Cells,** v. 75, p. 261, 2003.

## **APÊNDICE A**

## **LÂMPADA PHILIPS BROADWAY MSR 575 HR**

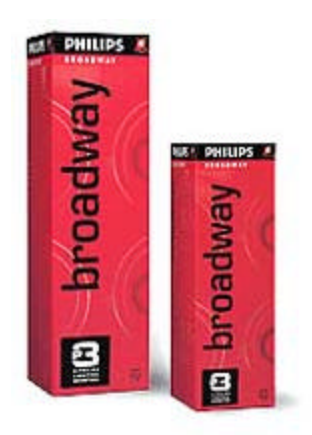

FIGURA A.1- Figura esquemática da lâmpada MSR 575 HR e da sua caixa (menor). ESPECIFICAÇÕES TÉCNICAS

| Código                    | 19024645              |
|---------------------------|-----------------------|
| Nome do produto           | <b>MSR 575 HR 1CT</b> |
| País de origem            | Bélgica               |
| Descrição do Sistema      | HR (Hot Restrike)     |
| Posição de Funcio namento | Universal             |
|                           |                       |

TABELA A.1- Especificações da lâmpada Philips Broadway MSR 575 HR.

(continua)

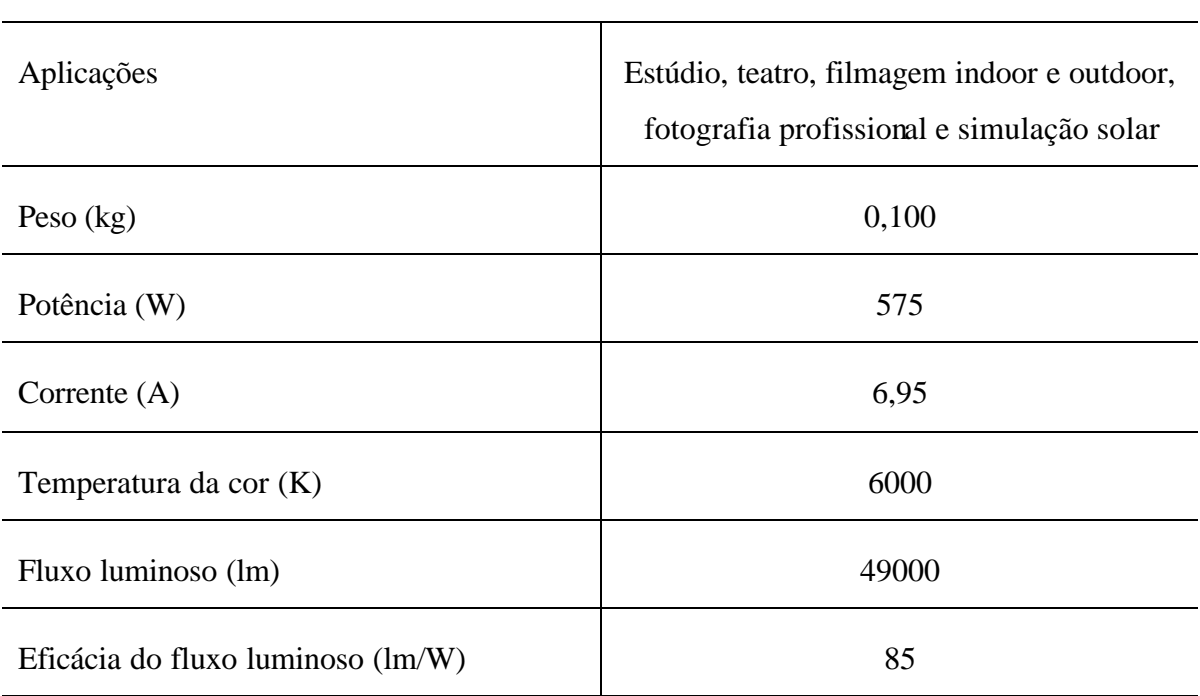

#### Tabela A1-Conclusão

# **DIMENSÕES**

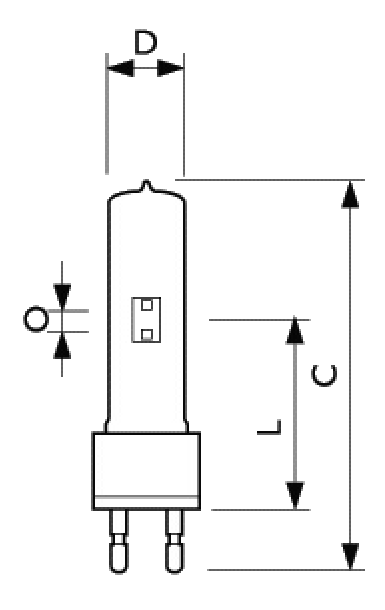

FIGURA A.2- Dimensões da lâmpada MSR 575 HR.

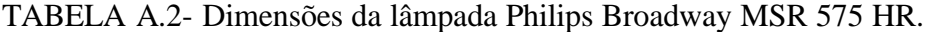

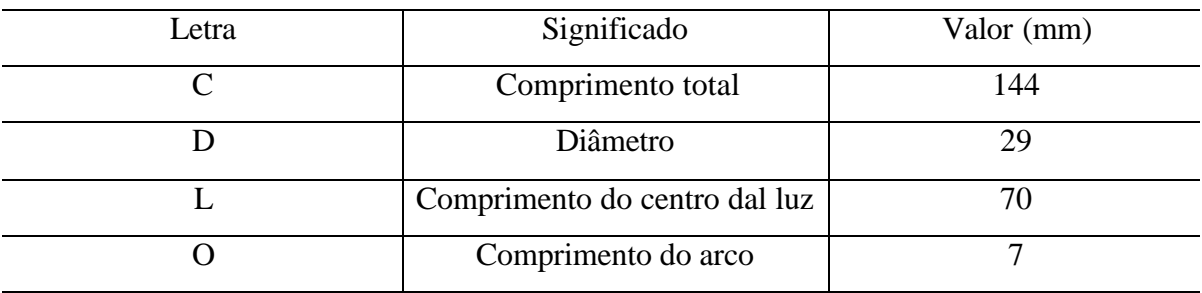

## ESPECTRO DE IRRADIÂNCIA ESPECTRAL

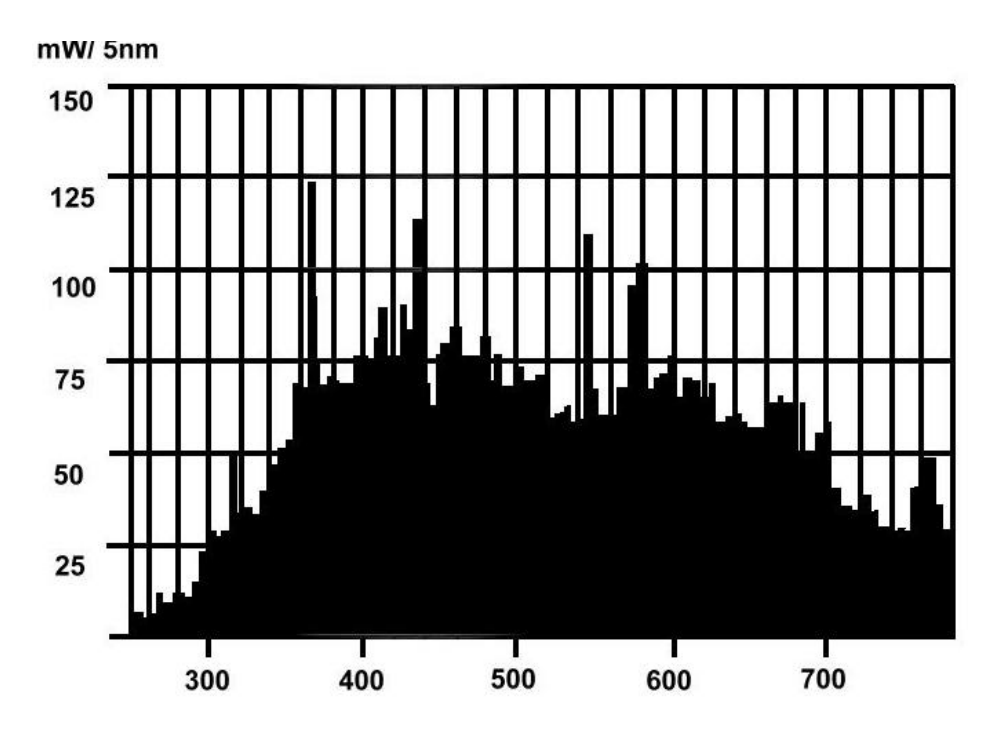

FIGURA A.3- Espectro de irradiância espectral da lâmpada MSR 575 HR.

# **Livros Grátis**

( <http://www.livrosgratis.com.br> )

Milhares de Livros para Download:

[Baixar](http://www.livrosgratis.com.br/cat_1/administracao/1) [livros](http://www.livrosgratis.com.br/cat_1/administracao/1) [de](http://www.livrosgratis.com.br/cat_1/administracao/1) [Administração](http://www.livrosgratis.com.br/cat_1/administracao/1) [Baixar](http://www.livrosgratis.com.br/cat_2/agronomia/1) [livros](http://www.livrosgratis.com.br/cat_2/agronomia/1) [de](http://www.livrosgratis.com.br/cat_2/agronomia/1) [Agronomia](http://www.livrosgratis.com.br/cat_2/agronomia/1) [Baixar](http://www.livrosgratis.com.br/cat_3/arquitetura/1) [livros](http://www.livrosgratis.com.br/cat_3/arquitetura/1) [de](http://www.livrosgratis.com.br/cat_3/arquitetura/1) [Arquitetura](http://www.livrosgratis.com.br/cat_3/arquitetura/1) [Baixar](http://www.livrosgratis.com.br/cat_4/artes/1) [livros](http://www.livrosgratis.com.br/cat_4/artes/1) [de](http://www.livrosgratis.com.br/cat_4/artes/1) [Artes](http://www.livrosgratis.com.br/cat_4/artes/1) [Baixar](http://www.livrosgratis.com.br/cat_5/astronomia/1) [livros](http://www.livrosgratis.com.br/cat_5/astronomia/1) [de](http://www.livrosgratis.com.br/cat_5/astronomia/1) [Astronomia](http://www.livrosgratis.com.br/cat_5/astronomia/1) [Baixar](http://www.livrosgratis.com.br/cat_6/biologia_geral/1) [livros](http://www.livrosgratis.com.br/cat_6/biologia_geral/1) [de](http://www.livrosgratis.com.br/cat_6/biologia_geral/1) [Biologia](http://www.livrosgratis.com.br/cat_6/biologia_geral/1) [Geral](http://www.livrosgratis.com.br/cat_6/biologia_geral/1) [Baixar](http://www.livrosgratis.com.br/cat_8/ciencia_da_computacao/1) [livros](http://www.livrosgratis.com.br/cat_8/ciencia_da_computacao/1) [de](http://www.livrosgratis.com.br/cat_8/ciencia_da_computacao/1) [Ciência](http://www.livrosgratis.com.br/cat_8/ciencia_da_computacao/1) [da](http://www.livrosgratis.com.br/cat_8/ciencia_da_computacao/1) [Computação](http://www.livrosgratis.com.br/cat_8/ciencia_da_computacao/1) [Baixar](http://www.livrosgratis.com.br/cat_9/ciencia_da_informacao/1) [livros](http://www.livrosgratis.com.br/cat_9/ciencia_da_informacao/1) [de](http://www.livrosgratis.com.br/cat_9/ciencia_da_informacao/1) [Ciência](http://www.livrosgratis.com.br/cat_9/ciencia_da_informacao/1) [da](http://www.livrosgratis.com.br/cat_9/ciencia_da_informacao/1) [Informação](http://www.livrosgratis.com.br/cat_9/ciencia_da_informacao/1) [Baixar](http://www.livrosgratis.com.br/cat_7/ciencia_politica/1) [livros](http://www.livrosgratis.com.br/cat_7/ciencia_politica/1) [de](http://www.livrosgratis.com.br/cat_7/ciencia_politica/1) [Ciência](http://www.livrosgratis.com.br/cat_7/ciencia_politica/1) [Política](http://www.livrosgratis.com.br/cat_7/ciencia_politica/1) [Baixar](http://www.livrosgratis.com.br/cat_10/ciencias_da_saude/1) [livros](http://www.livrosgratis.com.br/cat_10/ciencias_da_saude/1) [de](http://www.livrosgratis.com.br/cat_10/ciencias_da_saude/1) [Ciências](http://www.livrosgratis.com.br/cat_10/ciencias_da_saude/1) [da](http://www.livrosgratis.com.br/cat_10/ciencias_da_saude/1) [Saúde](http://www.livrosgratis.com.br/cat_10/ciencias_da_saude/1) [Baixar](http://www.livrosgratis.com.br/cat_11/comunicacao/1) [livros](http://www.livrosgratis.com.br/cat_11/comunicacao/1) [de](http://www.livrosgratis.com.br/cat_11/comunicacao/1) [Comunicação](http://www.livrosgratis.com.br/cat_11/comunicacao/1) [Baixar](http://www.livrosgratis.com.br/cat_12/conselho_nacional_de_educacao_-_cne/1) [livros](http://www.livrosgratis.com.br/cat_12/conselho_nacional_de_educacao_-_cne/1) [do](http://www.livrosgratis.com.br/cat_12/conselho_nacional_de_educacao_-_cne/1) [Conselho](http://www.livrosgratis.com.br/cat_12/conselho_nacional_de_educacao_-_cne/1) [Nacional](http://www.livrosgratis.com.br/cat_12/conselho_nacional_de_educacao_-_cne/1) [de](http://www.livrosgratis.com.br/cat_12/conselho_nacional_de_educacao_-_cne/1) [Educação - CNE](http://www.livrosgratis.com.br/cat_12/conselho_nacional_de_educacao_-_cne/1) [Baixar](http://www.livrosgratis.com.br/cat_13/defesa_civil/1) [livros](http://www.livrosgratis.com.br/cat_13/defesa_civil/1) [de](http://www.livrosgratis.com.br/cat_13/defesa_civil/1) [Defesa](http://www.livrosgratis.com.br/cat_13/defesa_civil/1) [civil](http://www.livrosgratis.com.br/cat_13/defesa_civil/1) [Baixar](http://www.livrosgratis.com.br/cat_14/direito/1) [livros](http://www.livrosgratis.com.br/cat_14/direito/1) [de](http://www.livrosgratis.com.br/cat_14/direito/1) [Direito](http://www.livrosgratis.com.br/cat_14/direito/1) [Baixar](http://www.livrosgratis.com.br/cat_15/direitos_humanos/1) [livros](http://www.livrosgratis.com.br/cat_15/direitos_humanos/1) [de](http://www.livrosgratis.com.br/cat_15/direitos_humanos/1) [Direitos](http://www.livrosgratis.com.br/cat_15/direitos_humanos/1) [humanos](http://www.livrosgratis.com.br/cat_15/direitos_humanos/1) [Baixar](http://www.livrosgratis.com.br/cat_16/economia/1) [livros](http://www.livrosgratis.com.br/cat_16/economia/1) [de](http://www.livrosgratis.com.br/cat_16/economia/1) [Economia](http://www.livrosgratis.com.br/cat_16/economia/1) [Baixar](http://www.livrosgratis.com.br/cat_17/economia_domestica/1) [livros](http://www.livrosgratis.com.br/cat_17/economia_domestica/1) [de](http://www.livrosgratis.com.br/cat_17/economia_domestica/1) [Economia](http://www.livrosgratis.com.br/cat_17/economia_domestica/1) [Doméstica](http://www.livrosgratis.com.br/cat_17/economia_domestica/1) [Baixar](http://www.livrosgratis.com.br/cat_18/educacao/1) [livros](http://www.livrosgratis.com.br/cat_18/educacao/1) [de](http://www.livrosgratis.com.br/cat_18/educacao/1) [Educação](http://www.livrosgratis.com.br/cat_18/educacao/1) [Baixar](http://www.livrosgratis.com.br/cat_19/educacao_-_transito/1) [livros](http://www.livrosgratis.com.br/cat_19/educacao_-_transito/1) [de](http://www.livrosgratis.com.br/cat_19/educacao_-_transito/1) [Educação - Trânsito](http://www.livrosgratis.com.br/cat_19/educacao_-_transito/1) [Baixar](http://www.livrosgratis.com.br/cat_20/educacao_fisica/1) [livros](http://www.livrosgratis.com.br/cat_20/educacao_fisica/1) [de](http://www.livrosgratis.com.br/cat_20/educacao_fisica/1) [Educação](http://www.livrosgratis.com.br/cat_20/educacao_fisica/1) [Física](http://www.livrosgratis.com.br/cat_20/educacao_fisica/1) [Baixar](http://www.livrosgratis.com.br/cat_21/engenharia_aeroespacial/1) [livros](http://www.livrosgratis.com.br/cat_21/engenharia_aeroespacial/1) [de](http://www.livrosgratis.com.br/cat_21/engenharia_aeroespacial/1) [Engenharia](http://www.livrosgratis.com.br/cat_21/engenharia_aeroespacial/1) [Aeroespacial](http://www.livrosgratis.com.br/cat_21/engenharia_aeroespacial/1) [Baixar](http://www.livrosgratis.com.br/cat_22/farmacia/1) [livros](http://www.livrosgratis.com.br/cat_22/farmacia/1) [de](http://www.livrosgratis.com.br/cat_22/farmacia/1) [Farmácia](http://www.livrosgratis.com.br/cat_22/farmacia/1) [Baixar](http://www.livrosgratis.com.br/cat_23/filosofia/1) [livros](http://www.livrosgratis.com.br/cat_23/filosofia/1) [de](http://www.livrosgratis.com.br/cat_23/filosofia/1) [Filosofia](http://www.livrosgratis.com.br/cat_23/filosofia/1) [Baixar](http://www.livrosgratis.com.br/cat_24/fisica/1) [livros](http://www.livrosgratis.com.br/cat_24/fisica/1) [de](http://www.livrosgratis.com.br/cat_24/fisica/1) [Física](http://www.livrosgratis.com.br/cat_24/fisica/1) [Baixar](http://www.livrosgratis.com.br/cat_25/geociencias/1) [livros](http://www.livrosgratis.com.br/cat_25/geociencias/1) [de](http://www.livrosgratis.com.br/cat_25/geociencias/1) [Geociências](http://www.livrosgratis.com.br/cat_25/geociencias/1) [Baixar](http://www.livrosgratis.com.br/cat_26/geografia/1) [livros](http://www.livrosgratis.com.br/cat_26/geografia/1) [de](http://www.livrosgratis.com.br/cat_26/geografia/1) [Geografia](http://www.livrosgratis.com.br/cat_26/geografia/1) [Baixar](http://www.livrosgratis.com.br/cat_27/historia/1) [livros](http://www.livrosgratis.com.br/cat_27/historia/1) [de](http://www.livrosgratis.com.br/cat_27/historia/1) [História](http://www.livrosgratis.com.br/cat_27/historia/1) [Baixar](http://www.livrosgratis.com.br/cat_31/linguas/1) [livros](http://www.livrosgratis.com.br/cat_31/linguas/1) [de](http://www.livrosgratis.com.br/cat_31/linguas/1) [Línguas](http://www.livrosgratis.com.br/cat_31/linguas/1)

[Baixar](http://www.livrosgratis.com.br/cat_28/literatura/1) [livros](http://www.livrosgratis.com.br/cat_28/literatura/1) [de](http://www.livrosgratis.com.br/cat_28/literatura/1) [Literatura](http://www.livrosgratis.com.br/cat_28/literatura/1) [Baixar](http://www.livrosgratis.com.br/cat_30/literatura_de_cordel/1) [livros](http://www.livrosgratis.com.br/cat_30/literatura_de_cordel/1) [de](http://www.livrosgratis.com.br/cat_30/literatura_de_cordel/1) [Literatura](http://www.livrosgratis.com.br/cat_30/literatura_de_cordel/1) [de](http://www.livrosgratis.com.br/cat_30/literatura_de_cordel/1) [Cordel](http://www.livrosgratis.com.br/cat_30/literatura_de_cordel/1) [Baixar](http://www.livrosgratis.com.br/cat_29/literatura_infantil/1) [livros](http://www.livrosgratis.com.br/cat_29/literatura_infantil/1) [de](http://www.livrosgratis.com.br/cat_29/literatura_infantil/1) [Literatura](http://www.livrosgratis.com.br/cat_29/literatura_infantil/1) [Infantil](http://www.livrosgratis.com.br/cat_29/literatura_infantil/1) [Baixar](http://www.livrosgratis.com.br/cat_32/matematica/1) [livros](http://www.livrosgratis.com.br/cat_32/matematica/1) [de](http://www.livrosgratis.com.br/cat_32/matematica/1) [Matemática](http://www.livrosgratis.com.br/cat_32/matematica/1) [Baixar](http://www.livrosgratis.com.br/cat_33/medicina/1) [livros](http://www.livrosgratis.com.br/cat_33/medicina/1) [de](http://www.livrosgratis.com.br/cat_33/medicina/1) [Medicina](http://www.livrosgratis.com.br/cat_33/medicina/1) [Baixar](http://www.livrosgratis.com.br/cat_34/medicina_veterinaria/1) [livros](http://www.livrosgratis.com.br/cat_34/medicina_veterinaria/1) [de](http://www.livrosgratis.com.br/cat_34/medicina_veterinaria/1) [Medicina](http://www.livrosgratis.com.br/cat_34/medicina_veterinaria/1) [Veterinária](http://www.livrosgratis.com.br/cat_34/medicina_veterinaria/1) [Baixar](http://www.livrosgratis.com.br/cat_35/meio_ambiente/1) [livros](http://www.livrosgratis.com.br/cat_35/meio_ambiente/1) [de](http://www.livrosgratis.com.br/cat_35/meio_ambiente/1) [Meio](http://www.livrosgratis.com.br/cat_35/meio_ambiente/1) [Ambiente](http://www.livrosgratis.com.br/cat_35/meio_ambiente/1) [Baixar](http://www.livrosgratis.com.br/cat_36/meteorologia/1) [livros](http://www.livrosgratis.com.br/cat_36/meteorologia/1) [de](http://www.livrosgratis.com.br/cat_36/meteorologia/1) [Meteorologia](http://www.livrosgratis.com.br/cat_36/meteorologia/1) [Baixar](http://www.livrosgratis.com.br/cat_45/monografias_e_tcc/1) [Monografias](http://www.livrosgratis.com.br/cat_45/monografias_e_tcc/1) [e](http://www.livrosgratis.com.br/cat_45/monografias_e_tcc/1) [TCC](http://www.livrosgratis.com.br/cat_45/monografias_e_tcc/1) [Baixar](http://www.livrosgratis.com.br/cat_37/multidisciplinar/1) [livros](http://www.livrosgratis.com.br/cat_37/multidisciplinar/1) [Multidisciplinar](http://www.livrosgratis.com.br/cat_37/multidisciplinar/1) [Baixar](http://www.livrosgratis.com.br/cat_38/musica/1) [livros](http://www.livrosgratis.com.br/cat_38/musica/1) [de](http://www.livrosgratis.com.br/cat_38/musica/1) [Música](http://www.livrosgratis.com.br/cat_38/musica/1) [Baixar](http://www.livrosgratis.com.br/cat_39/psicologia/1) [livros](http://www.livrosgratis.com.br/cat_39/psicologia/1) [de](http://www.livrosgratis.com.br/cat_39/psicologia/1) [Psicologia](http://www.livrosgratis.com.br/cat_39/psicologia/1) [Baixar](http://www.livrosgratis.com.br/cat_40/quimica/1) [livros](http://www.livrosgratis.com.br/cat_40/quimica/1) [de](http://www.livrosgratis.com.br/cat_40/quimica/1) [Química](http://www.livrosgratis.com.br/cat_40/quimica/1) [Baixar](http://www.livrosgratis.com.br/cat_41/saude_coletiva/1) [livros](http://www.livrosgratis.com.br/cat_41/saude_coletiva/1) [de](http://www.livrosgratis.com.br/cat_41/saude_coletiva/1) [Saúde](http://www.livrosgratis.com.br/cat_41/saude_coletiva/1) [Coletiva](http://www.livrosgratis.com.br/cat_41/saude_coletiva/1) [Baixar](http://www.livrosgratis.com.br/cat_42/servico_social/1) [livros](http://www.livrosgratis.com.br/cat_42/servico_social/1) [de](http://www.livrosgratis.com.br/cat_42/servico_social/1) [Serviço](http://www.livrosgratis.com.br/cat_42/servico_social/1) [Social](http://www.livrosgratis.com.br/cat_42/servico_social/1) [Baixar](http://www.livrosgratis.com.br/cat_43/sociologia/1) [livros](http://www.livrosgratis.com.br/cat_43/sociologia/1) [de](http://www.livrosgratis.com.br/cat_43/sociologia/1) [Sociologia](http://www.livrosgratis.com.br/cat_43/sociologia/1) [Baixar](http://www.livrosgratis.com.br/cat_44/teologia/1) [livros](http://www.livrosgratis.com.br/cat_44/teologia/1) [de](http://www.livrosgratis.com.br/cat_44/teologia/1) [Teologia](http://www.livrosgratis.com.br/cat_44/teologia/1) [Baixar](http://www.livrosgratis.com.br/cat_46/trabalho/1) [livros](http://www.livrosgratis.com.br/cat_46/trabalho/1) [de](http://www.livrosgratis.com.br/cat_46/trabalho/1) [Trabalho](http://www.livrosgratis.com.br/cat_46/trabalho/1) [Baixar](http://www.livrosgratis.com.br/cat_47/turismo/1) [livros](http://www.livrosgratis.com.br/cat_47/turismo/1) [de](http://www.livrosgratis.com.br/cat_47/turismo/1) [Turismo](http://www.livrosgratis.com.br/cat_47/turismo/1)